# **Xerox Real-Time Batch Monitor (RBM)**

Xerox 530 and Sigma 2/3 Computers

**Real-Time and Batch Processing Reference Manual** 

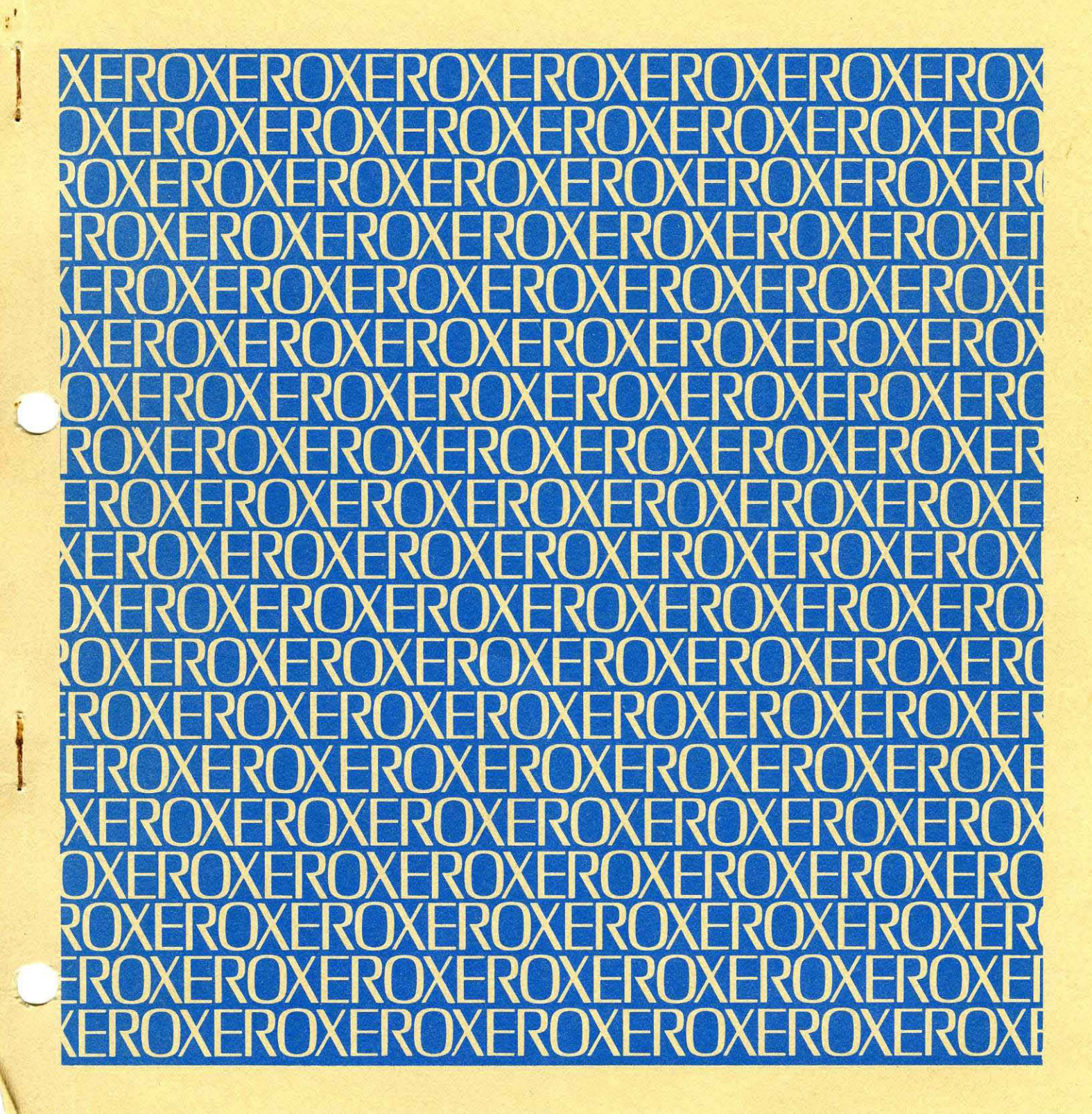

Xerox Corporation 701 South Aviation Boulevard EI Segundo, California 90245 213679-4511

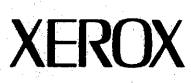

# Xerox Real-Time Batch Monitor (RBM)

Xerox 530 and Sigma 2/3 Computers

Real-Time and Batch Processing Reference Manual

90 10 371

February 1975

Price: \$6.50

## **REVISION**

This publication is a major revision of the Xerox Real-Time Batch Monitor (RBM)/RT, BP Reference Manual for Xerox 530 and Sigma 2/3 computers, Publication Number 9010 37H (dated June, 1973). Technical changes made to the text are for the GOO version of RBM. All technical changes from that of the previous manool are indicated by a vertical line in the margin of the page.

## **RELATED PUBLICATIONS**

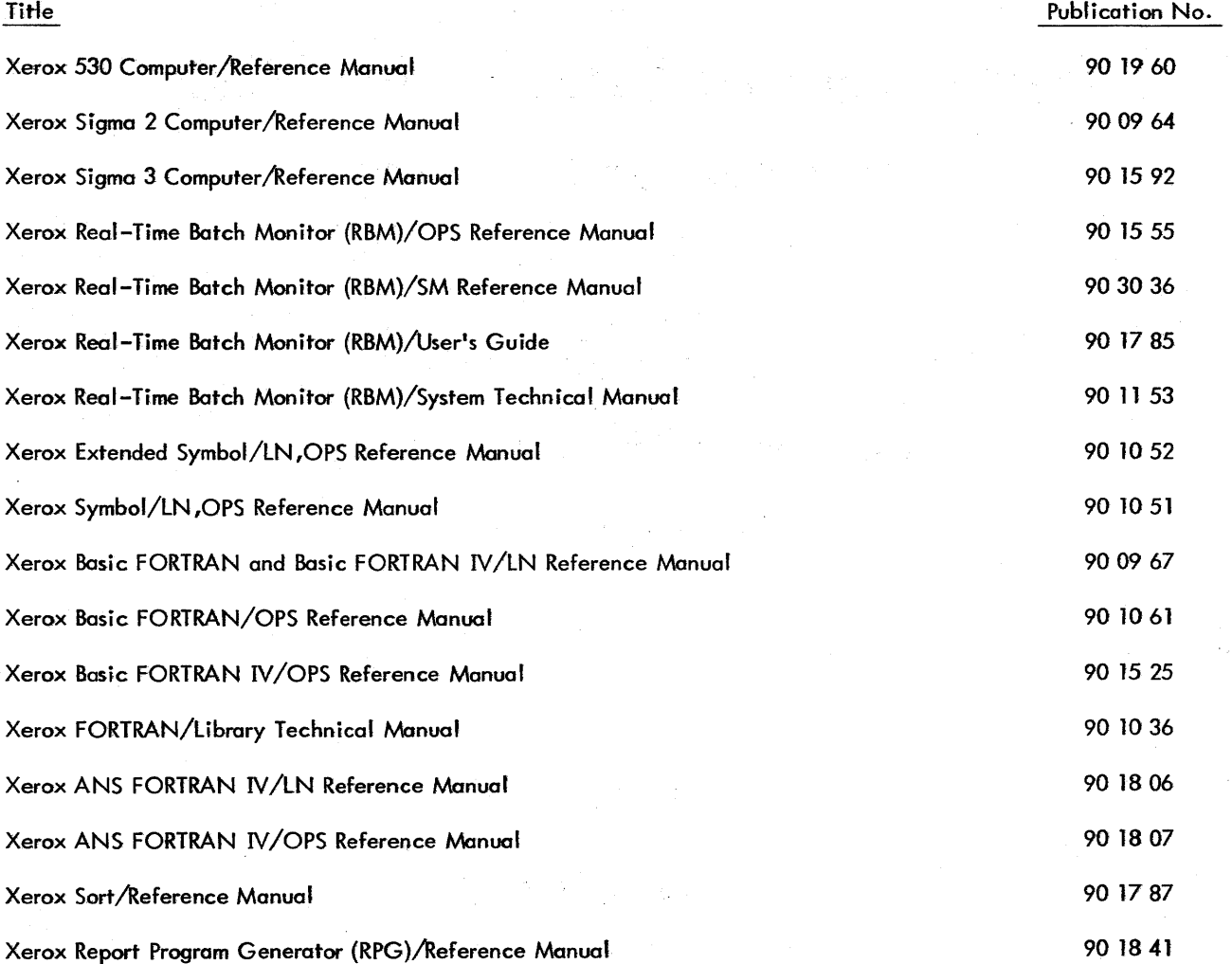

Manual Content Codes: BP - batch processing, LN - language, OPS - operations, RP - remote processing, RT - real-time, SM - system management, TS - time-sharing, UT - utilities.

The specifications of the software system described in this publication are subject to change without notice. The availability or performance of some features may depend on a specific configuration of equipment such as additional tape units or larger memory. Customers should consult their Xerox sales representative for details.

## **CONTENTS**

 $\mathbf{I}$ 

3.

## GLOSSARY vii

## 1. INTRODUCTION

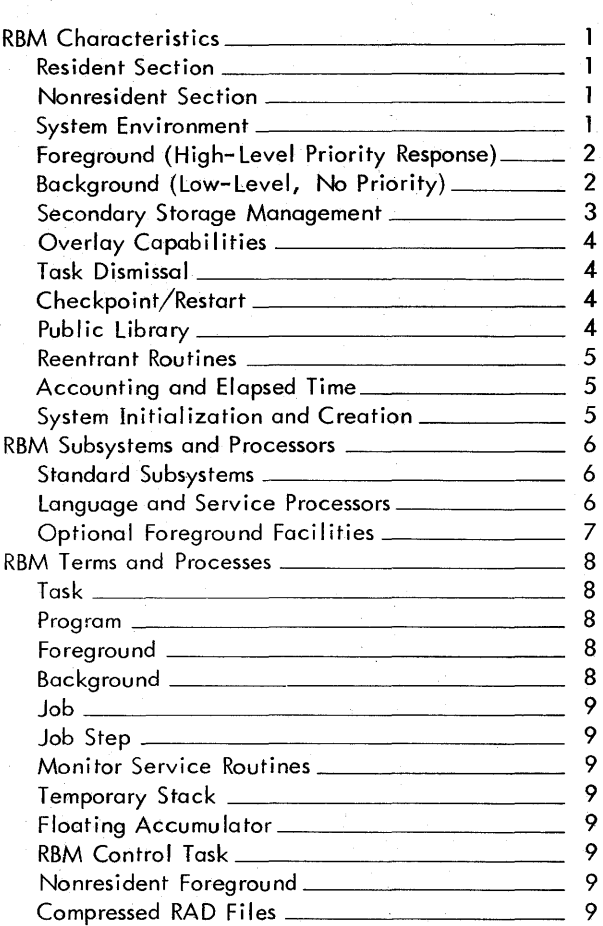

## 2. CONTROL COMMANDS 10

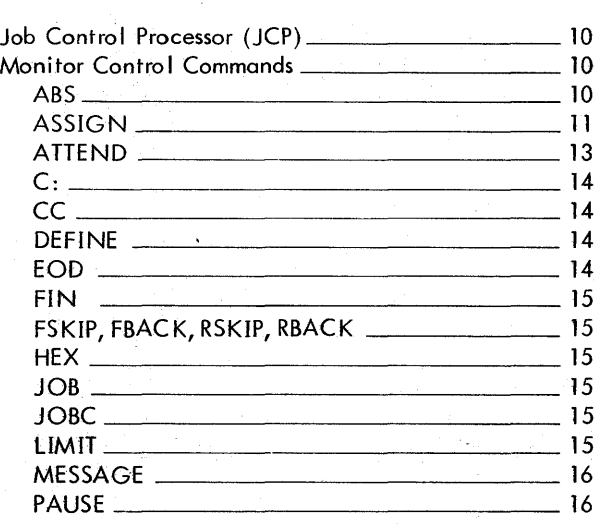

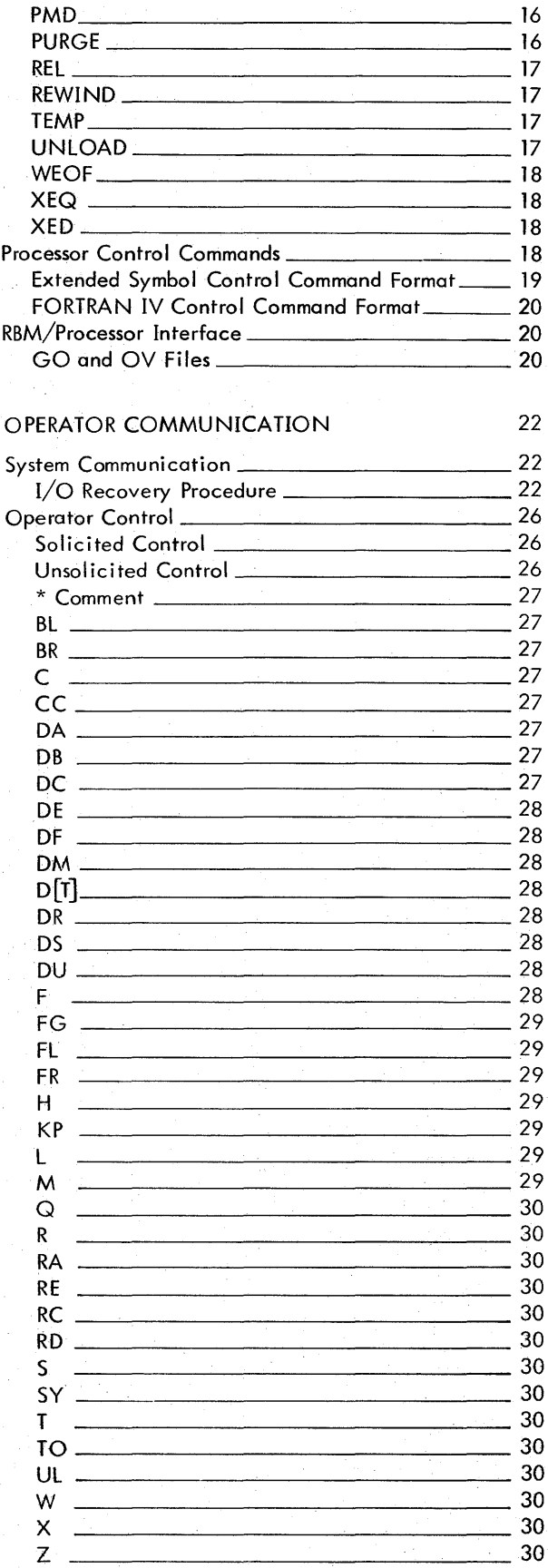

iii

#### 4. MONITOR SERVICE ROUTINES

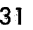

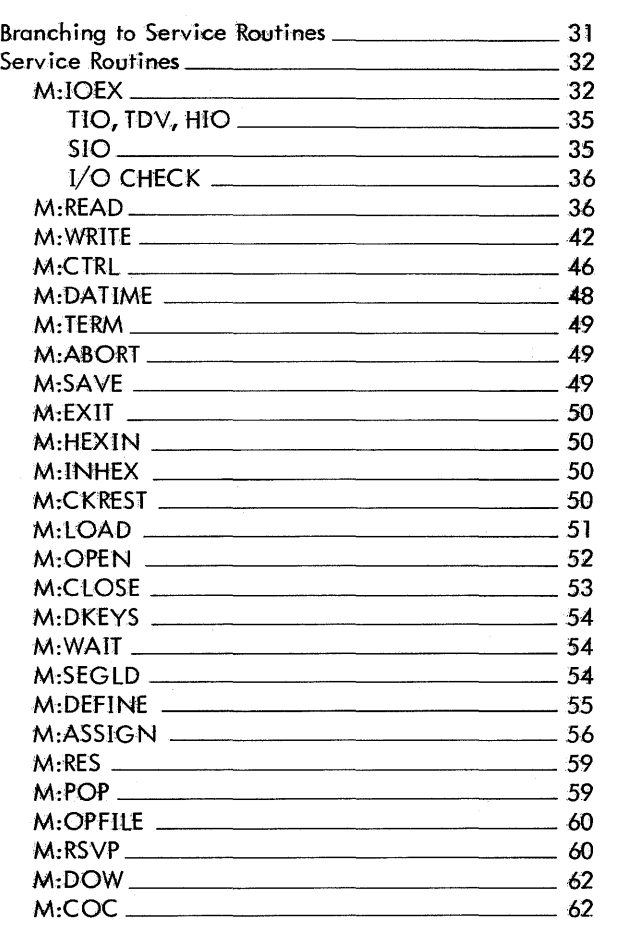

## 5. I/o OPERATIONS 68

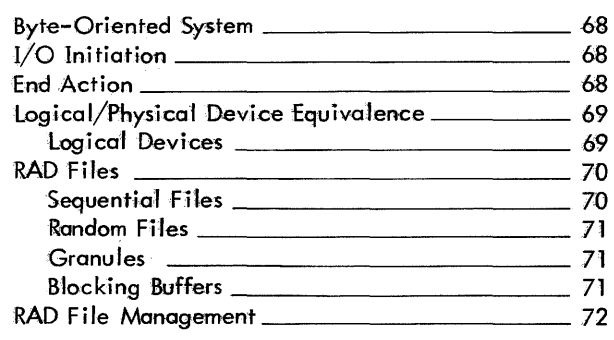

### 6. REAL-TIME PROGRAMMING 73

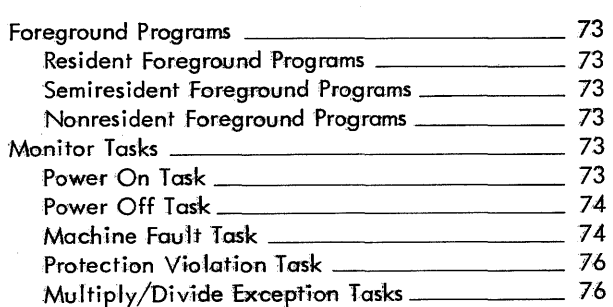

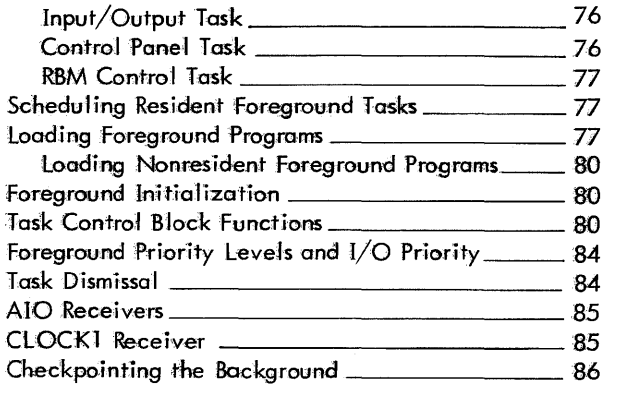

# 7. OVERLAY LOADERS 87

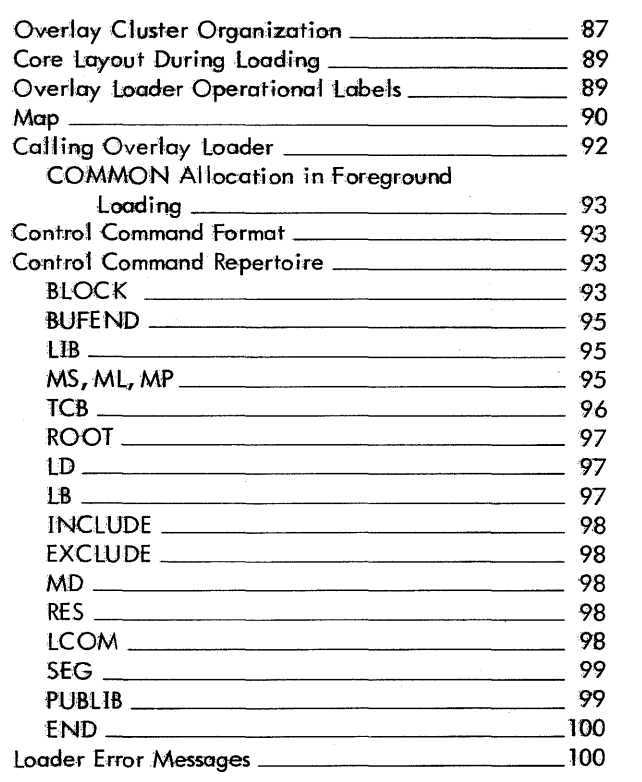

## 8. RAD EDITOR 101

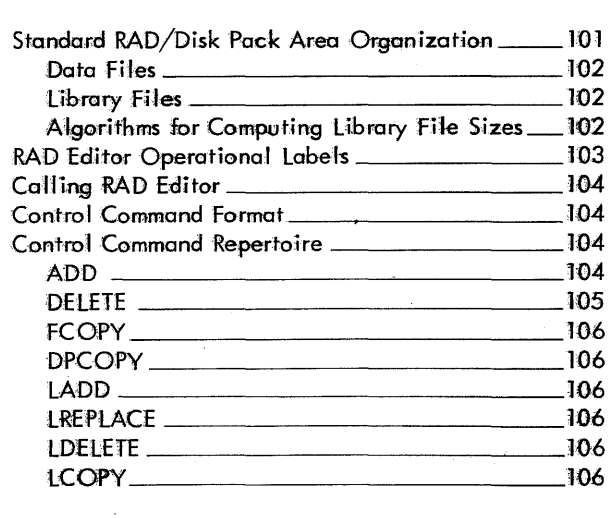

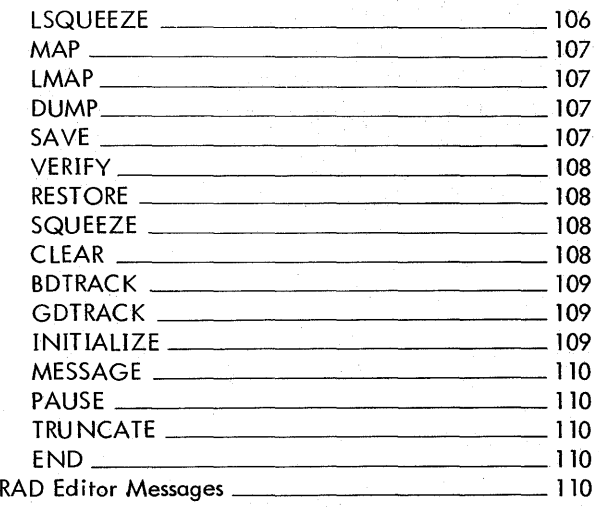

]11

#### 9. UTILITY

Introduction 111 Util ity Program Organization 111 Control Routine Operational Labels 2001 112 Calling Utility 112 Control Command Format 113 Control Function Commands 113 FBACK 113 FSKIP 113 MESSAGE 113 PAUSE 113 PRESTORE 113 REWIND 114 RBACK 114 RSKIP 114 UNLOAD 114 END 114 WEOF 2008 2014 ASSIGN 114 COPY Routine 114 COPY Operational Labels \_\_\_\_\_\_\_\_\_\_\_\_\_\_\_\_\_\_ 115 COPY Operating Characteristics \_\_\_\_\_\_\_\_\_\_\_ 115 Calling COPY 115 COPY Control Commands 115 OPLBS 115 COPY 116 BCOPY 116 **VERIFY** 116 DUMP Routine 116 DUMP Operational, Labels 117 DUMP Operating Characteristics \_\_\_\_\_\_\_\_\_\_\_ 117 Calling DUMP 117 DUMP Control Command<br>DUMP 117 <u>Dump 117</u> Object Module Editor Routine \_\_\_\_\_\_\_\_\_\_\_\_\_\_\_\_\_\_\_ 117 Object Module Editor Operational Labels \_\_\_\_ 118 Object Module Editor Operating Characteristics 118 Calling Object Module Editor 119 Object Module Editor Control Commands 2001 119 LIST 119<br>MODIFY 119 <u>Model</u> 119

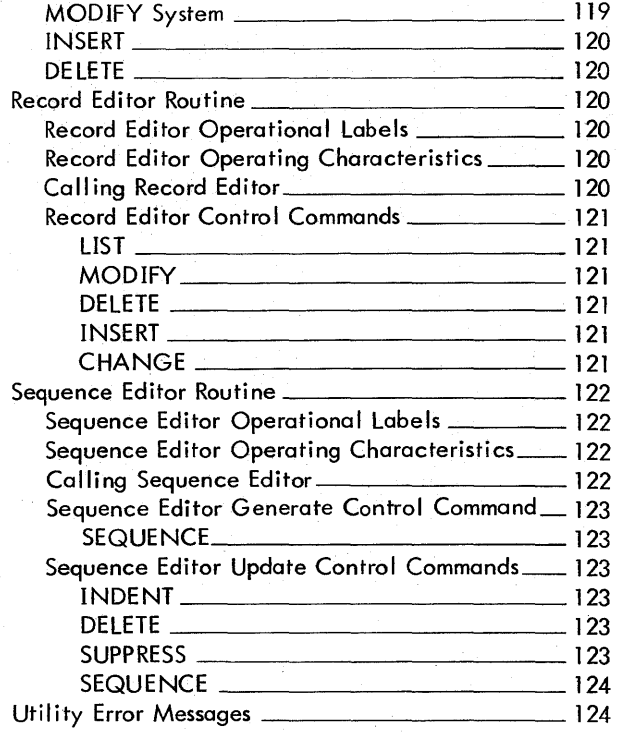

#### 10. PREPARING THE PROGRAM DECK 125

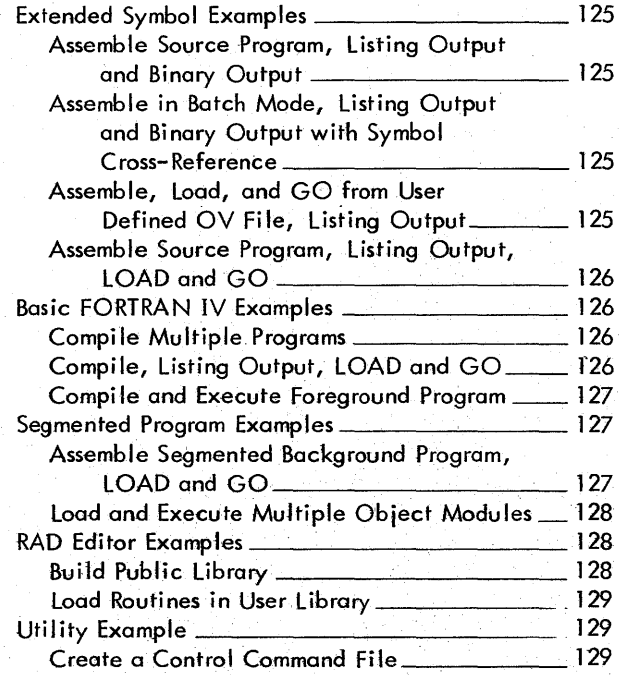

#### 11. SYSTEM STARTUP 130

v

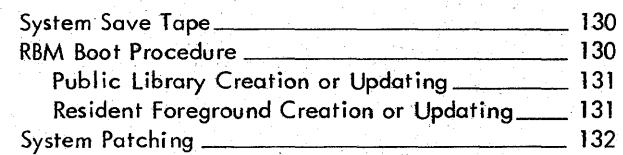

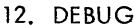

 $\hat{\mathcal{A}}$ 

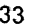

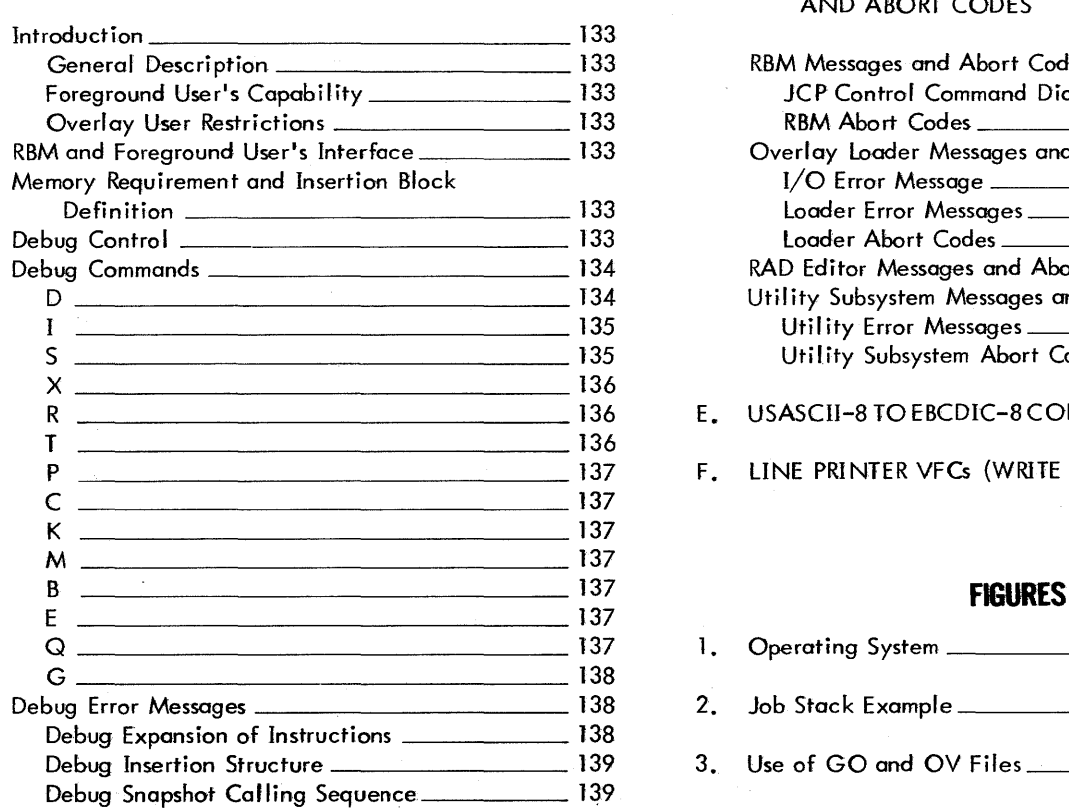

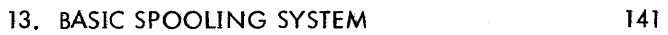

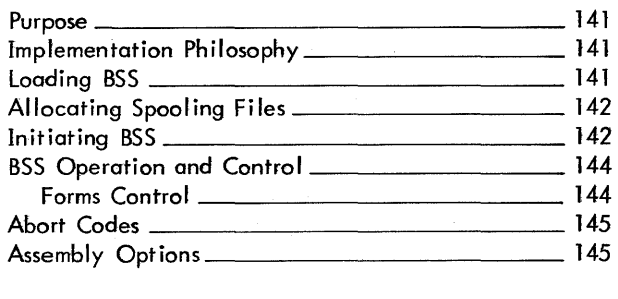

## **APPENDIXES**

A. ADDITIONAL RBM PROCESSORS 147

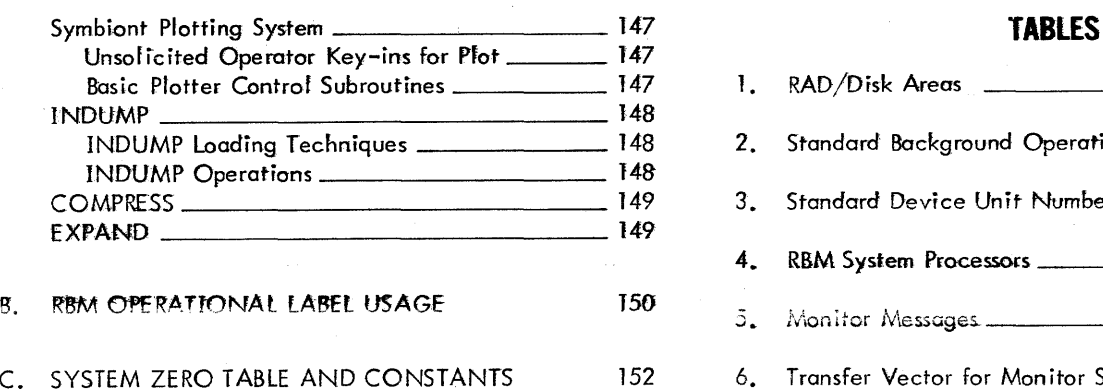

#### 133 D. ERROR MESSAGES, WARNING MESSAGES, AND ABORT CODES 156

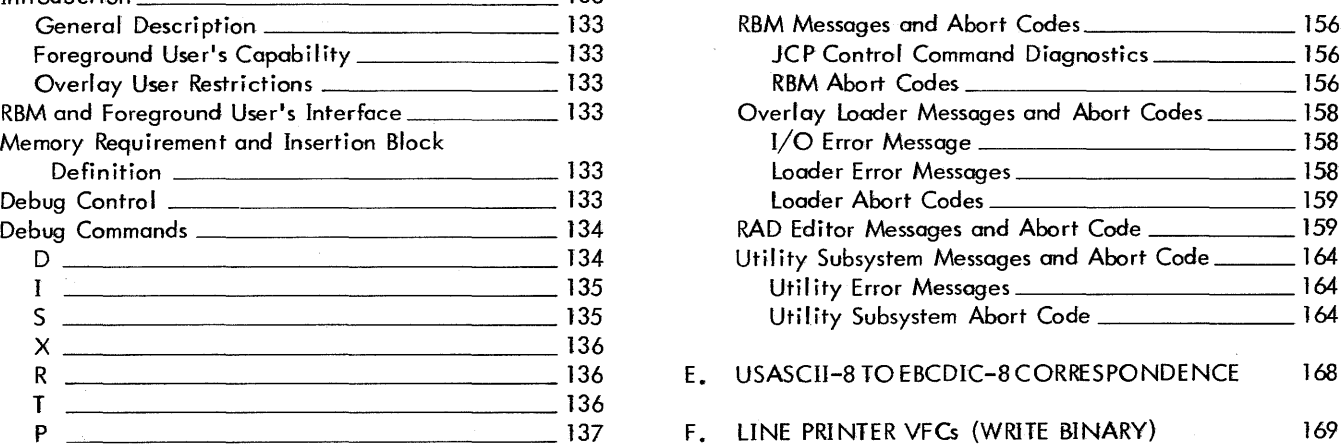

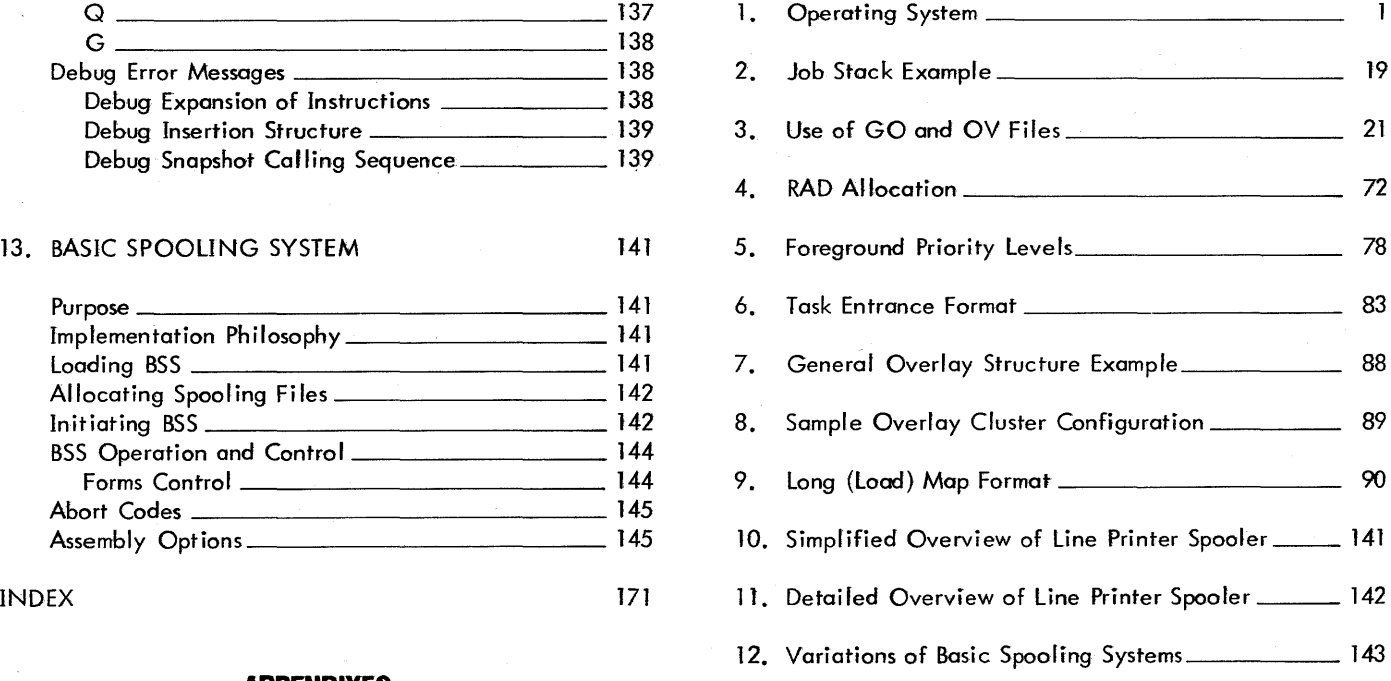

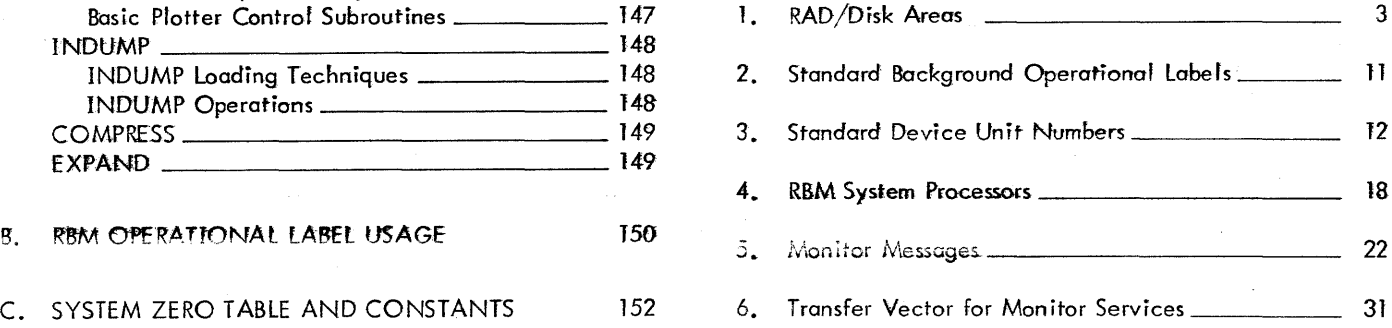

 $\hat{\mathcal{E}}$ 

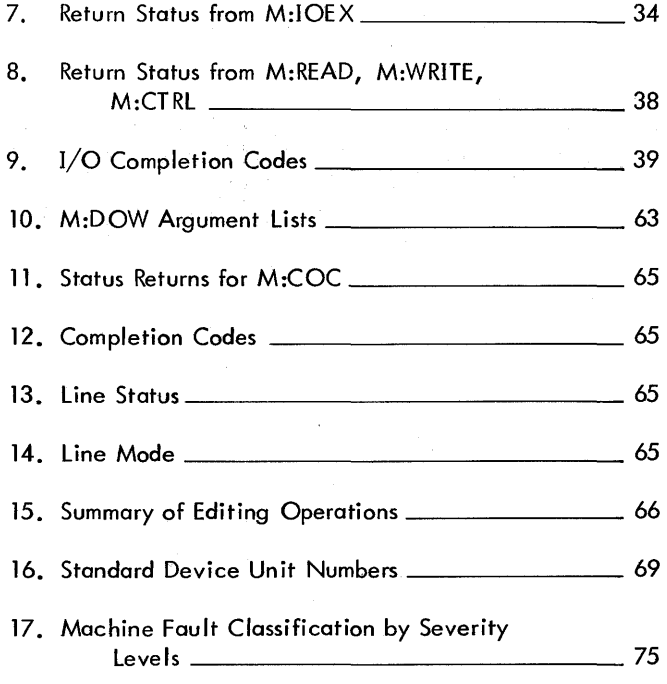

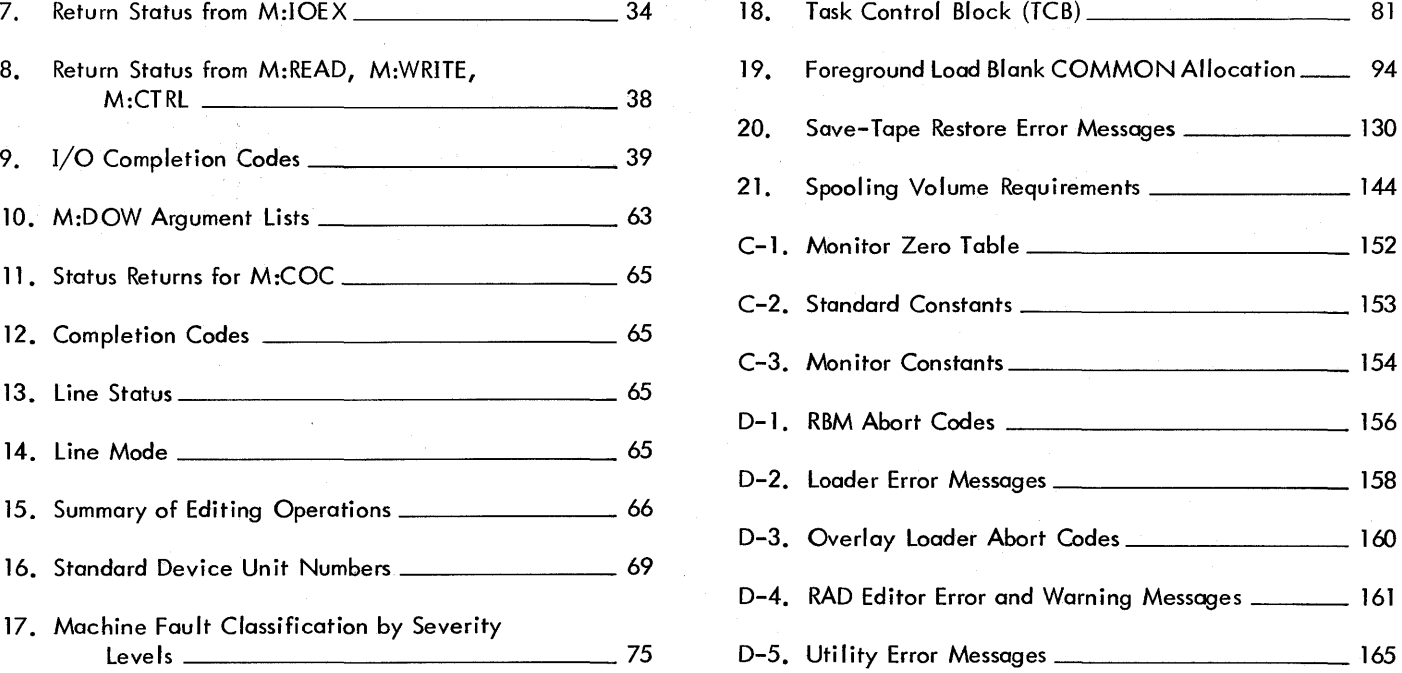

## **GLOSSARY**

- active foreground program: a foreground program is active if it is resident in memory, connected to interrupts, or in the process of being entered into the system via a ! XEQ control command.
- area: a contiguous portion of a random access device that contains files of some related nature.
- background area: that area of core storage allocated to batch processing. This area may be checkpointed for use by foreground programs.
- background program: any program executed under Monitor control in the background area when no interrupts are active. These programs are entered through the batch processing input stream.
- batch processing: a computing technique in which similar programs are grouped together and processed or executed in a single run so as to effect efficient utilizationof the computer.
- channel status table: a table of eight words per SYSGENdefined I/O channel that reflects the hardware condition of each I/O channel.
- checkpointed job: a partially processed background job that has been saved in secondary storage olong with all registers and other "environment" so that the job can be restarted at its interrupted point.
- clock counter: a memory focation that records the progress of real time or its approximation, by accumulating counts produced by a (clock) count pulse interrupt.
- close: terminating the use of an item (such as a file) and performing certain clean up operations to provide for its future reuse or the reuse of its resources.
- control command: any control message other than a key-in. A control command may be input via any device to which the system command input function has been assigned (normally a card reader).
- control message: any message received by the Monitor that is either a control command or a control key-in.
- count zero interrupt: an interrupt level that is triggered when an associated (clock) count pulse interrupt has produced a zero result in a clock counter.
- critical task; a task whose importance is high enough that no attempt should be made to run without it in fhe event of a serious error.
- dedicated memory: core memory locations reserved by the Monitor for special purposes, such as interrupts and real-time progrom5~
- device-file number (DFN): a logical method of referring both to a physical peripheral device and to a collection of information about the device. The device file number indicates the order in which devices are initially defined at SYSGEN. For example, the first device defined must always be a keyboard printer (DFN 1).
- device name: an identifier used at SYSGEN time for an actual physical I/O device that is composed of two elements: a device type which is a two-character code for a particular doss of peripheral devices, and a device number which is a two-digit hexodecimal representation of the physical unit number associated with a device.
- device unit number: an integer value coded into a FORTRAN IV program to reference peripheral devices. Standard device unit numbers can be equated to device file numbers (see above) either at SYSGEN time or through !ASSIGN commands.
- directory: a table of names and addresses of files on a random access device that enables the system to locate a file when given only its nome and area.
- disob1ed; the condition of an interrupt level wherein the level may advance from the armed to the waiting state when triggered by an interrupt pulse, but the level cannot cause a program interruption until it is enabled; it thus remains in the waiting state until it is allowed to interrupt the program.
- disarmed state: the stote of an interrupt level that cannot accept an interrupt input signal.
- disk pack: a secondary storage system of removable rotating memory. For most RBM purposes, disk pack and RAD are synonymous unless otherwise noted.
- enabled: the condition of an interrupt level wherein the level is not inhibited from advancing from the waiting state to the active state except for priority considerations.
- end action: that action that takes piace at the completion of an  $1/O$  operation. This usually includes the entry of a special routine that was specified when the request was made.
- end record: the last record to be joaded in an obiect module or load module.
- error severity level code: a code indicating the severity of error noted by the processor. This code is contained in the final byte of an obiect module.
- execution location: a value replacing the origin of a relocatable program that changes the address at which program loading is to begin.

external interrupt: one of the class of interrupts that are associated with special systems equipment. These interrupts are "external" to the basic computer system and are associated with functions that are defined according to the requirements of a particular insta Ilation.

external interrupt inhibit: the bit, in the program status doubleword, that indicates whether (if 1) or not (if 0) all external interrupts are inhibited.

external reference: a reference to a declared symbolic name that is not defined within the module in which the reference occurs. An external reference can be satisfied only if the referenced name is defined by an external load item in another module.

file control table: contains information about all device files in the RBM system and is indexed by device-file number.

file name: a name for a permanent file that is defined either at SYSGEN or later through the RAD Editor.

- flawed track: a disk pack track that contains a flaw mark in the header as well as the address of an alternate track.
- foreground area: that portion of memory dedicated specificially for RBM, service routines, and foreground programs.
- foreground program: a program that executes in the foreground area of core and can utilize all privileged services.
- foreground task: a body of procedural code that is associated with (connected to) a particular interrupt.
- GO file: a RAD file of Relocatable Object Modules (ROMs) formed by a processor. This is a default input file when no file name is specified.
- granule: a record beginning on a physical sector boundary, used as a unit of allocation for random RAD or disk pack files. A granule is usually synonymous with a sector on a device, but may be defined (on a file basis) to be equivalent to a partial sector, one sector, or several sectors.
- idle state: the state of the Monitor when it is first loaded into core memory or after encountering a ! FIN control command. The idle state is ended by means of an S key-in.
- inhibited interrupt: a condition of an interrupt that prohibits it from entering the active state.
- input/output interrupt: an interrupt triggered by the standard I/O system of the computer.
- installation input parameter: any input parameter used during System Generation to direct the formation of an RBM system.
- internal interrupt: one of the class of interrupts that are supplied with a standard computer system, or are optional additions associated with dedicated functions (such as power fail-safe). These interrupts are "internal" to the basic computer system.
- interrupt trigger signal: a signal that is generated, either internal or external to the CPU, to interrupt the norman sequence of events in the central processor.
- I/O block: a contiguous amount of RAD or disk space that contains records of blocked or compressed files. All I/O blocks are the same size (K:BLOCK) and always begin on a sector boundary. K:BLOCK also specifies the size of core blocking buffers.
- I/O control table: a table containing the device-specified input/output control doublewords and other information necessary for RBM I/O services. There is a one-to-one correspondence between the I/O control table and file control table.
- $I/O$  control subtable: same as  $I/O$  control table except that the subtable is RAD specific.
- library input: input from the device to which the LI (library input) operational label is assigned.
- library load module: a load module that may be combined (by the Overlay Loader) with relocatable object modules, or other library load modules, to form a new executable load module.
- link editing: the process of combining separately compiled or assembled program modules, relocating them, linking them to defined library routines, and producing an absolute executable load module.
- loading: the process of reading an executable program (see link editing above) from secondary memory to absolute locations in main memory.
- load map: a listing of significant information pertaining to the storage locations used by a program.
- load module: an executable program formed by using Relocatable. Object Modules and/or library object modules as source information.
- logical device: a peripheral device that is represented in a program by an operatioool label (e. g., BI or BO) rather than by a specific physical device name. Or, a SYSGEN mechanism for reserving logical groups of DFN's for a combination of foreground and background use to accompl ish information transmission between tasks without the use- of any real peripheral device.

## **1. INTRODUCTION**

#### **RBM CHARACTERISTICS**

The Xerox 530 and Sigma 2/3 Real-Time Batch Monitor (RBM) is the major control element in the operating system. It supervises and services simultaneous foreground programs and background batch programs without interfering with the real-time response capability of the foreground.

#### **RESIDENT SECTION**

The resident portion of RBM consists of the following parts:

- Several independent tasks that are connected to the hardware interrupts (e. g., the real-time tasks). The tasks are not reentrant. They can communicate with each other and may use some of the monitor service routines.
- Several reentrant monitor service routines that can be used by any task in the system. These are described in Chapter 4.
- Standard system constants and tables (see Appendix C).
- Input/output tables for constants and status information.

#### **NONRESIDENT SECTION**

The nonresident part of RBM consists of the system initialization portion that is loaded at the time the system is created, monitor service routines, and device-dependent I/O routines for which a response is not critical. The initialization portion selects the optional features of RBM and initializes the input/output constants.

#### **SYSTEM ENVIRONMENT**

In addition to the Monitor itself, the hardware-software environment of the operating system consists of the following major elements:

- Xerox Model 530 or Sigma  $2/3$  computer system including (a) the required system RAD, (b) the selected number of hardware interrupts connected to various foreground tasks in user-determined priority sequence, (c) dedicated and commonly shared I/O devices.
- Partitioned core memory (see Figure 1) divided into
	- A protected RBM area reserved for the RBM monitor.

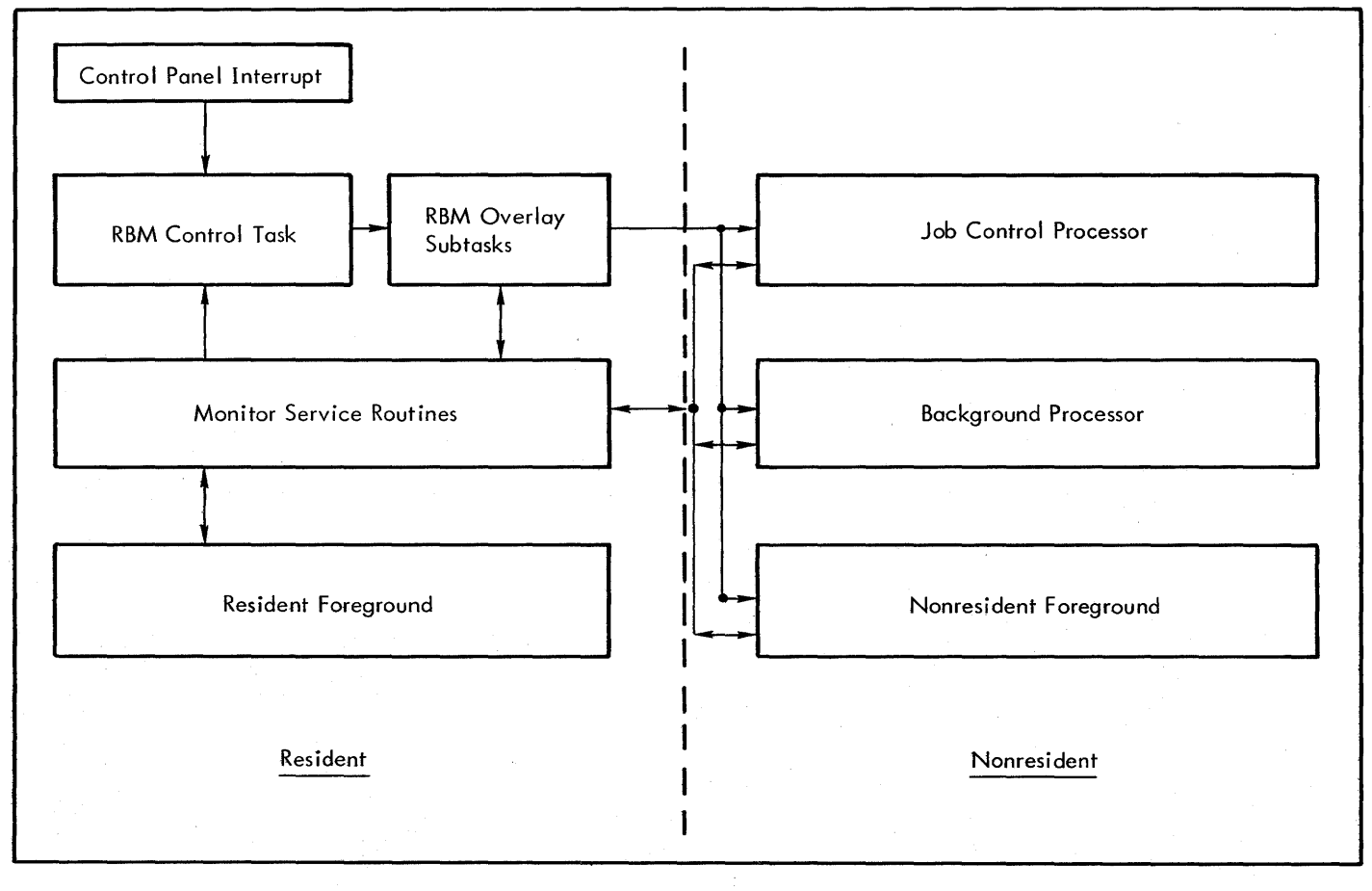

Figure 1. Operating System

 $\mathbf{I}$ 

- logical record: a record that isa fixed measure of contiguous data (on a file basis), distinctive as being meaningful to the user. For blocked RAD files, logical records are contiguous within blocks but need not be integral to a block.
- memory protection: the use of the optional protection feature that keeps unprotected background memory from altering protected foreground meaning.
- memory write lock: a one-bit write-protect field optionally provided for each 256-word page of core memory addresses.
- Monitor: a program that supervises the processing, loading, and execution of other programs.
- nonresident foreground program: a foreground program explicitly called from secondary memory that resides in the nonresident foreground area of core memory during execution. The space thus occupied is considered "active" and is protected by the Monitor from interference by other activities.
- object deck: a card deck comprising one or more object modules and control commands.
- object language: the standard binary language in which the output of a compiler or assembler is expressed.
- object module: the series of records containing the load information pertaining to a single program or subprogram. Object modules serve as input to the Overlay Loader.
- open: the preparing of an item (such as a file) for initial use.
- operational label: a symbolic name used to identify a logical system device.
- operational label table: there are two tables: one for foreground and one for background. The tables contain the two-character operational labels that are used for reference by the RBM service routines and connect an operational label to a device file number.
- option: on elective operand in a control command or procedure call.
- Overlay Loader: a processor that links and absolutizes elements of programs.
- overlay program: a segmented program in which the segment currently being executed may overlay the core storage area occupied by a previously executed segment.
- OV file: a RAD file that contains an executable program formed by the Overlay Loader if a program file nome was not specified at load time. Used primarily to test new programs or new versions of programs. This is a default file when no output file is specified.
- physical device: a pheripheral device that is referred to by a "name" specifying the device type,  $I/O$  channel, and device number {also see "logical device"}.
- postmortem dump: an optional listing of the contents of a specified area of core memory, usually following the abortive execution of a background program.
- primary reference: an external reference that must be satisfied by a corresponding external definition (capable of causing loading from the system library).
- priority level: priority level of a task is dependent on the position of its associated hardware interrupt in the priority chain.
- RAD/disk areas: the allocation and definition of a RAD into specific areas during SYSGEN, each of which is labeled with a two-character mnemonic to expedite file management.
- Rapid Access Data (RAD) storage system: a secondary storage system of rotating memory. For most RBM purposes, RAD and disk pack are synonymous unless otherwise noted.
- real-time processing: data processing designed so that the results of the operations are made available in time to influence some process being monitored or controlled by the computer system.
- reentrant: that property of a program or subroutine that enables it to be interrupted at any point, employed by another user, and then resumed from the point of interruption. Reentrant programs are often found where there is a requirement for a common store of public routines that can be called by any user at any time. The process is controlled by the Monitor which preserves the routine's environment (registers, working storage, control indicators, etc.) when it is interrupted and restores that environment when the routine is resumed for its initial user. A reentrant routine never stores any intermediate values within itself.
- Relocatable Object Module: a program or subprogram that may be relocated and link edited to operate anywhere in corej that is, does not have absolute addressing.
- resident foreground program: a foreground program that is automatically loaded into a fixed area of foreground core memory every time the system is booted in.
- secondary reference: an external reference that 'may or may not be satisfied by a corresponding external definition (not capable of causing loading from the system library).
- secondary storage: any rapid access storage medium other than core memory (e. g., RAD or disk pack).
- segment loader: a Monitor routine that loads overlay segments from RAD storage at execution time.
- semiresident foreground program: a foreground program explicitly called from secondary memory that resides in the resident portion of core memory during execution.
- service routines: Monitor-supplied services and operations that can be called by an executing foreground program, or else by an executing background program (except for certain privileged function dedicated to foreground use).
- source deck: a card deck comprising a complete program or subprogram in symbolic EBCDIC format.
- source language: a language used to prepare a source program (and therefrom a source deck) suitable for processing by an assembler or compiler.
- symbolic input: input from the device to which the SI (symbolic input) operational label is assigned.
- symbolic name: an identifier that is associated with some parti cular source program statement or item so that

symbolic references may be made to it even though its value may be subject to redefinition.

- system library: a group of standard routines in relocatable object language format, any of which may be included in a program being created.
- Task Control Block (TCB): part of the load module that contains the area required for context storage. The TCB is task-associated.
- temporary files: those files that exist only until the current job step ends. They may, or may not, have existed prior to the start of the job.
- Temp Stack: an area of memory optionally created by the Overlay Loader for a user program and used by the Monitor and System library routines.
- unsolicited key-in: information entered by the operator via a keyboard in response to a Control Panel interrupt.

- A protected resident foreground area reserved for user foreground tasks.
- A protected nonresident foreground area reserved for a single nonresident foreground program.
- A protected public library area reserved for public library routines shared by foreground and background tasks.
- An unprotected background area used by background (non-real-time) processors, translators, and batch users' programs, and occasionally by foreground programs requi ring temporary use of additional memory. (In this case the foreground will checkpoint the background.)
- The system  $RAD$ , <sup>†</sup> allocatable into permanent and temporary files. The permanent files contain all the background RBM processors such as Basic FORTRAN IV or ANS FORTRAN IV, Extended Symbol, RAD Editor, etc., plus RBM itseff. They may also contain user data and operational resident and nonresident foreground programs that can be catfed into protected memory for processing. Temporary files are normally used as intermediate scratch areas by processors or user programs.
- A number of oser foreground tasks that can be connected to hardware interrupts. Examples of foreground tasks are process control operations, real-time data acquisition and control, and low-speed telemetryapplications. The RBMControl Task is connected to the lowest priority hardware interrupt in the system so that no background processing can delay foreground tasks.
- Overlay Loader for linking and absolutizing segmented foreground and background programs that enables background processors and user programs to overlay themselves in core storage, and thus permitting programs of virtually unlimited size to be executed.

#### FOREGROUND (High-lavel Priority Hespoase)

Within the framework of the user-determined hardware interrupt priorities, foreground programs or tasks operate as independent entities, and the Monitor generally makes no attempt to interject itself between these tasks and their realtime functions. The Monitor services the foreground only on request, such as a call to one of the monitor service routines. The principal foreground services of the Monitor are to

- Respond to I/O interrupts.
- Respond to an operator's console request (such as queuing).
- Supervise RAD file activity.
- Optionally, supply a software version of multiply/ divide functions for configurations without multiply/ divide hardware.
- Load a foreground program into memory from the RAD on request.
- Provide the foreground with standard constants (see Appendix C).
- Make available a "mailbox" area of  $32$  memory locations for communication between two or more foreground programs.

The interrupt priority sequence (described in detail in the respective computer reference manual) is the basis for the priority level of tasks in the RBM system. That is, the priority level of a task is dependent on the position of the associated hardware interrupt in the interrupt priority chain. Background jobs in the system all have the same priority fevel. A background job is not connected to any interrupt level in the system, i. e., its priority is below all hardware interrupt levels and is processed serially.

#### BACKGROUND (law-level, No Priority)

The primary function of the Monitor is to supervise and control all those operations that toke place in the unprotected background area by the following means:

- 1. Use only available foreground idle time for background processing.
- 2. Interpret control functions from control command card images via the Job Control Processor.
- 3. Supervise the loading and execution of all background jobs and activities in unprotected memory.
- 4. Provide simple background scheduling (first-in, first-out).
- 5. Provide I/O services for the background job stock.
- 6. Inform the operator on the status of peripheral device operati ons.
- 7. Test all background operations and processes for foreground protection viofations and prevent the background from altering or delaying foreground response or from using dedicated I/O devices.

RBM processors and permanent user processors may be loaded onto permanent RAD files and then executed by control command. Programs may also be loaded onto temporary RAD files for the duration of the present job.

All programs must exist on the RAD in absolute core image form for execution. Relocatable programs, consisting of a root and one or more overlay segments linked by external references, must be created by an Overlay Loader to link all modules and create the proper overlay structure for execution.

fFor RBM purposes, RAD and disk pock are synonymous unless specifically stated otherwise.

It is possible to create programs consisting of a root and one or more overlay segments through use of the Absolute Loader if there are no external references (see the lABS command in Chapter 2 for other restrictions).

Two levels of logical (rather than physical) device referencing are provided, enabling system configurations to change or expand without reprogramming. Further, through many device-independent features and use of standard media formats, input and output can be directed to card equipment, paper tape equipment, or magnetic tape without changes in the user's program.

For maximum flexibility and control of input/output, the user can optionally specify his own I/O Control Doublewords and order bytes, perform independent error recovery, and be informed by RBM when an I/O operation has terminated. Alternatively, for greater ease of programming and device independence, the RBM will create the IOCDs and order bytes and perform standard error checking and recovery.

When multiprogramming with foreground tasks and background jobs, the foreground has access to all privileged instructions. The background is checked by both hardware and software to provide complete protection of a foreground program's use of core memory and peripheral operations.

#### **SECONDARY STORAGE MANAGEMENT**

The RBM operating system provides use of the RAD or disk packs for

- Temporary and permanent files.
- User and system files.
- Sequential files (pseudo tape, where RBM performs all file management).
- Random-access fi les (RBM performs I/O transfer and controls file limits, but user controls relative addressing).

#### RAD/DISK PACK AREAS

The concept of RAD/disk pack areas is a convention created primarily to expedite file management. RAD and disk pack areas are allocated during system initial ization. Disk pack areas may also be allocated after system initialization, using the RAD Editor. The areas are labeled with two alphanumeric characters, from the following list:

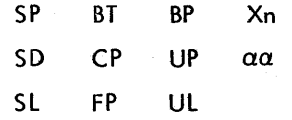

where n is a decimal digit and  $\alpha$  is any letter combination except Xn. Note that the combination "SK" has a special meaning (described in "SYSGEN" chapter of Reference Manual 90 30 36) and is not an area mnemonic.

The labels have the special meaning given *in* Table 1.

Table 1. RAD/Disk Areas

| Mnemonic                                                            | Meaning                                                                                                    |  |
|---------------------------------------------------------------------|----------------------------------------------------------------------------------------------------|--|
| SP <sup>t</sup>                                                     | System Processor area. Contains RBM and<br>user-selected processors from the list given<br>in Table 5 (the Overlay Loader is a man-<br>datory processor). This area is searched<br>whenever either a system processor or user<br>processor is requested.                                                                                                    |  |
| SD <sup>t</sup>                                                     | System Data area. Contains files neces-<br>sary for the execution of RBM.                                                                                                    |  |
| sL <sup>t</sup> ,UL                                                 | System Library and User Library areas.<br>These are the only areas from which the<br>Overlay Loaders will load library routines.                                                                                                    |  |
| UP, FP, BP                                                          | User, foreground, background processor<br>areas. Contains resident foreground pro-<br>grams, foreground tasks, nonresident<br>programs, semi-resident programs, and<br>background programs. Area FP may only<br>contain files of foreground or no-write<br>protect codes and area BP may only con-<br>tain files of background or no-write pro-<br>tect codes. The UP area may have its<br>area write protection specified during<br>System Generation or RAD Editing.<br>These areas and the SP area are searched<br>when a processor is requested. SP, UP,<br>and FP are searched (in the order given)<br>for resident foreground programs, when the<br>system is booted from the RAD. |  |
| $BT^{\dagger}$                                                      | Background Temp area. Used for alloca-<br>tion of temporary files.                                                                                                    |  |
| $\mathsf{CP}^\mathsf{t}$                                            | Checkpoint area. Used to store the back-<br>ground environment when a background<br>program is checkpointed by a foreground<br>process.                                                                                                    |  |
| $\alpha$                                                            | User data areas which contain any data<br>the user desires, including program files.                                                                                                    |  |
| Хn                                                                  | Xn areas are similar to $\alpha\alpha$ areas except<br>that the user has the option to perform his<br>own management of the entire area, thus<br>allowing access to data arranged in non-<br>standard formats. No disk pack verifica-<br>tion is performed for an M (Mount) key-<br>in (see "M Key-Ins" in Chapter 3).                                                                                                    |  |
| <sup>t</sup> These areas receive default allocations during SYSGEN. |                                                                                                    |  |

These areas receive defaultallocations during SYSGEN. Note that the SP and SD areas must be present in the system

#### PROCESSOR FILES

Processor files are stored either as a single segment or as on overlay structure. Overlay loaders store the files on the RAO in core image form, ready for loading, and absolutized for the space they will occupy at execution. The processor files are loaded for execution via a processor control command.

#### LIBRARY FILES

Library files contain subprograms in a relocatable form. The files have specified entry points and are in the form of binary cord images in Standard Object language.

There is one library file for the system area mnemonic SL, and one for the user area mnemonic UL. Overlay loaders can foad selectively from one or both, in either order or priority. Although records within a subprogram are loaded sequentially, access to the individual subprogram is on a random (direct access) basis.

#### DATA FILES

Permanent data files may contain any kind of data and may be accessed sequentially or randomly, depending on how they were created. The user is responsible for reading them accordingly.

#### FILE NAME

Only permanent RAD files have a file name. Some names are entered into the dictionary for the appropriate area at System Generation; others are entered later by the RAD Editor. After the name is in the dictionary, an !ASSIGN control command or a call to M:ASSIGN can equate either an operational label or a FORTRAN device unit number to this file name.

#### **OVERLAY CAPABILITIES**

Under RBM, Overlay Loaders can be used to create overlay programs for later execution in either the foreground or background.<sup>†</sup> The overlay programs can be permanently entered (as a file) into either the System or User Processor areas, or into a temporary overJoy file (OV). Since they are stored on the RAD in absolute core image format, they can be quickly loaded into memory for execution.

Each segment is created by on Overlay Loader from one or more object modules (assembly language, FORTRAN, or library routines). The control commands required to create the overlay segments are defined in the discussion of the Overlay Loaders. During execution, the Monitor service

**TASK DISMISSAL** 

The dismissal option allows foreground tasks to be automatically dismissed by RBM when they would otherwise be waiting at a high level for on-going  $I/O$  to complete. This feature allows automatic overlap of high level (i. e. , foreground) I/O and low level CPU execution to the enhancement of low level throughput. The feature is controllable on a task basis or a system basis and requires very little core space.

#### **CHECKPOINT/RESTART**

The checkpointing feature permits a partially processed background job to be saved in secondary storage along with all registers and other environment. The vacated background space is set to protected status and is then available to the interrupting foreground task for either instructions or temporary data storage.

Checkpointing ensures continuity to the partially completed background job by not repositioning any background peripheral devices, permitting all current background I/O activity to complete, and writing aft of the background space onto a prespecified RAD area.

Restart takes place when the previously checkpointed background program is reloaded from the RAD and continues execution as though the interruption never took place.

#### **PUBLIC UBRARY**

Most of the support on FORTRAN and mathematic routines are reentrant, <sup>t If</sup> an RBM system has several real-time foreground tasks that use a number of the same subroutines, the collectively-used set of subroutines con be loaded together into what is termed a Public Library. Thereafter, whenever the Overlay Loader processes a foreground or background program that references one of the "publ ic" routines, it sets the appropriate branch to the Public Library. The Public Library is loaded into core whenever RBM is rebooted from the RAD.

When one of the Public Library routines needs temporary scratch space, it requests space (via a call to M:RES) from the temporary stack of the task that is cafling the Publ ic library routine. When the library routine exits, the space is released via a call to M:POP.

routine M:SEGlD is used to control both the loading and the transfer of control between various segments.

the respective to complete description of the Overlay Loaders, see the Overlay loaders chapter.

<sup>&</sup>lt;sup>t</sup>See the ANS FORTRAN IV Library Technical Manual, Publication No. 90 18 35 for restrictions concerning library routines in the Public Library.

#### **REENTRANT ROUTINES**

In RBM usage, "reentrant" means that a subprogram (never a task) may be interrupted during execution, called again by the interrupting task, and later reentered and continued from the location of the former task. This is a last-in, first-out kind of reentrancy in keeping with the computer's priority interrupt system.

#### **ACCOUNTING AND ELAPSED TIME**

Background job accounting and provisions to limit the execution time of a background job can be accomplished by specifying the JOBACCT option at SYSGEN. To correctly calculate the elapsed time for the background, the Monitor M:SAVE routine changes the charge index to foreground at the first interrupting foreground task. M:EXIT restores the charge index when return to background is sensed.

JOBACCT is also used to limit the execution time of a background program. The user may limit this execution time by using the !L1MIT control command, and Clock 1 will provide watchdog services on the background program.

When a !JOB control command is read, an entry is created in the accounting file (RBMAL,SD). The entry includes the start time, user name, and account number. The start time of the job is then logged on the LL device as mm/dd/yr hrmn.

At the completion of each activity, the accumulated elapsed time of background execution will be logged on the LL device as

ET=mmm. mm (minutes)

At the completion of the job (i. e., a new !JOB or !FIN command) the current date and time and a job recap are logged on the LL device as

mm/dd/yr hrmn BK=mmm.mm,

FG=mmm.mm, ID=mmm.mm

where

- BK represents the total job time. The total time for a job is defined as the time available to the background from the time the !JOB control command is read until the next ! JOB or ! FIN command is encountered.
- FG represents the amount of time used by interrupting foreground tasks during the job.
- ID represents the accumulated idle time incurred within the job. This could be a result of an M:WAIT request, a W key-in, ! PAUSE command, or an attended job being aborted.

The time for a background job is recorded in the accounting file entry for that job. The IDLE account is updated to reflect total idle time charges. After the !FIN control command is read, all idle time is charged to the IDLE account.

The following rules govern the operations of the Accounting Log:

- A call to M:SAVE switches from the background to foreground time accumulation.
- A call to M:EXIT switches from foreground accumulation to background accumulation if a background job is executing.
- A W key-in, M:WAIT request, or ! PAUSE command switches from foreground accumulation to idle time accumulation. An abort from an attended job switches the same way. An S key-in switches back to foreground accumulation from the idle accumulation. The M:EXIT to background switch charges to background.
- A !JOB or !FIN command writes out total accumulated times and resets times to zero.
- The ET (elapsed time) is printed on LL each time JCP is read into the background and represents the total elapsed background execution time.

#### **SYSTEM INITIALIZATION AND CREATION**

The RBM system is created for a particular installation through a nonpermanent system generation (SYSGEN) program (see System Management Reference Manual 90 30 36). -1

The user defines RAD areas, optional routines, peripheral devices, and operational labels. This is followed by a definition of the exact bounds on the foreground, monitor, and background memory areas, and the size of the RAD areas.

Once the system is completely defined, the required routines are loaded and a rebootable version is written onto the RAD.

If the system must be restarted later, the rebootable version is loaded from the RAD. A completely new system initialization is necessary only if the above mentioned definitions must be changed.

When the system is created, a version number is specified that will be printed on LL at the beginning of each job for reference.

Most of the Xerox disk devi ces have manual switches that may be used to permanently protect certain areas.

#### **RBM SUBSYSTEMS AND PROCESSORS**

RBM supports the subsystems, processors, and foreground facilities described below. The subsystems and processors execute in the background area of core memory.

#### **STAIIDARD SUBSYSTEMS**

#### OVERLAY LOADERS

The Overlay Loaders form absolute binary overlay segments for *later* execution in either foreground or background areas. If a resident or nonresident program con tolerate a loading delay of 20 to 100 ms, foreground or background programs of virtually unlimited size can be constructed with the Overlay Loader despite limitations in available core storage.

#### RAD EDITOR

The RAD Editor performs RAD allocation for permanent files and generates and maintains directories for the permanent RAD areas: System Processor area, System Library *area,*  System Data area, User Processor area, User Library area, User Data area, and any  $\alpha\alpha$  areas and Xn areas. It allows dumping of files and mapping of all RAD areas, including checkpoint and temporary areas.

#### UTILITY SUBSYSTEM

The RBM Utility subsystem provides a universal media copy routine, object module editor, dump routine, and record editing by line or sequence number.

#### **LANGUAGE AND SERVICE PROCESSORS**

#### EXTENDED SYMBOL

The Extended Symbol assembly language processor (assembler) provides upword compatibility with basic Symbol plus extended capabilities that include using the RAD for overlay to reduce core residence requirements .•

The processor accepts as input a source program coded in either Symbol or Extended Symbol, processes it, and outputs an object module, diagnostic messages, an optional assembly listing, and an optional cross-reference listing.

#### **BASIC FORTRAN IV**

Basic FORTRAN IV is a one-pass compiler with capabilities extended beyond Basic FORTRAN. It can compile large source programs by using the RAD for overlay to minimize core residence requirements, and has two floating-point modes: standard precision and extended precision.

#### ANS fORTRAN

The Xerox ANS FORTRAN IV compiler provides a full FORTRAN IV capability. ANS FORTRAN IV is designed for real-time reentrant usage, as well as for normal batch processing. It is upwards compatible with the Basic FORTRAN IV language compiler. It meets and exceeds the specifications given in the ANSI FORTRAN X3.9-1966. This expanded version of the compiler adds language syntax sophistication that both simplifies problem solving and allows for greater programming flexibility than earlier versions of FORTRAN IV compilers. (Not available with Sigma 2 systems.)

#### RPG

RPG allows users to perform batch data processing tasks using simplified programming techniques. Xerox RPG is an expanded version of conventional RPGs that accepts and processes IBM 1130, 1800, and 360/20 RPG specifications. RPG is usefut for any installation with a need to

- Create reports. The fixed program logic of RPG is ideally suited for those installations that require onetime reports, since elaborate coding is not required for generating those reports.
- Process inventory, payroll, or other commerical appf ications.

Under Sigma 3, RPG requires the Extended Arithmetic (8119) feature. (Not available with Sigma 2 systems.)

#### SORT

The Xerox Sort processor offers a generalized file sorting capability. Xerox Sort is a disk-oriented multiphase program that is overlayed to reduce memory requirements. The sorting technique used is a replacement-selection tournament with a balanced merge of intermediate strings. (Not available with Sigma 2 systems.)

#### COBOL

Xerox 530 ANS COBOL offers a powerful and convenient programming language for implementation of business or commercial applications. Xerox 530 ANS COBOL is a subset of the X3.23 - 1973 ANS COBOL Standard and contains the following modules implemented at the first level:

- Nucleus
- Table Handling
- Sequential I/O
- Relative I/O
- Indexed I/O
- Inter-Program Communication
- **Library**
- Debug

Additional features such as in-line diagnostics optional data map, procedure map, object listing and cross reference are included.

The Xerox 530 ANS COBOL compiler is a two-pass processor using a segmented structure to minimize the core required for operation. The compiler runs in the background under control of RBM.

Sequential, Relative and Indexed files produced by 530 COBOL are compatible with those produced by 530 RPG II Version COO.

Under Sigma 3, COBOL requires the Extended Arithmetic (8119) feature (not available with Sigma 2 systems).

#### **OPTIONAL FOREGROUND FACILITIES**

#### DEBUG

The RBM Debug package provides the user with a debugging tool designed primarily for nonsegemented background programs but with a limited capability for debugging foreground programs. The Debug functions and commands are described in Chapter 12.

#### **COC HANDLER**

The character-oriented communications (COC) handler provides communication between real-time programs and various terminal devices. The COC hardware consists of a controller and from one to eight transmission-line interface units. RBM can accommodate one COC controller. See Chapter 4, M:COC, for a more complete discussion of the COC handler.

#### PLOTTER SYMBIONT

The plotter symbiont is a foreground program that drives a Xerox 7530 or 7531 graph plotter via a symbiont file on disk. The FORTRAN subroutine I ibrary provides background program subroutine calls for building the plotter-symbiont command file.

#### XSP

The Xerox Satellite Processor (SP) provides Xerox 530 or Sigma 3 computer sites with a capability for high-speed telecommunications with other host remote computer systems. Operating under either a Xerox 530 or Sigma 3 operating system, the Xerox Satellite Processor permits communication with any host Xerox computer running under the Control Program-Five (CP-V) operating system and non-Xerox host computers in accordance with the HASP Multileaving Protocal.

The basic function of the Satellite Processor is to move streams of sequential data from source devices or files to destination devices or files at the request of the operator, which provides the Xerox 530 or Sigma 3 user a highly convenient means for utilizing the full resources of a larger host system or exchanging data with another HASP compatible workstation. Remote activities may toke place concurrently with local foreground and background processing, subject to device and resource availability. Spooling of remote data using magnetic tape is supported. (Alternately, a sequential disk file may be substituted for magnetic tape.)

A Satellite Processor site can communicate with three general classes of remote sites:

- 1. CP-V host.
- 2. IBM host.
- 3. Another Xerox workstation or IBM HASP compatible workstation.

Support for up to four 7605 communications controllers is provided. A single HASP host may regard the Xerox Satellite Processor as one to four workstations. Or, one to four HASP hosts or HASP compatible workstations may each regard the Xerox Satellite Processor as a single workstation. Any combination thereof concurrent with a single spooled playback operation is also allowed.

The Xerox Satellite Processor will address a data set controller exclusively in half-duplex mode in order to realize the increased line-driving efficiency provided by software command chaining. The 7605 controller is used by Xerox Satellite Processor in either two-wire or four-wire mode. Line speeds supported are 2000 - 19,200 bits per second.

#### BSS

A low overhead Basic Spooling System is provided for RBM. The Basic Spooling System is intended to provide minimum core resident support for RBM users. Basic Spooling System functions are as follows:

- Spools to circular direct access disk file.
- Unspools to a physical or logical device.
- Operator may start, stop, suspend, skip, or backspace.
- Overflow threshold alerts operator when critical low avai lable space conditions occur.
- Core resident control information is periodically checkpointed to disk resident information table to prevent loss of data.
- If any record with the characters \*FORMS in column 1 through 6 is detected, the \*FORMS record is diverted to the Operator's Console and an automatic STOP occurs.

#### **IBM TERMS AND PROCESSES**

The following items are either unique to the RBM system or hove specific meaning within the RBM context, Other terms and processes not defined below are explained in an appropriate chapter.

#### **TASK**

A "task" is an entire set of foreground operations performed independently of other tasks in the system. It must be connected to one and only one hardware interrupt. A task may use Monitor service routines but must never branch to another task. One task may trigger the interrupt level of another task by means of a Write Direct instruction. The prescribed entrance and exit procedure for all real-time tasks in the system is described in Chapter 6.

A task logically consists of three parts (that may or may not be contiguous in core storage):

- 1. A Task Control Block (TCB) that contains status information and the contents of the registers from the interrupted task (see Table 18). The TCB is normally the first loadable item in the object module.
- 2. A task body, consisting of a sequence of instructions executed in response to the task interrupt.
- 3. A task temporary storage area for use by the Monitor service routines (and other reentrant library routines) to provide reentrancy for these routines.

Examples of foreground tasks are

- Real-time foreground tasks connected to external interrupts.
- Monitor I/O interrupt routine •
- Monitor Control Panel interrupt routine.
- Monitor machine fault and protection violation routines.
- RBM control routine (for loading, abort, etc.).

A background program can also operate as a single task but without foreground privileges.

#### **PROGRAM**

A "program" is one or more tasks (and optionally, some data storage) that are loaded and controlled as a unit. Four types of programs exist under RBM:

- 1. Resident foreground programs consisting of one or more tasks, perhaps some special routines for receiving I/O interrupt responses (see "End Action"), and any common storage that may be needed.
- 2. Semiresident foreground programs that are explicitly called in from secondary memory and reside in the resident portion of core memory during execution.
- 3. Nonresident foreground programs.
- 4. Background programs, consisting of a single task.

#### **FOREGROUND**

"Foreground" refers to real-time or Monitor tasks executed in protected memory on a real-time basis. Since the number of foreground tasks is limited by the number of internal and external interrupts available in the system, the fundamental limitation is the amount of core space available. However, the use of overlays and nonresident foreground programs makes the amount of effective foreground space virtually unl imited, depending only on the severity level of required response times.

#### **BACKGROUND**

"Background" refers to a non-real-time program executed in available nonprotected memory. The purpose of background programming is to achieve higher efficiency in the system by using the CPU time not needed by real-time tasks to maintain foreground programs, or to perform other data processing functions.

Background operations may be assemblies, compilations, data processing, or utility operations. The two fundamental restrictions in using background programming are

- 1. A background program is never altowed to interfere with real-time foreground tasks, it must operate in nonprotected memory and use the Monitor service routines for all I/O and other privileged operations.
- 2. Since a background program uses only the CPU time available after the real-time foreground is satisfied, it

8 RBM Terms and Processes

may not be guaranteed any CPU time when foreground is very active. The background cannot inhibit interrupts or do anything else that might interfere with realtime foreground responsiveness.

#### **JOB**

A "job" is defined as consisting of all background activities or processes that take place between a !JOB command and the next !JOB command or a !FIN command (whichever is encountered first).

#### **JOB STEP**

A "job step" is defined as the operations performed in setting up and processing a single program within a job stack. A job step is initiated by calling in a background processor and ends when the processor exits.

#### **MONITOR SERVICE ROUTINES**

RBM service routines can be used by real-time foreground tasks, a background task, or RBM tasks. All routines are coded in a reentrant manner, and those that require temporary storage use the temporary stack space associated with the task that calls the routine (see Chapter 4).

#### **TEMPORARY STACK**

The temporary stack (temp stack) is a block of core storage associated with a particular task and is used by Monitor service routines for temporary storage to achieve reentrancy. An entry in the TCB for a task points to the temp stack space. When a task is active and using either Monitor service routines or the floating accumulator (defined below), the beginn ing of the temp stack space for the active task must be set into core memory location 6 (after the previous contents of location 6 are saved). Monitor service routine M: SAVE will set this pointer.

When Monitor service routines or Public Library routines need temporary space, they can call M:RES to reserve space, and M:POP must then be called to release the space when it is no longer needed. Thus, the total temp stack is a function of the deepest nesting of calls to Public Library routines and RBM service routines and of the space required for these routines.

#### **FLOATING ACCUMULATOR**

This software convention is used extensively by mathematics library routines and can also be used by any user's program. The floating-point accumulator is assumed to occupy the first six locations of the temporary stack space. It is used

like a hardware accumulator, i.e., to build up a cumulative result from single-precision or double-precision real (floating-point) cal culations.

As a convenience in referencing the floating accumulator, core locations 1 through 5 are set with pointers to the actual core locations. This is done when entry is made to the active task (by M:SAVE when the routine is used). Therefore, indirect addressing through locations 1 through 5 will result in storing, loading, or modifying the actual floating accumulator. The sixth cell of the floating accumulator is used by the FORTRAN-formatted I/O routine.

#### **RBM CONTROL TASK**

The RBM Control Task encompasses a number of subtasks that control the reading of control commands, loading background programs, interpreting unsol icited key-ins, and aborting or terminating a background job. During system initiolization, the RBM Control Tosk must be ossigned to the lowest priority hardware interrupt.

The RBM Control Task uses the same entrance and exit procedure and the same type of TCB as a real-time foreground task. Since its main function is to control background activity, it has a lower priority than any real-time task. It is necessary that this be a separate task (and not part of the background priority level) so that effective and responsive control can be made through key-ins. All RBM functions associated with this level operate as subtasks to the RBM Control Task and are non-reentrant.

#### **NONRESIDENT FOREGROUND**

Nonresident foreground programs ore real-time progroms not needed in core on a continuous basis. They are created like resident foreground programs and are then written on the RAD in the user processor (UP) area. An operator or a resident real-time program can later ca II one of these nonresident programs, and it will be loaded and executed like a permanently resident real-time foreground program with all the protection and priority privilege characteristics of the foreground.

#### **COMPRESSED RAD FILES**

EBCDIC character codes do not use all possible bit combinations of an eight-bit byte, and some combinations (X'DC ' and X'EC') are therefore available for special coding bytes. Since EBCDIC information often contains a large number of "blank" byte strings, a code and a word count are used to replace an entire string of blanks. Thus, several 80-byte source cards (usually about 12) can be compressed and blocked into a 360-byte RAD sector. The RBM Read and Write routines provide the compression or decompression feature, and the user program can read or write as though the file contained 80-byte card images. Compressed files are always blocked; that is, several records are transferred with one RAD access.

## **2. CONTROL COMMANDS**

The Monitor is controlled and directed by control commands that initiate loading and execution of programs and provide communication between a program and its environment. The environment includes the Monitor, background proces*sors,* the operator, and peripheral equipment.

Control commands hove the general form:

Imnemonic specification

where

- $\mathbf{f}$ is the first character of the record and identifies the beginning of a control message.
- mnemonic is the mnemonic code name of a control function or the nome of a processor. It must immediately follow the ! character without intervening spaces.
- specification is a listing of required or optional specifications. This may include labels and numeric values appropriate to the specific command. In the specification field, hexadecimal values must be shown as +Xxxx and EBCDIC values must begin with a letter; any other values are assumed to be decimal values. Specification fields are separated by a comma or an equals sign.

In this manual the options that may be included in the specification field of a given type of control command are shown enclosed in brackets although brackets are not used in actual control command format.

One or more blanks separate the mnemonic and specification fields, but no blanks may be embedded within a field. A control command is terminated by the first blank after the specification field. Annotational comments detailing the specific purpose of a command record may be written following the specification terminator, but not beyond column 72. Only columns 1-4 are examined to determine control functions; only the first eight nonblank characters following the ! are used to locate processors.

The user may insert comment lines within a job stack at any pointwhere a Monitor control command would be recognized. A comment line contains an asterisk as the first character of the line. The comment line is listed on the lL device.

Communication between the operator and the Monitor is accomplished via control commands, key-ins, and messages. Control commands are usually input to the Monitor via punched cards; however, any input device{s) may be designated for this function (see !ASSIGN command). Control key-ins are always input through the keyboard/printer. All control commands and Monitor messages are listed on the output device designated as

the listing log {normally a line printer} to provide a hard-copy history of a job.

#### **JOB CONTROL PROCESSOR (JeP)**

Monitor control commands are read from the background operational label CC unless the operator has requested a keyboard/printer override through an unsolicited KP key-in. All such commands are read by the Job Control Processor (JCP), a special processor loaded into the background by the RBM and reloaded into the background following each job step within a job. When a control command is encountered by the JCP, the order of search is

- 1. Monitor control commands.
- 2. System processor names.
- 3. User processor names.
- 4. Foreground processor names.
- 5. Background processor names.

A !JOB command sets all background operational labels to their standard assignments. All temporary RAD space is set "unused" and is then available for following job steps.

As the JCP encounters! ASSIGN and ! DEFINE commands between job steps, it makes appropriate entries in the operational label tables and continues to do so until it encounters a request for a processor. When the requested processor is read into the background and attains control, this marks the beginning of a job step.

At the end of each job step (i. e., when the JCP begins reading control commands at the completion of the previous job step), all background operational labels associated with temporary RAD space are set to an undefined status and all temporary background space is reset to an "unused" status unless a !TEMP S control command is in effect, which saves temporary files until a !TEMP R, !JOB, or !FIN command is encountered.

#### **MONITOR CONTROL COMMANDS**

**ASS** The !ABS control command causes the Absolute loader to read absolute binary programs from the AI device and write core image copies onto the OV file. The last (or only) segment to be read must be followed by an ! EOD command. The binary program(s) following the !ABS command must contain only those load items that are part of the standard absolute object language. The program can be a background program, a processor for the background, or a real-time foreground program.

A subsequent! XEQ command causes the RBM subtask S:LOAD to load the core image of the root segment (segment number 0) from OV into core storage. Subsequent segments  $(1 - n)$ are loaded by the root through the use of M:SEGLD.

When an !ABS control command is encountered, the Absolute Loader reads the absolute deck that follows (terminated by an !EOD) from the AI device and writes the core image copy onto the file to which the OV operational label is currently assigned. If OV has not been assigned, it will be assigned by default to the RBMOV file on the RAD. The program can be executed from a permanent SP (system processor) or UP (user processor) file either by inputting a "!name" command (where "name" is the name of the fi Ie on which the program was written), or an !XEQ command.

If a multisegment program is loaded, the Absol ute Loader creates an OY:LOAD table at the end of the root. The root must always be the first load module and each succeeding load module is assigned a consecutive segment identification number, with the first succeeding segment starting at "1". In the OV:LOAD table, each segment's load address will be at its origin location and its entry address will be the transfer address generated by the END card image.

The form of the ! ABS control command is

 $[ABS [size]$ [, oplb,  $]$ [, oplb<sub>2</sub>]. . . [, oplb<sub>2</sub>]

where

- size is an optional parameter for background programs only. It specifies the temp stack size required for the background program being loaded. If size is omitted, a temp stack size equal to the maximum size needed for all Monitor service routines (80) will be used. The temp stack will always be allocated at the start of background, and it is the user's responsibility to origin his program above the temp stack. For foreground programs, the size parameter is ignored and the temp stack pointers must be assembled as part of the program (i. e., in the TCB).
- oplb<sub>1</sub>,oplb<sub>2</sub>... are operational labels used by the program that requires blocking buffers (i *.e.* ,those labels that may be assigned to blocked RAD files). A maximum of 10 operational labels may be specified. When the program is loaded from the RAD for execution, the Monitor will ensure that enough blocking buffers are available for these specified labels assigned to blocked files.

Programs loaded under the Absolute Loader are subject to the following restrictions:

- No external references are permitted.
- The program must be in absolute form.
- Relocatable code may not be imbedded.

**ASSIGN** The !ASSIGN control command causes either a new or standard operational label to be equated with a specified (or temporary) file number. Since operational

labels for the background are reset to the standard values at the beginning of a job by the Job Control Processor, an operational label assignment is in effect only until the next ! JOB command is encountered or until it is again reassigned.

An operational label is a two-character name that is used as a label in referring to a device-file number. The convention of operational labels is used for the processors or any other program to make them device-independent, and also to give some mnemonic value to the input/output operations associated with the processors.

Device-file numbers are a logical means of referring both to a physical peripheral device and to a collection of information about that device; that is, the current file of information. Device fi Ie numbers are defined sequentially in the DEVICE FILE INFO parameter during SYSGEN.

Standard operational labels can be reassigned to different device-file numbers during SYSGEN or through !ASSIGN and ! DEFINE control commands. Two tables of operational labels are maintained by the system; one is used for background (see Table 2) and the other for foreground. Device unit numbers (see Table 3) are also stored in the same two tables in the form of binary integer values.

| Operational<br>Label       | Explanation<br>of Reference | I/O Device            |
|----------------------------|-----------------------------|-----------------------|
| ΑI                         | ABS binary input            | CR, PT, MT, RD        |
| BI                         | Binary input                | CR, PT, MT, RD        |
| <b>BO</b>                  | Binary output               | CP, PT, MT, RD        |
| CC                         | Control command<br>input    | KP, CR, PT, MT,<br>RD |
| DO                         | Diagnostic output           | Same as LO            |
| $\mathsf{GO}^{\mathsf{t}}$ | Execution input $(GO)$      | CR, MT, PT, RD        |
| ID <sup>t</sup>            | Debug ident file            | <b>RD</b>             |
| $\mathsf{L}$               | Library input               | Same as BI            |
| $\blacksquare$             | Listing log                 | Same as LO            |
| ŁΟ                         | Listing output              | LP, KP, MT, RD        |
| OC                         | Operator's console          | KP                    |
| $\text{ov}^\mathsf{t}$     | Overlay (temporary)         | RD                    |
| $pi^{tt}$                  | Processor input             | RD                    |

Table 2. Standard Background Operational Labels

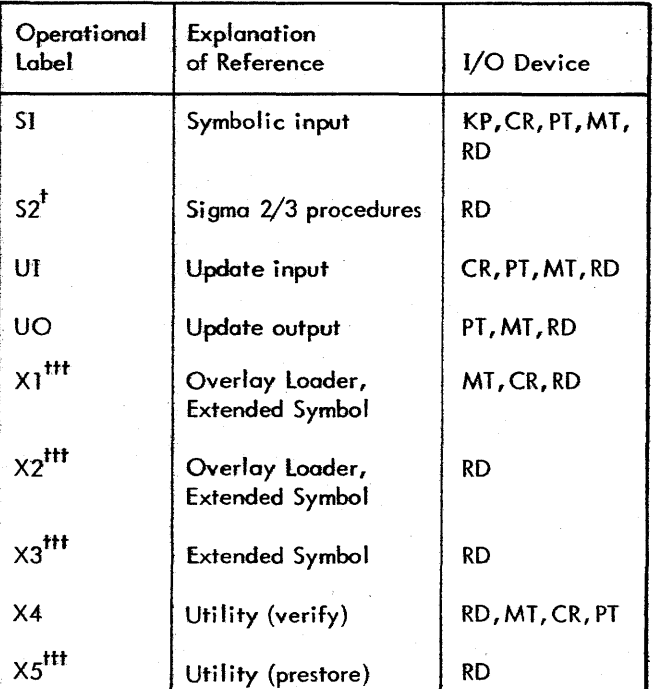

Table 2. Standard Background Operational labels (cont.)

These operational labels, if required by a processor, are automatically assigned to permanent files in the system data area by the Job Control Processor.

<sup>tt</sup>The PI operational label is assigned to files in the System Processor and User Processor areas by the Job Control Processor.

fftThese operational labels are automatically assigned to background temporary RAD files, with the file definition appropriate to the background processor being executed. These definitions are made from a table in the Job Control Processor that is selected by the first three characters of the processor name.

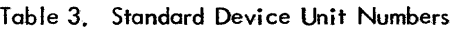

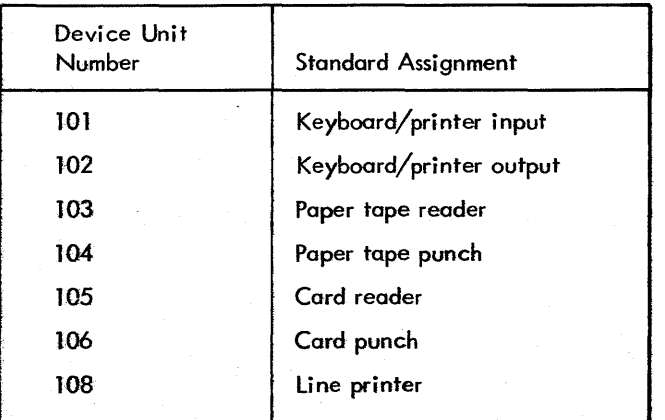

The foreground operational labels reserved for use by RBM are as follows:

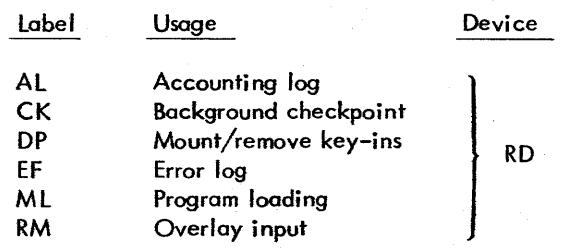

An assignment to file zero means that the operational label is not effective, and all references to this operational label result in a no-operation until it is reassigned. Note that some background processors (e.g., Utility ) do not allow use of active operational labels assigned to fi Ie zero. See Appendix B for a complete description of operational label usage.

!ASSIGN commands can appear anywhere within the control command stock (except within a iob step) and take effect immediately. That is, if the CC operational label is reassigned, the very next control command is read from the newly assigned device (unless the KP override has been imposed by an unsolicited key-in). The !ASSIGN command is used for both foreground and background operational labels. (The operator must key in FG before assigning a foreground operational label.)

There are four forms of the !ASSIGN command. Form 1 is

 $|ASSIGN\ oplbcdegree-file-number[f,f][, (opt1)][, (opt2)]$ 

where

- oplb is either a two-character alphanumeric name in the foreground or background operational label table (or is to be placed in the table), or a FOR-TRAN device unit number, indicated by the prefix F: preceding the device unit number (see Table 3).
- device-fi Ie-number range 1 to 50. is a decimal integer in the
- F when present, declares that the assignment is to be included in the foreground operational label table. Otherwise, it is assumed to be in the background operational label table, and the file number must also be a background fi Ie number.
- opt 1 and opt 2 are device specific options which may be one to four characters. If more than four characters are specified, only the first four will be used. Note that the device specific options are meaningful only for certain devices. Use of an unrecognized option for a device results in an error return of INVALID OPTION.

The following options are recognized for Model 3325/33 tape drives:

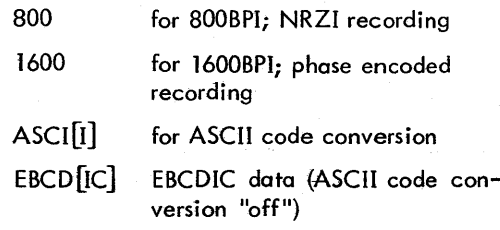

Form 2 of the !ASSIGN command is

!ASSIGN oplb=fi lename,area[,F][,S]

where

- oplb is an operational label or a device unit number identified by the F: prefix.
- filename is the name of an existing RAD file. The RAD file is rewound if it is blocked or compressed.

Only permanent RAD files can have a filename. Once the filename is entered in the dictionary by SYSGEN or RAD Editor, an !ASSIGN control command or call to M:ASSIGN can equate either an operational label or FORTRAN device unit number in this fi lename.

- area specifies the area to search for the filename from the areas listed in Table 1.
- F indicates that the assignment is to be included in the foreground operational label table.
- S indicates that this file (if packed format) may use the sharable blocking buffer if provided by the Task Control Block.

F and S are not order dependent.

Form 3 of the !ASSIGN command is

!ASSIGN oplb=oplb[,F][, (opt 1)][, (opt2)]

where

oplb is as defined above.

F if present, indicates that both operational labels are foreground; otherwise, both operational labels must be background labels.

opt 1 and opt 2 are as defined for form 1.

Form 4 of the !ASSIG N command is

$$
\boxed{\text{ASSIGN oplb} = \text{area, area}[, F]}
$$

where

Examples:

- oplb is as defined above.
- area identifies the disk area to which the oplb is to be assigned (must be specified twice).
- F if present, indicates that the operational label is for the foreground; otherwise, it is assumed to be a background labe I.

This form of the ASSIGN command allows access to an area as if it were a file with the following characteristics:

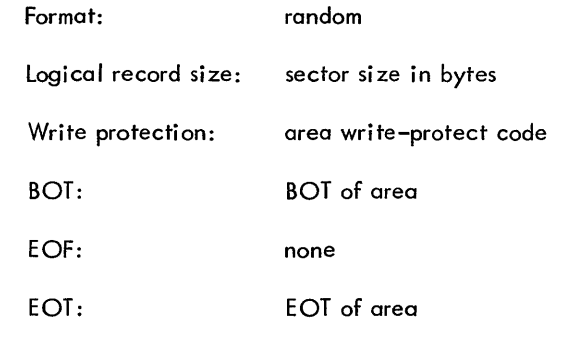

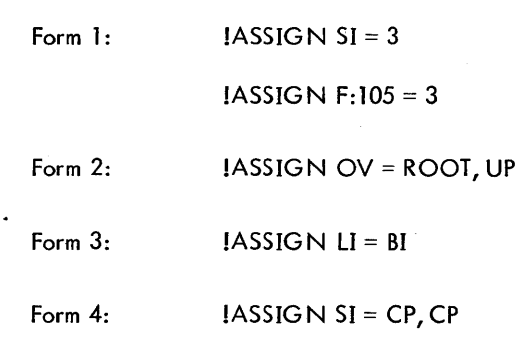

**ATTEND** The !ATTEND control command indicates that RBM is to go into a wait condition on any abort from the background, and then read and process the next control command encountered when background processing continues after an unsolicited key-in. Its primary purpose is to offer improved recovery procedures. If an abort occurs without this control command being specified, JCP will reset the CC operational label to the standard value, skip all control commands, binary records, or data until it finds a new !JOB, !PURGE or !FIN command, and will not pause for operator intervention. In this "skip" mode, all EBCDIC records beginning with ! will be listed on the LL device, with an indication  $(2)$  preceding the command) that they are ignored. This is the normal mode for closed-shop batch processing, without halts between jobs after aborts.

The form of the command is

(AITEND

It exists for one job only, and usually immediately follows the ! JOB command.

C: The IC: control command connects the designated real-time foreground task to a specified interrupt location, optionally armed and enabled as specified by the control code. The task may also be triggered by means of this connect operation if the code is equal to seven, providing that the task has previously been armed (i. e., with a previous !C: command, an !XEQ or "!name" command, or by a Q key-in).

The form of the IC: control command is

$$
\bigg\{\text{IC: } \text{tcb}[\text{, code}]
$$

where

- teb is the address of the Task Control Block for this task. If the value is hexadecimal, it must be shown as +xxxx. If the Overlay Loader initializes the TCB by means of the TCB parameters, it does so completely, using load information and values on the TCB and BLOCK cards. No partial initialization of a TCB is allowed with the exception of the blocking buffer pool. If a user bui Ids his own TCB, the TCB must begin at the execution location plus the "temp" value specified on the Overlay Loader !\$ROOT command.
- code when present, is the interrupt operation code. It overrides the initial TCB task code; a code of 7 triggers the task if it is armed.
	- Note: If "code" is not specified, the code given in the TCB will be used.

The !C: command does not change the contents of the TCB.

**CC** The! CC control command returns control to the currently assigned CC device and nullifies the effect of a previous KP key-in. The control command is honored regardless of whether or not the "skip" mode is in effect. The "skip" mode is cleared following this command. The form of the command is

**ICC** 

**DEFINE** The !DEFINE control command allocates a portion of the background temporary RAD space for a specific operational label or device unit number by assigning

the operational label to an unused device-file number, which in turn is linked to the specified portion of the RAD. Since temporary RAD files are not maintained by the Monitor, they have no name and are identifiable only by the operational label for which each file was created. The ! DEFINE control command must precede the specific processor or user program to which it applies, since this temporary space is reset at the beginning of each job and at the subsequent reloading of the JCP (unless a !TEMP S control command is in effect). That is, the files are destroyed and the RAD space and all device-file numbers linked to it may be used by the next job.

The form of the ! DEFINE control command is

!DEFINE QPlb[: ~~:} srec [[ ~ II PC,S]

where

- oplb is an operational label or a FORTRAN device unit number (with a prefix of F:).
- nrec is the number of logical records in the file.
- . per indicates the percentage of remaining background temporary space to be allocated for this oplb.

srec is the logical record size, in bytes.

- R defines the file as an unblocked random-access file.
- U defines the file as an unblocked file.
- C defines the file as a compressed EBCDIC file.
- B defines the file as a blocked sequential file.
- P defines the file as a blocked random-access file.
- S flags the desire to use a shared blocking buffer if provided with the program task. It is meaningful only for packed (blocked random) fi les.

If neither R, P, U, B, nor C is specified, the file is defined as a blocked file (B). If R is input, srec is used as the granule size.

**EOO** Sections of data may be defined in a user's deck by inserting !EOD control commands at the end of each section. When an !EOD command is encountered, the Monitor returns an EOD status (when using the M:READ I/O routine). This is similar to a tape-mark on magnetic tape. Any number of !EOD control commands may be used in a job wherever required by the user or by a processor.

The form of the !EOD control command is

**!EOD** 

**FIN** The !FIN control command specifies the end of a stack of jobs. When the !FIN control command is encountered, the Monitor writes it on the listing log to inform the operator that all current jobs have been completed and also writes !! BEGIN IDLE on the OC device. The Monitor then enters the idle state.

The form of the !FIN control command is

**FSKIP,FBACK,RSKIP,RBACK** The file positioning control commands, !FSKIP and !FBACK, forward or backspace the specified device (magnetic tape or RAD file) immediately past the next file mark, or past the nth file mark if n files are specified (n = 1 for RAD files). !RSKIP and !RBACK perform similar functions but act on records rather than files. !RBACK and !RSKIP do not apply to compressed RAD fi les.

The forms of the control command are

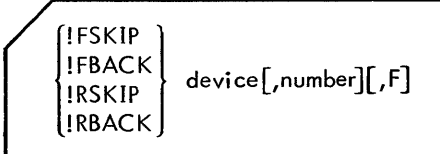

where

**IFIN** 

device specifies the device to be positioned and is one of the following:

- 1. A device-file number, shown as a decimal integer.
- 2. A FORTRAN device unit number, shown as

F:n

where n is a decimal integer equal to the device unit number.

3. An operational label, shown as two alphanumeric bytes, the firstofwhich isalphabetic.

number is the number of operations to be performed; if absent, one operation is assumed.

F indicates a foreground device/file. This indication is not required if a device-file number (DFN) is specified directly. Operations on a foreground device or file require that an FG key-in be in effect.

**HEX** The !HEX control command (SYSGEN optional) may be used to patch either the Monitor itself or any foreground program.

The form of the !HEX control command is

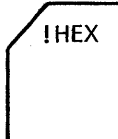

The format of the patch record is described in Chapter **<sup>11</sup>** under "System Patching".

**JOB** The !JOB control command signals the beginning of a new job. The background operational labels and FORTRAN device unit numbers are set to their default assignments. All RAD temp fj les are closed.

This command always causes a page to be ejected on the LL device before the command is listed. The version of the RBM being utilized will be inserted following the last field on the !JOB command.

The form of the !JOB control command is

(!JOB [name,account]

where

name has a limit of 12 characters.

account has a limit of six characters.

**JOBC** The !JOBC control command indicates a continuation of the current job. !JOBC closes all RAD temp files and resets all background operational labels to their default assignments (with the exception of "CC"). The !JOBC command does not clear the "attend" flag or the "skip" mode, nor does it terminate the effect of an FG or SY key-in. (A useful application of the !JOBC command is given in the Utility job deck example in Chapter 10.)

The form of the !JOBC control command is

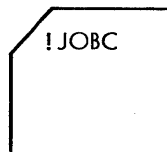

**LIMIT** The !L1MIT control command (SYSGEN optional) is used to set a maximum on the execution time of a background program. This command is effective only if the job accounting option has been selected at SYSGEN. If the job exceeds the time limit, the job is aborted (TL) and is terminated with a postmortem dump (if that option was specified).

The form of the 'UMIT control command is

(LIMIT [N]

where  $N$  is the maximum allowable execution time in minutes  $(0 < N < 600)$ .

**MESSAGE** The !MESSAGE *control* command is used to type a message ta the operator. It is usefuf for messages conceming mounting tapes or setting certain device or Control Panel conditions. The command is listed on the OC device. There is no response.

The form of the !MESSAGE control command is

!MESSAGE message

where message is any comment to the operator, up to the full-card image size (total of 72 columns per card).

**PAUSE** The !PAUSE control command temporarily suspends background operation to allow the operator time to complete the job setup. Background operations resume when the operator performs an unsolicited S key-in. The command is listed on the OC device.

The form of the ! PAUSE control command is

(PAUSE message

where message is a comment to the operator, up to the fullcord image (total of 72 columns per cord).

PMD The ! PMD (postmortem dump) command causes the Monitor to dump the registers, plus selected areas of memory, at the end of a job step. The dumps are always onto the background DO device in specified format. The JPMD command is only effective for one job step.

The form of the ! PMD command is

$$
[PMD [U][ALL[.format]][, fwa, Iwa[, format]]]
$$

where

U indicates thot PMD is to be entered regardless of the manner of background termination. Otherwise PMD is entered only if background terminates abnormally.

- ALL indicates that all of background is to be dumped. If All is not specified and no other limits are specified, only the CPU registers ore dumped.
- fwa, two specifies the dump starting and ending focations. These values are hexadecimal if preceded with a plus (+) character.

format specifies the dump format as follows:

- H Hexadecimal (default, if format unspecified)
- M Mnemonic
- $\mathbf{I}$ Integer
- E EBCDIC

When a format of  $E$  is specified, each dump line will consist of hexadecimal values followed by EBCDIC translations, at the end of the line. Four limit pairs (fwa, Iwa) may be specified. The CPU registers are always dumped, regardless of the limits.

An X (abort) key-in will terminate all postmortem dumps if performed while PMD is active.

**PURGE** The !PURGE control command (SYSGEN optional) is used to output the contents of either the job accounting file or error-log file, and optionally to reset (i.e., clear) the respective file. By use of the reset option and on assignment of the appropriate background operational label (see below) to a "hard copy" device (card punch, paper tape, or magnetic tope) a periodic off-Hne copy of the chosen file can be obtained and the corresponding RAD/ disk space freed for further entries. (Operator messages will indicate the need for such action; in the error log case, a prompt response is necessary in order to prevent foss of records in this fite. )

A !PURGE command will always be acknowledged whether in "skip" or "attend" mode.

The form of the lPURGE control command is

$$
\left(\text{PURGE}\left[\text{AL}\atop\text{EL}\right]\text{LR}\right]
$$

where

- At specifies the job accounting file (default).
- El specifies the error log.
- R specifies thot the indicated file is to be reset  $(i.e.,$  cleared).

If neither AL nor EL is specified, AL is assumed. If R is. specified, use of the command must be preceded by on (unsolicited) SYoperator's key-in.

Accounting File Output. The contents of the accounting file are output, via background operational label LO, in the following format:

mm/dd/yy hhmm name account mmmm. mm

where mmmm. mm indicates job execution time to the nearest hundredth of a minute, e. g., 0003.85 minutes.

Error Log Output. The contents of the error log file are output via background operational labels DO and LO. The output via DO is an exact restorable copy of the error log, record by record, followed by two IEOD records. The output via LO is a readable representation of each record. If DO and LO are both assigned to the same device, the DO form of output is suppressed, i.e., LO predominates. If DO output is to be assigned to a magnetic tape containing previous log output, the recommended procedure is

!JOB IPAUSE KEYIN SY, S IASSfG N DO = MT IFSKIP DO IFBACK DO I PURGE EL, R IUNLOAD DO IFIN

**REL** Relocatable binary program modules to be loaded onto the GO file are preceded by an IREL control command The binary modules that follow must be in Xerox 16-bit Standard Object Language (see RBM/System Technical Manual 90 11 53). The modules may constitute a complete program, a root, or segments of a program. Checksum and sequence checks will be performed.

The form of the !REL control command is

**IREL** 

The modules are copied onto the file to which GO is currently assigned. If GO has not been assigned, it will be assigned by default to the RBMGO file on the RAD, which is rewound before the modules are copied. Several modules may be copied through the use of one! REL control command by stacking the modules. The final module must be followed by an IEOD control command that will cause the JCP to write an end-of-file (EOF) onto GO and then backspace one file. In this manner the GO file is positioned to accept additional input, but is always terminated by an EOF. The relocatable binary decks are loaded from operational label BI.

The !REL control command is a convenient method of obtaining additional hard copies of object modules produced on GO by Extended Symbol or FORTRAN. By assigning Bf to GO and then reassigning GO to BO, modules will be copied from the original  $GO$  onto  $BO$  up to and ineluding the EOF. Bf should be rewound before each !REL command.

**REWIND** The !REWIND control command rewinds a magnetic tape or a RAD file and has no effect on other devices. The operation takes place immediately after the command is interpreted.

The form of the !REWIND control command is

(REWIND device[,F]

where

- device specifies (as in ! FSKIP) the device to be rewound, by oplabel, fdun (FORTRAN device unit number), or DFN.
- F indicates a foreground device/file. This indication is not required if a device-file number (DFN) is specified directly. Operations on a foreground device or file require that an FG key-in be in effect.

**TEMP** Normally, the temporary background space on the RAD is reset at the completion of each step within a job, so that a separate assembly and compilation can each have full access to this temporary area for scratch space as needed. The !TEMP control command is a means of altering this standard procedure. When used with the save (5) option, temporary files are not released after any job step within a job stack until either a !TEMP command is encountered with a reset  $(R)$  option or the next  $1JOB$ , !JOBC, or !FIN command is encountered.

The form of the ! TEMP control command is

ITEMP  $\begin{bmatrix} R \\ R \\ T \end{bmatrix}$ 

where either S or R is required

- S means to save RAD temporary files between job steps within a job *(e.* g., between an assembly and a concordance).
- R means to reset the RAD temp files after each job step.
- T means truncate the previous file so that it will only be as long as the end-of-file. If no EOF has been written the shortened file will be one record long. Space recovered in this fashion can be reallocated by subsequent use of the !DEFINE command.

**UNLOAD**  The !UNLOAD control command causes a specified magnetic tape or RAD fi Ie to be rewound in manual mode. Operator intervention is required to use the device again. If the device is a RAD file, the file is rewound to BOT and released by a call to M:CLOSE.

The form of the !UNLOAD control command is

(UNLOAD device[,F]

where

- device specifies (as in !FSKIP) the file to be rewound off-line.
- F indjcates a foreground device/file. This indication is not required if a device-file number (DFN) is specified directly. Operations on a foreground device or file require that an FG key-in be in effect.

**WEOF** The !WEOF command writes the appropriate endof-file mark on the output device. For magnetic tape, it is a tape mark; for the card punch or paper tape punch, it is an ! EOD command; and for RAD files, it is a logical file mark.

The form of the !WEOF control command is

 $!WEOF$  device [, number] [,  $F$ ]

where

- device specifies (as in !FSKIP) the device that is to have an end-of-file written on it.
- number is the number of end-of-fi les to be written. If absent, one end-of-file is written.
- F indicates a foreground device/file. This indication is not required if a device-file number (DFN) is specified directly. Operations on a foreground device or file require that an FG key-in be in effect.

**XEQ** The !XEQ control command loads the root module from whatever file the OV operational label is currently assigned to. For foreground programs, the command must be preceded by an FG key-in.

The form of the !XEQ command is

**!XEQ** 

XED' The !XED control command performs the same operations as the !XEQ control command except that !XED transfers control to RBM Debug through the entry point D: KEY when the root segment has been loaded. The message !!DKEY-IN will appear on the keyboard/printer and the user can then input Debug control commands. (See

18 Processor Control Commands

Chapter 12 for a discussion of RBM Debug.) The !XED control command causes the background operational label ID to be default-assigned to the RBMID fi Ie on the RAD if it is not already assigned.

The form of the !XED control command is

**IXED** 

#### **PROCESSOR CONTROL COMMANDS**

Processors in the System Processor area and any user background or foreground program residing in the User Processor, Foreground or Background Program areas can be called by a processor control command. The commands have the format

! processor parameters

where

- processor is the fi Ie name of a processor that must be distinguishable in the first three characters from system control commands (see Table 4). The order of search (by area) is SP, UP, FP, BP.
- parameters are optional parameters interpreted by each particular processor.

Table 4. RBM System Processors

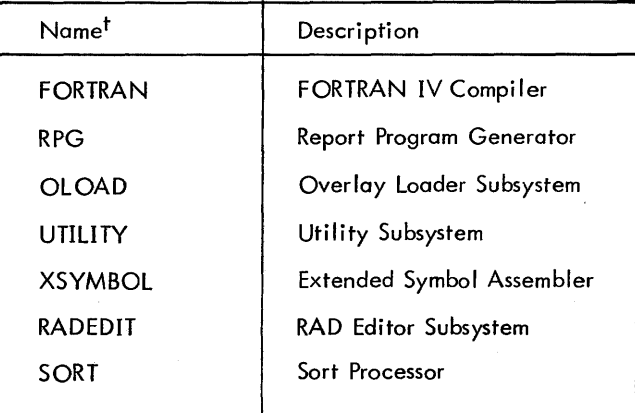

 $\overline{\phantom{a}}$ 

<sup>t</sup>The RBM System Processor names are entered into the System Processor area dictionary with the RAD Editor  $!^{\#}$ ADD command. If the file name is less than eight characters, the name on the processor control command must exactly match the fi Ie name. If the fi Ie name is eight characters (maximum), the first eight characters of the name on the processor control command must exactly match the file name. Trailing nonblank characters beyond the eighth character in the processor control command name are ignored.

When a processor control command is read and interpreted by the Job Control Processor, the root segment of the specified subsystem is loaded from the RAD into memory. The JCP will assign all permanent RAD files used by the specified processor before the processor is executed unless these files were previously assigned via IASSIGN commands. The JCP will also define all temporary operational labels used by the processor (by defining them as background temp files) unless they are previously defined via IDEFINE commands. JCP then transfers control to the processor.

When a requested processor is read into the background and attains control, this marks the beginning of job step. An example of a job stack illustrating its breakdown by job step is shown in Figure 2.

#### **EXTENDED SYMBOL CONTROL COMMAND FORMAT**

The Job Control Processor reads and interprets the IXSYMBOL control command and loads the Extended Symbol assembler from the RAD into background memory. The assembler continues to assemble programs until it encounters an end-of-fi Ie. The Extended Symbol assembler is ca lied into operation with the command

$$
\boxed{\text{!XSYMBOL [option}_{1}, option_{2'}, \ldots, option}_{n}}
$$

where option can be

- BA specifies batch assembly mode. XSYMBOL will ignore single end-of-files and will terminate only when two consecutive end-of-fi les are encountered.
- BO specifies binary output.
- CR specifies cross-reference listing.
- DW specifies display warnings.
- GO specifies output GO file.

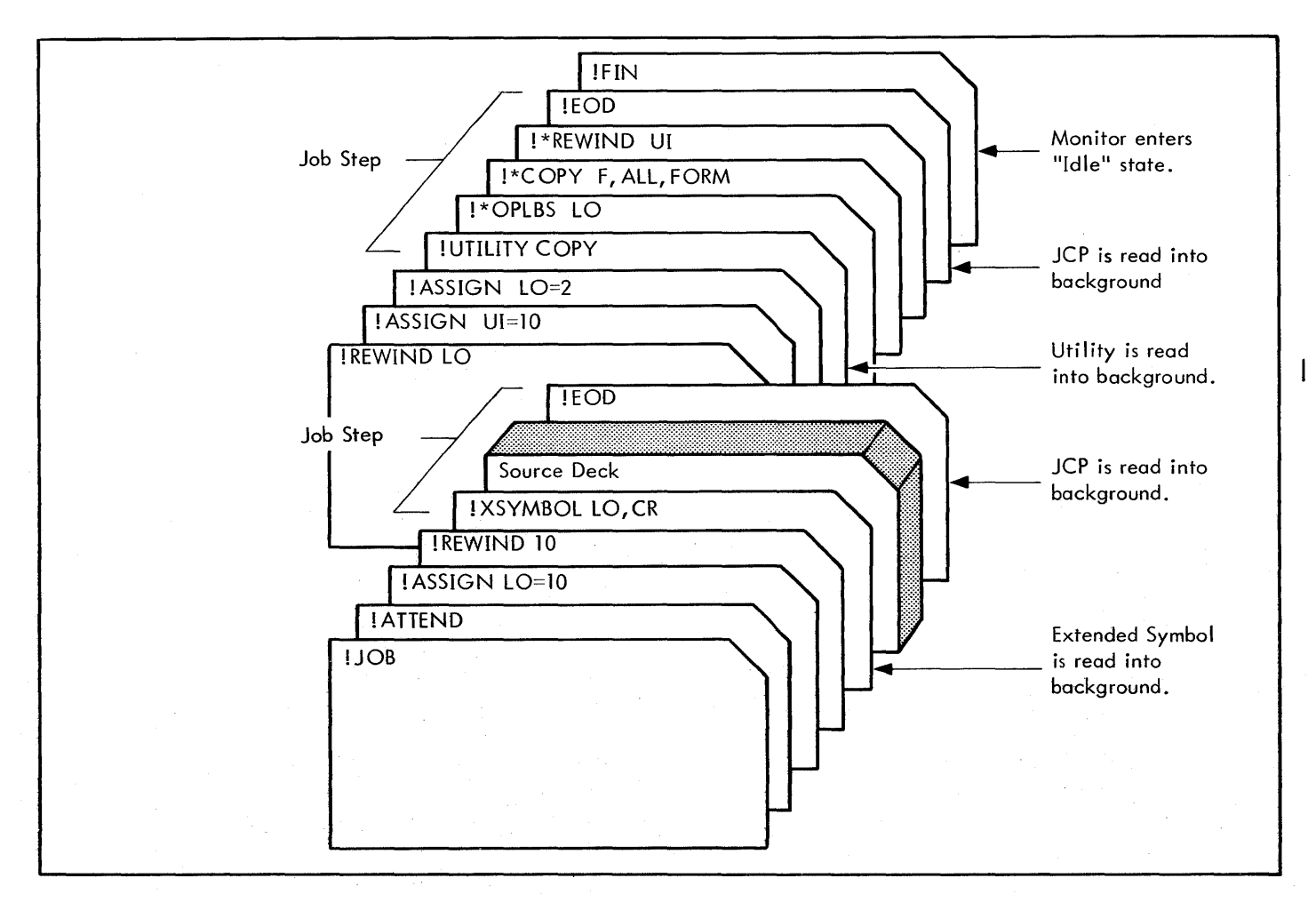

Figure 2. Job Stack Example

- LO specifies list assembly output.
- LU specifies list update.
- NP specifies no standard procedure input.
- PP specifies punch standard procedure fi Ie.
- SL specifies simple literals.
- SO specifies source output.
- S5 specifies symbol summaries.
- UI specifies update input.

Any number of options may be speci fied and in any order. If no options are specified, the following options are assumed by default:

BO,GO, LO

The presence of any nondefault option requires that any desired default options (except SIwhich is always defaulted) must also be present.

#### **FORTRAN IV CONTROL COMMAND FORMAT**

The Job Control Processor reads and interprets the !FORTRAN control command and loads the FORTRAN IV compi ler from the RAD into background memory. The compiler is called into operation with the command

$$
\left\{\begin{array}{c}\n\text{1FORTRAN} & s_1, s_2, \ldots, s_n \\
\end{array}\right.
$$

where  $s_i$  can be

- LO specifies an object listing.
- LL specifies an object listing with data chains.
- XP specifies extended precision real data instead of standard precision.
- ALL specifies that multiple files are compiled. FORTRAN will ignore single end-of-files and will terminate compilation only when two consecutive end-of-fi les are read.

(The processor that is loaded may be either the Basic or ANS FORTRAN IV compiler, at the installation's option.)

Binary output is normally output on both the BO and GO devices. To suppress the BO or GO output, the user must assign the pertinent operational labels to 0 (see !ASSIGN and !DEFINE control commands in this chapter).

If no specifications are present, binary output on the BO and GO devices, a source listing, and standard precision mode are assumed by default.

### **RBM/PROCESSORINTERFACE**

Ground rules common to all system processors are:

- All processors operate in the background.
- With the exception of the UTILITY program, processors must use standard background operational label table assignments for their I/O requests. (See Table 2 for the standard background operational labels.)
- The first character of each line of the listed output from the processors is always interpreted as a vertical format character (carriage control) and is never printed. The RBM I/O routines treat the vertical format properly for the keyboard/printer, line printer, and magnetic tape.
- When the RBM transfers control to a background processor, the X register contains the address of the control card image, providing access to any parameters.
- At the completion of an assembly or compilation, the processor writes two end-of-files on the LO device, and then backspaces the LO device one file. The M:CTRL routine will treat these operations for the devices as described in the I/O section. This permits file processing of output on magnetic tape, if LO is assigned to magnetic tape. The processor writes an EOF on BO and GO at completion and then backspaces one file (GO and BO are separate options).
- The processor generally returns control to RBM by means of a call to M:TERM. RBM will immediately read from CC and if there is another control command for the current processor, it will reload the processor from the RAD.
- If overlay loading is required, the processor uses M:SEGLD. The overlay operational label for the background is PI.
- If an irrecoverable error occurs, the processor exits to RBM with a call to M:ABORT and displays the abort code in the X register and the abort location in the A register.
- Since all standard RAD files are defined by the Job Control Processor, the processors need not call M:DEFINE, but must call M:ClOSE to release blocking buffers in those cases where several RAD files are used but are not all open at one time.
- The first output line to LO from an assembly or compi lation should contain a top-of-form format code.

#### **GO AND OV FILES**

Figure 3 shows how the JCP and Extended Symbol or Basic FORTRAN IV use the operational labels GO and OV. The

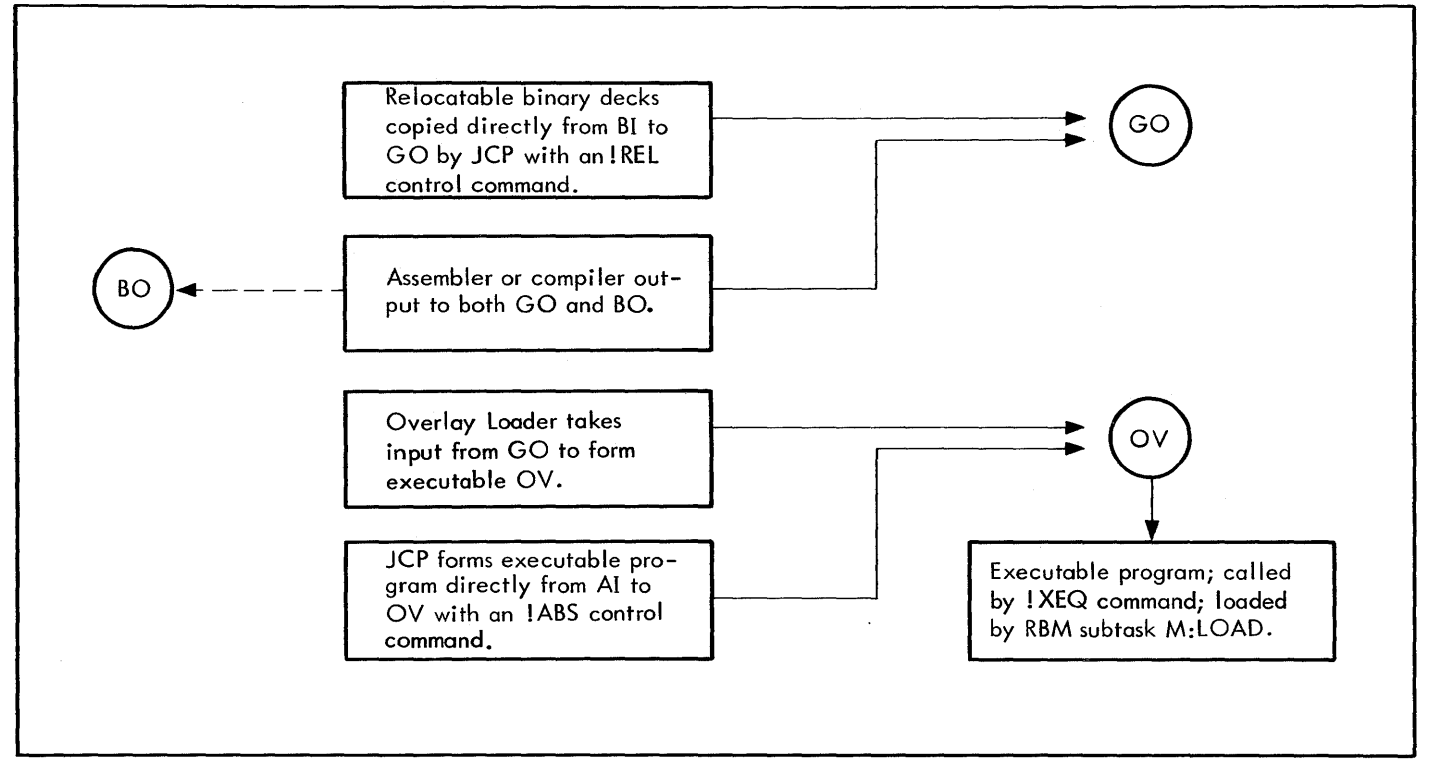

Figure 3. Use of GO and OV Files

GO and OV files are the files to which these operational labels are assigned by the JCP and are standard default files when no operational labels are specified. The GO file is a blocked, sequential file that contains relocatable binary decks read from the job stack, and binary ouput produced as a result of an assembly or compilation. After each module is loaded onto the file, an end-of-file mark is written and a backspace file is performed. Thus, at any point within a job stack the

GO file contains all modules that have been loaded and is in position to accept others.

The Overlay Loader may now use the contents of the GO file to create an executable core image program and save this program on the random-access OV file. Absolute binary decks produced by an assembly may also be written {in executable core image form} onto the OV file by JCP through use of the !ABS command.

## **3. OPERATOR COMMUNICATION**

## **SYSTEM COMMUNICATION 1/0 RECOVERY PROCEDURE**

When events take place in the system that require operator intervention, or when one job is completed and another job begins, RBM informs the operator of these conditions by messages on the keyboard/printer. All such messages from the Monitor begin with two exclamation marks (!!) and are described in Table 5.

the keyboard/printer but may indicate that some peripheral device needs attention. In some cases, the operator must interrupt and key in a response after correcting the specified problem.

If a message concerns an I/O error condition, the Monitor I/O routines that generated the message will be waiting to sense a change of state in the device. (A change of state is defined as a change from manual to automatic, or from automatic to manual and back to automatic, depending on the initial condition.) When the change of state is sensed, the operation is retried. Thus, if the device is Generally, these messages require no operator response on EMPTY, it need only be placed in the automatic mode. If there is a PUNCHES error or a FAULT on the card reader, the reader is unloaded, the bad card is corrected and replaced, and the reader is returned to the automatic mode.

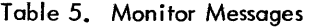

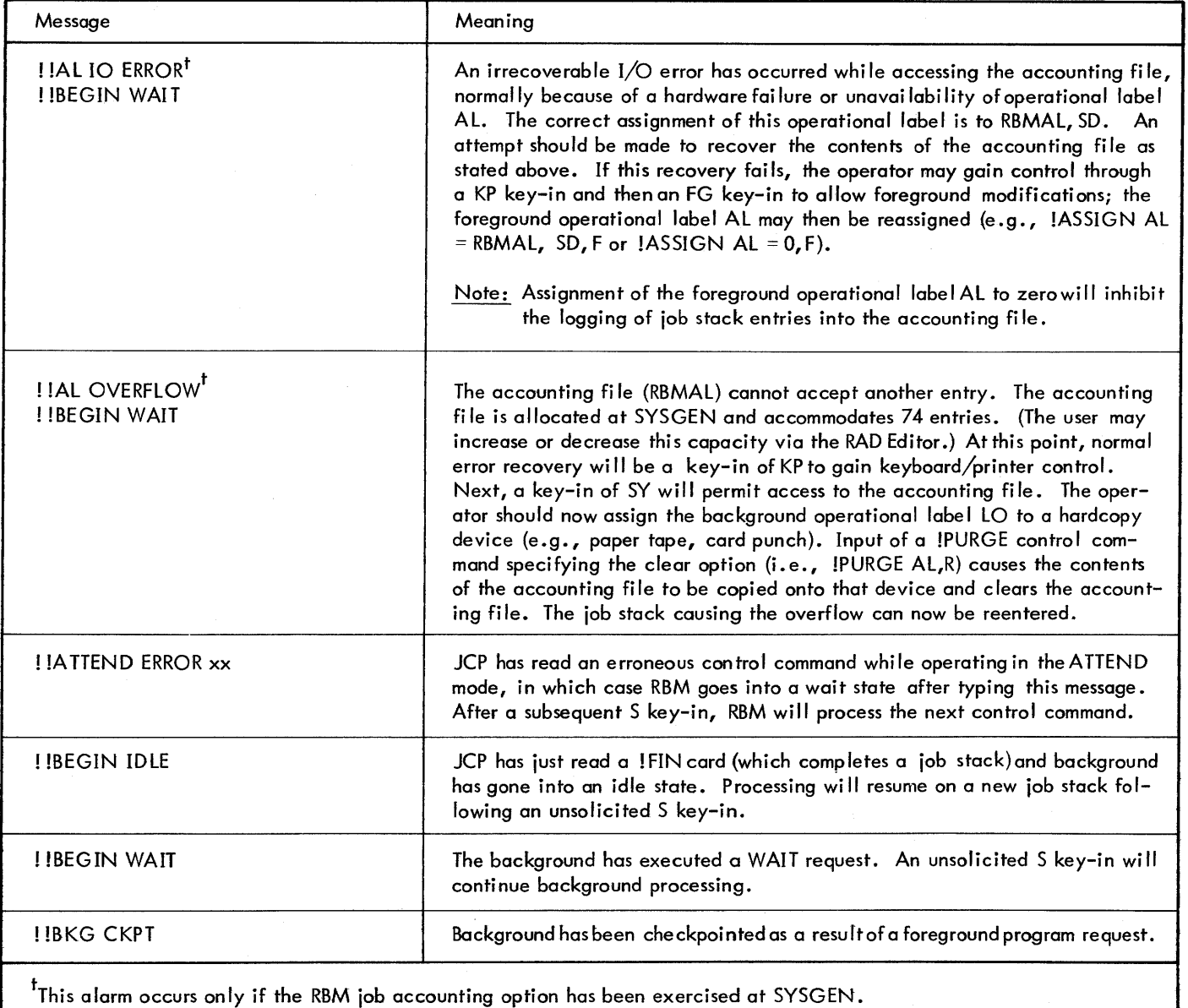

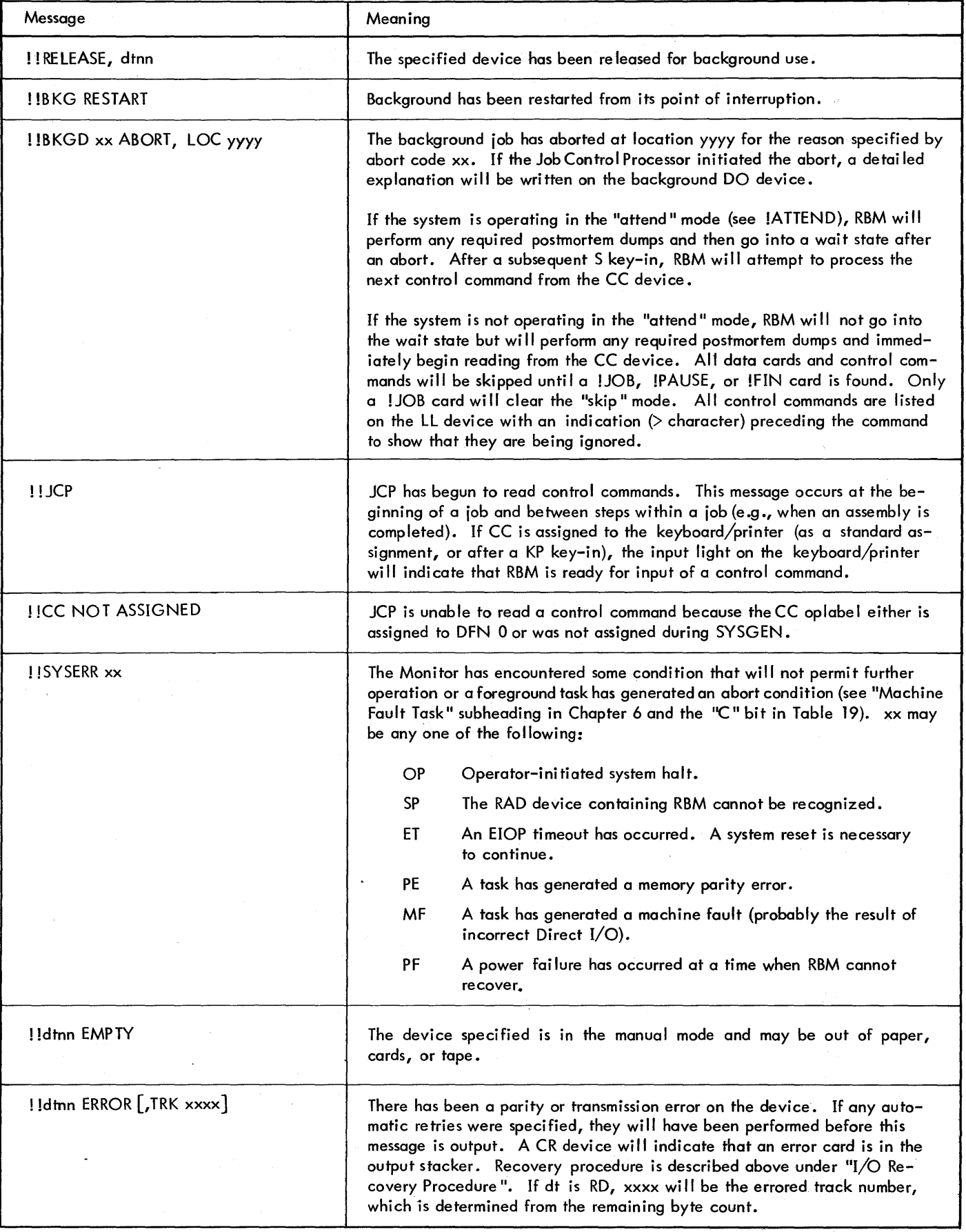
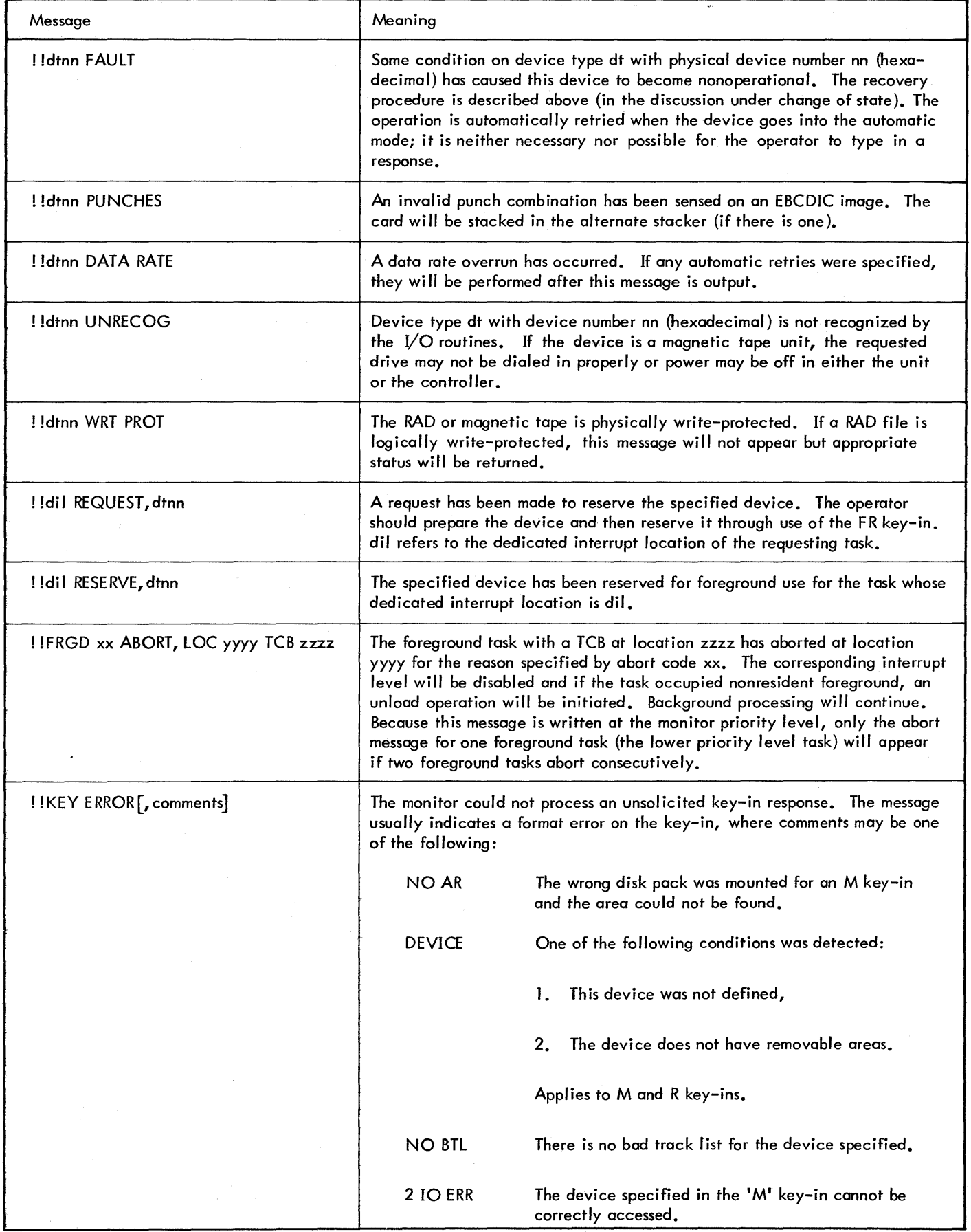

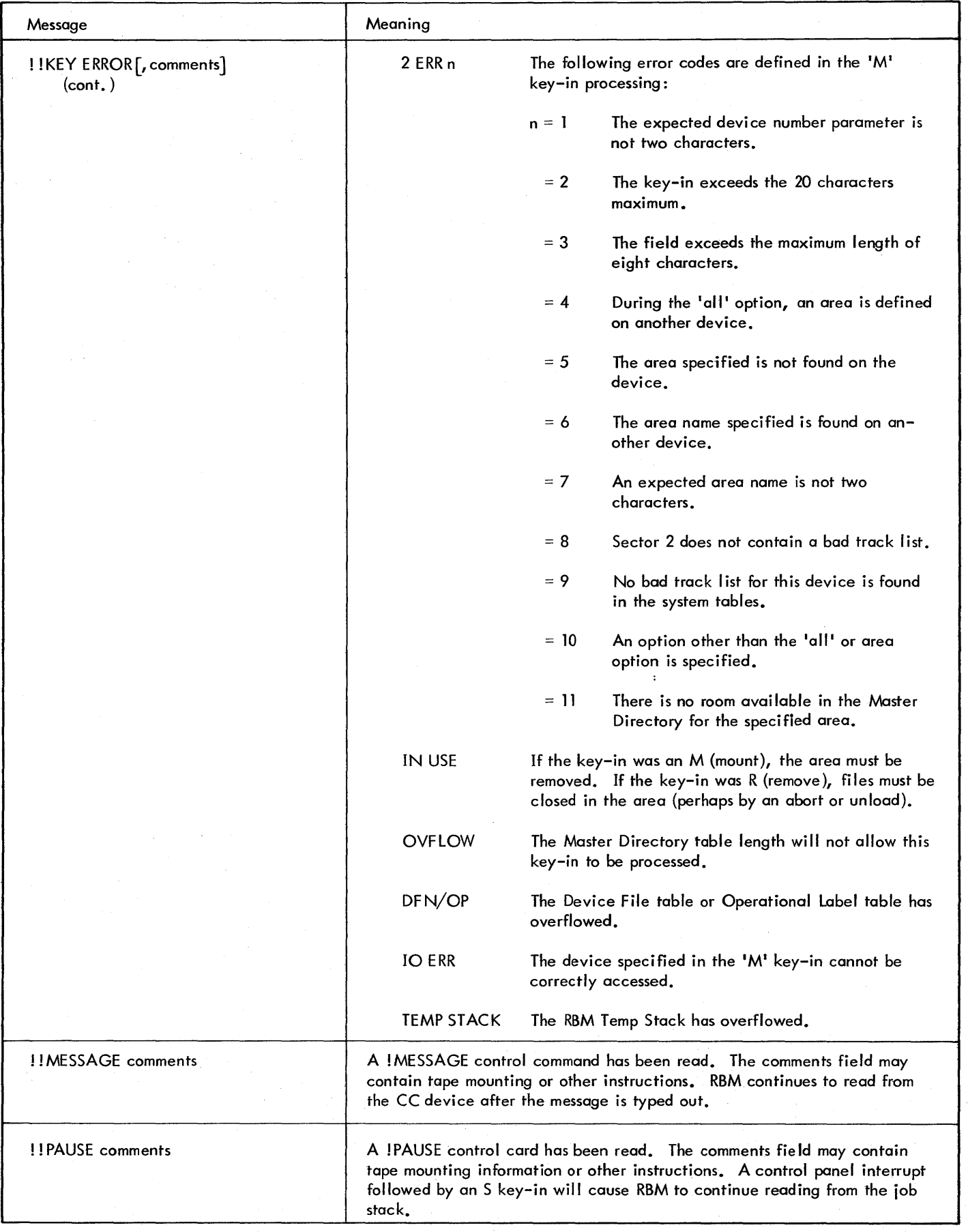

 $\bar{z}$ 

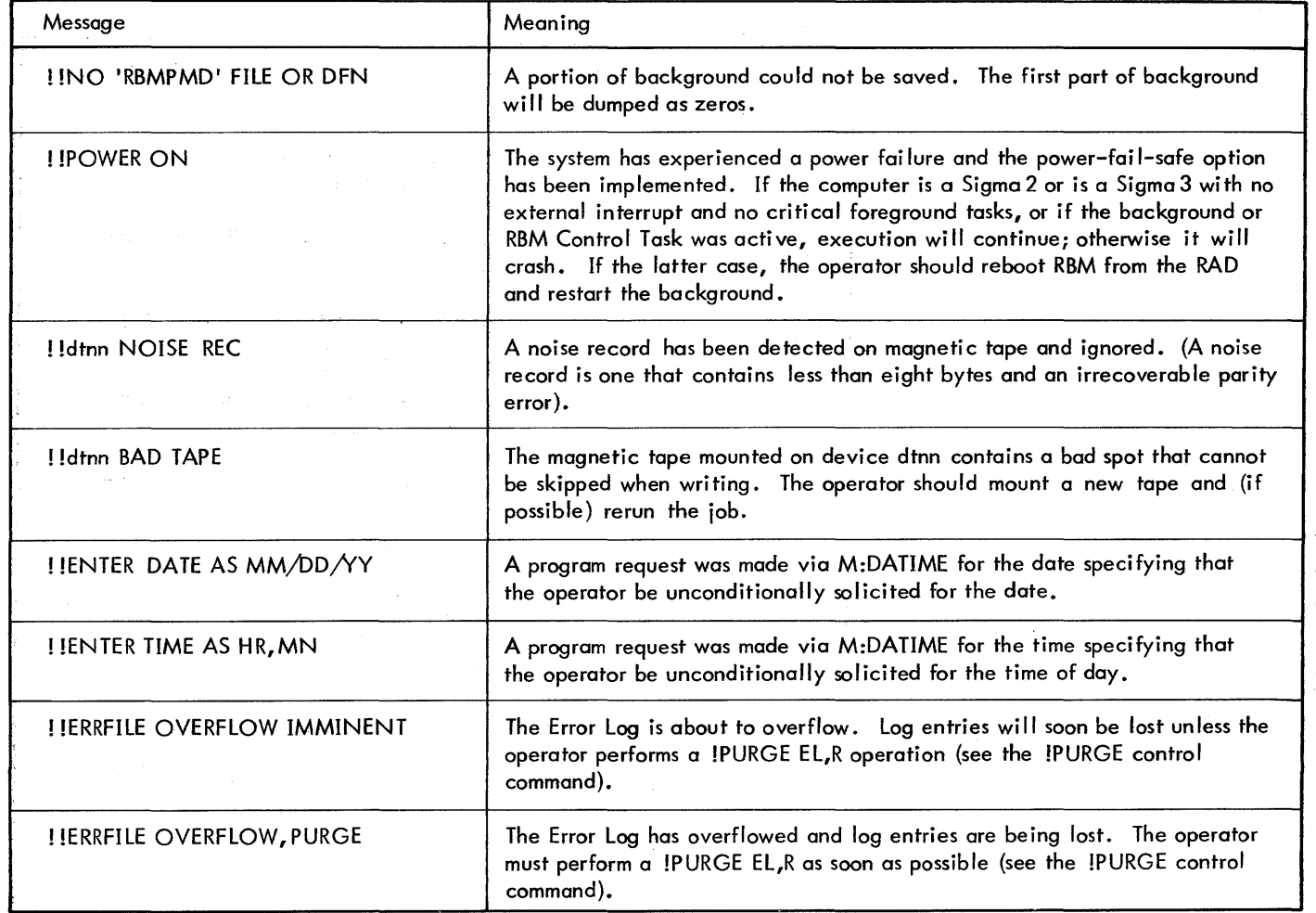

## **OPERATOR CONTROL**

Operator control of RBM is achieved by one of two methods: solicited or unsolicited.

#### **SOLICITED CONTROL**

Solicited control will normally be in the form of a specific request from a foreground or background program and should always be directed to the operational label OC - Operator Console. There is no standard format for the response to a solicited control.

#### **UNSOLICITED CONTROL**

AJI forms of unsolicited control are initiated when the operator activates the INTERRUPT switch on the Processor Control Panel. Unsolicited control may take one of two forms:

- 1. An unsoficited key-in request.
- 2. A forced foreground disable.

The active foreground task will be disabled and a call will be made to M:EXIT if all of the following conditions are true; otherwise, a key-in response will be requested:

- 1. The value in the data switches has changed since the last activation of the Control Panel Interrupt (or since boot ).
- 2. The value in the data switches matches the address of the dedicated interrupt location of the current task, as specified in word 2 of the standard Task Control Block. See Table 19. Note that this implies that the active task must call M:SAVE.

Conditions 1 and 2, when taken together, simply mean that the operator must intentionally enter the appropriate value in the data switches; an accidental disable cannot normally occur.

3. The active foreground task (that is, the one to be terminated) must have a hardware priority lower than the Control Panel Interrupt level.

26 Operator Control

If a forced foreground disable is specified, a foreground abort message will be written; otherwise the Control Panel Interrupt Task sets a flag in the RBM Control Task status word and triggers RBM. The Control Panel Interrupt Task then exits.

When the RBM Control Task becomes the highest priority task in the system (that is, when all real-time foreground tasks are nonactive), it issues an output message

### ! !KEY-IN

and requests input (up to 20 characters) from the operator. Because of possible delays associated with messages to and from the operator, no devices used for time critical operations should time-share an I/O channel used for operator communications. Each key-in must be terminated with the New Line  $\omega$  code. The backspace ( $\notin$  or control-X) and delete (EOM or control-H) codes may be used before the New Line is typed to correct a mistyped key-in. The analysis and subsequent action from the unsolicited key-in is performed at the RBM Control Task priority level. Each key-in mnemonic must be followed by a space before its argument list.

Specific key-in responses under RBM are:

\* comment Insert a comment. Useful for remote assist dialog. Note that a blank must follow the asterisk.

BL oplb=dfn[, P] Permits change of operational label assignments during running of background programs.

where

- oplb is an assigned operational label or FORTRAN device unit number.
- dfn is a decimal number specifying a legitimate device file number.
- P is an optional permanent change of the default assignment until system reboot.

BL oplb = oplb[,P] Alternate version of BL (Background Label) key-in above.

BR[dt]nn Release the specified device for the next waiting task. The characters representing the device type are optional but, if input, will be used to validate the request.

C: tcb[code] Connect the specified real-time foreground task to the dedicated interrupt location.

where

tcb is the address of the task control block for this task. (If the value is hexadecimal, it must be shown as +xxxx.) If the Overlay Loader initializes the TCB by means of the tcb parameters, it does so completely, using load information and values on the TCB and BLOCK cards. No partial initialization of a TCB is allowed with the exception of the blocking buffer pool. If a user builds his own TCB, the TCB must begin at the execution location plus the "temp" value specified on the Loader !\$ROOT command.

code if present, overrides the initial code in the TCB for the task; a code of seven would cause the level to be triggered. If code is not present, it will be derived from the task control block.

CC Remove the keyboard/printer override of the CC device. The next control command will be read from the background operational Iqbel CC. This operator key-in is identical to the CC control command.

DA nn Make available a device that was previously declared unavai lable (i.e., "down "), where nn is the address of the device.

DBt XXXX,YYYY Dump locations xxxx to *yyyy* if requested; otherwise, immediately dump all of background memory on background device DO. This key-in can be input at any time for debugging purposes. The dump will be in hexadecimal.

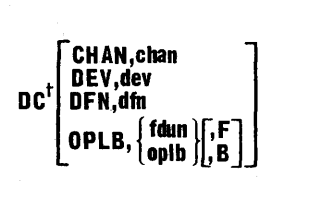

Display the I/O-error and I/O-access counters for either one or all channels, as specified by the form of key-in.

where

- chan is a one- or two-digit hexadecimal channel number. The limits on chan are  $0 \leq$  chan  $\leq$  1B.
- dev is a two-digit hexadecimal device address.
- dfn is a one- or two-digitdevice file number (DFN), in hexadecimal.
- fdun is a FORTRAN device unit number. If the second parameter begins with "F:" or a numeral, an fdun is assumed.

oplb is a two-character operational label.

 $\mathsf{F}$ | 8 |

if present, indicates that the specified operational label or FORTRAN device unit number is for the foreground (F) or background (B). If not specified, background is assumed;

If no parameter is specified, all channel error and access counters are displayed. (All channel and device numbers specified must have been declared at SYSGEN time.)

SYSGEN optional.

The format of the display message output in response to a DC key-in is as follows:

CHAN cc ERRORS eeee ACCESSES agaaaaga

All values are displayed in hexadecimal and reflect the number of errors and accesses since the last counter reset (see the RC key-in) or since system boot, whichever is more recent.

 $\mathbf{DE}^{\dagger}$  Causes Debug (if Debug is part of the system) to request the input from the keyboard/printer.

 $DF<sup>†</sup>$  xxxx, yyyy Dump locations  $xxxxx$  to yyyy if requested; otherwise, dump all of foreground on background device DO. The dump will be in hexadecimal.

 $DM<sup>t</sup>$  xxxx, yyyy Dump locations  $xxxxx$  to yyyy if requested; otherwise, immediately dump all of RBM on background device DO. The dump will be in hexadecimal.

 $D[T]$ <sup>t</sup>mm/dd[/yy[,hrmn]] Reset the calendar date within RBM and continue processing if the Monitor is in an idle or wait state.

 $D[T]$ <sup>t</sup>mm,dd[,yy[,hr,mn]] Alternate version of  $D[T]$ (Date) key-in above.

DR<sup>t</sup> [dn] xxxx,yyyy Perform a selective dump of the RAD devi ce dn to background devi ce DO, where xxxx and yyyy are the first and last sectors of the block of sectors to be dumped. If dn is omitted, the RAD containing the SP area will be dumped. If dn refers to an undefined or non-RAD device, an error message will be written. If a consecutive series of sectors are all zeros, they will be skipped unless the last sector of this zero series is yyyy, in which case it wi II be dumped. For example, if "DR 100,200" is keyed in, and sectorsX'lBO' through *'X'215'* contain zeros, X'lOO' through X'lAF' and sector X'200' will be dumped. This key-in applies only to the 7202,7203, and 7204 RADs.

The RAD dump routine performs RAD input with interrupts inhibited, and therefore shou Id not be used when response time is critical.

DS nn, mun[,dfn] Substitute one device for another, i.e., change the device address associated with one or more device/fi Ie numbers (DFNs). This key-in is used mainly for reassigning Model 7332/33 (1600 BPI) magnetic-tape device address when one of these units has been declared unavai fable. In the key-in syntax, nn is the hexadecimal device address to be replaced by mm, and dfn (optional) is the single DFN for which the substitution is to be made.

(The dfn is checked to ensure correspondence to nn prior to change.) If dfn is not specified, all DFNs that currently point to device nn will be so modified. The message

! !CHANGED DFN dfn

will be issued for each DFN so modified, so that one or more can later be changed back to its original assignment. The specified devices (nn and/or mm) may be either available or unavai lable when the key-in is made. The avai labi lity status of the mm device is applied to all DFNs reassigned to it.

This key-in does not apply to disk/RAD devices, nor may it be used to substitute one device type for another (e.g., Model 7322/23 for Model 7332/33, or tape for printer).

DU nn Declare a peripheral device unavailable (i.e., "down "), where nn is the. device address. This key-in is not valid for the system RAD or disk, nor for the operator's console. Subsequent M:READ, M:WRITE, M:CTRl, or M:IOEX references to the "down" device will return a devi ce-unavai lable status.

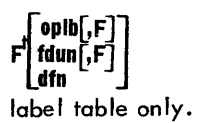

Dump the information described below for the specified file, or dump the operational

where

- oplb is an operational label that indirectly specifies the desired DFN. F indicates a foreground operational label.
- fdun is a FORTRAN Device Unit Number (e.g., F: 101) that indirectly specifies the desired DFN. F indicates a foreground fdun.
- dfn is a Device File Number (DFN).

If no parameter is specified, only the operational label table will be displayed.

When a parameter is specified, the following information will be output on background DO device for the desired DFN in addition to the operational label table.

- Contents of the specified Device Channel Status Tables.
- Contents of the specified Fife Control Tables.
- Contents of the specified I/O Control Tables.

If the file is a RAD file, the following additional information will be output:

- Contents of the specified I/O Control Sub-table.
- Contents of the blocking buffer assigned to the specified file, if one exists.

<sup>&</sup>lt;sup>t</sup>SYSGEN optional.

FG[,S] Must precede any job stack operation affecting the foreground or the operation will be aborted. This key-in is effective until the next !FIN or !JOB command is encountered. Since the key-in is normally input in response to a !PAUSE command, the optional S key-in will clear the wait state.

 $FL$  oplb = dfn $[$ , $P$ ] Permits foreground operational label assignment changes during system operation. The changes will be reset to SYSGEN values upon system reboot.

where

- oplb is an assigned operational label or FORTRAN device unit number.
- dfn is a decimal number specifying a legal device fi Ie number.
- P is an optional permanent change until system reboot.

**FL oplb=oplb[P]** Alternate version of FL op  $|b = dfn[$ ,  $P$ ]

FR [dt]nn Reserve the specified device for foreground use. The characters representing the device type are optional but, if input, will be used to validate the request. The device type will be required to distinguish PT40 from KP40, etc.

Ht Input hexadecimal patch cards from background devi ce CC. (See Chapter 11 for the format of the patch cards.) Patches to RBM or foreground must be preceded by an SYor FG key-in.

KP Begin reading control commands from the keyboard/ printer. The key-in goes into effect immediately and stays in effect until a CC key-in or ICC control command is encountered.

L message Enter a message into the system's error log. The message may consist of up to 18 characters; it will be truncated to that length if necessary. If error logging was not specified at SYSGEN, this key-in will result in a KEY ERROR message.

Midn[[vsn][ar<sub>1</sub>,ar<sub>2</sub>,...,ar<sub>n</sub>]]<sup>tt</sup> Mount areas "ar" on device "dn". The operator must mount the disk pack containing areas "ar;" on device "dn" before making this

key-in. Unless the area specified is Xn, the disk pack will be read to ensure that it contains the specified areas. If no areas are specified, then all areas on the disk pack will be added to the Master Directory in core, otherwise, only the areas specified will be added to the Master Directory. If the Master Directory already contains an entry for an area, an error message !! KEY ERROR, IN USE will be output. The currently mounted area must be removed with an R (remove) key-in and the M (mount) key-in reissued. Other error messages are listed in Table 6. The optional vsn parameter is a three- to eight-character volume serial number.

For cartridge disks which contain a bad track list (Models 7251/52 and 3231/32/33), the M keyin will read the bad track list into the system tables.

Twenty characters, including  $\mathcal{O}_n$ , is the maximum that can be input for any one key-in. If an M key-in exceeds 20 characters, it can be divided into two parts. For example

M dn, 67890123, a 1, a 2, a  $3 \circledcirc$ 

is 23 characters long. It may be divided up as

M dn, 67890123, a  $1 \circledcirc$  followed by

M dn, a2, a3  $\odot$ 

M dn, Xn[, wp] Mount area Xn on device "dn".

where

wp specifies the write-protection level for the area as denoted by one of the following codes:

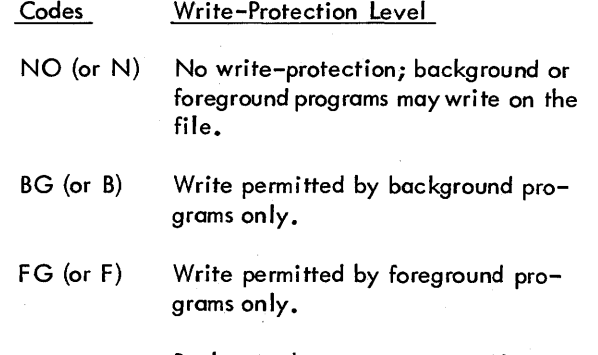

Background programs may write on the file if an SY keyin is in effect.

SY (or S) Write permitted by RBM only. Foreground or background programs may write on the file if an SY keyin is in effect.

If the wp parameter is omitted, the default writeprotection level is NO.

M dn,BTL Input the bad track list from device "dn" and move it into the system tables. No areas will be added to the Master Directory in core.

<sup>&</sup>lt;sup>t</sup>SYSGEN optional.

<sup>&</sup>lt;sup>tt</sup> Recognized only if a disk pack unit has been declared at system generation.

**Q name Queue** specified program for subsequent execution in nonresident foreground. As soon as this space is free, the requested program is loaded. If the queue stack is full or if the specified program is not found in the directory, an error message is output on the assigned foreground oplb, DO.

R dn[, ar<sub>1</sub>, ar<sub>2</sub>, ..., a<sub>n</sub>]<sup>tr</sup> Remove areas from the Master Directory. If no areas "ar;" are listed, all areas on the device will be removed from the Master Directory. For the cartridge disks which contain a bad track list (Models 7251/52 and 3231/32/33), the bad track list is removed from the system tables. If any files are in use within the areas, removal does not occur and a !! KEY ERROR, IN USE message is output. An X (abort)keyin to abort a background program or an Ul (force unload) keyin to unload a foreground program may overcome an IN USE situation for removal.

**RAnn** Xerox 530 systems only. Allow connection by dial-in of a remote-assistance terminal to the specified device number (that must be assigned to a Xerox Model 4194 or equivalent device). Following execution of this key-in, the remote-assistance capability is automatically involved upon detection of a ring indication on the data set for a specified device. This key-in is applicable only to data sets with an automatic answering feature; e. g., a Bell Series 103A or equivalent.

A foreground receiver (X'1B3') may be executed following completion of the remote connection.

**RE dn** Model 530 systems only. Allow connection of a remote assistance terminal to the specified device number (which must be assigned to a Xerox Model 4191, 4192, 4193, or 4194 terminal). Following execution of this key-in, the remote assistance terminal capability is invoked by completing a telephone connection with the data-set for the associated device.

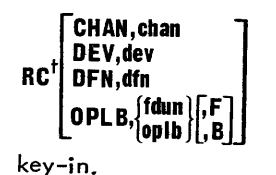

Reset the  $I/O$  error and  $I/O$  access counters for either one or all channels, as specified by the form of the

## where

- chan is a one- or two-digit hexadecimal channel number. The limits on chan are  $0 \leq$ chan  $\leq$  1B.
- dev is a two-digit hexadecimal device address.
- dfn is a one- or two-digit device fi Ie number (DFN) in hexadecimal.
- fdun is a FORTRAN device unit number. If the second parameter begins with "F:" or a numeral, an fdun is assumed.

oplb is a two-character operational label.

֓֡<sup>֟</sup>֖֖֖֖֖֖֬֩֩֩֩֩֩֩֩֩֩ if present, indicates that the specified oper-| B | ational label or FORTRAN device unit number is for the foreground (F) or background (B). If not specified, background is assumed.

If no parameter is specified, all channel error and access counters are reset. (All channel and device numbers specified must have been declared at SYSGEN time.)

**RD dn** Model 530 systems only. Disconnect the remote assistance terminal from the specified device number (which must be assigned to a Xerox Model 4191, 4192, 4193, or 4194 terminal).

S Continue processing if Monitor is in an idle or wait state. If there is a waiting background program, continue processing that program. If there is no background program, begin reading control cards from the CC device. (Monitor can get into the wait state from a W key-in or !PAUSE command or into idle from a !FIN command.)

SY[,S] Permit modification of system files on the RAD to take place until the next !JOB or !FIN command is encountered. This key-in is a double check (simi lar to the FG key-in) to prevent accidental destruction of the RAD fi les. Since this key-in is normally input in response to a !PAUSE command, the optional S wi II clear the wait state.

**T hrmn** Reset the RBM system time, hour and minutes.

**T hr,mn** Alternate version of T hrmn.

**TC nn** Cause an I/O timeout to occur on the channel associated with hexadecimal device address nn. This keyin will initiate a retry of an I/O operation for a device which was formerly in need of operator intervention. In systems with Clock1 the retry will be automatic after 30 seconds but if Clockl is excluded, the operator must perform this key-in. This key-in is not required if the device is in the "manual" condition, merely return the "automatic" condition' and the I/O operation will complete.

UL Force an unload of the program occupying the nonresident foreground area. Note that operator key-ins can interrupt the background program at any time. Operator intervention cannot take place while there are active foreground programs, and will be delayed until they terminate.

Background goes into a wait state.

X Abort the background job with any dumps requested, and output error code OP and a printed message showing the location of last background instruction executed. If the Postmortem Dump program is already active, it will be terminated.

Z Terminate the current background job including the Postmortem Dump program without performing postmortem dumps (abort code ER is output).

tt Recognized only if a disk pack unit has been decfared at system generation.

# **4. MONITOR SERVICE ROUTINES**

Under RBM, foreground and background programs may make calls on the Monitor to perform various services or privileged operations. (See Table 6.) For background requests, a branch to protected memory wi II trigger the protection routine which examines the branch for validity. If the protection violation is one of a permissible set of "controlled" violations, the branch is permitted; otherwise, the background job is aborted- with a suitable error message giving the location to which the branch was attempted. If the branch is valid, the protection routine will permit the branch to the appropriate Monitor service routine.

All service routines are completely reentrant. Hence, they can be used by multiple tasks on a completely independent basis. Table 6 shows the routines requiring temporary space in the user's temp stack.

There are two different methods of executing a branch to one of these Monitor service routines: the conventional

**BRANCHING TO SERVICE ROUTINES** method is to declare the service routine name as an external reference and have the Overlay Loader satisfy the will be in the user's program, and will be filled in by the Overlay Loader.) The other method is to branch indirectly through the address literal in the zero table (see Appendix A) using the absolute address given in Table 6. This is a useful technique for an absolute foreground program assembly, or for a processor or other programs that are selfrelocating. It also requires less program space and may make it unnecessary to reload a permanent program following an update SYSGEN.

> The B register is always saved and restored since it is used to point to temporary space. All other registers are volatile. The return address (specified by the L, T, or A register) must point to the background area if the routine is called (branched to) from the background. Otherwise, a protection violation abort occurs.

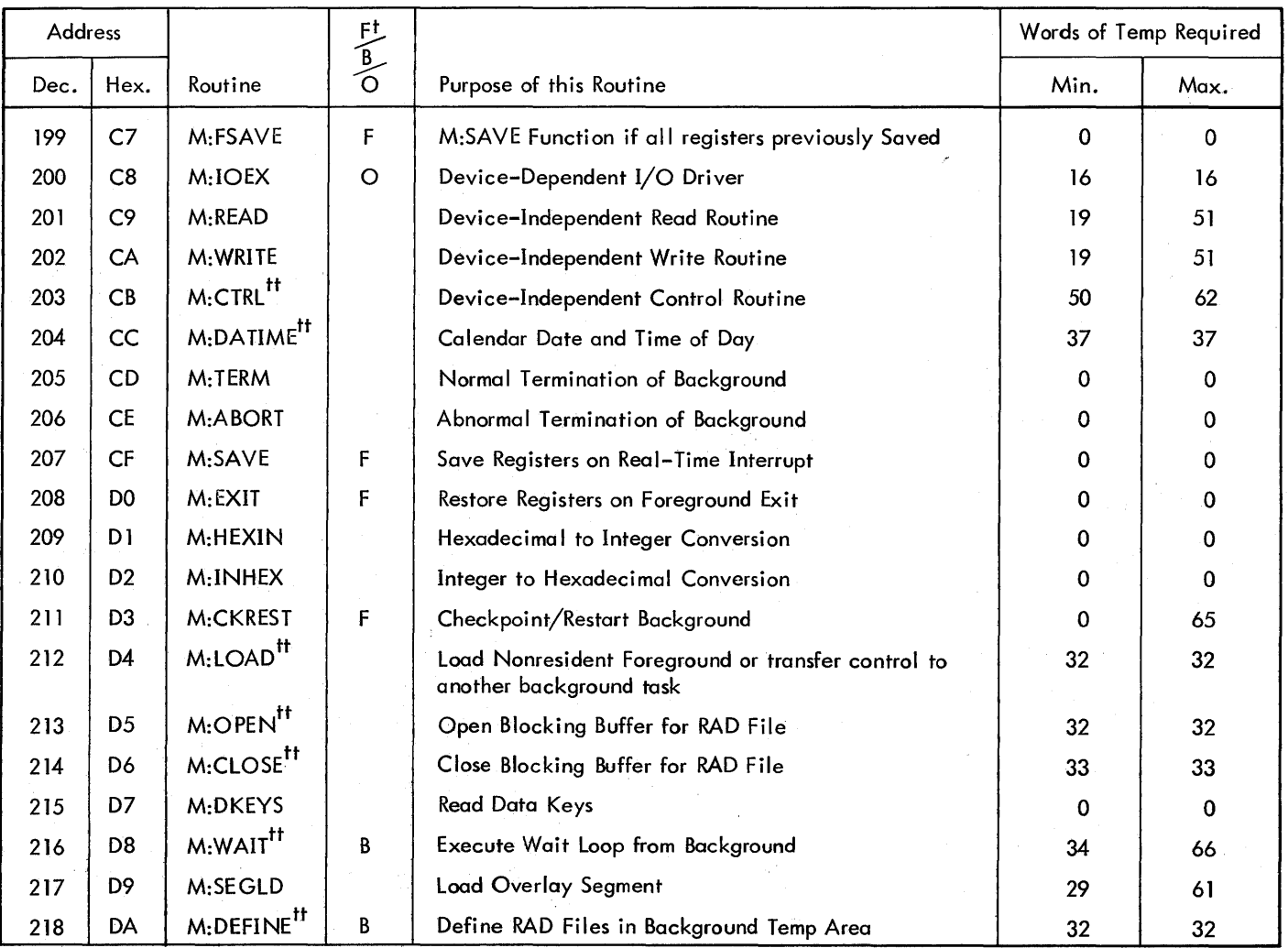

#### Table 6. Transfer Vector for Monitor Services

#### Table 6. Transfer Vector for Monitor Services (cont. )

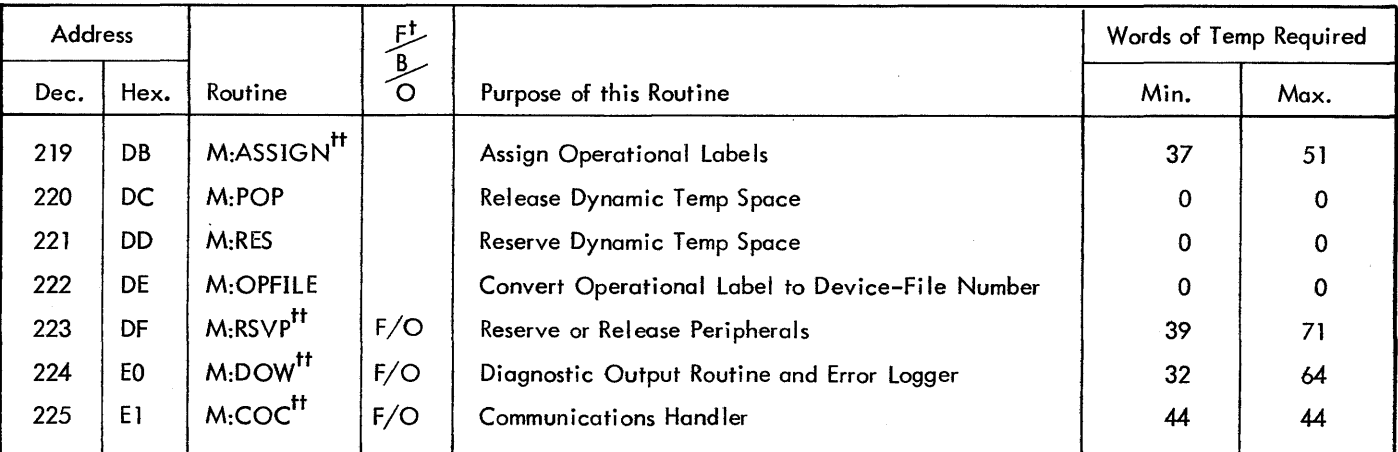

 $^{\dagger}$  F = foreground only; B = background only; O = SYSGEN option.

<sup>tt</sup>These routines are nonresident RBM overlays. All nonresident RBM overlays require a minimum of 32 temp memory locations to load the routine.

- Notes: 1. To branch to one of these routines, branch indirectly through the specified address above after RCPYI P, L (except M:RES which is called following an RCPYI P, T).
	- 2. The minimum temp space required is the number used by the routine itself. The maximum temp space is the number required by this routine and those it calis, plus 19 if any of the routines are nonresident RBM overlays. For example, M:READ (19) may call Q:ROC to load M:OPEN (13) and Q:ROC may reenter M:READ (19) to load the overlay. A total of 51 temp memory locations may be used.
	- 3. Normally, M:SEGlD requires 29 temp memory locations. However, 61 are required to output the message ! !BEGIN SEG xx. This is an RBM assembly option (i. *e.,* #SEGXX = yes).
	- 4. M:CKREST requires 65 temp memory locations if the checkpoint is performed at the priority level of the calling task and the message! !BKG CKPT is to be typed out. This message can be suppressed if bit 8 of R:SYFG is set, in which case M:CKREST requires 33 temp memory locations.
	- 5. Use of any device that has a nonresident device dependent I/O edit or error recovery routine associated with it requires 51 temp memory locations by M:READ/M:WRITE. These include KP, PT, lP, B7, CR, and CP. However, if one of these devices is not ready, 83 temp memory locations may be required.

Certain Monitor service routines are nonresident overlay routines. The Monitor subroutine Q:ROC controls the loading of the RBM overlay area. The following Monitor service routines are nonresident overlay routines:

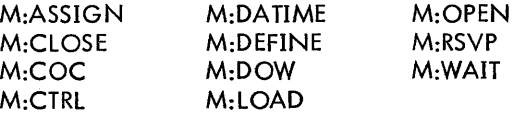

Actually, portions of the above routines are resident. The resident portion of M:CLOSE, for example, is as follows:

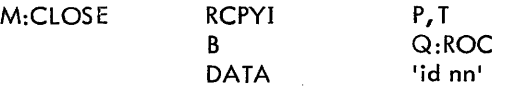

where

 $\mathbf{I}$ 

id represents the segment identifier of the nonresident overlay section of M:CLOSE.

nn is the temp stack requirement.

Q:ROC will call M:RES to reserve the appropriate amount of temp space, will read in the required segment, and will transfer control to the overlay routine which runs and returns to Q:ROC. Q:ROC will reload the overlay area if appropriate<sup>t</sup> and will then release the temp space and return to the caller by a call to the Monitor service routine M:POP. Particular attention should be given to the maximum temporary stack requirements of these routines.

## **SERVICE ROUTINES**

**M:IOEX** (General I/O Driver - SYSGEN optional)

M:IOEX provides direct control by background programs, the Monitor, or foreground real-time programs over all I/O

 $\mathbf{I}$ 

<sup>&</sup>lt;sup>t</sup>If the overlay area was originally occupied by an active Monitor service routine, the routine must be reloaded. If the requested routine is the one occupying the overlay area, no loading will be required.

operations on the buffered I/O channels for centralization of I/O interrupts. All M:IOEX control functions are exempt from channel time limits. The calling sequence is

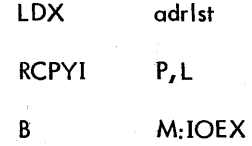

where adrlst is a pointer to the argument list, which is a set of two, three, four, or five consecutive words in the user's program or in a temporary stack. This argument list appears as follows:

word 0

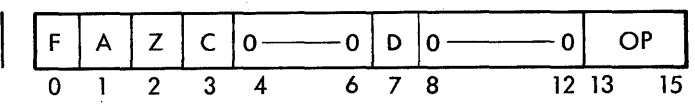

where

- $F = 0$  if word 1 is an operational label or device unit number.
	- $= 1$  if word 1 is a device file number.
- $A = 1$  if AIO Receiver is specified in word 3 (foreground option only).
	- = 0 if no AIO Receiver is specified.
- $Z = 1$  if AIO Receiver is acknowledged on zerobyte-count interrupt.
	- = 0 if acknowledged on channel-end only.
- $C = 1$  if a user-written command chaining receiver is specified (foreground option only).
	- = 0 if no command chaining receiver is specified (default command chaining to be used).
- $D = 1$  indicates that the device has been marked . "down " by a DU key-in.
	- = 0 indicates that the device is not down.

I/O may not be performed on a down device unless bit 7 of the request order word isa one; otherwise, device-unavai lable status is returned. Similarly, I/O may not be performed on an "up" device unless bit 7 of the request order word is a zero.

The D bit is intended for the use of RBM diagnostic programs to allow testing of failing devices. User programs should code with the D bit reset  $(D = 0)$ .

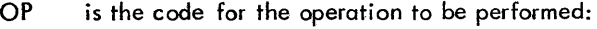

- o for SIO 1 for TIO
- 
- 2 for TDV
- 3 for HIO

4 for "check previous data transfer"

word 1

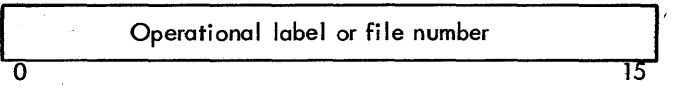

word 2

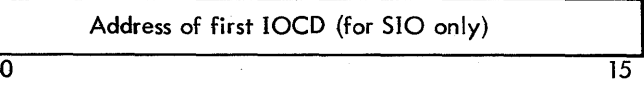

word 3

Address of AIO or CC Receiver (for SIO only) 0 15

If bit  $A = 1$  (word 0), then word 3 is a pointer to the AIO receiver. If  $A = 0$  and bit  $C = 1$ , then word 3 is a pointer to the command chaining (CC) receiver. If both  $A = 1$  and  $C = 1$ , however, an additional word is required as a CCreceiver pointer:

word 4

Address of CC Receiver (for SIO only) o 15

Return to the user's program is to the location in register L on entry to M:IOEX. Register B is always saved.

The Overflow (Ol) and Carry (CI) Indicators, the A register, E register, and (in some cases) X register are used to return status information on the required operation. The complete list of status codes is given in Table 7.

If a device has been declared "down" through the operator's use of a DU key-in, only M:IOEX calls having bit  $D = 1$ (in word 0) are permitted access to the device. This is intended to allow RBM diagnostic programs to test failing devices. Otherwise,  $(D = 0)$ , a device-unavailable status is returned (rE = -1, rA = 9, rX = 0). Conversely, if a device has not been declared down, IOEX calls with  $D = 1$ are not permitted; a device-unavai lable status is returned to the diagnostic program.

Note that no I/O error recovery is attempted. DSBs and OSBs are just as received from the I/O system hardware. These status returns are organized so that a quick and simple test will show the nature of the return. If the user wishes to keep trying to initiate the I/O operation or keep checking for completion, it is possible to loop back to the call to M:IOEX.

## Table 7. Return Status from M:IOEX

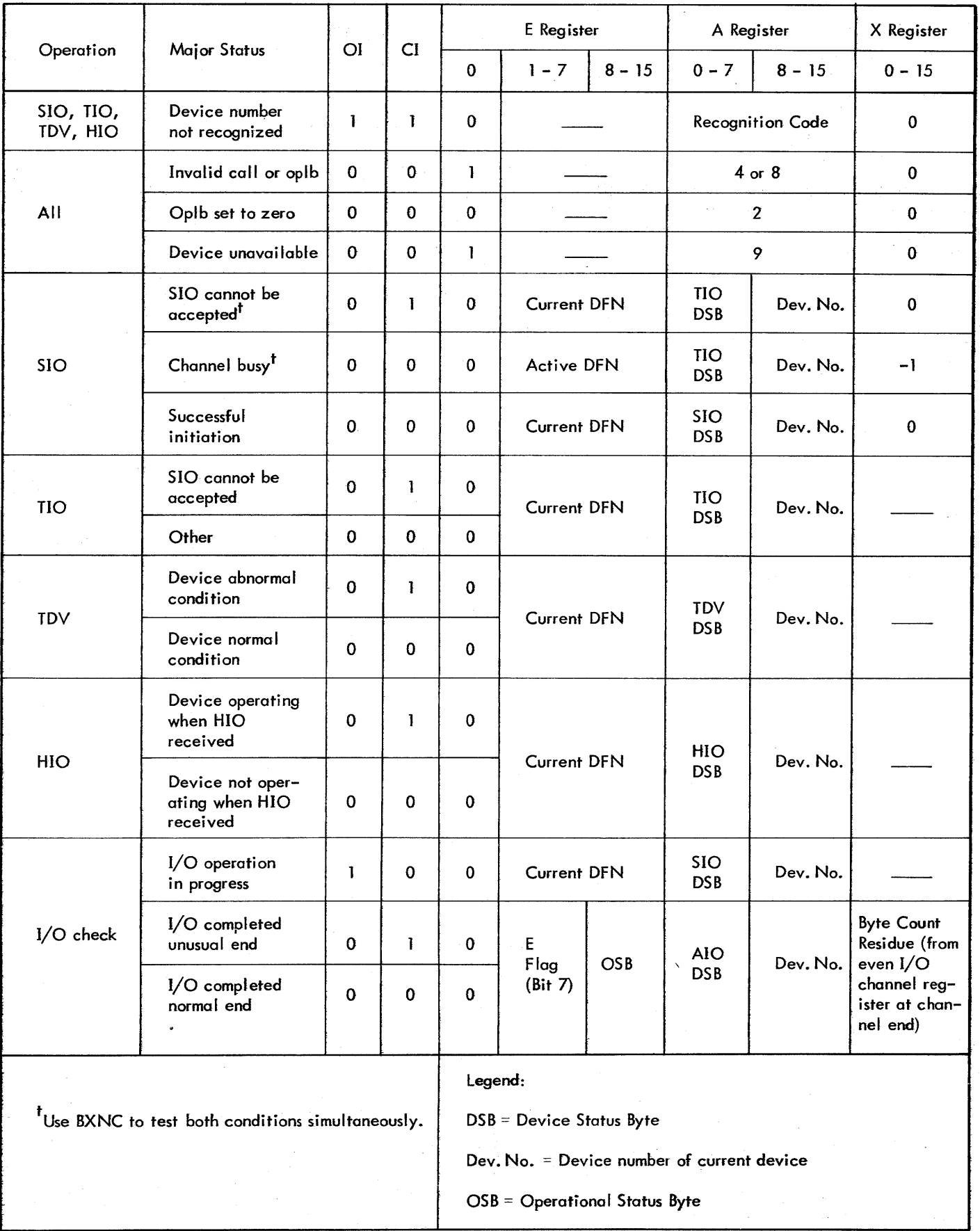

 $\mathbf I$ 

If an AIO and/or a CC receiver is specified, it must be a closed subroutine, is executed at the  $I/O$  interrupt level, and must return to the I/O Interrupt Task. The same general usage rules govern both: no monitor services may be called, all registers are considered volatile, and processing must be brief so as not to interfere with other on-going I/O. On entry to the CC receiver, register L contains the return location and register X contains the DFN; on exit, if register A is negative, software command chaining will not be performed; if zero or positive, such chaining will take place. (See "M:IOEX Functions", below, for functional descriptions of AIO and CC receiver operation. See also "End Action" in Chapter 5 and "AIO Receivers" in Chapter 6. )

The user can use M:IOEX to read/write on the RAD or any peripheral device that uses standard Xerox peripheral responses. For input/output operations to the RAD, the user must first give a seek order and then the appropriate datatransfer request. The user must also perform his own file management. If multiple tasks use the RAD, they must cooperate in some way so that the seek address is not modified by some higher-level task before the data operation is initiated. Note that a user must always issue a "Check" (op code of 4) after each read or write request.

The following special rules govern the use of M:IOEX for a RAD:

- 1. A device-fi Ie name of the form XXdn must be included in the set of SYSGEN input parameters following the heading DEVICE FILE INFO, where XX indicates that this is a special-purpose device for use with M:IOEX, and dn is the hardware device number of the RAD. The M:IOEX calling sequence must contain the devicefile number corresponding to this device-file name, or must contain an operational label that is assigned to the device-file number.
- 2. The set of SYSGEN input parameters following the heading RAD ALLOCATION must include provisions for reserved tracks that are not to be included in the areas allocated for RBM fi Ie management. This can be accomplished by
	- a. Assigning the system RAD toa device number other than XXdn. This method requires two RADs, one containing the RBM area assignments, and the other available for use with M:IOEX.
	- b. Allocating only part of a RAD for RBM area assignments, leaving the remainder available for use with M:IOEX.
	- c. Allocating part of a RAD for M:IOEX use by specifying that a number of tracks be skipped between RBM areas with an allocation parameter of  $SK = n$ , where n is the number of tracks.
	- d. Any meaningful combination of the above.

#### M:IOEX FUNCTIONS

**TID, TOY, HID** In these operations, the request is performed immediately and the device status bytes are returned if the device is recognized. The AIO Receiver is ineffective for these operations.

**SIO** The SIO operation is initiated if there is device recognition and the channel is free (which may not be the same as "device free" or "device controller free" for channels with several devices).

The SIO is issued even if the device is in the manual mode. It is therefore the responsibility of the user's program to test for the manual mode both before and after the SIO request, and to inform the operator by a suitable message.

An HIO can be used to abort an I/O operation. This results in setting the channel end device ready for a new activity. Since status is returned, an I/O check operation is not required.

Protection checks are performed only for background I/O requests. Background is not permitted an AIO Receiver, and a receiver is ignored if requested from the background. Background operations specifying data chaining are not allowed. This is due to the structure of the lOCOs, I/O Data Tables, and the requirements for the absolute protection of foreground programs (see "End Action" in Chapter 5).

The user of M:IOEX must be thoroughly familiar with machine-level I/O operations in general, and in particular with the execution of the SIO instruction as described in the appropriate Xerox computer reference manual. M:IOEX does not modify the user's 10CDs or device-order bytes in any way.

When using foreground data chaining it is very important to set the interrupt flags on all lOCOs, since an unusual end condition in one of the 10CDs without the interrupt flag being set will cause the I/O to terminate without an interrupt, and the channel may then "hang up" waiting for the interrupt because the RBM tables indicate that the channel is still busy.

In addition to hardware-executed data chaining, RBM provides a software convention for command chaining. Its operation and control is analogous to data chaining and involves an extension of the normal, hardware-determined 10CD and I/O-control-table formats. The use of command chaining is fully described in the RBM/System Technical Manual, 90 11 53 (see also the RBM I/O control tables illustrated therein for usage examples). If a command chaining (CC) receiver is specified in the M:IOEX argument list, it is entered at  $I/O$  completion time prior to the execution of software command chaining, at the I/O interrupt level. The purpose of the CC receiver is to allow the user to make a real-time decision as to whether or not

a command-chained operation is to be continued. The content of register A on return from the CC receiver overrides standard RBM command chaining control (see below): if the A register is negative, chaining is to be terminated; if zero or positive, continued. (The receiver is entered only if there is another operation to be performed in the user's I/O table.) If no CC receiver is specified, a default RBM receiver is entered and default command-chaining control is exercised: the operational status byte (bits 0-7 of the even channel register) is tested for transmission error, chaining modifier, or unusual end. If any of these conditions is true, command chaining is terminated. Since neither data chaining nor software command chaining operations are permitted for background programs, the specification of a CC receiver from the background is ignored.

The Monitor does not alter the user's data in any way. If an  $I/O$  interrupt is received and there is no AIO Receiver specified (and the device is still busy), the  $I/O$  interrupt is ignored and the channel remains active.

The user's program must determine whether there wasa channel end or an unusual end condition. If the return is for a busy device or channel, the program can loop on this request until the operation is successful.

Since only higher priority tasks can take control from the task issuing the request, the routine issuing the request gains control of the desired device and/or channel as soon as the current operation is complete. The M:IOEX routine inhibits interrupts for a period of less than 100 microseconds during the loading of the I/O channel registers and the setting of the activity status for the device and channel. Thus a higher priority task can always interrupt up to the point when the I/O channels are loaded during the initiation of an I/O request.

**I/O CHECK** This operation tests for channel end on the previously requested I/O operation by testing certain flags within the RBM I/O tables. The flag is set by the I/O interrupt task when the device interrupt occurs. Thus, no TIOs are required to determine when the operation is complete. Since the 1I0s do consume some I/O time (particularly if executed repeatedly in a test loop), the method of checking for I/O completion described herein is desirable. The Monitor saves the operational status byte and the byte count residue from the completion of the I/O operation, even though another device may have used the channel before the end-action check is made by the requesting task.

The following restrictions are pertinent in using M:IOEX:

- 1. RBM will not necessarily recover automatically from the results of an HIO for most devices. Operator intervention may be necessary.
- 2. Background programs cannot specify data chaining or command chaining.
- 3. Background programs must specify an interrupt in all 10CDs.

**M:READ** (General Read Routine)

M:READ provides device-independent input with standard editing and checking. Standard error detection and correction is optional on each call. The calling sequence is

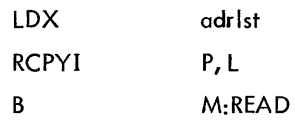

where adrlst is a pointer to the argument list, a set of two to six words in the user's program or in a temporary stack. This argument list appears as:

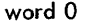

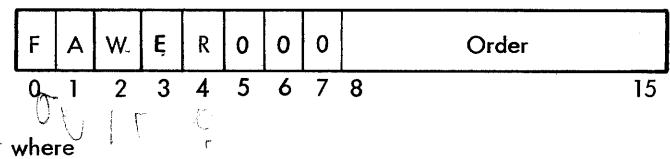

- $F = 1$  if a device-file number is specified.
	- = 0 if an operational label or device unit number is specified.
- $A = 1$  if an AIO Receiver address is specified (specifiable by foreground only).
	- = 0 if no AIO Receiver is specified.
- $W = I$  if wait for completion is unconditional.
	- $= 0$  if wait is for "initiate and return" only; return is immediate if operation cannot be started at once. (The minimum-seek algorithm does not apply to RAD "no wait" operations.)
- $E = 1$  if standard error recovery is to be performed at channel end.
	- $= 0$  if no error recovery is to be attempted.

For RAD or disk pack, five attempts for error recovery will be made if E is specified; 10 attempts will be made for magnetic tapes. If  $I/O$  without a WAIT is specified, error recovery will not be performed until a "Check" is issued by the user. See RAD and Disk Pack Error Recovery.

- R  $= 1$  direct access: a RAD record displacement is specified (granule or logical record number, applicable only to random files). If the file is not random, calling sequence error is returned.
	- = 0 sequential access: a RAD record displacement is not specified and implies sequential access of random files or sequential files.

If the order is "Check previous output for completion (04)", the 'R' is used as follows:

- $R = 0$  do not retry the operation if operator intervention is required; instead, return "Operator Intervention Required".
	- = 1 retry the operation, notifying the operator jf intervention is required.
- $D = 1$  indicates that the device has been marked "down" by a DU key-in.
	- = 0 indicates that the device is not down.

I/O may not be performed on a down device unless bit 7 of the request order word is a one; otherwise, device-unavailable status is returned. Similarly, I/O may not be performed on an "Up" device unless biy 7 of the request order word is a zero.

The D bit is intended for the use of RBM diagnostic programs to allow testing of failing devices. User programs should code with the D bit reset  $(D = 0)$ .

Order is one of the following permissible pseudo input orders:

| Order  | Operation                                                               |
|--------|-------------------------------------------------------------------------|
| י00'X  | Return information about this device<br>and file. See Return Registers. |
| X'02'  | Read binary.                                                            |
| X'04'  | Check previous input for completion<br>(after a "no wait" initiation).  |
| X'06'  | Read automatic.                                                         |
| X'0C'  | Read backward (9–track magnetic<br>tape only).                          |
| י0ו יx | Return information on FORTRAN<br>associated files.                      |

word 1

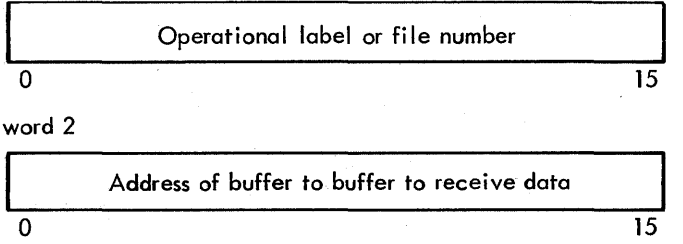

Buffer must be in background if called by a background program. Also, buffer must not overlap active temporary storage or unavailable memory.

word 3

Number of bytes to transmit o 15

Byte count must be an even number when reading from RAD files and cannot exceed 65,534. For all other devices the byte count may be either even or odd but cannot exceed 8192. If the byte count is even, input data stored in the user's buffer starts in the left-hand byte; if odd, data starts in the right-hand byte.

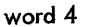

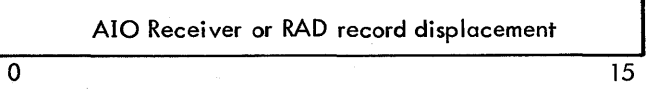

If  $A = 1$  (in word 0), this is the address of the closed AIO Receiver subroutine called by the I/O interrupt task at channel end. If  $A = 0$ , this is the RAD record displacement (granule or logical record).

word 5

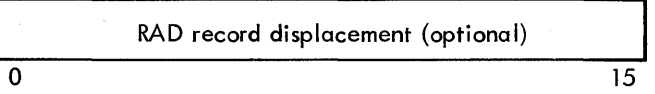

If an AIO address is specified  $(A = 1$  in word 0), word 5 indicates the displacement from the start of the file (starting with a displacement of zero). Transfer starts at the beginning of the indicated file unit. Word 4 is RAD file unit displacement if  $A = 0$ .

While blocked and unblocked random files may be accessed directly or sequentially, the usage modes should not be freely mixed. Note that if the R bit is not set for random files, the file is processed sequentially.

#### RETURN REGISTERS

Return is always to the location specified in the L register. The B register is always saved.

The E, A, and X registers all contain status information on the return, as shown in Table 8. I/O completion codes are listed in Table 9. Return is always immediate if there is a calling sequence error, in which case the E register is negative upon return. For the case where a wait is specified, the I/O is initiated and the M:READ routine loops until the operation is complete. When "initiate and nowait" is specified, an SIO is issued before the return if the device is recognized, is currently free, can accept an SIO, and is not in the "manual" mode. If any one of these conditions is false, the M:READ routine returns immediately with the appropriate indicators set. If the channel or device is busy, the caller can either loop back to the call to M:READ or switch to another device. The "wait" flag has meaning whether this is an initiate or a check order. Error recovery is attempted if specified before the final return is made.

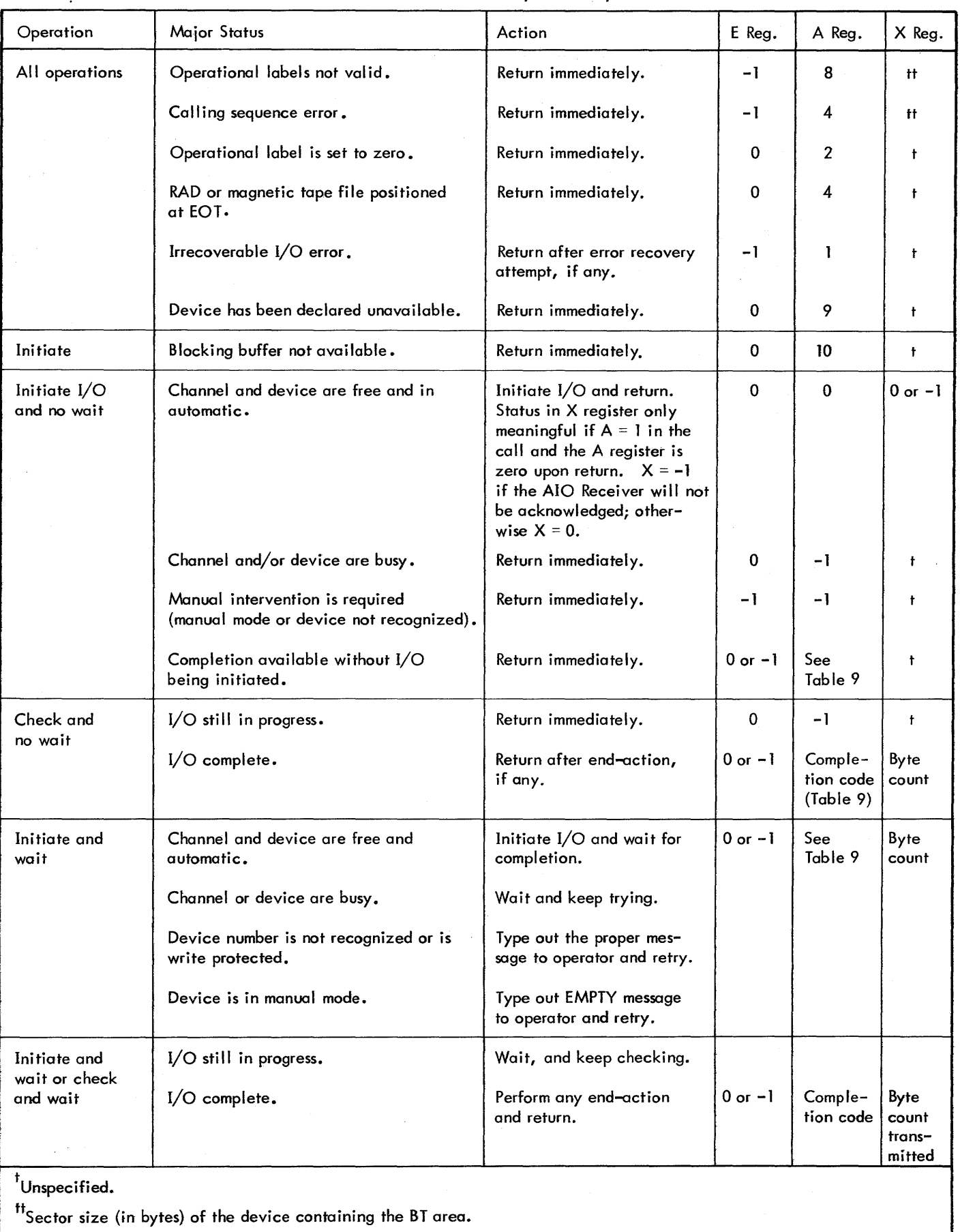

## Table 8. Return Status from M:READ, M:WRlTE, M:CTRL

## Table 9. I/O Completion Codes

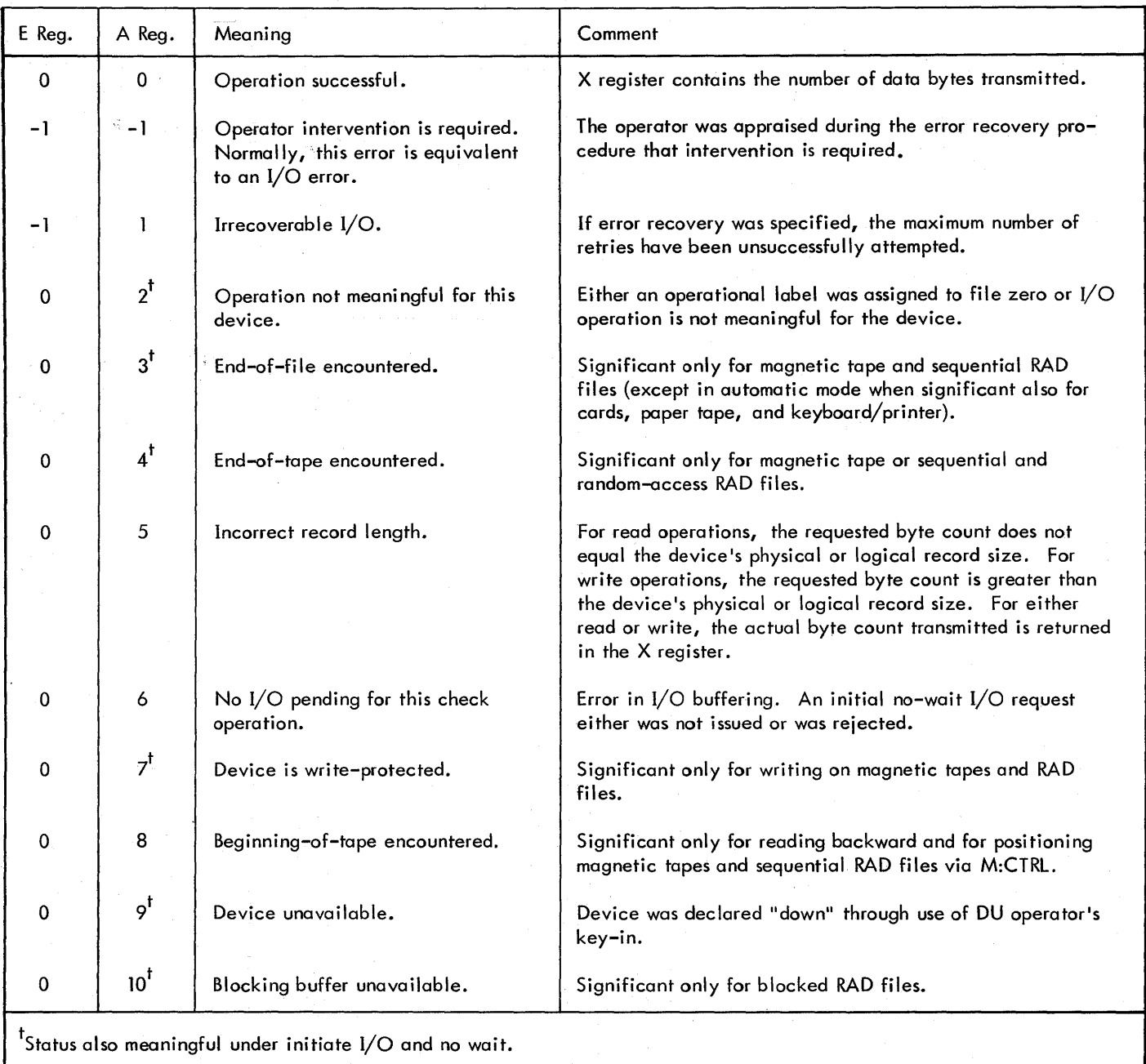

On a check operation, the byte count returned in the X register may not be meaningful if the calling sequence does not specify the same count as the initial read.

If the order code is X'OO', the following device status information is returned.

Register A Status Information Device name (EBCDIC):  $RD = RAD/disk file$  $KP =$  keyboard/printer PT = paper tape

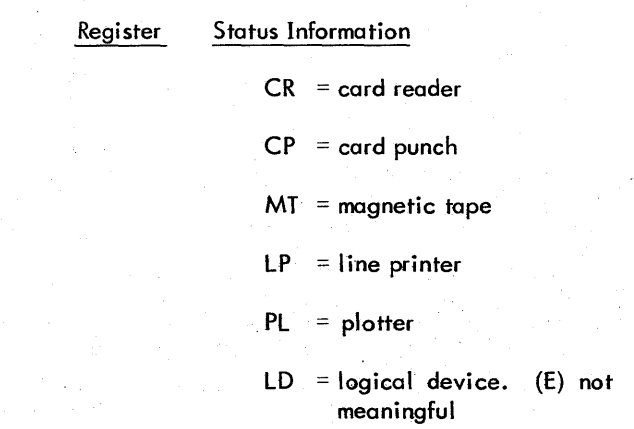

Register Status Information

- E TDV device status byte (bits 0-7) and physical device number (bits 8-15).
- X Physical standard record size (bytes) for non-RAD files or granule size for RAD files.

If the code is X'lO', the following status information is returned for random or packed files:

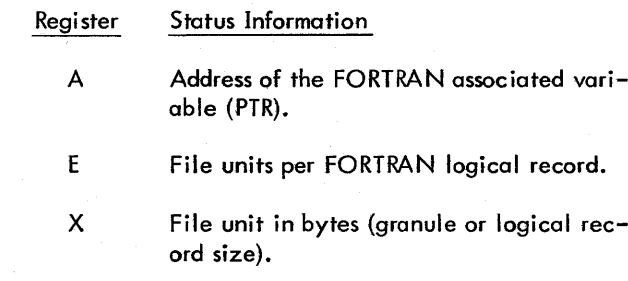

If a read is attempted to a flawed track in disk pack files, the header of the flawed track is read to determine its alternate. The alternate track is then read as if it were the original.

#### M:READ FUNCTIONS

M:READ is designed to read one logical record from the specified device regardless of device type and whether the record is EBCDIC or binary. Therefore, M:READ will set up the proper order bytes for the actual device, using the "pseudo order byte" given in the call to M: READ only as a guide. The user may request fewer bytes than are in the record and only this number wi II be returned in his buffer. However, if more bytes are requested than are in the record, only the bytes in the record will be read. In any case, the actual number of bytes read will be returned in the X register when the completion code is returned, and if this is not the same as the number of bytes requested, an "incorrect length" code will be returned. While it is not always necessary for the user to check all possible return codes, it may be useful to print them out to aid in debugging.

If an attempt to read a record from magnetic tape results in the detection of an irrecoverable transmission error and incorrect length condition, and if fewer than eight bytes were read from tape, it will be skipped and the next record on tape will be read.

Using M:READ, a user can read 80 EBCDIC bytes regardless of whether they come from cords, paper tape, magnetic tape, keyboard/printer, or RAD. M:READ will perform standard editing from paper tape to give a record a format identical to card image output.

By using a "read and no wait" followed later by a "check for input complete" the user can effectively overlap input and compute.

The order code X'00' is used to request information about an unknown device, and may be helpful in determining the optimum blocking sizes to use.

When using M:READ to make requests on a Logical Device (refer to Chapter  $5 - i/O$  Operations for a description of Logical Devices), where Logical Device is used in the sense of a mechanism to facilitate information transfer between tasks independently of real devices, the following observations should be made:

- 1. Channel timeout does not apply.
- 2. Read backward is not meaningful.
- 3. Read Binary and Read Automatic are not differentiated. Only one record, as specified by buffer address and byte count, is transferred per request.

#### REAL-TIME PRIORITY

All of the I/O routines are reentrant, and any input can be interrupted for a higher-priority task up to the "point of no return" of setting Monitor status flags and loading channel registers. External and internal interrupts are inhibited for up to 100 microseconds of CPU time during the actual SIO sequence. Keeping a high priority task active and looping on an input request to a busy device enables the task to seize control of the channel or device as soon as the current I/O operation completes.

#### SPECIAL EDITING FOR CARD READER

Read Automatic. Any cards with a "1" and "2" punch in column 1 are automatically read as binary; all other cards are read as EBCDIC or BCD. (For nonstandard binary cards, the user must use "read binary".) It is possible to specify that all cards from a certain file are to be read as BCD and converted by the M:READ routine to EBCDIC before being returned to the user. Since this would apply only to one file, it is possible to read some cards in EBCDIC and some in BCD from the card reader. (BCD card codes are produced by an IBM 026 keypunch, and EBCDIC card codes are produced by an IBM 029 keypunch.) The EBCDIC record size is 80, and the binary record size is 120 bytes.

An incorrect length status is returned if the requested byte count does not exactly match. An "end-of-file" status is returned when an EBCDIC card that begins with ! EOD is input into the user's buffer. An "end-of-tape" status is never returned.

Read Binary. An "incorrect length" status is returned if the requested byte count does not equal the maximum number of bytes requested in the calling sequence. The number of bytes requested, up to a maximum of 120, are input in the user's buffer. "End-of-file" and "end-of-tape" status codes are never returned.

#### SPECIAL eDITING FOR PAPER TAPE OR KEYBOARD/ PRINTER

Read Automatic. All input from paper tape or keyboard/ printer is initiated in a one-byte-at-a-time mode. From paper tape, the read order is always "read ignoring leader". If the first byte is a code of X'IC', X'3C', X'FF', X'9F', X'BF', X'DF', or X'78' (which can only happen with paper tape), the M:READroutine switches to a binary mode and reads up to 119 more bytes (for a total of 120 in the record). The code byte will be the first byte in the user's buffer.

Code bytes are all invalid EBCDIC codes in the sense that they are not printable graphics or control codes. Since they are all supersets of the card reader "1 and 2 punch" rule for column one, the same codes for "read automatic" can be used for the card reader as for paper tape and, in both cases, the code is part of the user's data buffer. If the first byte from the paper tape or keyboard/printer is not one of the binary codes M:READ continues to read one byte at a time until a NEW LINE code is encountered.

When a NEW LINE code is encountered, input transmission is terminated and the line image is filled out with blanks to the requested byte count. The NEW LINE code is not transmitted to the user's buffer. (If a NEW LINE code is the first code in the input line, it is ignored.)

Thus, all EBCDIC records are of variable length, up to the maximum requested or until a NEW LINE is encountered. Further, EOM and cent  $(\phi)$  have special meanings within the user's data line. An EOM causes the entire line up to the present position (including the EOM byte) to be discarded. A  $\phi$  sign acts like a backspace. For each  $\phi$  sign received, this byte and the byte preceding it are thrown away.

When reading binary records in the automatic mode, 120 bytes are read regardless of the number of bytes requested. For EBCDIC records, the paper tape is read up to and including the NEW LINE code. For either EBCDIC or binary records, not more than the maximum number of bytes requested is transmitted to the user's buffer. The requested byte count must be 80 for EBCDIC records and 120 for binary records. Any other byte counts result in an "incorrect length" status return.

An "end-of-file" status is returned when an EBCDIC record that begins with IEOD is input into the user's buffer.

Read Automatic from Model 4191 or 4193 Keyboard/Printer. A Read Automatic order for a Model 4191 or 4193 keyboard/ printer (Model 530 systems only) causes a prompt character  $\left(\frac{1}{1}\right)$  to be printed immediately prior to reading from the keyboard - there is no INPUT light to indicate "read" state. Otherwise, the operation is the same as described above except that a control-H combination causes the entire line to be cancetled (discarded) and control-X is used for the backspace (character-erase) function.

Read Binary from Paper Tape. The Read Binary order for paper tape is "read immediate" unless it is changed to "read ignoring leader" by a PATCH. The physical record size is the number of bytes requested by the user's input. The next record starts immediately following the last byte of the previous record and the requested byte count determines the end-of-record. "Incorrect length" and "endor-file" status codes are never returned. "End-of-tape" status is not returned, even when the paper tape runs off the reader.

Read Binary from Keyboard/Printer. A read binary order causes the keyboard/printer to read the exact number of bytes specified. RBM performs no editing, and no bytes (including NEWLINE codes) are considered control bytes. "Incorrect length", "end-of-tape", and "end-of-file" status codes are never returned.

#### SPECIAL EDITING FOR MAGNETIC TAPE

Read Automatic or Binary. Automatic and binary modes are identical on 9-track tape, and M:READ supports only the BCD and packed-binary modes<sup>t</sup> for 7-track tapes. Only the number of bytes requested is transferred to the user's buffer regardless of the physical record. "Incorrect length" status is returned when there are either too few or too many bytes in the input record, and the tape is positioned at the start of the next physical record. "Incorrect length" will not be reported for too many bytes in the input record for 7-track, packed binary tapes.

If the tape is positioned past the end-of-tape marker and error checking is specified, the device is not started and "end-of-tape" status is returned. If error checking is not specified, the device is started, and the status returned at completion is as in Table 10 except that "end-of-tape" status (A=4) is returned if a file mark is sensed. Read backward operations on 9-track tapes are always permitted past end-of-ta pe .

The Read Backward order produces a buffer with data in an inverted condition. If the tape is at the load point when the Read Backward order is given, no data is transmitted and "BOT" status is returned. Read Backward will be ignored for devices other than 9-track magnetic tape.

#### SPECIAL EDITING FOR SEQUENTIAL RAD FILES

Read Automatic or Binary. On a RAD, automatic and binary modes are identica1. When reading from blocked files, a blocking buffer must be supplied. If the calling program has not specified a blocking buffer, M:READ will call M:OPEN to reserve a buffer from the calling task's buffer poot. If no buffer is available, M:READ exits with a "blocking buffer unavailable" status.

<sup>&</sup>lt;sup>t</sup> The user should be thoroughly familiar with the BCD and packed-binary mode 1f 7-track magnetic tape is used. See the Sigma 7-Track Magnetic Tope System/Reference Manual, 90 09 78.

Compressed records are decompressed by M:READ so that only the expanded record,  $\sim$  without compression codes, is input into the user's buffer.

A byte count can be requested that is less than, equal to, or greater than the file's logical record size. The number of bytes requested, up to a maximum of the logical record size, is always transferred. If the byte count does not equal the logical record size, "incorrect length" status is returned. In any case, the file is positioned to the next logical record, regardless of the byte count transferred. For compressed files, the requested byte count is compared to the byte count of the expanded record instead of the logical record size. "End-of-file" status is returned when the file is positioned at the logical EOF. "End-of-tape" status is returned when the file is positioned at the logical EOT. This is true whether or not error recovery is specified.

A Read Backward order will be interpreted as a Read order.

#### SPECIAL EDITING FOR RANDOM-ACCESS RAD FILES

Read Automatic or Binary. Automatic and binary modes are again identical. For unblocked random files, the exact number of bytes requested will be put into the user's buffer and "incorrect length" status will not be returned. One or more granules will be read to satisfy the byte count. RAD space between granules is lost. Unused parts of granules are ignored.

For blocked random files, no more than one record will be transferred. A greater byte count request results in incorrect length. The file will always be positioned at the next record after a successful transfer.

If the Read begins or extends beyond the file's ending boundary, no data is transmitted and "end-of-tape" status is returned. For blocked random files, an end-of-file may also occur. This is true whether error recovery is specified or not.

Note: For all disk files, no transfer will be initiated that crosses a track boundary. Instead, it will be broken into two transfers: one to transfer to the end of the track, and a second to complete the transfer. Therefore, in a "no-wait" operation, a check must be requested to complete the transfer. If an AIO Receiver is specified, it will be entered each time channel end occurs, but it also must be specified in each Check operation call.

#### **M:WRITE** ... (General Write Routine)

M:WRITE provides device-independent output with standard editing and standard error detection and correction.

The error handling procedure is optional on each call to M:WRITE. The calling sequence is

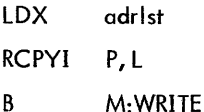

where adrlst is a pointer to the argument list, which is a set of two to six words in the user's program or in a temporary stack. The argument list consists of six words:

word 0

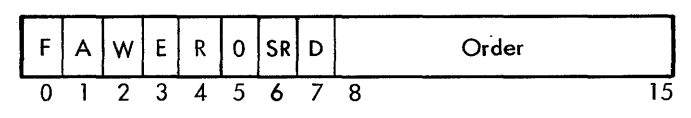

where

- F = 1 if a device-file number is specified.
	- = 0 if an operational label or device unit is specified.
- A  $= 1$  if an AIO Receiver address is specified.
	- $= 0$  if no AIO Receiver address is specified.
	- Note: only a foreground operation can specify this.
- $W = 1$  if wait for completion is unconditional.
	- $= 0$  if wait is only for "initiate and return"; return is immediate if the operation cannot be started immediately.
- $E = 1$  if standard error recovery is to be performed at channel end for this operation. Five attempts at error recovery will be made for rotating memory devices and ten attempts wi II be made for magnetic tapes if E is specified. If I/O without a WAIT is specified, error recovery will not be performed until a "Check" is issued by the user.
	- = 0 if no error recovery is to be attempted.
- $R = 1$  if a RAD record displacement is specified (can only be specified for random-access RAD files).
	- = 0 if a RAD record displacement is not specified.

If the Order is "Check previous output for completion (04)", the'R' is used as follows:

- $R = 0$  do not retry the operation if operator intervention is required; instead, return "Operator Intervention Required".
	- = 1 retry the operation, notifying the operator if intervention is required.
- $SR = 1$  if the user is doing his own blocking to an RBM blocked or unblocked sequential RAD file and an indication of a possible short last record is to be retained in the file directory. If the record being written is actuallya short record, a flag will be set in the IOCT for later transfer to the file directory when the file is closed. The actual byte count of the record will be stored into the effective last word of the record. If the record is not a short record, the IOCT flag is cleared; thus this specification is only meaningful for the last record. Upon reading the file, a Read request for the last record (assuming a short record) would result in an incorrect record length status ( $E = 0$ ,  $A = 5$ ,  $X =$  actual byte count).
	- = 0 if short record logic is not to be invoked.

The following rules govern the usage of the short record flag:

- 1. The record must be written from a location that guarantees that the location where the effective last word of the record (as defined by the actual record size) would lie within the domain of the task. This should not be a problem since the record is normally written from the application programs block reserve. Fai lure to do so from a background program will result in a calling sequence error  $(E = -1, A = 4)$ . Since the boundaries of a foreground program cannot always be determined, interference with another task can occur.
- 2. It is assumed that on Read operations the user program is requesting a byte count equal to or greater than the actual record size. A Read request for less than the actual record size would return an incorrect record length for each read and a transfer of the request bytes for each record, including the last record, and may return more data than was actually written into that record, since RBM has no way of determining the written byte count without reading the entire record.
- 3. The "short record" specification is meaningfut only for unblocked sequential and blocked sequentia1 files and is ignored for other devices or files. Only the last record in the file retains the short record indication.
- 4. The "short record" operation results in a modification to the users buffer if the record is a short record.

 $D = 1$  indicates that the device has been marked "down" by a DU key-in.

= 0 indicates that the device is not down.

 $I/O$  may not be performed on a "down" device unless bit 7 of the request order word isa one; otherwise, device-unavailable status is returned. Similarly, I/O may not be performed on an "up" device unless bit 7 of the request order word is a zero.

The D bit is intended for the use of RBM diagnostic programs to allow testing of failing devices. User programs should code with the D bit reset  $(D = 0)$ .

Order is one of the following pseudo order bytes:

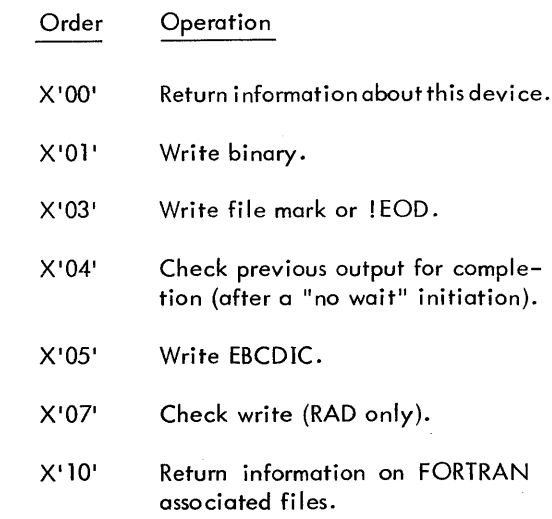

word 1

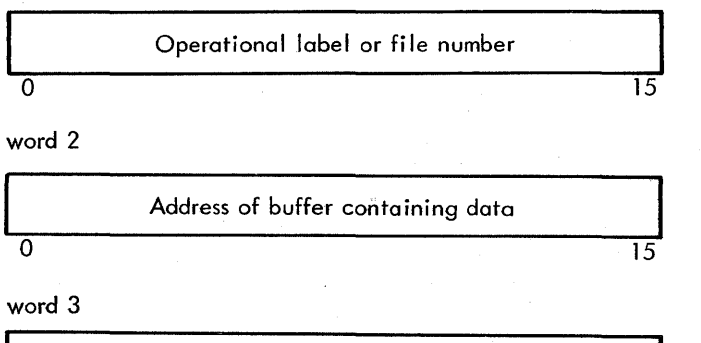

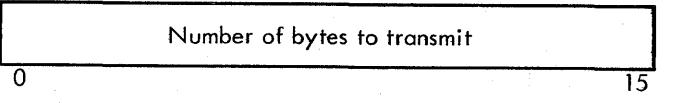

The byte count must be an even number when writing on RAD files and may not exceed 65,534. It may be either even or odd for all other devices, but cannot exceed 8192 bytes. If an odd byte count is requested, the first byte is written from the right half of the word and the left half is ignored. If an even byte count is requested, the byte is written from the left half of the first word.

Output to the card punch assumes an even byte count. An extra byte at the start of the buffer is sent if the count is odd.

word 4

AIO Receiver or RAD record displacement o <sup>15</sup>

This is the address of the closed AIO Receiver subroutine called by the I/O interrupt task at the channel end, if  $A = I$  (word 0). If  $A = 0$ , this is the RAD granule displacement (granule or record)

word 5

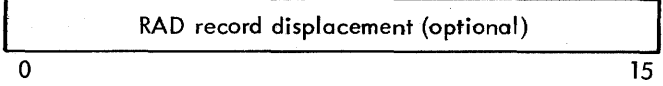

If an AIO address is specified  $(A = 1$  in word 0), word 5 indicates the displacement from the start of the file (starting with a displacement of zero). Transfer starts at the beginning of the indicated file unit. Word 4 is the RAD file unit displacement if  $A = 0$ .

Packed and unblocked random files may be accessed randomly or sequentially. Note that if the R-bit is not set for random files, the file is processed sequentially.

#### RETURN REGISTERS

The 'return is to the location in the L register. The B register is always saved.

The status is returned in the E, A, and X registers. Status and method of returning status are the same as for M:READ.

If the code is X'lO', the following status information is returned for random or packed files:

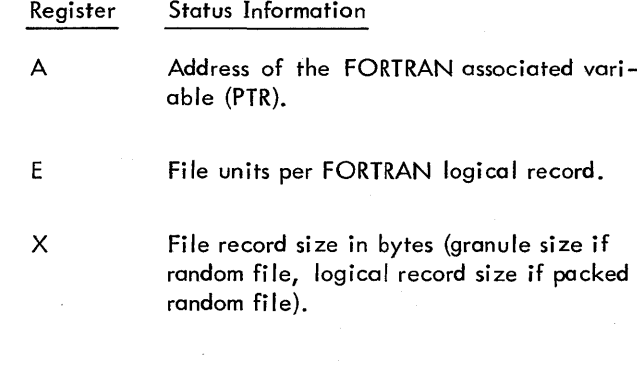

If a write is attempted to a flawed track in disk pack files, the header of the flawed track is read to determine its alternate. The alternate track is then written as if it were the original.

## M:WRITE FUNCTIONS

M:WRITE is designed to write one physical record on the device specified, regardless of the device type. Because of differences in Write orders for the card punch, it is necessary to specify whether the output record is binary or EBCDIC. (For most other devices, the difference is not meani ngful. )

Not more than one physical record will be written for a sinale Write order. For devices like the card punch, if fewer than a standard number of bytes are specified (80 for EBCDIC and 120 for binary), the remainder of the record is padded with blanks (EBCDIC) or zeros (binary). Most of the general comments which apply to M:READ also apply to M:WRITE.

Write End-of-File. Order code X'03' produces the following results:

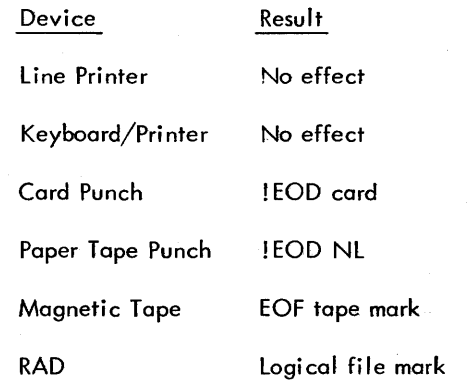

For devices where the Write End-of-File order has no meaning, a status of "operation not meaningful for this device" will be returned. If a magnetic tape or RAD file is positioned at the end-of-tape, the end-of-file will be output. (This is the only writing allowed past the end-oftape when error checking is specified.) For RAD files, the end-of-file is set to the current record position within the file as determined by the most recent access through M:READ, M:WRlTE, or M:CTRl.

Write EBCDIC to Keyboard/Printer. The first byte is assumed to be a carriage control byte and is never printed. If the byte is a zero or a one, double spacing is used; otherwise, single spacing is used. In any case, this first byte is not sent to the keyboard/printer. Trailing blanks are removed and a NEW LINE code is command chained to the last nonblank byte of the user's buffer. If there are more than 85 printable characters, those beyond 85 are ignored.

Write Binary to Keyboard/Printer. The exact number of bytes specified is written. No format byte is assumed, no editing is performed, and no line format is imposed. It is the user's responsibi lity to insert NEW LINE codes if more than 85 bytes are output. A maximum of 256 bytes may be output with one operation.

Write EBCDIC to Paper Tape. Trailing blanks are removed and a NEW LINE code is inserted as the last byte (if not already present). The entire record, specified by the byte count, is edited and output and an "incorrect length" status is never returned.

Write EBCDIC to Line Printer. The first byte per record is always assumed to be a carriage control (format) byte, and is never printed. With any odd byte count (as in all of the  $I/O$ ), the first byte transmitted is from the right half of the first word, and the left half of the first word is ignored.

The print routine changes the logical format byte (as shown below) to the proper physical format code for the printer. If more than 133 bytes are specified, the remainder beyond 133 bytes is ignored and an "incorrect length" status returned. If fewer than 133 bytes are specified, the right (trailing) portion of the printed image will contain blanks. However, the user's buffer is not modified. The print routine will first data chain on the order byte and format byte in the Monitor area and then on the user's print image.

If it is desired to force single spacing, there may be a word appended to the beginning of the user buffer with a blank in the right half; the byte count is then increased to an odd *value,* and up to 132 bytes from the original buffer will be printed with the extra "blank" used as the format byte to force single spacing. The format codes (in EBCDIC) are

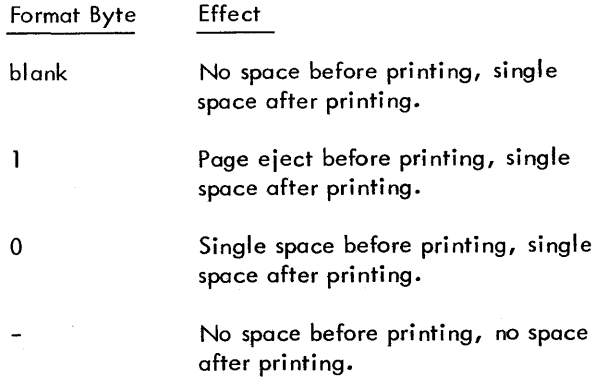

Any other format code will be treated like a blank but will not be printed. These are standard FORTRAN format characters with the exception of the minus sign (-) which is substituted for the standard FORTRAN plus sign (+) to allow overprinting. The user can use M:IOEX (General I/O Driver) to send the standard format code or any other format code for Xerox printers.

Write Binary to Line Printer. Writing binary to the line printer is identical to writing EBCDIC to the line printer except that the first byte from the user buffer is treated as a pseudo VFC and is interpreted by the line printer handler (see Appendix  $F$ ).

Write EBCDIC to Card Punch. Regardless of the byte count requested, 80 bytes are always output. If fewer than 80 bytes are requested, the punch image is filled out with blonks. The image is moved to a Monitor buffer; the user's buffer is never modjfied. If more than 80 bytes are requested, only the first 80 are output and the surplus is

ignored. In this case, "incorrect length" status is returned. If the file has been declared BCD at system initialization, all EBCDIC output records are converted to BCD before being punched. (The operation is performed in the Monitor's buffer. )

Write Binary to Card Punch. Regardless of the byte count requested 120 bytes are always output. If less than 120 bytes are requested, the punch image is padded with trailing zeros. (The image is moved to a Monitor buffer; the user's buffer is never modified.) If more than 120 bytes are requested, only the first 120 will be output and the remainder ignored. In this case, an "incorrect *length"*  status is returned.

Write EBCDIC or Binary on Magnetic Tape. Variable*length* records are possible; no check is made of the data and no editing is performed. The exact byte count (up to the allowable maximum) is always written, however for reliability reasons, it is recommended that byte counts less than twelve or greater than 8190 not be used. For 7 -track magnetic tape, the data is recorded in either BCD or packed-binary format, which may cause an "incorrect length" status if the record is not read with the same byte count used to write the record (see the 7-Track Magnetic Tape System Reference Manual, Publ ication 90 09 78). No "incorrect length" status is ever returned.

If the tape is positioned past the end-of-tape marker and error checking is specified, the data is not transmitted and "end-of-tape" status is returned. If error checking is not specified, the data is transmitted and the "end-of-tape" status is not returned.

If the tape is physically write-protected and an "initiate no-wait" order is requested, the "write-protected" status is returned. If an "initiate and wait" order is requested, the Monitor puts out an alarm and waits for operator action (see the pseudo order bytes under the definition for ORDER under word 0 of the argument list).

Write EBCDIC or Binary on Sequential RAD Files. When writing on blocked files, a blocking buffer must be supplied. If the calling program has not specified a blocking buffer, M:WRITE will call M:OPEN to reserve space in the task's buffer pool. If no buffer is avai lable, M:WRITE exits with a "blocking buffer unavailable" status.

Records to be written on compressed files are edited with compression codes inserted in a Monitor buffer. The data in the user's buffer remains unchanged.

For compressed files only, the logical record size has no meaning and the requested number of bytes is compressed and output. For all other files, a byte count less than, equal to, or greater than the logical record size can be requested and the requested number of bytes, up to the maximum of the logical record size, is always output. If the byte count is greater than the logical record size, an "incorrect length" status is returned. In any case, the file is positioned to the next logical record regardless of the byte count transferred.

An "end-of-tape" status is returned when the file is positioned at the logical EOT (whether error checking is specified or not or if the current operation will cross the logical EOT). Data cannot be output past a logical EOT.

If a Write is attempted on a file that is either logically write-protected or on a RAD track that is physically writeprotected, a "write-protected" status is returned and no data is output.

Since the RAD has no read-after-write capability as do magnetic tapes, a separate Check-Write operation is essential to ensure absolute validity of the data output. However, since a separate Check-Write operation requires as much time as the original write operation, and the RAD has a high degree of reliability, the capability should only be used when the data is sensitive or cannot be regenerated. Backspacing operations must be performed before the Check-Write operation, since no repositioning is performed at this time. For compressed or blocked files, no Check-Write is allowed and a status of "operation not meaningful" will be returned.

Write EBCDIC or Binary On Unblocked Random-Access RAD Files. Although a granule size may be specified when a random file is defined, the size does not retrict the maximum number of bytes that may be written. However, each Write operation begins at the start of a granule, and uncompleted granules are fi lied out with zeros. The exact number of bytes requested is output; never with "incorrect length" status return. If the Write begins or extends beyond the file's ending boundary, no data is transmitted and an "end-of-tape" status is returned, whether or not error recovery is specified.

If a Write is attempted on a file that is either logically write-protected or on a RAD track that is physically writeprotected, a write-protected status is returned and no data is output.

Write EBCDIC or Binary on Blocked Random-Access RAD Files. Any access is restricted to the record size regardless of whether the access is random or sequential. Incorrect length and end-of-tape may occur. Write protection considerations are the same as for unblocked random files.

Note: For alf disk files, no transfer will be initiated that will cross a track boundary. Instead, it will be broken into two transfers: one to write to the end of the track, and a second to complete the transfer. Therefore, in a "no-wait" operation, a check must be requested to complete the transfer. If an AIO Receiver is specified, it will be entered each time channel end occurs, but it also must be specified in each check operation call which may be different from the AIO Receiver given in the Write call.

When. using M:WRITE to make requests on a Logical Device (refer to chapter 5 - I/O Operations for description of

Logical Devices), where Logical Device is used in the sense of a mechanism to faci litate information transfer between tasks independently of real devices, the following observations should be made:

- 1. Channel timeout does not apply.
- 2. Check Write is not meaningful.
- 3. Write Binary and Write EBCDIC are not differentiated.

#### **M:CTRL** *(General* Control Routine)

M:CTRL provides device-independent positioning capabilities for magnetic tapes (both 7-track and 9-track) and for RAD files. All M:CTRL control functions are exempt from channel time limits. The calling sequence is

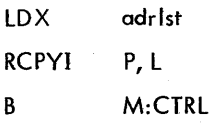

where adrlst is the pointer to the argument list which is a set of two or five consecutive words either in the user's program or in a temporary stack. This argument list appears as follows.

word 0

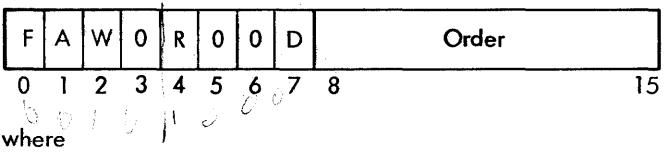

- $F = 1$  if a device-file number is specified.  $= 0$  if an operational label or device unit number is specified.
- $A = 1$  if an AIO Receiver is specified in word 4 (specifiable by foreground only). 'A' is ignored if ' $W' = 1$ .
	- = 0 if no AIO Receiver is specified.
- $W = 1$  if wait for completion is unconditional.
	- $= 0$  if wait is only for, "initiate and return", return is immediate if the operation cannot be started immediately.

If the Order is "Check previous output for completion (04)", the 'R' is used as follows:

- $R = 0$  do not retry the operation if Operator Intervention is required; instead, return" Operator Intervention Required".
	- = 1 retry the operation, notifying the operator if intervention is required.

 $D = I$  indicates that the device has been marked "down" by a DU key-in.

= 0 indicates that the device is not down.

 $I/O$  may not be performed on a "down" device unless bit 7 of the request order word is a one; otherwise, device-unavailable status is returned. Simi larly, I/O may not be performed on an "up" device unless bit 7 of the request order word is a zero.

The D bit is intended for the use of RBM diagnostic programs to allow testing of fai ling devices. User programs should code with the D bit reset  $(D = 0)$ .

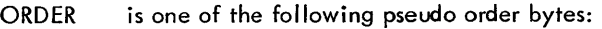

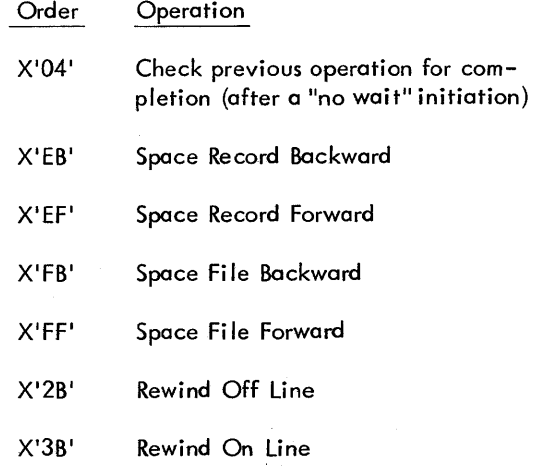

word 1

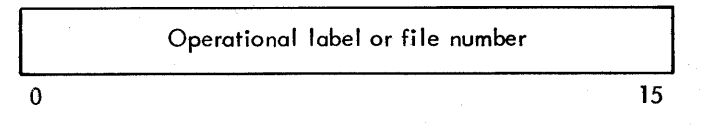

Words 2 and 3 are currently unused and should be coded as zeroes.

word 4

#### AIO Receiver Address

If  $A = 1$  (in word 0) and 'W'  $\neq 1$ , this is the address of the closed AIO Receiver subroutine entered by the I/O interrupt task when the associated tape motion is complete.

Note: In certain cases, an I/O interrupt will not occur and the AIO Receiver will not be entered. When such a situation exists, M:CTRL will return with the '.X' register set to  $-1$ , as for M:READ/M:WRITE functions.

- Return is to the location in the L register. The B register is always saved. Status is returned in the E, A, and X registers, as in M:READ. No wait initiate requests must be followed by a check operation. Otherwise, subsequent requests on this file will result in a calling sequence error.
- Note: For compressed RAD files, where these operations<br>are not meaningful, an "operation not meaningful" status will be returned.

## M:CTRL FUNCTIONS

If the device is a magnetic tape or a RAD file, it is positioned as indicated. The record spacing commands are utilized for physical records and are not meaningful for FORTRAN logical records.

Space Record Backward. The Space Record Backward order positions a magnetic tape to the start of the previous physical record. If the tape is already at load point, the order is ignored and a BOT status is returned. If the previous record was an end-of-file, EOF status is returned.

For compressed RAD files, this order. is illegal and a status of "operation not meaningful for this device" will be returned.

For all other RAD files, the file is positioned to the start of the previous logical record. If the fife is positioned at the logical BOT, the order is ignored and a BOT status is returned. If the file is positioned immediately beyond the logical EOF, EOF status is returned and the fife is repositioned to the point immediately before the logical EOF. If the file is blocked and there is output data in the blocking buffer, it is written on the RAD before the file is repositioned.

Space Record Forward. The Space Record Forward order positions a magnetic tape ot the start of the next physical record. If the record skipped was an end-of-file, EOF status is returned.

For compressed RAD files, this order is illegal and a status of "operation not meaningful for this device" will be returned.

. For all other RAD files, the file is positioned to the start of the next logical record. If the record skipped was the logical EOF, an "end-of-file" status is returned. If the file is positioned at the logical EOT, the record is not skipped and an "end-of-tape" status is returned.

Space File Backward. The Space Fife Backward order positions a magnetic tape to either the start of the previous file mark (and EOF status is returned) or load point (if there is no file mark). If the tape is already at the load point, the order is ignored and BOT status is returned.

For RAD files, the file is positioned to either the start of the logical EOF or to the logicoJ BOT. If the file is positioned immediately beyond or.at the logical EOF, it is repositioned to the point immediately before the

logical end-of-file, and EOF status is returned. If the file is positioned before the logical EOF, it is repositioned to the beginning-of-tape and BOT status is returned. If the file is already positioned at the logical beginning-of-tape, the order is ignored and BOT status is returned. If the file is blocked and there is output data in the blocking buffer, it is written on the RAD before the file is repositioned.

Space File Forward. The Space Fife Forward order positions a magnetic tape to the start of the next file. A status of EOF is returned.

For RAD files, the file is positioned immediately at the logical EOF and "EOF" status is returned. If the file is already positioned beyond the logical EOF or no logical EOF has been written, the order is ignored and an "illegal RAD sequence" status is returned. If the file is blocked and data has been written in the blocking buffer, it will be written out before the file is repositioned.

Rewind On-line. The Rewind On-line order rewinds magnetic tape to the load point. If the tape is already at the load point, no error status is returned.

For RAD files, the fife is positioned to the logical BOT. If the file is already at the load point, no error status is returned. If the file is blocked and there is output data in the blocking buffer, it is written on the RAD before the order is executed.

Rewind Off-line. For magnetic tape, the tape is rewound and unloaded. The Rewind Off-Line operation is useful for a "save" tape or for a tape at the end-of-reel when a new tape must be mounted. The user must control and check this condition.

For RAD files, the file is closed by a call to M:CLOSE. If the file is blocked and there is output data in the blocking buffer, the data is written on the RAD before the order is executed. In addition, the file directory is updated on the RAD to reflect the current position of the logical file mark.

**M:DATIME** (Calendar Date and Time of Day)

M:DATIME provides the calendar date or time of day, or both, to either foreground or background programs in EBCDIC format. The calling sequence is

LDX adrlst

RCPYI P,L

B M:DATIME

where adrlst is the pointer to the argument list, which is a set of two consecutive words either in the user's program

or in a temporary stack. This argument list appears as follows:

word 0

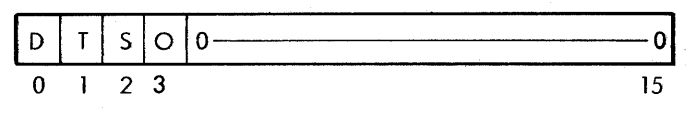

where

- $D = 1$  if return calendar date is specified.
	- = 0 if calendar date is not required.
- $T = 1$  if return time of day is specified.
	- = 0 if time of day is not required.
	- = 1 if date and time are supplied by the user (in Address and Address + 1).
		- = 0 if current date or time of day, or both, are to be used.
- a = 1 if date and time are to be unconditionally solicited from the operator.
	- = 0 if current date or time of day or both are to be used.

word 1

S

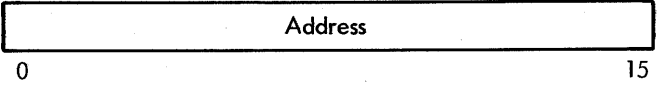

where Address is the location where the date and time of day are stored.

Return is to the location in the L register. The B register is always saved.

#### M:DATIME FUNCTIONS

K:CLOCK in the communication region is a pointer to the accounting table that contains the dote and time. The date and time are set at system initialization and can be reset by the operator through unsolicited key-ins. The date is automatically advanced (if Clock 1 or JOBACCT is indicated) and provisions are included for year changes including leap-year adjustment. Thus, under continuous operation, only adjustments to accommodate daylight savings time changes are required. The date or time of day, or both, are stored in the following format in the area of core specified by word 1 of the argument list:

> M D

Y  $\Delta$ R N

Date: M  $\begin{array}{c|c}\nM & M \\
\hline\nD\n\end{array}$ D Y  $\Delta$ Time: H M  $\frac{D}{\sqrt{2}}$ 

2 blanks are supplied when both date and time are requested

Note: Time of day is given in military time (0000-2359).

If the date and the time are supplied by the user  $(S = 1)$ , the times supplied in Address and Address  $+1$  will be overlaid by the calendar date or time, or both. This option is used by the Job Control Processor ! PURGE command.

If 0 is specified, the date and/or time will be solicited from the operator.

#### **M:TERM** (Normal Exit from User Programs)

M: TERM provides an entrance back to the Monitor on a normal termination of a user program. The calling sequence is

RCPYI P,L

B M:TERM

#### M: TERM FUNCTIONS

For an unload request, M:TERM triggers the RBM Control Task routine S:LOAD for the next load if any other entry is in the queue stack. If no additional requests are present and S:LOAD has checkpointed the background, S:LOAD triggers RBM Control Task S:REST for a restart. Foreground blocking buffers are not closed. A call to M:CLOSE is required before calling M:TERM to guarantee that blocking buffers are correctly merged with RAD files. If the call is from a real-time foreground program, the task is disabled and M:EXIT is called to perform the exit functions. If the calling task occupies nonresident foreground, an unload operation is performed.

On calls from the background the L register must be set to a background address or the background ca 11 wi II be aborted with a protection violation. All  $I/O$  is allowed to run down. All files utilizing blocking buffers will have their blocking buffers closed out. If an unconditional postmortem dump was specified, it will be performed at this time. The Control Command Interpreter will then be read into the background and will read the next control command.

#### **M:ABORT** (Abort Routine)

When a background program fails for any reason, a call to M:ABORT provides a method of clearing the background program out of core memory and for terminating all active I/O for the background program. The calling sequence is

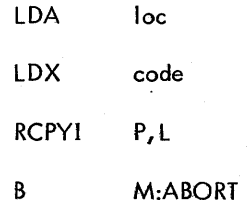

where code is a word of EBCDIC information and loc is a word of hexadecimal information that is printed on the DO and OC devices to show why the job was aborted.

Return is never to the location in the L register. If the call is from a real-time foreground program, the task is disabled and M:EXIT is called to perform the exit functions. If the calling task occupies the nonresident foreground area, an unload operation will be performed. On calls from the background; the L register must be set to the background or the background call wi II be aborted with a protection violation. All I/O in progress is allowed to complete and a postmortem dump will be performed at this time if previously requested.

#### **M:SAVE** (Interrupt Save Routine)

M:SAVE routine performs the full context switching when a foreground interrupt occurs. It is avai lable only for foreground programs that are connected directly to an interrupt. The calling sequence is

RCPYI P, L B M:SAVE ADRL tcb

where teb is the address of the Task Control Block for the task.

Return is to the value in the  $L$  register  $+1$ . The contents of all registers except A and L are transferred to the TCB.

#### M:SA VE FUNCTIO NS

The contents of A and L must be saved in the proper place in the TCB before the task calls M:SAVE. M:SAVE then saves the original value of X, T, B, and E in the TCB. The interrupting task has its own floating accumulator set into locations  $0001-0005$  and the previous task's floating accumulator pointers are saved. The M:SAVE routine stores the temporary stack and TCB pointers in locations 0006 and 0007 for this current task and saves the old values in the interrupting task's TCB.

If the flag in the TCB is set for "no temporary storage" M:SAVE saves only the hardware registers and the TCB pointers, and not the full context.

If JOBACCT has been specified, M:SAVE will switch charges to foreground at the first interrupting foreground task.

An additional entry point, M:FSAVE, is available for users of the Store Multiple instruction<sup>t</sup>. This entry point, with an address literal in cell X'C7<sup>I</sup> , assumes that all registers

 $^{\mathsf{T}}$ Store Multiple is a standard feature on Xerox Model 530. and is an optional feature·on Xerox Sigma 3 computers.

have been saved, but performs the remainder of the functions of M: SAVE as listed above. The calling sequence is

RCPYI P, L \*X<sup>1</sup>C7<sup>1</sup> B ADRL tcb

where tcb is the address of the Task Control Block for the task.

**M:EXIT** (Interrupt Restore Routine)

M:EXIT restores the contents of all registers prior to exit from a foreground task, switches the full context back to the previous task, and performs the actual exit sequence. The calling sequence is

RCPYI P, L

B M:EXIT

Return is to the interrupted task at the address saved in the PSD. All registers are restored to the same value they had at the time of the interruption.

#### M:EXIT FUNCTIONS

The operations performed by M:EXIT are essentially the reverse of those in M:SAVE. It is necessary to inhibit interrupts for about 11 microseconds for the actual exit sequence, but it is not necessary to call M:EXIT to perform the exit sequence if it can be performed by the user's program.

The TCB contains a flag to indicate whether any temporary storage is used. If the task does not use any Monitor I/O routines or the floating accumulator, no temporary storage is needed. In this case, only the hardware registers are restored. M:EXIT will restore charges to background if JOBACCT has been specified and return is to background.

**M:HEXIN** (Hexadecimal to Integer Conversion)

The M:HEXIN routine converts a hexadecimal number (represented in EBCDIC) to a binary integer. The calling sequence is

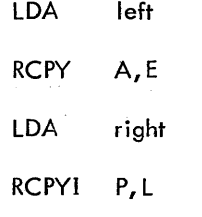

B M:HEXIN

where left and right contain the EBCDIC codes for the hexadecimal number (the left and right part of a possible fourbyte field).

Return is to the location in the L register. The result is in the A register, the X register is changed, and the B register is unchanged.

#### M:HEXIN FUNCTION

Blanks and zeros are treated as hexadecimal zeros. No temporary storage is used and no error checking is performed.

**M:INHEX** (Integer to Hexadecimal Conversion)

The M:INHEX routine converts a binary integer to a hexadecimal representation in EBCDIC code. The calling sequence is

LOA integer RCPYI P, L B M:INHEX

where integer is the value to be converted.

Return is to the location in the l register. On return, the E register contains the leftmost two bytes, and the A register contains the rightmost two bytes. The X register is changed, but the B register is unchanged.

#### M:INHEX FUNCTION

Four fields of four-bit hexadecimal codes are converted to four fields of eight-bit EBCDIC equivalents. No temporary storage is used.

#### **M:CKREST** (Checkpoint/Restart Background)

M:CKREST checkpoints the background (i.e., writes it out into a predefined area on the RAD), turns the background space over to the foreground program, and then restarts the background when requested. The calling sequence is

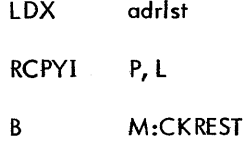

where adrist is a pointer to an argument list, as follows:

word 0

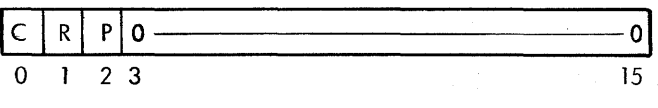

where

 $C = 1$  if request is to "checkpoint" the background.

 $= 0$  if request is to "restart" the background.

- $R = 1$  if a Checkpoint Complete Receiver is to be informed when the checkpoint is complete. (Valid only if  $C = 1$  and  $P = 0$ .)
	- = 0 if no Checkpoint Complete Receiver is used.
- $P = 1$  if checkpoint is to be performed at the level of the calling task (meaningful only if  $C = 1$ ).
	- $= 0$  if checkpoint is to be performed at the level of the RBM Control Task (meaningful only if  $C = 1$ ).

word 1

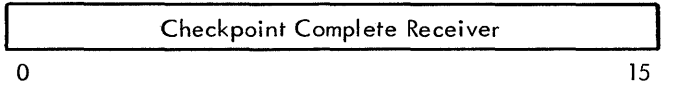

The Checkpoint Complete Receiver should be used like an AIO Receiver. That is, after requesting a checkpoint, the foreground program should release control by a call to M:EXIT and regain control through the specified receiver address when the checkpoint operation is completed. Only a foreground program can checkpoint the background; a background program cannot checkpoint the background area.

Return is always to the location contained in the L register. The B register is always saved. The A register contains the status (1 if operation is impossible; 0 if successful).

#### M:CKREST FUNCTIONS

Checkpoint. All active I/O for the background is allowed to complete but no error recovery is performed for this I/O until the background is restarted. Peripheral devices dedicated to the background should not be repositioned.

When all I/O has terminated, the entire background space is written out onto a prespecified area of the RAD and the background is set "protected". If the background is truly "empty"<sup>t</sup> when the request is made, the checkpoint is performed immediateiy, and no RAD is required for the checkpointing procedure. If a Checkpoint Complete Receiver was specified, it will be entered with the L register set to the return address and will be run at the RBM Control Task level.

A checkpoint operation will be automatically performed while loading a nonresident foreground program that extends into the background. When the active nonresident program unloads (see Monitor service routine M:LOAD), the background will be automatically restarted. When the checkpoint operation is completed, the message !!BKG CKPT is output to inform the operator.

Restart. A restart is always performed at the priority level of the RBM Control Task. It is assumed that no peripherals have been repositioned. The core allocation table is restored to the previous value before the checkpoint took place, and the background is then loaded in from the RAD and continues as before.

If no background program was in progress when the checkpoint was called for, the background is set to an unprotected status but no attempt is made to reload a program from the RAD when the foreground terminates.

The message !! BKG RESTART is output to inform the operator that the background has been released by the foreground. See Chapter 6 for more details.

#### **M:LOAD** (Absolute Core Image Loader)

M:LOAD initiates the loading of the root segment of a resident or nonresident foreground program by entering the requested program name into the queue stack. It also initiates the loading of the root segment of a resident or nonresident foreground program or background processor upon request from the Job Control Processor, or from a background program that desires to load and transfer control to another background program. M:LOAD is also used to release (unload) the nonresident foreground space for use by the next program in the queue.

The calling sequence is

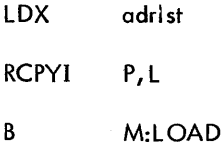

where adrist is a pointer to an argument list, as follows:

word 0

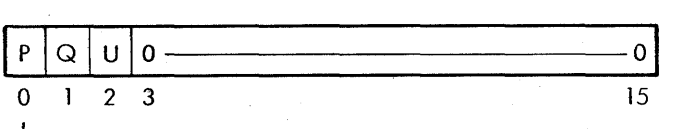

where

- $P = 1$  indicates a request to read from the specified device-file number (word 1). The devicefile number must currently be assigned to a RAD file. (This option is restricted for use by the Job Control Processor.)
	- $= 0$  indicates a request to read the specified program from the user's processor (UP) RAD area. The program name is given in Cl-C8.
- $Q = 1$  indicates the request is to be queued if it cannot be satisfied now (meaningful only for foreground loads).
	- $= 0$  indicates the request is to be ignored if it cannot be satisfied now.

<sup>&</sup>lt;sup>t</sup>This would occur after a **!FIN** command was encountered or when the Monitor was in an idle state after an abort of an attended job.

#### $U = I$  indicates an unload operation, in which case P and Q are not meaningful.

= 0 indicates a load operation.

word 1

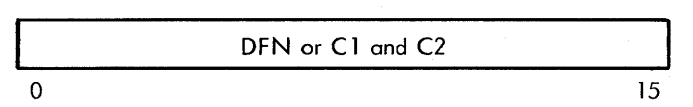

word n

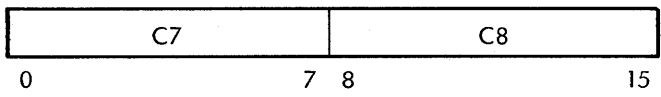

where

DFN is the device-file number.

C 1-C8 is the program name (must be 8 characters, including trailing blanks; program must reside in the UP area).

For foreground loads, return is always to the location in the L register. The contents of the B register are always saved and the A register contains status codes, as follows:

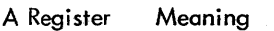

o Operation is successful.

 $\mathbf{I}$ Request cannot be honored at this time (this could occur if  $Q = 0$  and a nonresident foreground area was already committed; or if  $Q = 1$  and the queue stack was full).

## M:LOAD FUNCTION

After saving the nonresident program name or device-file number request, M:LOAD triggers the RBM Control Subtask S: LOAD and then exits to the location in the L register.

The actual loading of the program is accomplished at the priority level of the RBM Control Task. S:LOAD will ensure that sufficient blocking buffers are available for those operational labels contained in the header record 'of the processor. If the request was for a nonresident foreground program that extends into area reserved for the background, S:LOAD automatically causes the background to be checkpointed.

If the request is from a background program, a load and transfer control operation is assumed. Blocking buffers from the current blocking buffer pool will be closed. All operational labels except PI will retain their current assignments. The contents of COMMON and CCBUF wi II be retained. The X register, upon transfer to the new background program, will point to CCBUF; all other registers are volatile. Operational label PI will be assigned to the new task for SEGLOAD operations.

It is essential that each nonresident program executed in the nonresident foreground area terminate itself by a call to M:TERM to unload, disable itself, and then exit via the normal interrupt exit routine (M:EXIT). This will release the nonresident foreground area for subsequent loads. An unload request is an implied call to M:TERM and is an alternate way of terminating a nonresident foreground task. M:LOAD will return an error if the calling task is not the nonresident foreground task.

For an unload request, M:TERM triggers the RBM Control Task routine S:LOAD for the next load if any other entry is in the queue stack. If no additional requests are present and S:LOAD has checkpointed the background, S:LOAD triggers RBM Control Task S:REST for a restart.

Note that M:LOAD inhibits interrupts for a short period while manipulating the queue stack (less than  $100$  µsec if no more than eight entries are waiting in the queue).

## **M:OPEN** (RAD File Open)

M:OPEN reserves a blocking buffer from a buffer pool or a specified location, for a blocked, compressed, or packed RAD file to which an operational label or device unit number had previously been assigned.

The calling sequence is

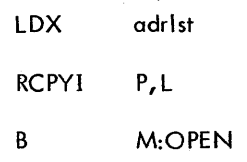

where adrlst is a pointer to the three-word argument list shown below.

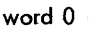

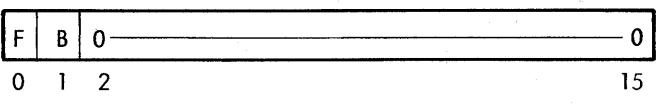

where

- $F = 1$  if a device-file number (DFN) is specified (internal Monitor calls only).
	- = 0 if an operational label or device unit number is specified.
- $B = 1$  if a blocking buffer location is included in this call.
	- $= 0$  if no blocking buffer location is included, in which case M:OPEN attempts to find space in the task's buffer pool (see "Blocking Buffers", Chapter 5).

word 1

Operational label, device unit number, or DFN

word 2

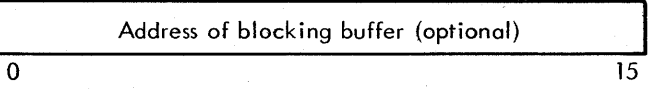

Return is to the location in the L register. The B register is restored. The following status information is contained in the A register on return.

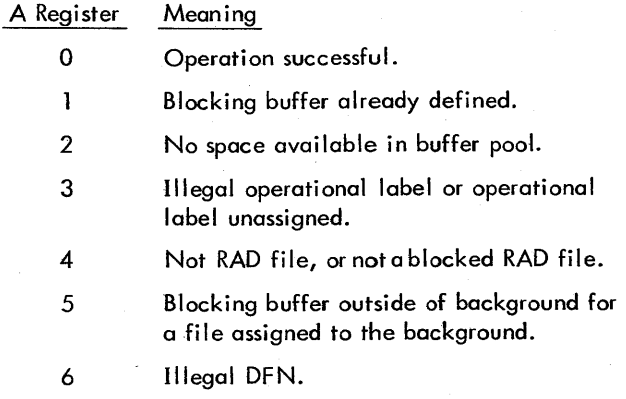

#### M:OPEN FUNCTION

The address of the blocking buffer (either the one specified or one located from the task's buffer pool established by an ABS or \$BLOCK command) is stored in the RAD I/O Control Table. If no open request has been performed for a blocked, compressed, or packed file by the user's program,  $M:READ$ ,  $M:WRITE$ , or  $M:CFRL$  will call  $M:OPEN$  to allocate a buffer from the blocking buffer pool on the first data transfer operation.

#### **M:CLOSE** (RAD File Release)

M:CLOSE releases a RAD file (including the blocking buffer if any) or releases the blocking buffer for a blocked file, but retains the file assignment. In either case, partially filled blocking buffers are written onto the RAD. The calling sequence is

LDX adrlst

RCPYI P, L

B M:CLOSE

where adrlst is a pointer to the argument list, as follows:

```
word 0
```
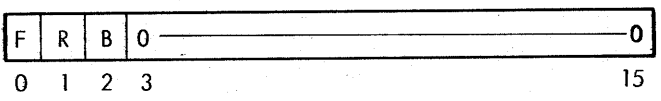

where

 $F = 1$  if a device-file number is specified.

= Oif an operational label or device unit number is specified.

 $R = 1$  if the device-file number is to be released.

 $= 0$  if the device-file number and operational label remain assigned but the blocking buffer is to be released (the file is not to be repositioned).

 $B = 1$  if a buffer is specified.

 $= 0$  if no buffer is specified.

word 1

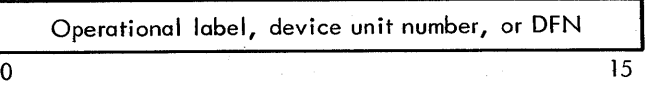

word 2

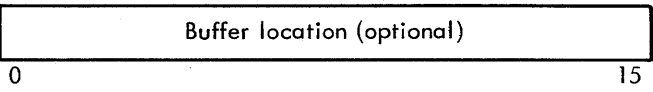

Return is always to the location in the L register. The B register is always restored to its former value. The A register contains one of the following completion status codes.

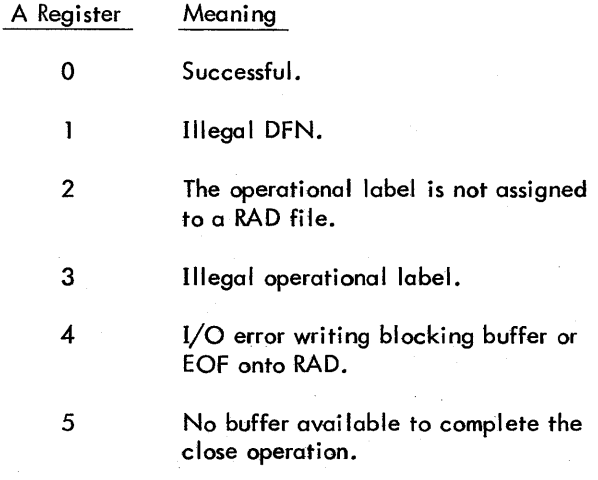

### M:CLOSE FUNCTIONS

If the file is blocked and data has been written on it, the contents of the blocking buffer are written onto the RAD.

If the blocking buffer was allocated from the task's buffer pool, the buffer is released. The EOF is written on the RAD.

If  $R = 1$ ,  $F = 0$ , and the operational label has a permanent assignment, the label is set to that value. If the label has no permanent assignment, the label is deleted from the table of operational labels.

If an EOF has been written on the file it must also be written onto the RAD. To accomplish this, M:CLOSE

requires a buffer into which the file directory is read. If no buffer is specified, M:CLOSE attempts to allocate a buffer from the task's buffer pool (or will use the one already opened for this file if it is blocked). If no buffer is available and an EOF is tobe written, the file is not closed and an error completion code is returned.

If a file to be released happens to be last allocated in the Background Temp area (BT), its space will be recovered. Therefore, if BT files are closed in the reverse order from which they are allocated, Background Temp space may be recovered.

**M:DKEYS** (Read Data Keys Routine)

M:DKEYS provides a means for background programs to read the data keys on the processor Control Panel. The calling sequence is

RCPYI P, L

B M:DKEYS

Return is to the location in the L register. The contents of the B register are always saved. The contents of the data keys are in the A register on return.

#### **M:WAJT** (Simulated Wait Instruction)

M:WAIT provides a means for background programs to execute a Wait instruction from nonprotected memory. The call ing sequence is

RCPYI P, L

B M:WAIT

The return is to the location in the L register. The B register is always saved. The return does not take place until the operator performs an unsolicited S key-in.

The Monitor types out the message

#### ! !BEGIN WAIT

and goes into a wait loop.

Only a background program may use M:WAIT; a call from a foreground program results in a no-operation.

**M:SEGLD** (Load Overlay Segments)

M:SEGLD loads and/or executes an overlay segment, for either the foreground or background, from a fi Ie previously prepared and saved on the RAD by the Overlay Loader or the Absolute Loader.

The calling sequence is

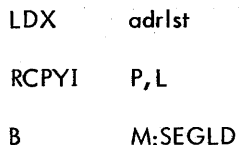

where adrlst is a pointer to the argument list.

word 0

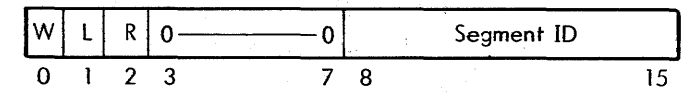

where

- $W = 1$  if an unconditional wait for completion is specified.
	- $= 0$  if loading is to be initiated only; control will be returned to the calling program.
- $L = 1$  control is to be transferred to the transfer address (if one exists) of the segment just loaded, in which case the L register is not meaningful when the transfer occurs (valid only if  $W = 1$ .
	- $= 0$  control is to be returned to the calling program.
- $R = 1$  there is a "loading complete" receiver (meaningful only if  $W = 0$ ).
	- $= 0$  no "loading complete" receiver.

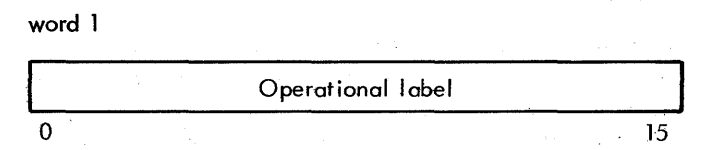

The operational label is used to control the loading of the segment. The file must previously have been defined as a RAD file and set to the proper overlay program on the RAD. Background programs should use operational label PI.

For the benefit of segmented foreground programs, the initialize code (entered by M:LOAD) can assign an internal operational label to the foreground ML operational label. This internal operational label may then subsequently be used in calls to M:SEGLD. The foreground program may not use the ML operational label in calls to M:SEGLD.

word 2

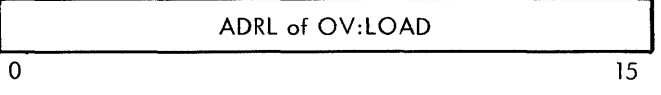

The symbol OV:LOAD must be declared as an external reference and is set by the Overlay Loader to the value of the Overlay Loader Control Table address in core.

If the program is assembled in absolute form, the Absolute Loader will create the OV: LOAD table at the end of the root. Therefore the last item in the root would normally be an OY:LOAD EQU \$.

word 3

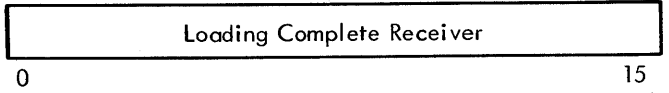

The Loading Complete Receiver is permissible only for foreground programs and should be used in the same way as an AIO Receiver. That is, after loading is initiated the foreground program should release control by a call to M:EXIT and regain control through the specified receiver address when the overlay operation is completed.

On all calls specifying an "initiate only", a check operation must be performed on the operational label designated to determine the status of the load and to release the associated device-fi Ie number for subsequent use.

On entry, return is to the location in the L register if the L parameter in word 0 of the calling sequence is "0"; otherwise, control is returned to the newly loaded segment. The B register is always saved. On the return, the A register contains status showing the completion code, as follows:

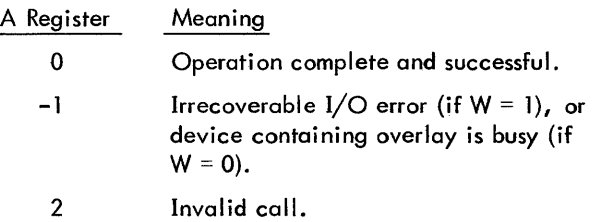

#### M:SEGLD FUNCTIONS

A core table of  $5n + 1$  words is maintained at the end of the user's root segment that defines the actual RAD addresses for the overlay segments. (OV:LOAD points to this table; n is the number of segments in the program.) The segments may be loaded in any order because of the random-access capability of the RAD. Using the Loading Complete Receiver and associated procedures can achieve greater efficiency in foreground loading.

**M:DEFINE** (RAD File Definition)

M:DEFINE allocates a portion of the background temporary file area on the RAD for temporary use by the designated operational labef or device unit number. This call is applicable to foreground operations only if the oplabel or fdun has been previously assigned to a permanent RAD file. The calling sequence is

LOA favaa (FORTRAN programs only)

LOX adrlst

RCPYI P, L

#### B M:DEFINE

where

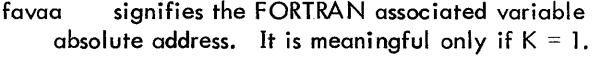

adrlst is a pointer to a four-word argument list.

word 0

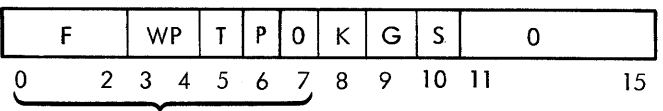

File Format Byte

where

F specifies the file format as follows:

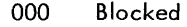

- 001 Compressed
- 010 Unblocked
- 100 Random, blocked
- 110 Random, unblocked

 $WP = 11$  if RBM write protection is specified.

- = 10 if foreground write protection is specified.
- = 01 if background write protection is specified.
- = 00 if write protection is not desired.
- $T = 1$  if the last temporary file allocated is to be truncated so that it will be only as long as its EOF. If no EOF has been written on this file, it will be truncated so that it will be only one record long. Space recovered in this fashion can be reused in the current M:DEFINE call.
	- = 0 if no truncate is to occur.
- $P = 1$  if word 2 contains a number between 0 and 101 that specifies the percentage of remaining background temporary area to be allocated for this file.
	- $= 0$  if word 2 is the number of logical records to allocate.
- $K = 1$  if the A register contains the FAVAA.
	- $= 0$  if FAVAA is not specified.
- $G = 1$  if a granule size for random files is specified; otherwise, the granule size is determined by

the sector size of the reference device (meaningful only if  $F = 110$ ).

 $S = 1$  indicates the file (if packed format) may use the sharable blocking buffer if provided by the Task Control Block (see "Blocking Buffers", Chapter 5).

= 0 indicates sharing is not desired.

word 1

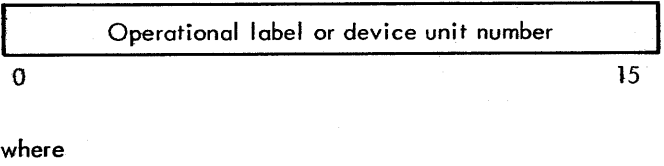

operational labels are EBCDIC

device unit numbers are binary

word 2

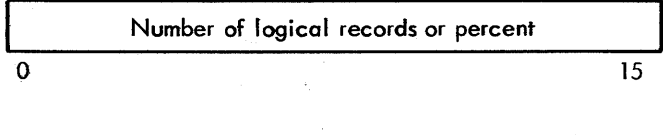

word 3

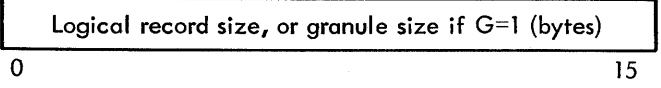

The number of logical records in the file and the logical record size are used to calculate the actual temp space required. For compressed EBCDIC files, the logical record size must be less than 2047 bytes. For compressed EBCDIC files, n card images can normally be accommodated by n/3 80-byte records. Thus, 12,000 card images would require 4000 80-byte records (about 83 tracks on a 360-byte per sector RAD). For blocked, uncompressed files, the total area in sectors equals the number of records requested, divided by the number of logical records per sector. Thus, 120-byte binary card images can be placed three per sector on a 360-byte-per-sector RAD. A 300-card deck would therefore require 100 RAD sectors (seven tracks). If  $G = I$ and  $F = 110$ , the file size is computed using the granule size in word 3.

If this is a random file and  $G = 0$ , then the logical record size is actually the FORTRAN random I/O logical record size and the granule size is equal to either the physical sector size for temporary files, or to the granule size defined at file ADD time for permanent files.

For unblocked records, the total area in sectors equals the number of records requested multiplied by the number of sectors required for each record.

Return is to the location in the L register. The B register is restored. The A register contains status information on the return, as follows:

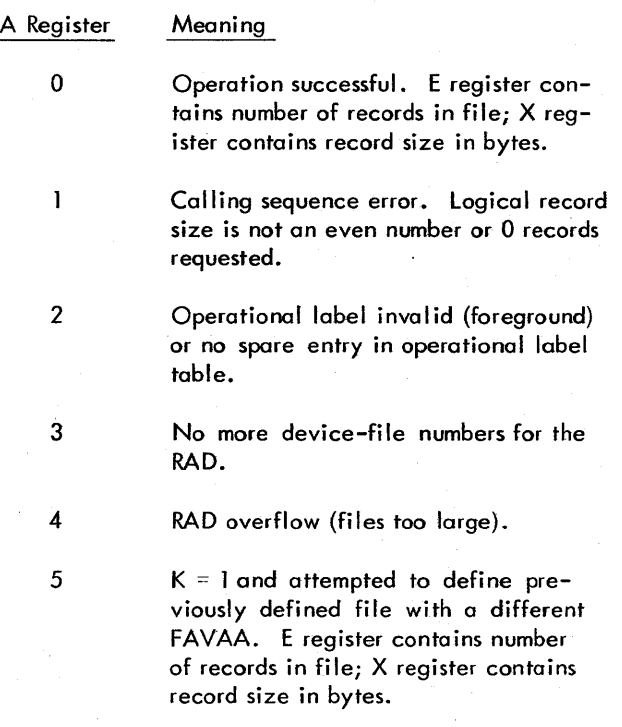

#### M:DEFINE FUNCTIONS

For the specified temporary file, the appropriate size is allocated from the pool of temporary file space if such space is available. An unused device-file number is then initialized with the boundary points of this RAD file. All subsequent references to this file (until closed by a call to M:TERM, M:ABORT, or M:CLOSE) will refer to the allocated area. The file is set to the" rewound" condition, if it is a sequential file.

If the operational label is already assigned, no error status is returned if it is assigned to a background RAD file. If  $K = 1$ , the address of the FORTRAN Associated Variable from the call must be the same as the one for the file.

Note: M:DEFINE uses locations 1-3 (of the calling program's floating accumulator) for temporary storage.

### **M:ASSIGN** (Assign Operational Label)

M:ASSIGN performs equivalence between an operational label or FORTRAN device unit number, and

- 1. A RAD area.
- 2. A file name within a RAD area.
- 3. A device-file number.
- 4. Another operational label or device unit number.

The calling sequence is

lDX adrlst RCPYI P, L

B M:ASSIGN

where adrlst is a pointer to an argument list of two to eight words, as follows:

word 0

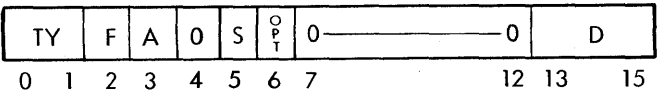

where

- $TY = 00$  if the label or device unit number is to be assigned to another label or device unit number.
	- <sup>=</sup>01 if the label or device unit number is to be assigned to a device-file number.
	- = 10 if the label or device unit number is to be assigned to a RAD area.
	- = 11 if the label or device unit number is to be assigned to a file within a RAD area.
- $F = 0$  if the label is a background operational label.
	- $= 1$  if the label is a foreground operational label.
- $A = 1$  if the two-letter area mnemonic is contained in word 3; otherwise, D will specify the area. If A is set, D will be ignored. A must always be set for areas other than SP, SD, SL, UP, UD, UL, BT, and CP.
- $5 = 1$  indicates the file (if packed format) may use the sharable blocking buffer if provided by the Task Control Block (see" Blocking Buffers" Chapter 5).
	- = 0 indicates sharing not desired.
- opt  $= 1$  indicates that device specific options are present in words 3-N (meaningful only if  $TY = 00$  or 01).
	- $= 0$  indicates that device specific options are not present.

If TY = 00 or 01 and opt = 1, then D = number of device specific options that are present in word 3 to word N. Device options are one- to four-character EBCDIC fields, two words per specification, which are leftjustified and blank filled. D must be in the range  $0 \le D \le 7$ .

If TY = 10 or 11 then D has the meaning given below.

- $D =$  directory to be used:
	- 000 Checkpoint area (area only)
	- 001 System Processor area
	- 010 System Library area
	- 011 System Data area
	- 100 Background Temp area (area only)
	- 101 User Processor area
	- 110 User Library area
	- 111 User Data area (UD only)

No named files may exist in either the Checkpoint or Background Temp areas.

word 1

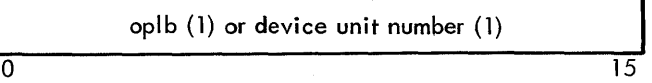

where oplb (1) is the operational label or device unit to be assigned.

word 2

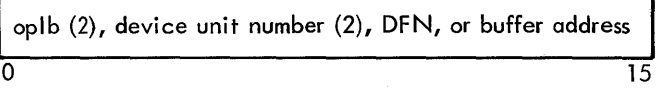

where

- oplb  $(2)$  if present, indicates that oplb  $(1)$  will be assigned to the device-file number that oplb (2) is currently assigned to.
- DFN if present, is the device-file number that oplb (1) will be assigned to.
- buffer address is the first word address of a buffer (equal to one blocking buffer in length) that will be used by M:ASSIGN as temporary storage for the appropriate RAD area dictionary. This is meaningful only for TY = 11.

If  $TY = 00$  or 01 and opt = 1

words 3 and 4

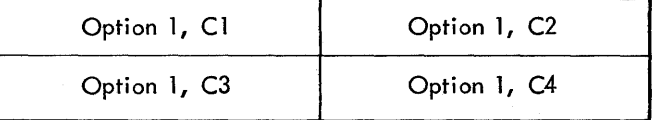

(if  $D = 1$  or 2)

words 5 and 6

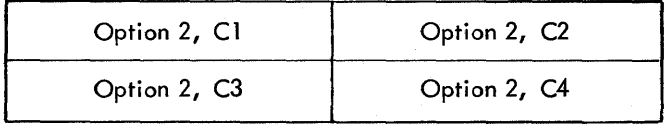

(if  $D = 2$ )

Device specific options are represented as a one- to four-character EBCDIC field, left justified and blank filled. Note that the device specific options are meaningful only for certain devices. Use of an unrecognized option for a device results in an error return of "INVALID OPTION".

If  $TY = 10$  or 11, the following options are recognized for Model 3325/35 tape drives:

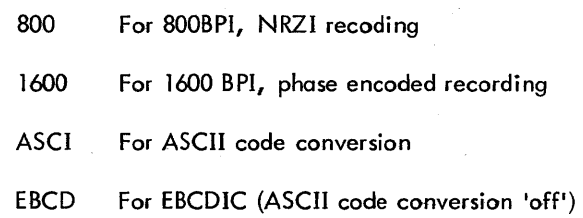

word 3

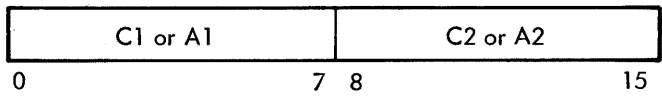

If A (of first word of argument list) = 1, word 3 contains the two-letter area mnemonic, A1 and A2; otherwise, word 3 contains the first two characters of the file name, as conti nued below:

word  $3 + A$ 

|              | C1 |     | C <sub>2</sub> |    |
|--------------|----|-----|----------------|----|
|              |    | 7 8 |                | 15 |
| word $6 + A$ |    |     |                |    |
|              | C7 |     | C8             |    |
|              |    |     |                |    |

C1-C8, if present, is the name of the file to which oplb (1) is to be assigned. That is, this file on the RAD is to be linked to an unassigned RAD device-file number to which oplb (1) is, in turn, assigned. This is meaningful only for  $TY = 11.$ 

Return is to the location in the l register. The B register is restored. The A register contains status information on the return as follows:

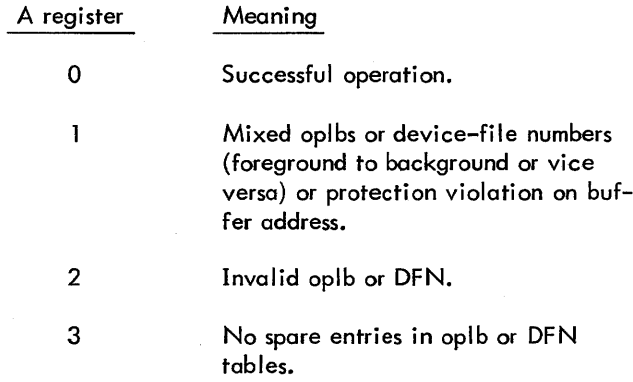

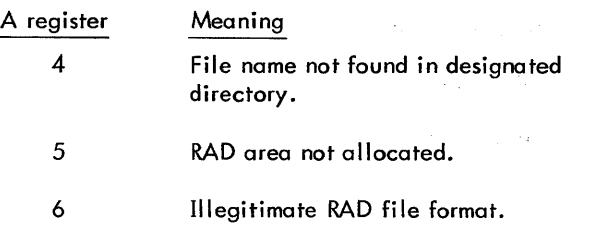

When the A register  $= 0$ , the X register will contain the physical record size (or sector size) for this device and the E register will contain the newly allocated DFN.

 $\mathbf{I}$ 

## M:ASSIGN FUNCTIONS

M:ASSIGN may be called to make any of four types of assignments, according to the setting of TY, as follows:

- $TY = 00$  oplb (1) is assigned to the DFN to which oplb (2) is currently assigned. Oplb (2) must be the same mode (foreground or background) as oplb (1) (error return  $A = 1$ ). A background program cannot assign foreground oplbs(error return  $A = 1$ ).
	- = 01 oplb (1) is assigned to the specified DFN. DFN must be legal, must not be a RAD DFN, and may not be foreground if oplb (1) is background.
	- = 10 oplbl (1) is assigned to a currently unused RAD DFN which, in turn, is linked via the RBM Master Dictionary to a current RAD area. The area may then be used exactly like a RAD file with the following characteristics:

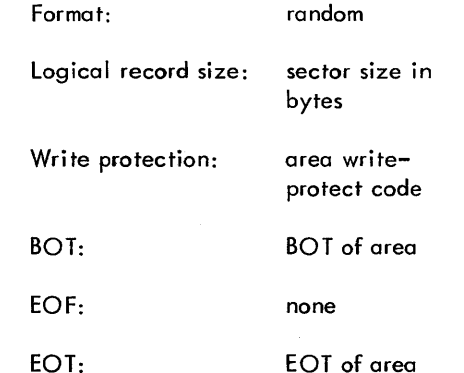

= 11 oplb (1) is assigned to a currently unused RAD DFN, which in turn is linked via the RAD dictionaries to an individual file within an area (e. g. , XSYMBOL). The RAD area must currently be accessible (error return  $A = 5$ ). The buffer address must be in the background if the calling program is a background program.

If there are no errors, the assign will take place regardless of the prior status of oplb (1). For  $TY = 10$  and 11, RAD files are rewound (file pointer is set to BOT). For  $TY = 00$ and 01, the file position is unchanged.

#### **M:RES** (Temporary Storage Allocation)

M:RES allocates storage from a task's temporary stack by addressing the B register to the first available memory location of that stack. If the temp storage is to come from the task's associated temp stack (temp stack pointers in TCB words 3 (start), 4 (end) and 13 (current pointer, K:DYN) it is called dynam ic temp. When dynamic temp is requested, M:RES saves the current B register, addresses B to the value in K:DYN (from the TCB) and sets K:DYN to K:DYN+n (where n is defined below).

Monitor service routines use only dynamic temp (as shown in Table 7). This allows them to be reentrant (i.e., used concurrently by different tasks, each with its own unique TCB). The calling sequence to allocate dynamic temp is

RCPYI P,T  $B * $+3$ DATA n DATA 0 ADRL M:RES

where

- T must point to background memory if M:RES is being called by a background program. (Otherwise, a PV abort will occur).
- n is the number of memory locations to reserve.

A TS abort will occur if insufficient space is available. This abort can only occur for dynamic temp allocation.

The calling sequence for nondynamic temp allocation is

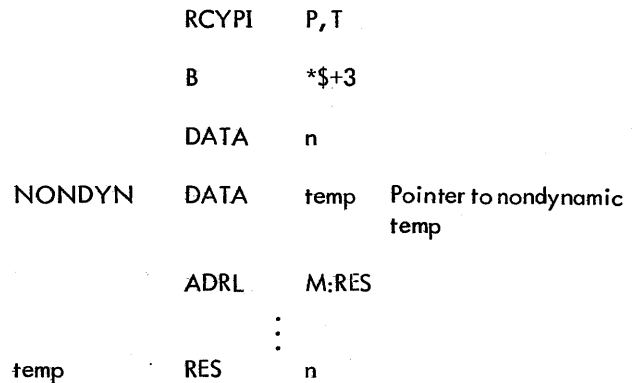

Nondynamic temp is used traditionally by Basic FORTRAN IV library routines which are not in the Public Library. That is, Basic FORTRAN IV library routines loaded witha specific task, for use only by that task. If one of these routines is to be accessed as a Public Library routine, the OLOAD processor will set NONDYN to zero as it adds the routine

to the Public Library and will remove the trailing temp reserve. This trailing TEMP RES n must not be followed by data or instructions.

#### M:RES FUNCTIONS

The former B register will be saved in location 1 relative to the new B register. Location 0 relative to the new B register will contain 0 if nondynamic temp was specified. Otherwise, location 0 will not be zero and M:RES adds the number of locations requested to K:DYN (i.e., increments the temp stack pointer) after addressing B to the former value of K :DYN. Obviously, locations 0 and 1 relative to the B register must not be changed. Location 2 relative to B is eventually used as the return for M:POP and is initially set by M:RES to point to M:ABORT. M:RES returns to the location in the T register +3 if the reserve was successful; otherwise, M:RES will call M:ABORT with the code 'TS'.

On return from M:RES, the calling program can set its own return through M:POP as follows

 $LDA$  = return

 $STA$  2,, 1

The L and X registers are unchanged on return from M:RES.

#### **M:POP** (Temporary Storage Release)

A call to M:POP is made to release the current temporary storage stack (pointed to by the current value in the B register), restore the previous value to B, and return to the location specified in temp + 2.

If the temporary storage was allocated by M:RES, the call must set up a return in temp  $+2$ . The calling sequence is

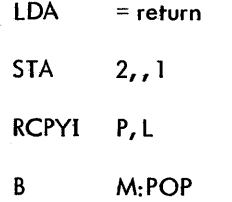

where return is the location to which return will be made after the stack is released.

Register L must always be set, even for foreground tasks.

Return is to the address specified in location 2, relative to the beginning of the stack being released. The location in the L register and the return address must be in the background area if return is to a background program. On return, B contains its previous value before the RES-POP sequence. Assume return is made to location R; L is set to the value  $R + 1$ .
### M:POP FUNCTIONS

M:POP performs the opposite functions of M:RES. If location  $0$  relative to the B register is zero, M:POP does not manipulate the dynamic temp stack pointer, K:DYN. Otherwise, the current value of the B register is stored in K:DYN. Location I relative to the B register is then moved to the B register (ofter  $2,$ , 1 is set aside as the return}.

**M!OPFILE** (Convert Operafionaf lobe' to Device-Fi Ie Number}

M: OPFILE determines the file to which a foreground or background operational label is assigned. The calling sequence is

- lDA type lDX cdrlst RCPYI P.L
- B M:OPRlE

where

- type is the mode of the operational label; negative for foreground, positive for background.
- adrist is a pointer to the operational label.

Return is to the locafion *in* the l register. The B register is saved and restored. The status is contained in the E register as follows:

- $E$  = negative if label is not found
	- $=$  positive if label is found

If E is positive, the following information is provided.

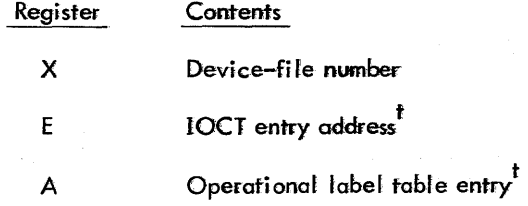

Note: This routine is used primorify by RBM and certain processors. It wiH seldom be needed by user progroms.

#### **M!RSVP** (Reserve or Release Peripherals)

M.:RSVP reserves a peripheral device for foreground use only, until the foreground voluntarily releases the device; or until an operator keyin refeases the device

LDX adrist

RCPYI P<sub>r</sub>L

M-RSVP R

where adrist is the pointer to the argument list, which consists of one to four consecutive words. either in the user's program or in a temporary stack. This argument list appears as follows:

word 0

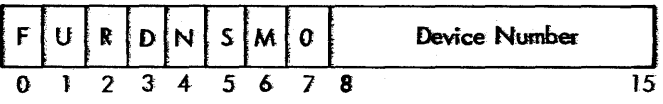

where

S

 $F = 1$  if request is "reserve for foreground".

- $=0$  if request is "release to background".
- $U = I$  if request is for an unconditional reserve, where operator intervention is not required.
	- $= 0$  if request is for a conditional reserve, where operator intervention is required.
- $R = 1$  if a receiver is to be entered when the conditional reserve is completed (only meaningful if  $U = 0$  or if  $S = I$ ).
	- $= 0$  if no such receiver is to be used.
- D  $= 0$  if a device type is not specified.
	- $= 1$  if a device type is specified (used to distinguish KP40 from PT40}.
- $N = 0$  if request specifies a device number in bits 8-15 of word O.
	- $= 1$  if request specifies an operational label (contained in word  $I + R + D$ ) which is to be used to determine the actuol device number for a reserve operation. The device number upon a successful reserve will be returned in the E-register. The device number must be used for a release operation since an unsolicited 'FL' keyin may have reassigned the operational label. .

See the chapter on SYSGEN for a discussion of the  $I/O$ Control; Table and the Operational label Toble.

 $= 0$  if nonexclusive foreground use of a background device is requested. It is the responsibility

of the user to resolve contention between competing foreground tasks.

 $= 1$  if exclusive use of the device by the requesting task is desired. Since RBM knows the "owner" of the device, an abort or termination of that task will cause an automatic release of the device. Once a task has been granted exdusive use of that device, other requestors receive a "device already reserved"  $(A = -1)$  status if R or S = 0, or a return of "request is queued for that device"  $(A = 3)$ if both  $R$  and  $S = 1$ .

 $M = 0$  normal RSVP messages on OC.

== 1 suppress RSVP messages on OC.

word 1

o Reserve Complete Receiver (optional,  $R = 1$ ) 15

A Reserve Complete Receiver should be used like a AIO Receiver; namely, after the request has been acknowledged, the foreground program should release control by a ca II to M:EXIT and should regain control when the reserve has been effected through the specified receiver address. This receiver is entered at the priority level of the RBM Control Task and should return to the location contained in the L register.

$$
word 1 + R
$$

$$
Device type (e.g., KP) (optional, D = 1)
$$

If  $D = 1$ , word  $1 + R$  contains a device type specification used to differentiate a specific unit of a multiple unit device (e. g., KP40 vs. PT40).

word 
$$
1 + R + D
$$

\nOperational Label (optional, N = 1)

\n0

\n15

If  $N = 1$ , word  $1 + R + D$  contains an operational label to be used for the reserve operation. The actual device number involved will be returned in the E-register.

Return from M:RSVP is always to the location contained in the L register. The A register contains status as follows:

- A  $= 0$  if the request is acknowledged. If  $F = 1$  and  $U = 1$  (i.e., unconditional reserve), the device is reserved for foreground use. If  $F = 0$  (i.e., release), the device has been released for background use.
	- $= 1$  if the request is acknowledged but operator intervention is required. The Reserve Complete

Receiver is entered when the operator effects the reserve. This is the normal response to a conditional request to reserve a peripheral device  $(F = 1, U = 0, R = 1)$ .

- $= 2$  if the device is not associated with a background file. Not applicable if request was for "exclusive" use.
- $= 3$  request is queued. The RXR (receiver) is entered when the device becomes avai lable  $(R = 1$  and  $S = 1)$ .
- = 4 if the operational label is not defined (Reserve).
- $=$  5 if the operational label is assigned to zero (Reserve).
- $= 6$  RXR (receiver) not specified (F = 1, U = 0).
- $= 7$  if the operational label is assigned to a rotating memory device.
- = 8 operational label may not be specified for "release".
- = 9 device has been previously reserved as shared.
- $= -1$  if the request cannot be satisfied because the RSVP table is full or if RSVPTABL, 0 was specified at SYSGEN.

X register is significant as follows:

- $X = 0$  if normal condition (i.e.,  $0 \le A \le 3$ ).
	- $= -1$  if abnormal condition (i.e.,  $A < 0$  or  $A > 3$ ). Thus, a SIX may be used to detect any error.

The E register is meaningful only when request was to reserve via operational label. In this case, upon a successful reserve request return (i.e.,  $X = 0$  and  $0 \le A \le 3$ ), the E register will contain the actual device number. The device number must be specified for a release operation since an operational label reassignment may have taken place (e. g., FL keyin).

### MRSVP FUNCTIONS

Reserve. If the request is for an unconditional reserve, a message is output to inform the operator of the foreground reserve action (e. g., !! lOB-RES, lP02).

If the request is for a conditional reserve, a message is output to inform the operator of the request (e.g., !! 10B-REQ, CR03). The operator should then prepare that device for the pending foreground operation, and then reserve the device by an unsolicited key-in of FR (foreground reserve; for example, FR CR03). This will reserve the device for foreground use. If the Reserve Complete

Receiver is specified, it will be entered at this point. Note that the dedicated interrupt location of a task requesting use is indicated as dil- (i.e., !!dil-REQ, LP02).

Release. The peripheral device can be released for background use or the next foreground task by a call to M:RSVP to release the device. The peripheral device specified will be made available for other users or background. A message will be output to inform the operator of the release action if the device is being released to background (e.g., !! REL, CR03). The peripheral device can also be released by an unsolicited key-in of BR (background release). Unsolicited key-ins to reserve and release peripheral devices are described in Chapter 3.

Limitations. The reserve peripheral table will accommodate only as many entries as were specified at SYSGEN, {RSVPTABl, X where X represents the number of entries to be provided for and defaults to 5.

### **M:DOW** (Diagnostic Output Writer or Error Logger -Foreground Only)

M:DOW is a dual-purpose service routine available only to foreground tasks. The function that M:DOW will perform is dependent upon the value of a code in word 0 of the argument list defined in the calling sequence below.

lDX adrlst

RCPYI P,L

B M:DOW

where adrlst is a pointer to the argument list, the format of which is dependent upon its function code, as shown in Table TO.

Return isalways to the location in the l register. The B register is always maintained. If code  $= 0$ , status is returned in the E, A, and X registers. This status will be the same as that described for M:READ/M:WRITE. If code  $\neq 0$ , no status will be returned; i. e., E, X, and A registers will be unspecified.

#### M:DOW FUNCTIONS

 $Code = 0$ 

Multitask use of the same file may result in a conflict situation wherein a task is unable to output a message because a lower-priority task has control of the file. If such a condition could exist, the higher priority task should call M:DOW, which will wait until end-action-pending occurs, save all status for the lower priority task, and translate the M:DOW argument list to an equivalent M:WRITE call. Since end-action-pending occursat the  $I/O$  interrupt level, this allows multitask use of the same file without affecting low level I/O.

### Code  $\neq 0$

The maintenance of an off-line, dynamic Error Log is valuable in the diagnosis and correction of hardware and hardware/software interface problems. As a SYSGEN option (ERRORLOG), M:DOW is available for such logging purposes. From the user-supplied argument list, M:DOW will create an entry to this log according to Table 10, and will add this entry to the Error Log when RBM becomes active.

Note: If the Machine Fault Task makes an Error Log entry, interrupts will be effectively inhibited for up to 350 microseconds.

**M:COC** (Character-Oriented Communications-SYSGEN Optional, Foreground Only)

M:COC performs input, output, and control operations on a specific communication line. The calling sequence is

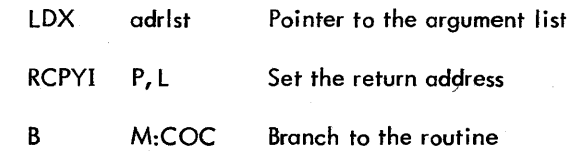

The argument list pointed to by adrlst is as follows:

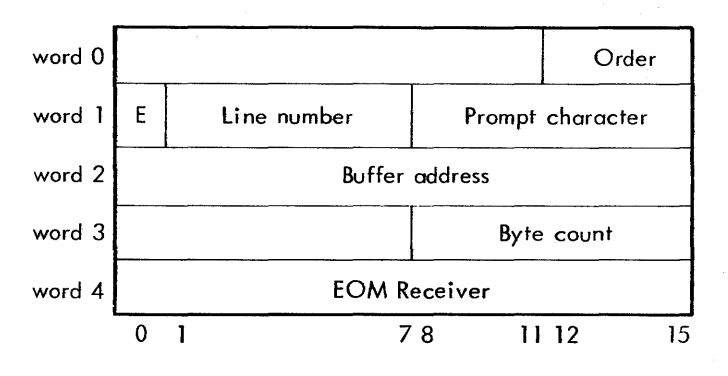

where

Order (bits 12-15) is as follows:

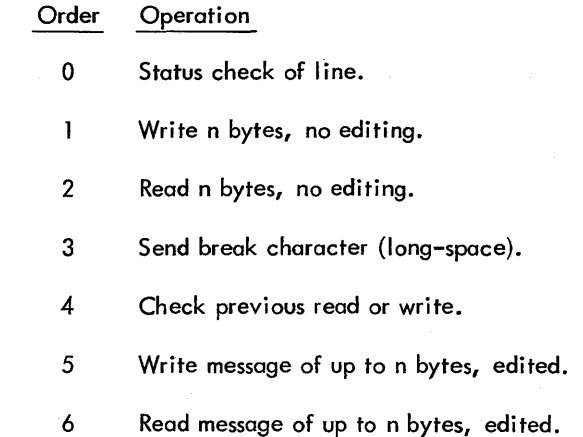

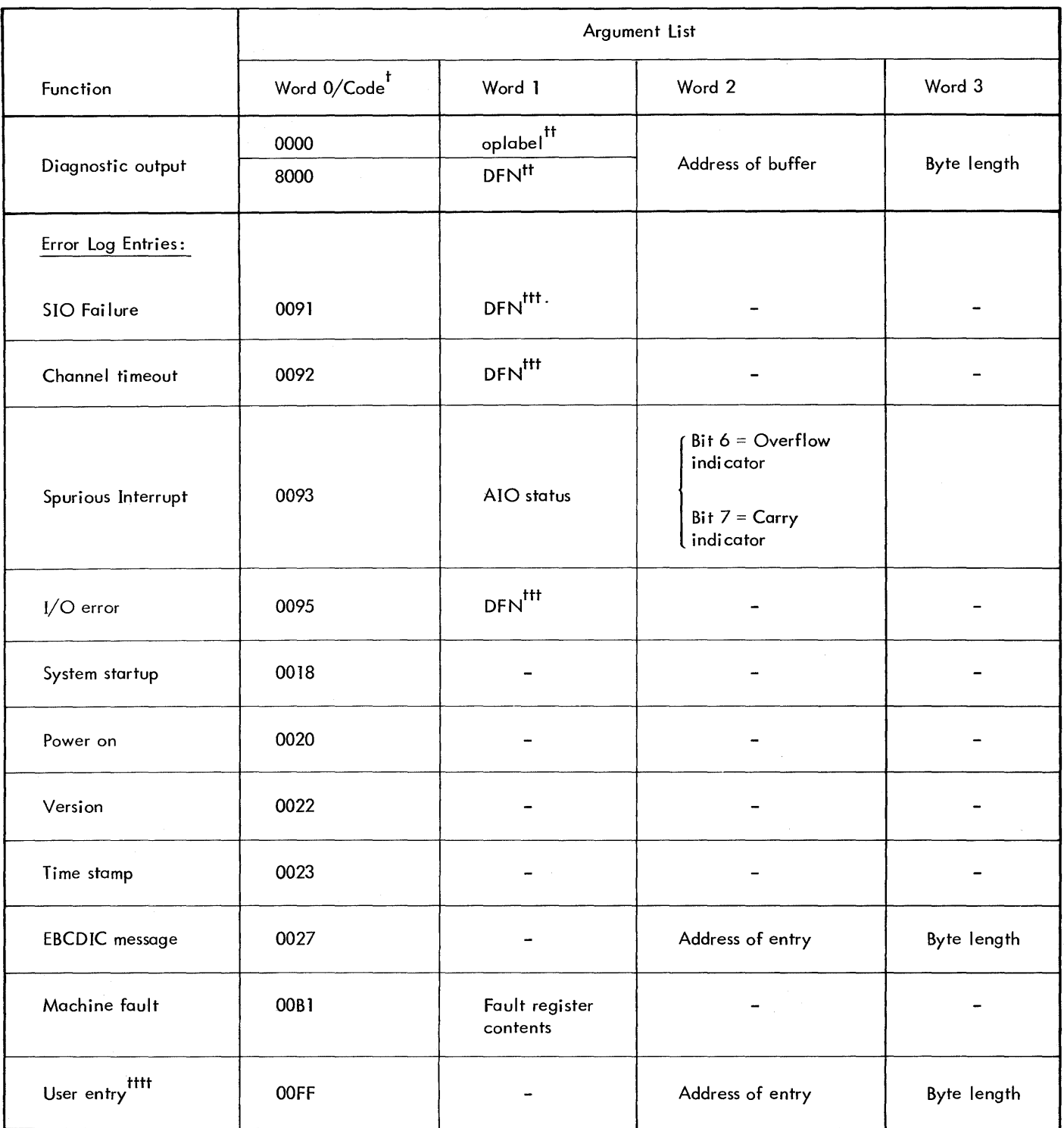

t<br>"Any code other than those indicated in low-order byte is treated as a "no-operation". (The code is shown in hexadecimal.)

tt Identifies fi Ie/device to be written to.

ttt Identifies file/device involved in error (not the error file).

tttt User entries receive a time value in words 2 and 3 of the entry.

Order Operation

- 7 Disconnect line (turn off data set).
- 8 Connect line.

where  $n = 0 \le n \le 255$ .

- E is 1 if an end-of-message (EOM) receiver is specified; is 0 if no EOM receiver is specified.
- Prompt character is meaningful on duplex lines for orders 6 and 8. For order 6, it is the character (EBCDIC) to be output before input is requested. This can be used to signal the operator that input can now begin. For order 8, it specifies the mode in which all communication will be handled on this line until it is disconnected, and it has the following form:

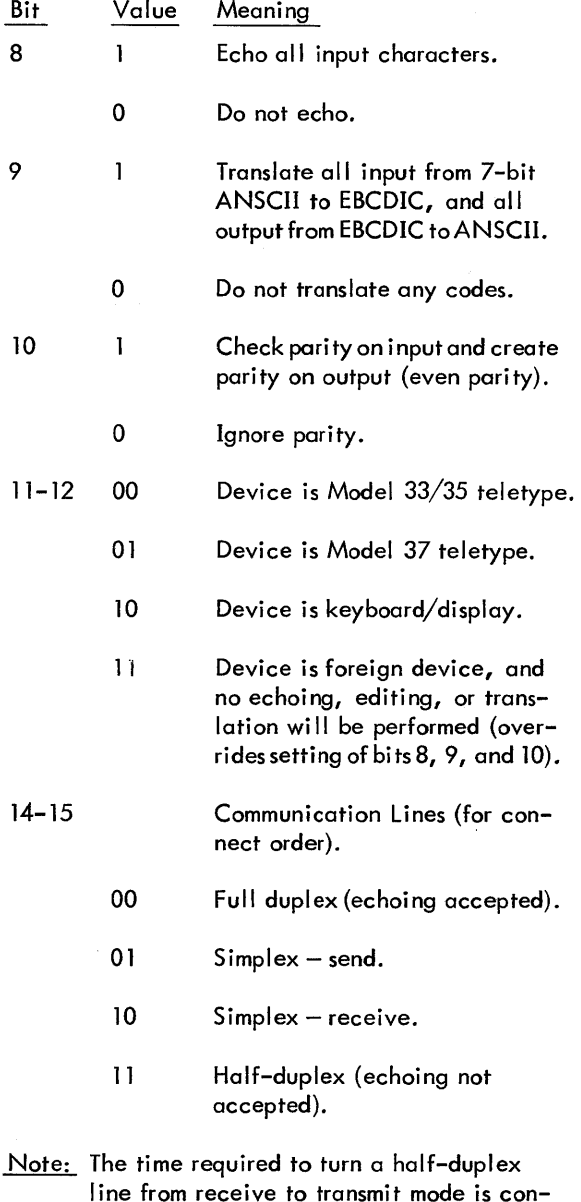

sumed in M:COC at user-program level, not in the interrupt handler, RCOC.

EOM Receiver is used like an AIO Receiver. When an input or output message is completed, the appropriate communications task will branch to the specified EOM receiver address, at the priority level of either the input or output external interrupt, and will show the line number (of the line with the completed message) in the X register. The user program should save this status, trigger an appropriate user interrupt level, and return to the location in the L register. All operations are no-wait operations; that is, the return is immediate upon initiating I/O or performing the connect or status checks. Thus, the EOM receiver is applicable only for read (2 and 6), write (1 and 5), and send break (3) orders. EOM receivers are

subject to the same restrictions and precautions as are AIO receivers. (See Chapter 6 for a more detailed discussion of AIO receivers.)

Note: For half-duplex lines the EOM receiver is activated before the EOM sequence is initiated by a subsequent "check" call to M:COC.

Return from M:COC is to the location specified in the L register. On return, the B register remains unchanged; and the E, A, and X registers are set as specified in Tables 11, 12, 13, and 14.

The nine possible orders that can appear in the argument list, and the operation for each, are described below:

- o Check status of line. This operation allows the user to check both the logical condition of the line (line mode, which is one of the unique codes in Table 14) and the physical condition of the line (which is reported just as it is received from the hardware, as shown in Table 13). Only the line number is needed in the argument list.
- 1 Write n bytes, no editing. If the byte count is odd, the first output transmission takes place from right of the first word, and the left of the first word is ignored. No end-of-message codes are added at the end of the message, and no trailing blanks or null characters are stripped off. Parity generation and translation from EBCDIC to ANSCII are under the control of the specified options for this line.
- 2 Read n bytes, no editing. A read operation is initiated, with no editing for cancel or characterdelete operations, but with a search for any ANSCII control character. Input is terminated if any control character is found or if the specified byte count is exhausted. If any input bytes were received before this read request was given, these bytes are thrown away. The end-of-message character always remains in the user's input buffer, translated to EBCDIC, if specified. The same comments about parity apply for the write operations.

| Operation                         | Major Status           | Action                   | E              | A                  | $\overline{\mathsf{x}}$ |
|-----------------------------------|------------------------|--------------------------|----------------|--------------------|-------------------------|
| All operations                    | Line no. not valid     | Return                   | -1             | 8                  | Line no.                |
|                                   | Calling seq. err.      | immediately              | -1             | 4                  | Line no.                |
|                                   | Line has disconnected  |                          | -1             | $\overline{2}$     | Line no.                |
|                                   | Invalid line status    |                          | -1             | ា                  | Line no.                |
| Initiate read<br>or write         | Line is busy           | Return<br>immediately    | 0              | $-1$               | Line no.                |
|                                   | Successfully initiated | Initiate and<br>return   | $\mathbf 0$    | $\mathbf 0$        | Line no.                |
| Check previous<br>input or output | Line is busy           | Return<br>immediately    | $\Omega$       | $-1$               | Line no.                |
|                                   | Operation complete     | Clear line and<br>return | 0              | Completion<br>code | Byte count              |
| Connect or<br>disconnect          | Successful connection  | Connect and<br>return    | 0              | $\mathbf 0$        | Line no.                |
| Status check                      | Connected line         | Test and return          | Line<br>status | Line mode          | Line no.                |

Table 11. Status Returns for M:COC

#### $\mathbf{I}$ Table 12. Completion Codes Table 14. Line Mode

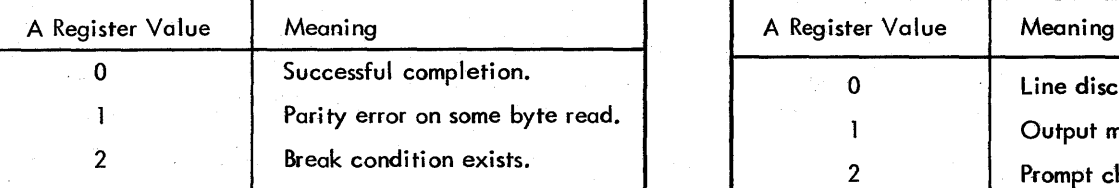

## Table 13. Line Status

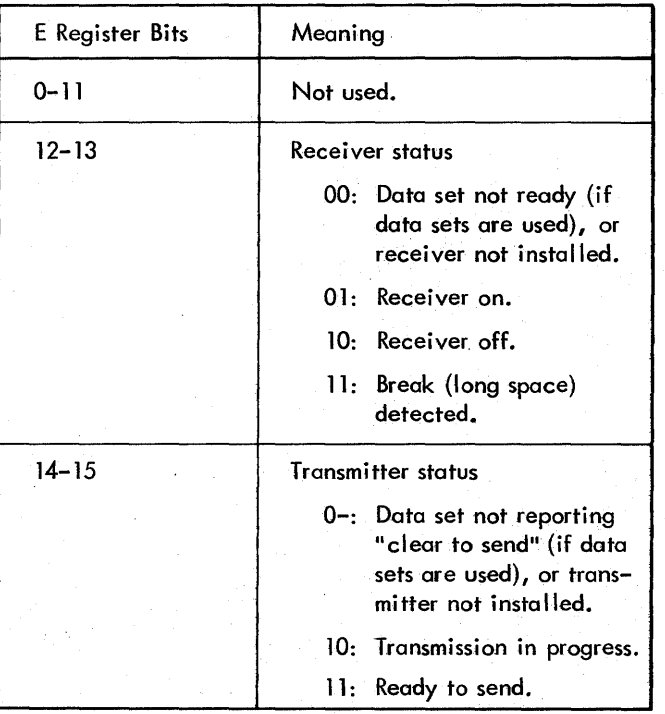

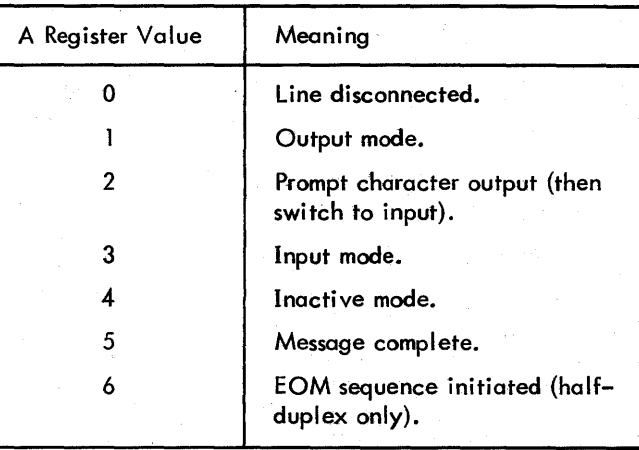

- 3 Send break character (long-space). If the line is in an inactive mode, the long-space is sent immediately. If the line is in a write mode or a read mode, the operation is terminated and the long-space is then sent. In the argument list, only the line number is meaningful.
- 4 Check previous read or write. This operation is required for all read and write operations, whether or not an EOM receiver is specified. The user buffer remains busy until the previous operation is checked. The line is then set inactive and becomes ready for subsequent use. This is the only way to determine break conditions. The return status is shown in Tables 11 and 12. Only the line number is meaningful in the argument list.
- 5 Write message of up to n bytes, edited. This operates like the write operation without editing except (1) that trailing blanks and trailing null characters are removed and (2) that appropriate control characters are added as the final characters of the message.
- 6 Read message of up to n bytes, edited. This operates like the read without editing, except that ignore, backspace, and cancel operations are in effect for the current line; when any of these special characters are encountered, the proper effect takes place on the line and the user's buffer is modified accordingly. (Note that the backspace is an editing, or destructive, backspace; that is, the previous character is deleted from the user's buffer.) The prompt character, if nonzero, is output prior to the read operation. (See Table 15 for a summary of editing operations.)
- 7 Disconnect line. The send and/or receive modules of the line are turned off, the data set is disconnected, and the logical status is set to disconnect.
- 8<sup>---</sup>Connect line. The communication mode option for the line, simplex or duplex, is matched against the physical structure of the line and, where appropriate, the receiver is turned on. Mode conflicts are returned as invalid line status. The logical line mode is set to "inactive" and the other options are set. The connected line is assumed to be a dedicated line or a line that has

already dialed-in. A user program can poll the lines with a "check status" order prior to logical connection to determine when a line has been physically connected (i.e., data sets ready).

### FUNCTIONAL DESCRIPTION OF COC PACKAGE

The COC software package manages character-oriented telecommunications equipment (normally Teletype-compatible devices) at the message level, providing translation, echoing, parity checking, and the line editing as required. It consists of two portions, M:COC and RCOC.

M:COC. This is a monitor service routine that performs all control operations and initiates all reads and writes. It is part of the nonresident RBM overlay structure.

RCOC. This is a resident foreground program, usually requiring installation modifications, that consists of the following tasks and related items:

1. An initialization routine.

- 2. An input- interrupt handler connected to the input interrupt of the COC controller (7611), which translates and edits input characters, echoes the characters as required, and forms input messages.
- 3. An output-interrupt handler connected to the output interrupt of the 7611, which translates and transmits output characters and performs line formatting at endof-message (character-count completion only).

|                                                             | Codes Used                                                    |                                    |                                |  |
|-------------------------------------------------------------|---------------------------------------------------------------|------------------------------------|--------------------------------|--|
| Operation                                                   | 33/35                                                         | 37                                 | Character Display              |  |
| User-generated end-of-message<br>character on input, edited | CR or LF or BREAK                                             | NL or BREAK                        | NL or INTERRUPT                |  |
| System-generated end-of-<br>message character on input      | LF or CR (opposite of<br>user $input$ ;<br>CR and LF on BREAK | None for NL;<br>NL for BREAK       | None for NL; NL for INTERRUPT  |  |
| Attention code; used to<br>terminate input or output        | <b>BREAK</b>                                                  | <b>BREAK</b>                       | <b>INTERRUPT</b>               |  |
| Ignore this character, except<br>after ESC                  | RUBOUT or<br>ESC, SPACE                                       | DEL or<br>ESC, SPACE               | DEL or<br>ESC, SPACE           |  |
| System-generated characters<br>on output at end-of-message  | CR, LF, RUBOUT                                                | NL, RUBOUT                         | NL, 5 - NULL                   |  |
| Delete previous character                                   | <b>ESC, RUBOUT</b><br>$(echo \leftarrow)$                     | ESC, DELETE<br>$(echo \setminus )$ | ESC, DELETE or EM<br>operation |  |
| Delete current line                                         | ESC, X                                                        | ESC, X                             | ESC, X or CR, CAN              |  |

Table 15. Summary of Editing Operations

- 4. Input and output translation tables (ANSCII to EBCDIC and vice versa).
- 5. A circular input buffer (i.e., "ring buffer"), which overlays the initialization routine (item 1).

RCOC may be loaded at system boot time or as needed (installation option). When loaded, the initialization routine automatically connects the COC handler tasks to their respective interrupts, establishes linkage for M:COC, initializes the COC for input, and exits. At this point, all lines are set to the (logically) disconnected status, ready to be tested, connected, and used via calls to M:COC.

### M:COC FUNCTIONS

All line-control and read-write operations are initiated by means of user calls to M:COC. Once RCOC has been initialized, all input/output requests are rejected by M:COC until the line is connected. If a line is dedicated (i.e., leased or "hardwired") or if a dial-up line has dialed in, only a connect (order 8) call to M:COC is required. If the line is to be "dialed out" (physical activation from the computer end rather than from the terminal end), an M:IOEX SIO-order call to the Automatic Dialing Equipment must precede the M:COC connect request for each line (see "Automatic Dialing" below for further details).

A check-I ine-status (order 0) call may be issued prior to a connect request to check for line-operational and physicallyactivated conditions, in which case detailed line-status and line-mode information is returned (Tables 13 and 14). If th is is not done and a connect request is issued for a line that is nonexistant or nonoperational, i.e., no send and/or receive module installed or receive module will not turn on (but whose line number is valid), the following operator's message is issued and an invalid-I ine-status major status is returned:

### TROUBLE LINE nn

 $\mathbf{I}$ 

If the line is not physically activated, e.g., not dialed-in (data set not ready or not "clear to send"), invalid-linestatus is returned also. If the specified line number is not a valid one, this is so reported. (The range of valid line numbers is determined during the assembly of RCOC.) See Table 11 for major-status returns.

A successful connect call for a given line sets the logical line mode to "inactive", in which mode any input received

on the line is ignored, but the line is available for  $I/O$ requests. Subsequent I/O operations on that line must be initiated sequentially with a check-previ ous-operation (order 4) call intervening between successive read/write calls (I/O requests are not queued). As each read or write operation is completed, the logical line mode is set to "message complete". At this point the line is still busy and can only be cleared (set to inactive) by the check-previousoperation call. (This call, order 4, is not required after a check-status, connect, or disconnect request.) The checkstatus (order 0) call may be executed at any time.

Program and Interrupt-Task Relationship. A read request simply sets the line mode to "input" at calling program level, which in turn causes the input interrupt task to accept input on that line and build the input message in the user's buffer, all at interrupt level. A write request sets the line mode to "output" and causes M:COC to transmit the first character in the user's buffer at calling program level. Thereafter, the output interrupt task automatically transmits the remaining characters, one per COC output interrupt  $(i.e., one each "output word time")$  until the entire message is sent, all at interrupt level.

As each input or output message is completed (or otherwise terminated), the line is set to "message complete", line mode 5, and the user's EOM receiver (if present) is executed at the interrupt level. Normally, the receiver should trigger the requesting task and (always) return via register L.

### AUTOMATIC DIALING

If Automatic Dialing Equipment (ADE) is included, realtime tasks can dial a terminal and connect it to a predetermined COC line for that terminal. The ADE is a multiunit controller that controls up to 16 dial positions and corresponding lines. It is connected to a dedicated IOP channel (additional to the COC's).

The dialing operation can be accomplished via M:IOEX. A TDV order should first be issued to ensure that the dial position is available. Then an SIO order can be issued to activate the ADE and address the dial position. Any order byte will be interpreted as a "write". The memory buffer contains the number of the data set being dialed (two digits per word, each digit occupying the rightmost four bits of the byte in four-bit BCD). After the dialing procedure has been completed, the task shou Id check the status of the COC line before attempting to send or write on it.

# **5. I/O OPERATIONS**

devices are as follows:

### **BYTE-ORIENTED SYSTEM**

The Monitor performs all  $I/O$  services for the byteoriented I/O system. This includes:

- Logical-to-physical device equivalencing.
- Initiating  $I/O$  requests.
- Standard error checking and retry (optional).
- Task dismissal on "wait" I/O (optional).
- Software checking of background requests to preserve protection of foreground and Monitor.
- Optionally generating device order bytes for deviceindependent operations.
- Accepting user-generated 10CDs and device order bytes to provide complete control for a user's program.
- Using data chaining for foreground programs performing scatter-read or gather-write operations.
- Reading or punching cards in either BCD or EBCDIC.
- Positioning magnetic tapes and RAD files.
- Editing from paper tape or keyboard/printer.
- All I/O interrupt handling.
- Managing both temporary and permanent RAD files.
- limiting channel active time for *VO* transfers.

### **I/O INITIATION**

Whenever a task needs to initiate an I/O operation, it calls on the appropriate Monitor I/O routine (see Chapter 4 for complete calling sequences). These Monitor I/O routines are reentrant, so that a higher priority task may interrupt and request I/O during the initiation of a lower-priority task, in which case the low-priority task is suspended and the higher-priority task satisfied first.

A real-time foreground program may acquire control of a multidevice controller from background users at the completion of any current  $I/O$ . This technique is used in place of queuing. All Monitor I/O initiation is made at the priority of the calling task, with background tasks having the lowest priority.

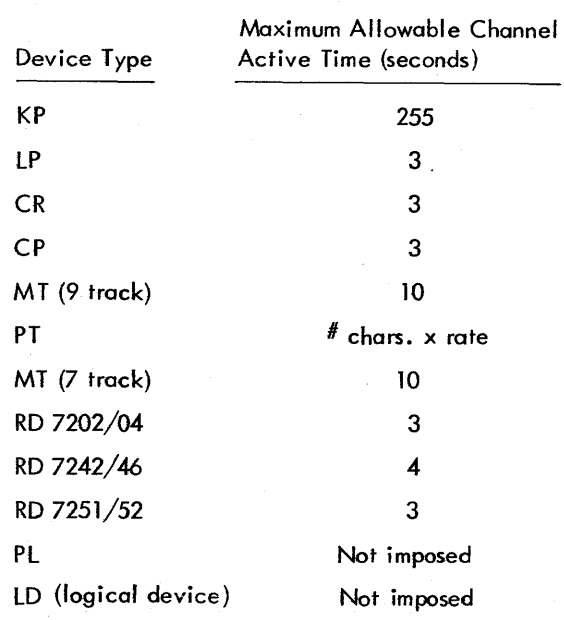

The channel time limits imposed by the Monitor on standard

### **END ACTION**

 $\mathbf{I}$ 

The chapter on Operator Communication specifies the possible error messages. Generally, standard error recovery takes place when the  $I/O$  is checked for completion rather than on the I/O interrupt. This means that error recovery for the background will be processed at the priority level of the background rather than at the I/O interrupt priority level. However, there is a provision for the real-time foreground user to specify an end-action routine to be called when the Monitor answers the I/O interrupt. This is the AIO receiver address in the I/O calling sequence, and it is to be used only when more sophisticated end-action is required or whena foreground task is tobe restored to active status at channel end. The routine is processed at the priority level of the  $I/O$  interrupt, so the processing should be of very short duration. Reentrancy in this routine is the user's responsibility. For example, this routine might consist of storing the  $I/O$  status information and then triggering a lower-level external interrupt through a Write Direct, where this lower-level task performs the actual processing. The end-action routine should then return to the task from which it originally came (by RCPY L,P).

The form of the call to the AIO receiver is

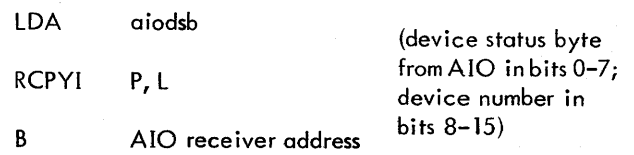

The AIO Receiver routine should return to the location contained in the L register on the entry. ·AII registers are assumed to be volatile, which means that they need not be saved and restored to their former contents.

The purpose of the AIO Receiver technique is to allow a real-time user program to be informed by RBM when channel end occurs on a particular I/O operation. It is used instead of  $1/O$  queueing by the Monitor. Typically a foreground program wishing to maximize  $I/O$  and computation overlap will issue an I/O request with the no-wait option and with an AIO Receiver address specified. When the I/O is successfully initiated, the foreground task exits from the active state (by a call to M: EXIT) and is restored to active status at channel end by a Write Direct to trigger the interrupt level from the AIO Receiver. The foreground program must then return to the Monitor I/O routine with the "check" option to complete the end action on the file. See Chapter 6 for a more detailed discussion of AIO Receivers.

Note: For transfers invoking blocked files where no I/O is actually performed, the X register will contain -1 to indicate that the AIO receiver will not be entered.

### **LOGICAL/PHYSICAL DEVICE EQUIVALENCE**

When writing a foreground or background program in either Extended Symbol or fORTRAN, the user is not required to know the actual physical device number that will be used in the input/output operation. Two ways are provided under RBM to help the user select the input/output device on a logical rather than physical basis.

The first method is the direct logical reference. The user can specify a device-fi Ie number in his call ing parameters to the input/output routines, and RBM will translate this into an actual physical device number. There may be several device-file numbers pointing to the same physical device; however, only one device-file number is generally needed per device per active task in the system. Each device-file number can be used by only one task at a time. This is a necessary restriction since the I/O status is saved in the device-fi Ie number table in the RBMand independent operation by several tasks on the same device would cause invalid status from the separate tasks using it.

The second method is device referencing through indirect logical reference. This method first assigns a device unit number or an operational label to a device-file number, which in turn is assigned to a physical device number. The equivalence of operational labels or device unit numbers and the device-file numbers is set at System Generation time for certain standard devices, as shown in Tables 2 and 16. The standard assignments may be changed later by use of !ASS1GN or !OEFINE control commands.

Table 16. Standard Device Unit Numbers

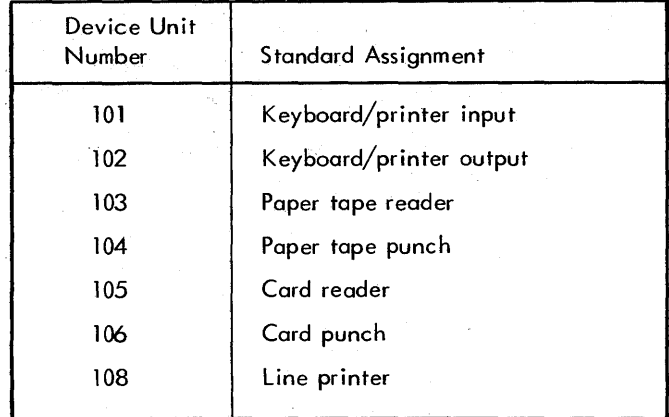

Table 2 shows the standard background operational labels. The devices and functions shown indicate how the standard processors use these labels. Since each I/O call must spec ify a byte count, a user program can read any number of bytes from SI (if SI is magnetic tape, for example). The labels are merely a name. There is no restriction on the record size except as imposed by the peripheral devices.

#### **LOGICAL DEVICES**

In addition to the foregoing use of the term "logical device, " "Logical Device" is also used to refer to a SYSGEN mechanism for reserving logical groups of DFNs for a combination of foreground and background use to accomplish information or data transmission between tasks without the use of any real physical device. (Refer to the RBM System Management Reference Manual for a description of the SYSGEN mechanism for defining a Logical Device in this sense. )

Logical Devices are defined at SYSGEN via a 2-character mnemonic<sup>t</sup> (for model number), and an accompanying pseudo-device number (indicating a channel number, preferably unique). The user performs reads or writes on DFNs (or assigned oplabels) associated with the LDs via calls on M:READ and M:WRITE. Two DFNs must be assigned to define one Logical Device. Communication between foreground and background tasks is accomplished by use of the foreground (F)/background (B) SYSGEN option at definition of the LD.

One example of possible use would be where a task receives data from a hardware device via standard oplabel or DFN. This data may be manipulated (if desired) by the task and passed on to another task via a pair of DFNs associated with the same LO. The receiving task may pass the data to a different LD or to a real physical device.

<sup>&</sup>lt;sup>t</sup>The mnemonic "LD" or any other 2-character mnemonic other than RD or XX can be used. This mnemonic may indicate a device type the Logical Device is to represent; e.g., LP for line Printer as required by the printer symbiont.

There are no restrictions astodirection of flow of information. Either DFN associated with an LD may be used to read or write to the other DFN associated with the same LD. Two DF Ns must be associated with one pseudo-device number to define an LD.

When using an LD, an I/O operation takes place between the two DFNs associated with the lD. That is, an I/O operation is only satisfied if a read/write pair of operations occurs within the definition of one LD. If a task communicates with more that one lD, another task (or tasks) must perform the reciprocal I/O operation on the DFN of each of the lDs the first task performed I/O on. A pre-I/O edit routine for LDs satisfies the I/O operation only when each of the reciprocal I/O requests have been made against on LD. Refer to the RBM Technical Manual for further discussion of the lD mechanism.

### \ **RAD FILES**

The two types of RAD files available are sequential files and random files. A sequential file may be used like a single-file magnetic tape, whereas a random fi Ie may be used like a truly direct-access device. The capabilities and restrictions of each type of file are described below.

Random and sequential files vary in two primary respects:

- 1. Sequential files cannot be accessed randomly; the next record to be accessed is the one at which the file happens to be positioned.
- 2. Sequential files can only be updated at the end.

Random and sequential fifes share the following attributes:

- 1. Both are available to foreground and background tasks (but not concurrently).
- 2. Both are avai lable to routines M:READ, M:WRITE, and M:CTRL, but not to M:IOEX.
- 3. Both can be blocked. The Monitor I/O routines do the blocking and unblocking.
- 4. Logical records may be less than, equal to, or greater than the RAD sector size. Unblocked records always start on a sector boundary. Therefore, if a logical record is less than a RAD sector and is unblocked, the remaining bytes of the sector will be ignored. If a logical record is greater than a sector, it will occupy an integral number of physical sectors and the remaining bytes of the last sector will be ignored.
- 5. BOT (beginning-of-tape) is defined as the logical loadpoint and equals the first sector of the fife. EOT is defined as the logical end-of-tape and equals the last sector  $+1$  of the file. EOF (end-of-file) is defined as the logical file mark (which mayor may not exist).
- 6. Both can be positioned by !REWIND, !FBACK, and ! FSKIP commands.
- 7. Foreground I/O requests can specify an AIO Receiver at channel end for physical  $I/O$  transfers. When operations involve only logical  $I/O$  transfers, the AIO Receiver will be ignored. A flag will be set  $(x = -1)$ indicating theAIO Receiver is not to be acknowledged, (see M:READ/M:WRITE status returns).
- 8. Operational labels can be equated to permanent files on the RAD, or be allocated from available temporary RAD space. This can be accomplished either through control cards or through Monitor service calls at execution time.
- 9. When the operational label is defined or assigned to a permanent file, it is automatically positioned at the BOT.
- 10. The transfer of any even number of bytes (to a maximum of 65,534) may be requested, provided that the transfer will not extend past the file boundary for unblocked files. For blocked files a single record is processed on each call.

#### **SEQUENTIAL FILES**

- 1. Sequential RAD files can be compressed (with blanks removed) if they are EBCDIC data. The Monitor I/O routines do the compressing and expanding but do not check for binary data. Compressed records are always blocked and of variable size; therefore the logical record size has no meaning except when allocating the file.
- 2. As on magnetic tape, once a logical record or file mark is written on a file, any records or filemarks previously written beyond that point are unpredictable.
- 3. Sequential RAD files (except compressed files) can be spaced forward or backward by logical records. Selected records may be read from a blocked sequential file

by spacing records forward or backward; but only records at the end ofa sequential file should be written, i.e., update in-place not permitted.

4. As on magnetic tape, the only record that can be written at the EOT is the logical file mark.

#### **RANDOM FILES**

- 1. All unblocked I/O transfers start on a granule boundary within a file. These granule boundaries are addressed as a number that represents the displacement of the granule from the start of the file, beginning with zero. A granule boundary always begins on a sector boundary but need not end on one (see discussion of granules below).
- 2. When a random file is defined, the user may specify a FORTRAN logical record size and a pointer to the word where the last referenced FORTRAN logical record +1 is stored. This information, al though unused by the Monitor, is stored in the file and may be requested by executing programs or processors (such as the FORTRAN compiler), if necessary.
- 3. Random files may not be compressed. They may be blocked with transfer on a logical record basis. In this case, the Monitor performs all blocking/deblocking operations. Any Write operations are really an update in place and unmodified portions of a block are preserved. A block is not read into core if it is already in core from a previous operation.
- 4. EOF has no meaning in random files except for file saving, truncating, and mapping purposes.
- 5. Random files (either blocked or unblocked) may be accessed sequentially or randomly. At the end of any operation, RBM automatically updates the record displacement pointer to the "next" record. The pointer can be "set." by any random operation, is initially set to the beginning of the file, and may be changed by M:CTRL.

As much data as specified by the byte count will be transferred for the unblocked random Files but only one record at a time will be transferred for blocked random files and incorrect length can occur.

#### **GRANULES**

While a granule is usually synonymous with a sector on a device, it may be defined (on a file basis) to be equivalent to any of the following:

- A partial sector.
- One sector.
- Several sectors.

A granule always begins on a sector boundary but need not end on such a boundary. For example, to make the 7204 RAD and the 7242 disk pack transfers equivalent, a granule can be defined to be 1024 bytes; this is then one sector on the disk pack and two sectors plus a fraction of a sector on the 7204 RAD.

### **BLOCKING BUFFERS**

The RBM system allows for automatic assignment of blocking buffers for files of blocked, compressed, or packed format. The number of buffers required by a program may be specified through the !\$BLOCK control card of the Overlay Loader. Such buffers as will fit within unused memory (UMEM) of the loaded program may be allocated to a maximum of 16. Size of these blocks is determined by the value of K:BLOCK. Use of such blocks is identified and maintained in the task TCB (use bits). Assignment is made from this pool of buffers as required explicitly through an M:OPEN call or implicitly through the first use of the file. Closing a file that uses a block from the pool will free its buffer for later assignment. Thus, a minimum requirement for pool buffers may be achieved through a judicious opening and closing of files requiring such blocks.

The !\$BUFEND control command in conjunction with the ! \$BLOCK command wi II allow the foreground user to allocate an area outside his program as the buffer pool.

The abi lity of more than one file to share the same buffer block is provided to accommodate "packed" files whose records may be accessed randomly and thus may require a fresh block with each call to  $M:READ/WRITE$ . The capability of sharing a single buffer from the program buffer pool is conveyed by the !\$BLOCK command as the program load file is generated. This capability is registered in the TCB as the program is loaded into memory and the first buffer from the pool is identified as the sharable block. Packed random files may be individually identified as accepting a shared buffer through an ASSIGN or DEFINE parameter. Subsequent operations with such a file must be on a "wait" basis since the shared buffer is freed before completing each read or write request. If the transfer request is not I/O with wait, a calling sequence error will be returned. This is true whether the buffer is from the buffer block pool or whether it is allocated explicitly (M:OPEN) within the· program.

A buffer block may not be shared by other than packed random files of the same task.

Records of compressed, blocked and packed files are treated as a contiguous stream of data for block ing purposes. As such, individual records may overlap block boundaries without concern to blocking procedures.

## **RAD FILE MANAGEMENT**

RBM permits allocation of the RAD into the subsections shown in Figure 4. The exact bounds on these sections are computed from the size of required contents or selected by the user in accordance with the anticipated use of the system. In either case, the bounds are set during System Generation, and cannot be changed except by a new System Generation. RBM maintains directories for as many areas as the user specifies up to 35, plus: the Checkpoint area, the Background temp area, the System Library, System Processor area, and System Data area. RBM also maintains control of the checkpoint area. The background temporary space is allocated from control command inputs or from calls to M:DEFINE as requested.

Areas need not be allocated contiguously (RAD tracks may be skipped between areas), and can be distributed over more than one RAD. One to 16 areas may be allocated on each RAD or disk pack. However, each area must exist entirely on a single RAD. If there is more than one RAD on the system, one will be designated as the RBM System RAD, which will receive any default areas. Any RAD with sector 0 avai lable wi If receive a bootstrap in that area.

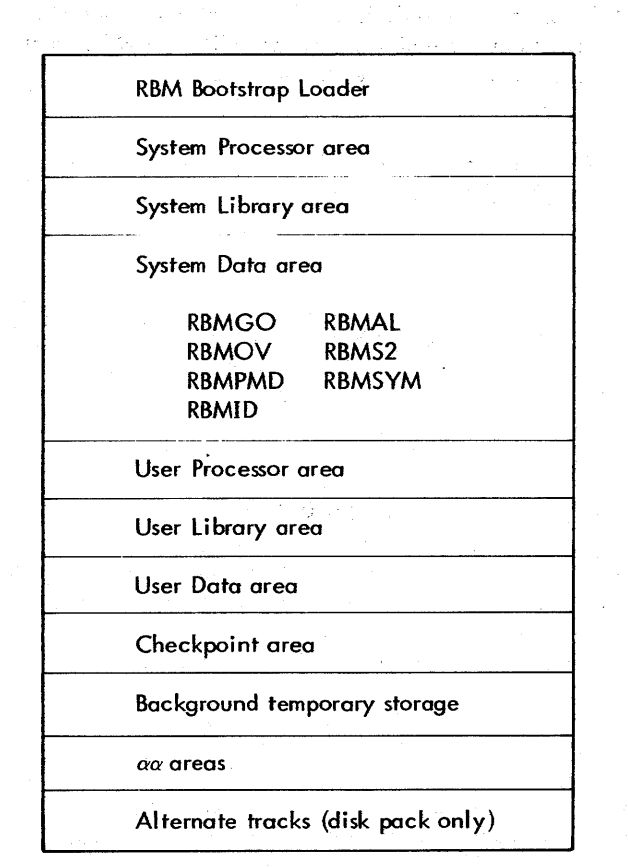

Figure 4. RAD Allocation

### **FOREGROUND PROGRAMS**

A foreground program is one that operates in protected memory, utilizes foreground operational labels or device unit numbers, and has access to privi leged instructions. It is protected from any background interference through an integrated hardware/software protection scheme. A foreground program may be classified as either a resident foreground program, a semiresident foreground program, or a nonresident foreground program, and it is important that this distinction be understood.

#### **RESIDENT FOREGROUND PROGRAMS**

Foreground programs are defined as resident through the RAD Editor when their files are created on the user processor area of the RAD. They are loaded into core from the RAD whenever the RBM system is booted, and are either automatically armed, enabled and (optionally) triggered, or they initialize themselves through their own initialization routines. Once loaded into core for execution, resident foreground programs remain resident until the RBM system is again booted from the RAD.

#### SEMI RESIDENT **FOREGROUND PROGRAMS**

Semiresident foreground programs are normally not in core memory. They are not read into core when the RBM system is booted but must be called in explicitly when needed. Semiresident foreground programs, when loaded, reside in the resident foreground area. The user must schedule the loading of semiresident foreground programs because the Monitor provides no protection against overlay or overloading. When loaded, they may be automatically armed, enabled and (optionally) triggered, or they may initialize themselves through their own initialization routines.

### **NONRESIDENT FOREGROUND PROGRAMS**

Nonresident foreground programs are normally not in core memory. They are not read into core when the RBM system is booted but must be called in explicitly when needed. Nonresident foreground programs, when loaded, reside in the nonresident foreground area, and the area is then considered "active" and is not available for subsequent use by other programs (including the Monitor) until the program occupying this area releases it by "unloading". This feature is useful when a system has several nonresident foreground programs that have a resource allocation problem or are connected to the same interrupt level. The Monitor will control access to the nonresident foreground area, thus providing protection against multiple loading of these conflicting programs.

If nonresident programs are to be used, at least K :BLOCK+ 17 memory locations must be allocated for the nonresident foreground area of core. If allocated, the non resident foreground area is adjacent to the background. If a nonresident foreground program is to be loaded and the length of the longest path (including COMMON) exceeds the size of the nonresident foreground area, the background is automatically checkpointed to allow the program to extend to the background. The background remains checkpointed until the nonresident foreground program unloads by a call to M:LOAD. When loaded, nonresident foreground programs may be automatically armed, enabled and (optionally) triggered; or they may initialize themselves through their own initialization routines.

### **MONITOR TASKS**

The relative priorities of the separate Monitor tasks are given in descending order below:

Highest Counters (optional).

Power On Task.

Power Off Task.

Machine Fault Task.

Protection Violation Task (optional).

Multiply Exception Task (optional)<sup>t</sup>.

Divide Exception Task (optional)<sup>T</sup>.

Real-time tasks, if any, higher than I/O level.

Input/Output Task.

Control Panel Task.

Counters = 0 (optional).

Real-time tasks, if any, lower than I/O level.

RBM Control Task (lowest hardware level).

Background "tasks", lower than all hardware levels.

Although the tasks are not reentrant, they are serially reusable; that is, as soon as a task finishes processing one request, it can immediately process another. For example,  $I/O$  interrupts are processed one at a time, with the highest priority device always processed first if several interrupts are waiting, but as soon as the processing of one interrupt request has been completed, another request for a separate device can be processed.

#### **POWER ON TASK**

The Power On Task performs the following operations:

- Waits for acceptable RAD status.
- Arms and enab1es all RBM interrupts.

 $^{\mathsf{T}}$ Sigma 2/3 only .

- Triggers the RBM Control Task to send a !! POWER ON message.
- Restores protection registers to failure-time contents.
- Loads and links to the Power-On receiver if specified in pointer location X' lA9'. If the computer is a Sigma 3, the X register will point to the interrupt status saved at Power-Off time. This data is organized as follows, one bit per interrupt per word as described for the WD-instruction register bits in the appropriate computer reference manual:
	- $0, 1: 0$  if recovery will be attempted,  $3$  if recovery wi II not be attempted.
	- 1, 1: Group '0' interrupts enabled.
	- 2, 1: Group '0' interrupts armed or waiting.
	- 3,1: Group '0' interrupts waiting or active.

If the computer is a Model 530, the  $X$  register will point to a data area organized as follows:

- $0, 1: 0$  (Recovery will be attempted).
- 1,1: Group '0' interrupts enabled.
- 2, 1: Group '5' interrupts enabled.
- 3,1: Group '6' interrupts enabled.
- 4,1: Group '0' interrupts armed or waiting.
- 5,1: Group '5' interrupts armed or waiting.
- 6,1: Group '6' interrupts armed or waiting.
- 7,1: Group '0' interrupts waiting or active.
- S, 1: Group '5' interrupts waiting or active.
- 9,1: Group '6' interrupts waiting or active.
- Restores status at Power-Off time and exits if the computer is a Sigma 3 with no external interrupts, or is a Model 530.
- Restores context and exits if it is a Sigma 2 or there are external interrupts and background is active.

If none of the above conditions are satisfied, the Power-On interrupt is cleared and a SYSERR is forced.

Since Power-On processing is installation dependent and correct recovery cannot always be guaranteed, a userdeveloped Power-On Receiver may be used to restart after a power failure. The following action may be taken within the receiver:

- 1. Timeout errors will be simulated on all active I/O channels at Power-Off time. Code within the receivers may restart I/O for these devices.
- 2. The interrupt status is determined, in general, through the TCB chain (each TCB contains the address of the TCB of the task it interrupted). Race conditions can exist that may cause this chain to inaccurately reflect the interrupt status, although the PSD chain is correct.

If this risk is considered negligible or the effects unharmful, the tasks can be reactivated through the TCB chain by the receiver.

- 3. The foreground Power-On Receiver may activate one or more foreground tasks or take other special action to restart the system. This may involve going to some recent checkpoint.
- 4. The receiver may exist from the Power-On routine by going to M:EXIT.

#### **POWER OFF TASK**

The Power Off Task performs the following operations:

- Saves all available interrupt status, depending on model of CPU (see above).
- Saves context via a call to M:SAVE.
- Scans the Channel Status Table and issues an HIO to any channel flagged active and saves the device status byte and the even and odd channel register contents in the File Control Table.
- Interrogates location X' 1 AS' for a Power-Off receiver. If one is specified, a branch is made to it; otherwise, the Power Off Task waits for the power-on interrupt.

### **MACHINE FAULT TASK**

For Sigma 2/3 Systems: The Machine Fault task responds to The following Sigma 2/3 machine fault conditions, listed in<br>
order of priority:<br>
1. Memory parity error.<br>
2. External IOP timeout.<br>
3. Incorrect direct I/O. order of priority:

- 1. Memory parity error.
- 2.
- 3. Incorrect direct I/O.
- 4. Internal IOP timeout. Sigma 3 only.
- 5. Combination of conditions 2 or 3 and 4.

Of these conditions, background can only cause a memory parity error. When this occurs, the Machine Fault task triggers RBM and the background task is aborted with an error code of PE. For all of the above conditions, including parity error when background is not active, an appropriate foreground receiver will be tested, as specified below. If this receiver pointer is zero, the action specified below will be taken. Otherwise, the receiver will be linked to via a RCPYI P, L. If the receiver returns, the Machine Fault task will proceed as if a receiver was not specified. The receiver may correct the situation and simply call M:EXIT.

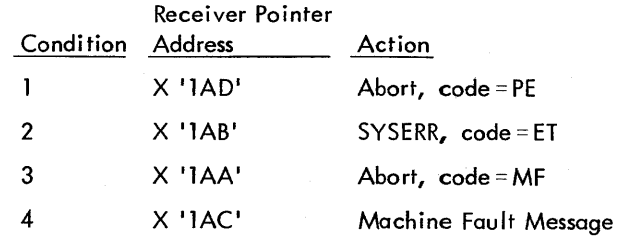

Abort action consists of disabling the associated interrupt and exiting the task. If the task occupies the nonresident area, an UNLOAD will be performed. If an HOP timeout occurs, RBM will be triggered to write the "Machine Fault..." message. The active task will not be terminated but, on exit from the Machine Fault task, overflow and carry will be set to indicate device not recognized.

All foreground abort messages and the "Machine Fault..." message will be written at the RBM Control Task level. Therefore, if two consecutive foreground tasks abort, only the message for the lower priority task will appear. However, both a foreground abort message and the "Machine Fault..." message may accumulate.

For Model 530 Systems: The Machine Fault Task responds to all Model 530 hardware-detected machine faults, as reported by the fault register. If the error-logging option has been selected at SYSGEN, the contents of the fault register is logged in the system error file (ERRFILE, SD) along with pertinent context data.

The fault condition is analyzed and a severity code (0 through 4) is generated according to the breakdown shown in Table 17. Location X'1AA' is interrogated for a machine-fault receiver pointer. If the pointer is nonzero, control is transferred to the receiver with the X and L registers set as follows:

Register  $X$  - pointer to a two-word field, where word 0 contains the severity-level code (0-4), a nd word 1 contains the fault code (current fault-register content, see Table 17).

Register L - return location in Machine Fault Task.

If the receiver pointer is zero, or if the receiver returns control (via register L), the Machine Fault Task will log the error and proceed, as summarized below, according to the assigned severity level:

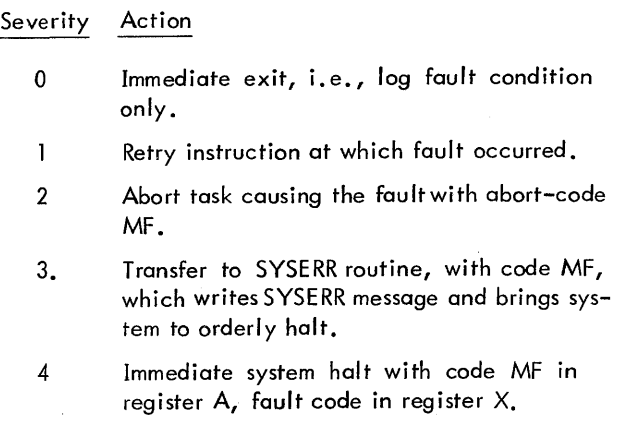

(The receiver can change the severity level and return, with appropriate effect. )

Note that, other than error logging, no action is taken on multiple fault conditions (severity 0).

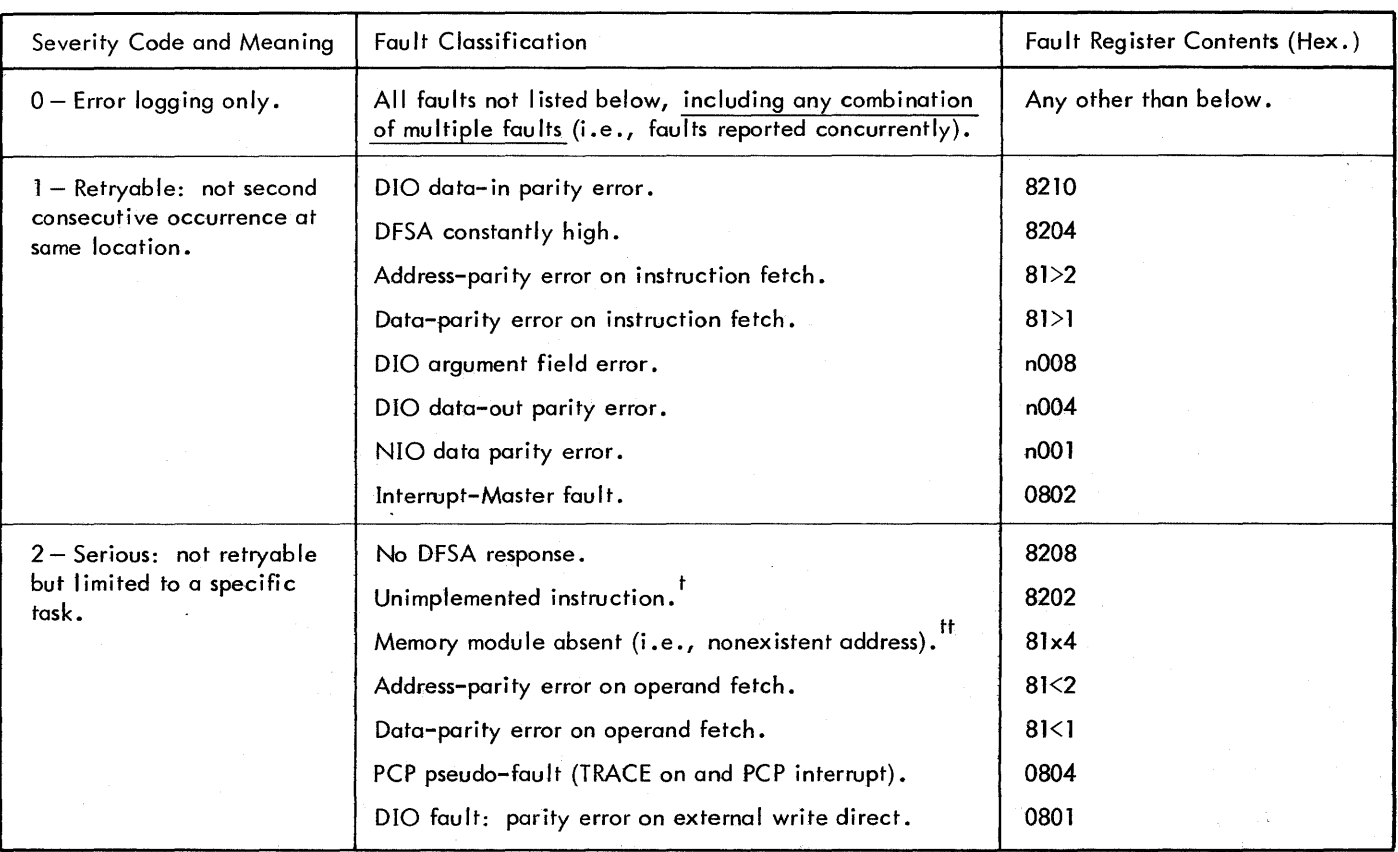

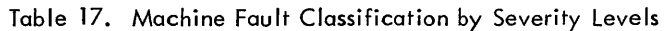

Table 17. Machine Fault Classification by Severity Levels (cont.)

| Severity Code and Meaning                                                   | <b>Fault Classification</b>                                                                                                    | Fault Register Contents (Hex.) |
|-----------------------------------------------------------------------------|----------------------------------------------------------------------------------------------------|--------------------------------|
| $3 -$ Critical: affects entire<br>system.                                   | IOP fault.<br>Watchdog timeout (special system devices).                                                                                                    | n020<br>n010                   |
| $4 -$ Catastrophic: the<br>integrity of any operation<br>cannot be assured. | All mode-3 CPU faults:<br>Instruction timing error.<br>ROS address-parity error.<br>ROS data-parity error.<br>MCM error.<br>AU parity error.<br>Control module error. | 83xx<br>8220                   |
| Legend:<br>value.                                                           | $\le$ indicates less than 8, $\ge$ indicates greater than 7, n = 1 for IOP1; 2 for IOP2, and x indicates nonspecified                                                 |                                |

 $^{\text{t}}$ The error receiver is not entered if an unimplemented instruction is executed by a background program.

<sup>tt</sup>The error receiver is not entered if a nonexistent memory address is referenced by a background program (abort with code NA).

### **PROTECTION VIOlATION TASK**

Any attempt by the background to modify the contents of protected memory, or to execute a privileged instruction, will cause the Protection Violation Task to abort the background program, using the same method as the Machine Fault Task.

Unavai lable core is set protected. On Sigma 2/3 systems, write attempts to unavailable core cause protection errors, and read attempts from unavai lable core cause parity errors. The abort code after a protection error shows the location causing the error if the error was an invalid store or a privileged instruction. An attempt by the background to branch to protected memory will cause an abort with the address of the location that was being branched to. Note that Monitor service routine calls actually cause a protection violation from the background. However, if the branch address and the return to the background are valid, the branch is permitted.

The set multiple precision mode instruction, RD X'81', does not cause a protection violation when multiple precision hardware is implemented.

#### **MUL nPLY/DIVIDE EXCEPTION TASKS**

Sigma 2/3 Systems Only: These tasks simulate a Multiply or Divide instruction for Sigma 2/3 computers not equipped with Multiply/Divide hardware. They are not reentrant, and all lower interrupts are essentially locked out for the duration of the simulation (approximately 250 to 300 CPU microseconds. )

#### **INPUT/OUTPUT TASK**

After an input/output interrupt, the Input/Output Task identifies the highest priority device with a pending interrupt. It then clears the channel activity status and sets the operational status byte count residue in the proper device-file status table, if the device is no longer operating. (The channel is not cleared for a zero-byte-count interrupt.) If a foreground AIO Receiver was specified (for a description of an AIO Receiver, see "I/O Operations" in Chapter 5), control is transferred to this receiver at the  $I/O$  priority level. It is expected that the AIO Receiver exits properly.

To minimize interrupt inhibit time, the channel registers are loaded and the  $I/O$  initiating SIO is issued at the  $I/O$  interrupt priority level. Consequently, any task with a priority level higher than I/O must not use M:READ, M:WRITE, or M:IOEX to perform  $I/O<sub>r</sub>$  but may perform its own  $I/O$  without use of the I/O interrupt.

When Clock 1 is employed (a SYSGEN option), M:READ/ M:WRITE operations are subject to a time limit. Clock 1 is used to ensure that no channel is active beyond a preset limit. If the limit is exceeded, an HIO is issued to the offending device and appropriate end action will be taken.

#### CONTROL PANEL TASK

A Control Panef Intenupt causes the Control Panel Task to perform one of two functions: (1) remove the foreground task and (2) notify the RBMControl Task of a pending key-in. If the Control Panel data switches are set appropriately,

a foreground disable and abort may occur (see "Operator Control", Chapter 3). Otherwise, the Control Panel Task sets the key-in flag for the RBM Control Task, triggers the RBM Control Task and exits. The key-in operation itself is performed at the level of the RBM Control Task.

#### **RIM CONTROL TASK**

This task controls unsolicited key-ins and background operations. It is the only RBM task that actually performs input/ output and, therefore, is the only task that requires temporary stack space for the reentrant RBM input/output routines.

### **SCHEDULING RESIDENT FOREGROUND TASKS**

When several programs and tasks are simultaneously located in core memory, scheduling is required for the orderly transfer of control from one task to another. Scheduling takes place in accordance with the following rules:

- 1. When no background or foreground task is active in the system, the Monitor enters the "idle" state until the operator directs the loading of a set of control commands from an input device.
- 2. After a background program is loaded, the Monitor transfers control to the program by an exit sequence from the RBM Control Task. During execution of the background program (if the program is waiting for its own  $I/O$  to complete), there can be nothing else in execution in the system. That is, the Monitor makes no attempt to multiprogram to absorb idle time. If there is an armed and enabled resident foreground task in core, the foreground program may receive an interrupt from some external source.
- 3. After entry, the interrupti ng task saves the contents of any registers it will alter and proceeds to carry out its function. The task may use either the M:SAVE service routine to perform the saving opertions or it may save the contents of the registers itself.
- 4. When the real-time task is completed, it may restore the context of the interrupted task and exit via the standard interrupt exit procedure or may have these functions performed by the M:EXIT service routine.
	- Warning: If the real-time task has changed the state of the interrupt levels by arming or disarming any active interrupt, the system integrity is lost. The enable/disable feature should be used to prevent interrupts until an orderly exit and inactive state is achieved.

Note that this is a last-in, first-out form of scheduling. The interrupting task may itself be interrupted at any time

during execution by a higher priority task, up to the maximum possible number of tasks in the system.

Each time, a new task saves the status and register contents of the interrupted task. When the new task exits, control is returned automatically to the task it interrupted. If there is another interrupt waiting between the level of the current task (which is just completing) and the interrupted task, the originally interrupted task is immediately interrupted again and the new (intermediate) task follows the same procedure. Thus, it is never necessary for any task to know what task precedes or follows it. The task merely preserves and restores the environment according to the established rules.

The design of the hardware priority system makes it unnecessary for the Monitor to be involved in the actual scheduling, and this procedure allows the tasks and programs to independently control the execution priority of certain operationswithin the foreground. For example, a real-time foreground task that is activated by an external interrupt may perform some processing and then issue a special Write Direct to trigger another related task to continue the processing at a higher or lower interrupt level. If the Write Direct is to a higher level, the interrupt to the higher level takes place immediately and the new task is begun. More frequently, the Write Direct is to a task at a lower priority level, and in this case the current task exits in a normal manner and the highest priority "waiting" task will become active. This task mayor may not be the one that just received the Write Direct. Eventually, the task that received the Write Direct will be reached, and this task will then continue the processing at that level. Thus, real-time foreground programs can have an intricate scheduling scheme with no RBM intervention.

 $\mathbf{I}$ 

An example of interrupt-driven scheduling is illustrated in Figure 5.

### **LOADING FOREGROUND PROGRAMS**

All programs must reside on the RAD in order to be read into memory for execution. They must be written onto the RAD by the Overlay Loader or the Absolute Loader. (See the lABS control command description in Chapter 2 for restrictions regarding the use of the Absolute Loader.) In each of the methods described below, only the program root is loaded into memory from the RAD file as a resu It of the action taken. Segments must be read in by subsequent calls to M:SEGLD.

The most common method' of loading a foreground program into memory is through a call to M:LOAD by another foreground program. The call takes place at the priority level of the foreground program and the request is placed into the queue stack. The program is actually loaded by the Monitor subroutine S:LOAD at the level of the RBM Control Task, and this method is the most logical one to be used. It is based upon conditions automatically detected by other foreground programs and requires no response or assistance from the operator.

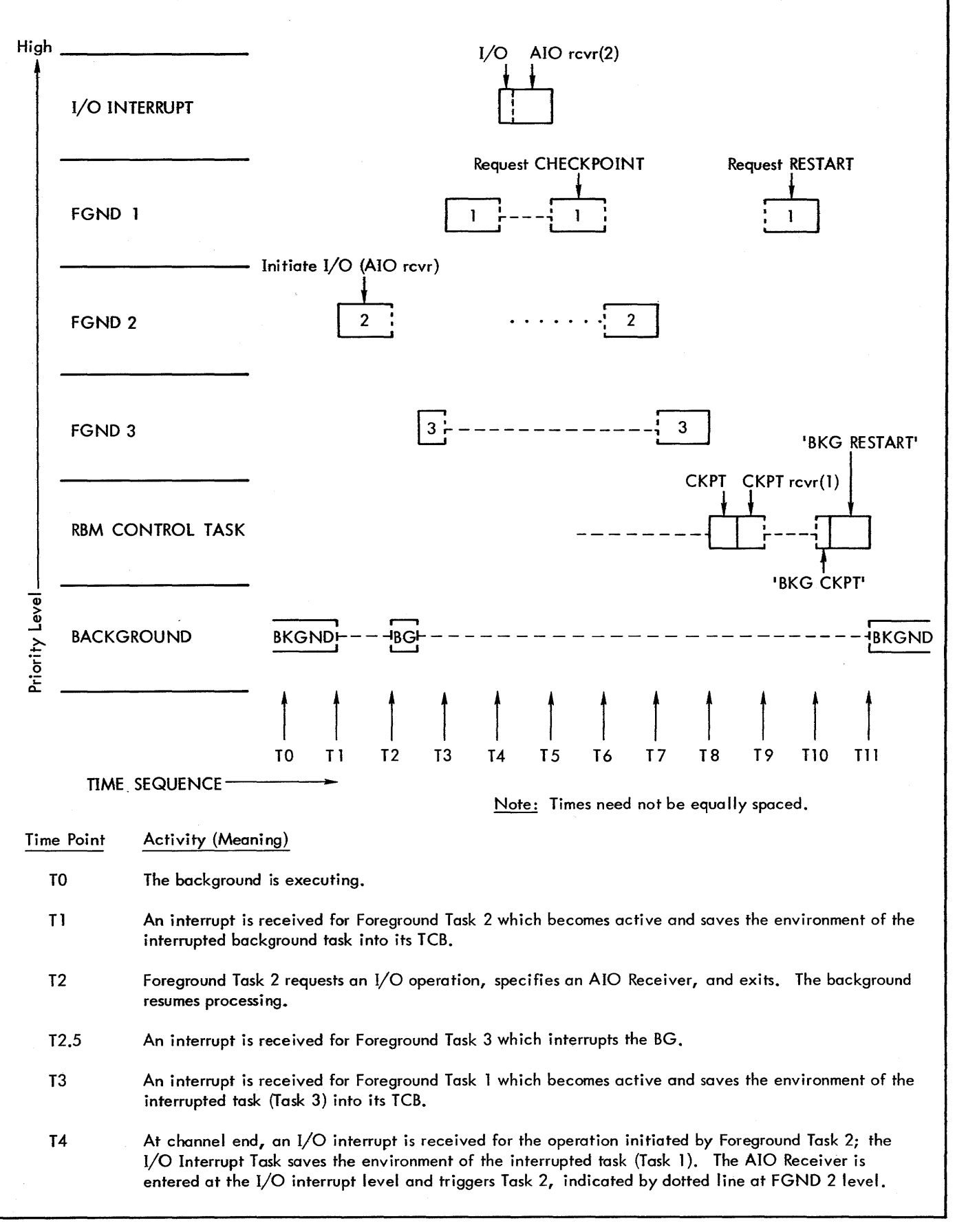

Figure 5. Foreground Priority levels

Time Point Activity (Meaning)

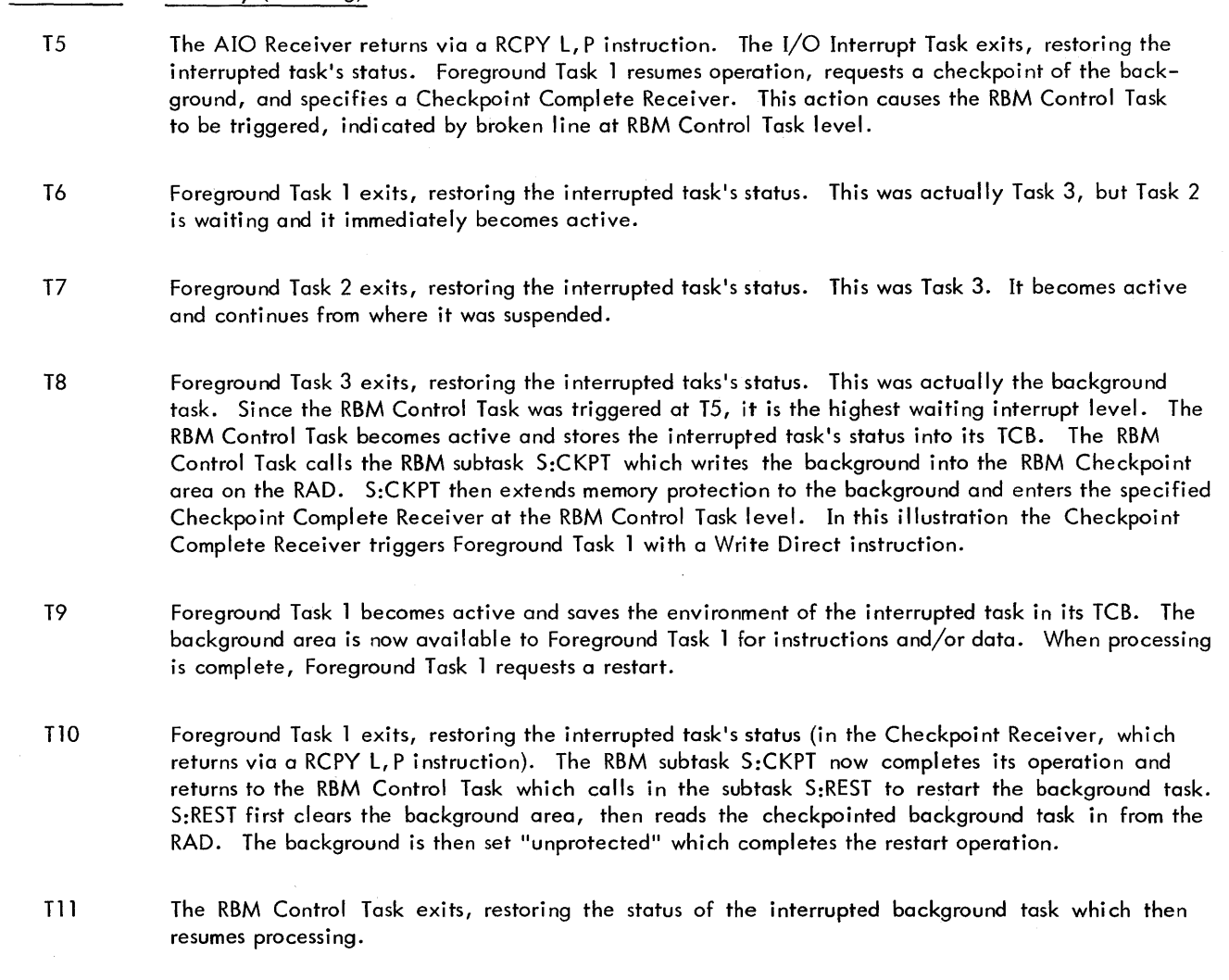

#### Figure 5. Foreground Priority Levels (cont.)

Another method of loading a foreground program is through an unsolicited key-in by the operator. The operator must generate a Control Panel Interrupt and, in response to the request ! KEYIN, type in "Q name", where "name" must be the name of a foreground program residing in the user processor area of the RAD. This action also results in a call to M:LOAD to queue the request. This method could be used in response to conditions detected outside the computer system (e.g., a certain time of day). Both of the above methods apply to semiresident as well as nonresident foreground programs. For resident foreground programs, they would be used only to obtain a fresh copy of a particular program without rebooting the entire system.

Loading through use of the queue stack requires use of the nonresident foreground area whether or not the request is for loading into this area. Therefore, whenever a nonresident foreground program is in core, all queue stack loading is suspended until the program occupying the nonresident foreground area releases the area by unloading.

Two other methods of loading foreground programs are available. They involve control commands that are normally

used to load background programs that are part of a background job, and that must be preceded by an FG key-in. These commands are

- !XEQ initiates loading from whatever RAD file to which background operational label OV is assigned. The method presumes that either the appropriate OV oplb assignment has been made, or that the program to be loaded is on the RAD file RBMOV to which the label OV is assigned by default.
- ! name causes the foreground program "name" to be loaded in the same way a background processor is loaded. The foreground program must reside in either the SP, FP, or UP area: they will be searched in that order. The user is responsible for avoiding duplication of program names in those areas.

The control command methods are closely tied to background schedu les and do not provide adequate response to real-time needs. However, they can be used when debugging foreground programs.

#### **LOADING NONRESIDENT FOREGROUND PROGRAMS**

Nonresident foreground programs are also loaded by the Monitor service routine M:LOAD. Once loaded, these programs can be connected to an interrupt via an initialization routine or else can be triggered by a code given in the program's rCB. These programs then behave exactly like resident foreground programs. If the program iust loaded resides in the area of core referred to as the nonresident foreground area, the nonresident foreground area is tied up untit the program releases this space. A method is provided to automatically unload this area when M:ABORT or M:TERM is cal led by the task occupying the nonresident foreground area. Therefore, a FORTRAN program calls the Jibrary routine L:OP (generated by the compiler when the program calls STOP) to terminate and unload. If a FORTRAN program calfs EXIT, the nonresident foreground area will not be unloaded.

### **FOREGROUND INITIALIZATION**

When a foreground program is loaded, it may either be initialized by RBM (see Overlay Loader I\$TCB card in Chapter 7) or may have its own initialization routine.

If the !\$TCB card is used, the initialization routine will be entered at the interrupt level specified on the ! \$TCB card. The initialization code must therefore take the necessary precautions to ensure that it will only be executed once. It must then branch to the start of the program. When OLOAD builds the !\$TCB, the task organization is

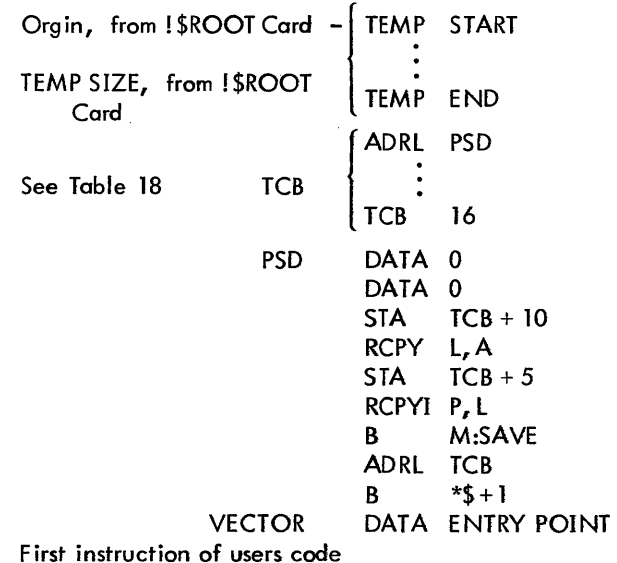

If any module with an operand on the END card is loaded with the Root segment the last 'END' operand will be inserted into 'VECTOR' and will be entered when the associated interrupt level is triggered. Otherwise, "VECTOR" will point at the first word location cell of the Root.

In the case where the program contains its own TCB, the operand on the 'END' card will be entered at the level of RBM. The initiafization code in this case must

- 1. Insert the PSD address into the dedicated interrupt location.
- 2. Arm, enable and perhaps trigger the associated interrupt level.
- 3. Perform any user-specified functions, such as special receiver connections, establishing foreground maif boxes, and so on.
- 4. Return to the 'L' register.

In this case, when the initialization routine executes at the RBM interrupt level, the RBM temp stack is available to the user code. This will allow enough temp for almost all monitor service calls.

If HEXDUMP was included at SYSGEN time, all Monitor service routines except M:RSVP may be used. If HEXDUMP was not included, the Monitor service routines M:RSVP and M:SEGlD may not be used.

For the benefit of segmented foreground programs, the initialize code {entered byM:lOAD} can assign an internal operational label to the foreground ML operational label. This internal operational label may then subsequently be used in calls to M:SEGLD. The foreground program may not use the ML operational label in calls to M:SEGlD.

If there is a loader built TCB, the initialization routine will be entered at the task level when its interrupt is triggered for the first time.

When foreground initialization is completed, the routine returns to RBM via RCPY L, P. Foreground initialization routines will also be executed any time the system is booted from the RAD if the task is flagged as a resident foreground task and resides on the SP, UP, or FP areas.

### **TASK CONTROL BLOCK FUNCTIONS**

The Task Control Block (TCB) is a convenient means for organizing and storing information necessary to attain proper context switching, define dynamic blocking buffer pools, define temporary space necessary for reentrancy, and arm and enable the associated task. A foreground program may have one or more TCBs within the program (one for each task), but it is assumed that the first loadable item within a foreground program is a TCB. The TCB is used by the Monitor service routines M:SAVE, M:EXIT, M:lOAD, and by the Control Command Interpreter upon encountering a !C: command.

The TCB consists of 17 words and can be created at assembly time with Extended Symbol, or at foad time by the Overlay

Loader. (A FORTRAN program must have its TCB created by the Overlay Loader). The TCB is usually a block of code contiguous to the task it describes, with address literals pointing to the temporary stack space. A DATA statement can set the initial code for the interrupt level state for the task interrupt level. The complete contents of the TCB are shown in Table 18.

Note: The code in  $TCB + 2$  is the exact code used in the Write Direct that sets the interrupt level. This code is described in the appropriate computer reference manual.

Bit T in word TCB+1 indicates whether the task is using the Monitor I/O routines and the floating accumulator; if bit T is zero, a temporary stack is required and the M:SAVE routime will initialize locations 0001 through 0006, after saving the previous pointers for the interrupted task. If bit T is a 1 (meaning no floating accumulator and no temporary space are required), the M:SAVE routine will not set these locations. In a real-time environment it is recommended that a user does not set the T bit to 1 (the floating accumulator and temporary storage pointers are saved). The Monitor serv ice routines M:SAVE and M:EXIT do not, themselves, use any temporary storage.

When the task is programmed in FORTRAN, the task entrance and exit, TCB, and task entrance procedure are set up by the Overlay Loader. The module load routine M:LOAD sets the pointer to the PSD into the dedicated

interrupt location and arms, enables, and optionally triggers the associated interrupt level.

The background program will have a Task Control Block in protected foreground space.

Caution: Locations 1 through 5 in the zero table are not saved and are recreated from location 6. Thus, locations 1 through 5 must not be changed by a foreground program or they wi II not be the same after interrupt has taken place.

When the Overlay Loader creates the TCB for a foreground task, the items shown in Figure 6 are generated adjacent to the task. If the transfer address given in the object deck is relocatable 0, it is not treated as the entry point to an initialization routine, but is used as the entry address for that task. The task will be armed, enabled, and possibly triggered when loaded for execution depending on the contents of words 1 and 2 of the TCB, supplied to the Overlay Loader on the! \$TCB card.

After a foreground program is loaded into core, certain items in the TCB are examined. A fatal load error results if the number of specified operational labels requiring blocking buffers exceeds the number of available blocking buffers (word 15 of TCB). If the number of available blocking buffers is sufficient, word 15 of the TCB is adjusted to reflect the current blocking buffer requirements.

| Location       | Contents                                                                                                    | Set by                         |  |  |
|----------------|----------------------------------------------------------------------------------------------------|--------------------------------|--|--|
| $TCB + 0$      | <b>PSD</b><br><b>ADRL</b>                                                                                                    | Assembler/Loader               |  |  |
|                | 7<br>15<br>3<br>4 5<br>0<br>16<br>-<br>R-bit No.<br>Dedicated Interrupt Location<br>C[X]<br>For WD                                    | Assembler/Loader               |  |  |
| $\mathbf{2}$   | 8<br>15<br>$\overline{4}$<br>-5<br>7<br>$3^{\circ}$<br>12<br>$\overline{2}$<br>0<br>DI0 I<br>Code<br>0000<br>0<br>0<br>Int. Group No. | Assembler/Loader               |  |  |
| 3              | ADRL TEMPBASE (temporary stack) (FWA)                                                                                                 | Assembler/Loader               |  |  |
| 4              | ADRL TEMPLIM (temporary stack) (LWA+1)                                                                                                | Assembler/Loader               |  |  |
| 5              | Contents of L register from interrupted task                                                                                          | Current task (on actual entry) |  |  |
| 6              | Contents of T register from interrupted task                                                                                          | M:SAVE<br>(or current task)    |  |  |
| $\overline{7}$ | Contents of X register from interrupted task                                                                                          | M:SAVE<br>(or current task)    |  |  |
| 8              | Contents of B register from interrupted task                                                                                          | M:SAVE<br>(or current task)    |  |  |
| 9              | Contents of E register from interrupted task                                                                                          | M:SAVE<br>(or current task)    |  |  |

Table 18. Task Control Block (TCB)

Table 18. Task Control Block (TCB) (cont.)

| Location       | Contents                                                                                                    | Set by                                        |
|----------------|----------------------------------------------------------------------------------------------------|-----------------------------------------------|
| 10             | Contents of A register from interrupted task                                                                                                    | Current task (on actual entry)                |
| -11            | Contents of location 0006 (K:BASE) from interrupted task                                                                                                    | M:SAVE                                        |
| 12             | Contents of Location 0007 (K:TCB) from interrupted task.                                                                                                    | M:SAVE                                        |
| 13             | Dynamic base (K:DYN) for temp of current task;<br>initially TEMPBASE $+6$ .                                                                                                    | Assembler/Loader (changed by M:RES and M:POP) |
| 14             | Buffer pool LWA+1.                                                                                                    | Assembler/Loader                              |
| 15             | Bits 11-15 contain number of buffers $(0 \le n \le 16)$ .<br>Bits 0-7 are reserved for Monitor use and should<br>be coded as zeros. Bit $8=1$ indicates the first buffer<br>blocked is reserved as a sharable buffer for packed<br>files. | Assembler/Loader                              |
| 16             | "Use" bits for buffers in pool (0 if unused).                                                                                                    | M:OPEN or M:CLOSE                             |
| $PSD + 0$      | Interrupt task status flags.                                                                                                    | Interrupt sequence                            |
| $\mathbf{I}$   | Interrupted task P register.                                                                                                    | Interrupt sequence.                           |
| $\overline{2}$ | First instruction of current task.<br>Remainder of program (the PSD must be contiguous<br>with the program but need not be contiguous with<br>the TCB.)                                                                                   | Assembler/Loader                              |

where

- ADRL PSD is a pointer to the Program Status Doubleword. It is the location shown in the dedicated interrupt location when the interrupt takes place.
- R-bit No. for WD is the hexadecimal value (from 0 to F) that indicates the register bit that identifies the particular interrupt level within the Interrupt Group (the hardware block of 16 possible interrupts).
- T is the flag that indicates whether the M:SAVE and M:EXIT routines should set location 0001 to 0005; o means yes, 1 means no. (T must be 0 if any Monitor service routines are used.)
- C is the flag that indicates whether the task is critical (see Glossary); 1 means yes, 0 means no. The default value is O. This flag is provided for interpretation and use by the installation; RBM as distributed makes no distinctions based upon it.
- X indicates whether or not the task is to be triggered at load time: 1 means yes, 0 means no. A code of 7 is issued subsequent to issuing the code (normally 2, "Arm and Enable") given in word 2.
- D when set, indicates that no dismissal on wait  $I/O$  will be performed for this task.
- Code is the interrupt system control code that indicates current or desired initial interrupt control status. The codes are  $1 =$  disarm,  $2 =$  arm and enable,  $3 =$  arm and disable,  $4 =$  enable, and  $5 =$  disable,  $7 =$ trigger.
- Buffer pool is an amount of space from 1 to 16 buffer areas in length, each of which is equal in size to the value contained in K:BLOCK.
- "Use" bits are bits, from left to right, beginning with zero, showing which of the maximum number of buffers have been oflocated by M:OPEN and have not yet been closed by M:CLOSE.

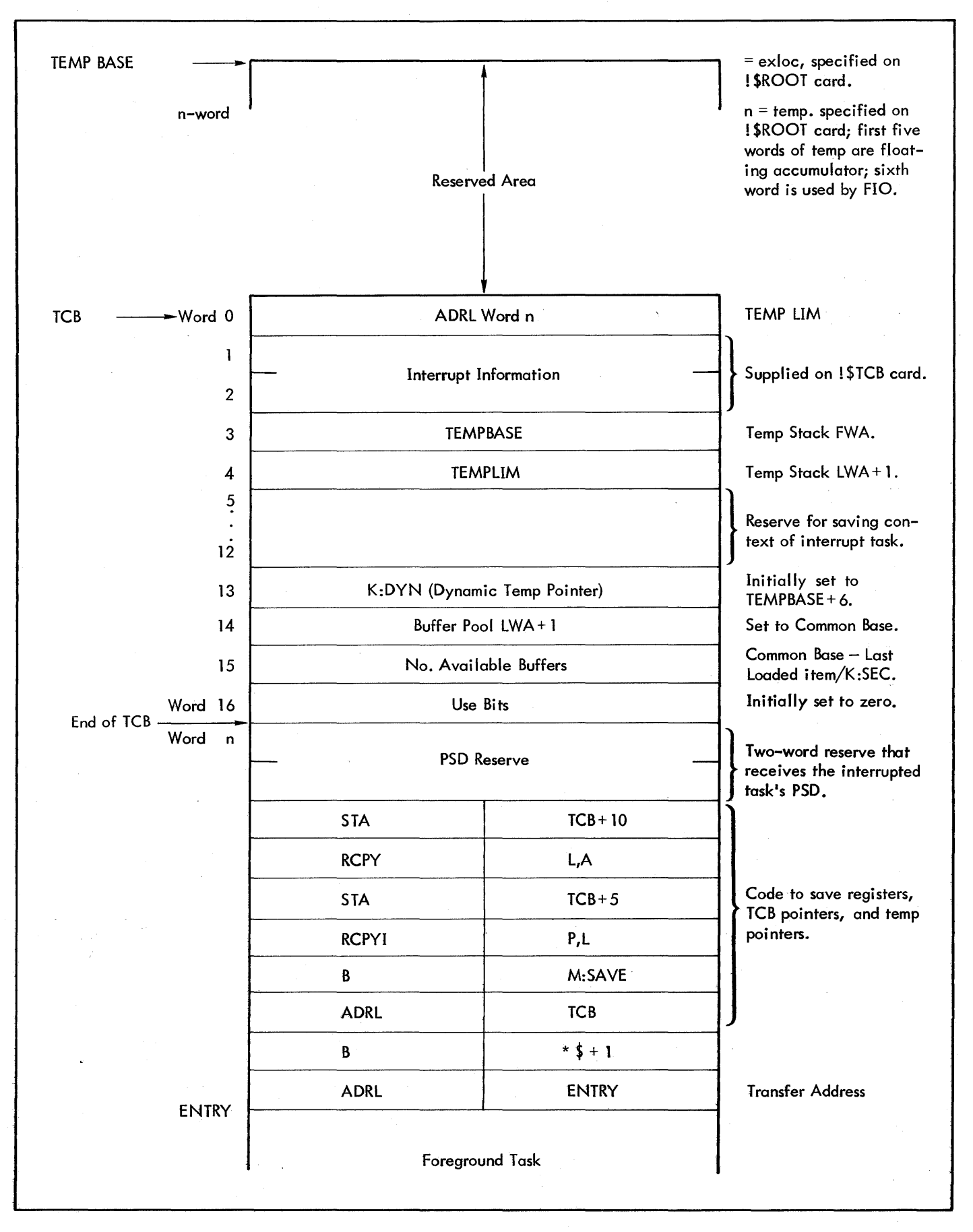

Figure 6. Task Entrance Format

In the event of a fatal load error in response to a load request from a background job stack via an ! XEQ or !name command, the following message is printed on the DO:

### ! !BKGD XE ABORT LOCATION FFFF

If the request came from a queue stack load, the following message is logged on the DO:

### NONRES FGND PGM xxxxxxxx LOAD ERROR

If a program has an initialization routine (that is, an end transfer address other than absolute or relocatable 0), that routine is responsible for storing word 0 of the TCB (the address to receive the interrupted task's PSD) into the dedicated interrupt location, as well as arming and enabling the appropriate interrupt level for each task within the program.

The initialization routine may also be used to assign any specific operational labels required by the program (e.g., the operational label or device unit number required) to read in subsequent segments.

If the program has no initialization routine, word 0 of the first loaded task (actually word 0 of that task's TCB) wi II be stored into the dedicated interrupt location for that task when the program is loaded. Next, the associated interrupt level is disarmed to remove any waiting interrupts; then it is armed, enabled, and possibly triggered, depending on the contents of words 1 and 2 of the TCB.

When a foreground task is activated, control is transferred to the address given in the dedicated interrupt location, where the interrupted task's PSD is stored, and execution resumes at PSD+2 at the level of that foreground program. This is a hardware function that preserves the interrupt status and execution location of the interrupted task. Next the register contents of the interrupted task must be saved.

Normally, the first instruction in a foreground program will store the contents of the accumulator into word 10 and the contents of the L register into word 5 of its TCB and then go to the Monitor service routine M:SAVE which will store the remaining register's contents into the active task's TCB. M:SAVE will also store the contents of K:TCB (used extensively by the Monitor to identify the currently active task) into word 12 of the TCB, and set K:TCB to point to the active task's TCB. If the active task requires temporary storage (word  $1, T=0$ ), the contents of K:BASE are stored into word 11 of the TCB and K:BASE is set to the first word address of the active task's temp stack. The floating accumulator is then set to point to the first six cells of the active task's temporary storage.

When the currently active task has completed all its operations, it exits through the Monitor service routine M:EXIT which restores the general register's contents and resets K:TCB and, if applicable, K:BASE. M:EXIT also performs a hardware exit sequence, by which it restores the interrupt status and the overflow and carry indicators, and returns to the interrupt task.

### **FOREGROUND PRIORITY LEVELS AND I/O PRIORITY**

All foreground tasks that have a priority level lower than the  $I/O$  priority level and that operate without interrupts inhibited may use the Monitor  $I/O$  routines without any special restrictions. However, foreground tasks that have interrupts inhibited or have an interrupt level higher than the I/O priority level must not use Monitor I/O.

The recommended procedure for a task whose interrupt level is higher than the  $I/O$  priority level is to trigger a task whose priority is lower than the  $I/O$  priority. This lower priority task would then perform the required I/O operations. Generally, these high-level tasks are for emergency situations where no I/O is performed or when the task does its own I/O due to special requirements.

### **TASK DISMISSAL**

When the SYSGEN option DISMISS is selected, the resident M:READ/M:WRITE code is extended so that any foreground task that elects to wait for on-going I/O to complete will be automatically suspended, allowing lower priority tasks (e.g., background) to proceed. This is accomplished by constructing an AIO receiver for the suspended task, which will reawaken the task when I/O completes. The implicit consequences of the scheme are:

- 1. If the task must forestall lower priority processing, it must be flagged for "no-dismissal" if I/O is performed (see description of TCB "D" bit, above). The RBM control task is flagged in this fashion.
- 2. Dismissal is transparent to the task; however, there is no overlapping of a task's  $I/O$  with computation while the task is dismissed. Overlapping of computation and I/O within a task can only be accomplished with "no-wait" M:READ/WRITE (and other) service calls; regardless of whether or not "DISMISS" is included.
- 3. Dismissal can occur on "no-wait" I/O but only when the requested device is already busy; in which case, the task will be suspended until the device becomes free and return wi II be made after the I/O is initiated. Double buffering can be achieved by a "no-wait" Read, followed by a "WAIT" write from a different buffer, followed by a "WAIT" check on the original read and then repeating the process. Such a task will proceed at the rate of the slower device.
- 4. By continually accessing only one device, a task may' prevent lower priority tasks from accessing that device. Therefore, a foreground task that accesses the system RAD excessively may effectively suspend background.

### **AID RECEIVERS**

An AIO Receiver is a means whereby a foreground program can initiate an  $I/O$  operation, release control to lower level tasks, and regain control when the I/O operation is completed. The AIO Receiver itself is a closed subroutine which operates at channel end (or zero byte count, if specified) at the priority level of the  $I/O$  interrupt. It is used in conjunction with an  $I/O$  operation specifying "initiate only and return" (no wait). Typically, in order to maximize compute and  $I/O$  overlay, the foreground program will issue an  $I/O$  request with the "no wait" option and specify an AIO Receiver. When the  $I/O$  operation is successfully initiated, this foreground task exits from the active state (by a call to M:EXIT) and is restored to the active status at channel end by a Write Direct to trigger the interrupt level (from its AIO Receiver). The next  $I/O$ operation for that device file-number must be a "check" operation to complete the end-action of the file.

For I/O to RAD files, the AIO Receiver may be activated before the operation is actually complete. This will happen whenever a transfer across a disk track boundary occurs, more than X'IFFF' bytes are requested, or a flawed track is encountered. The calling task (not the AIO Receiver) must issue a "check" operation to complete the transfer. An AIO Receiver specified for the "check" operation will be honored.

Special considerations for use of AIO Receivers are:

- 1. The operation requesting an AIO Receiver is an "initiate and return" operation. If the device or the file is busy, the  $I/O$  operation is not initiated and a busy status is returned. It is the user's responsibility to determine the course of action to be taken at this point (e.g., loop until ready or ignore the operation).
- 2. If the file being used is a blocked file, an actual  $1/O$ operation may not be required, hence no channel end interrupt and no AIO Receiver operation. In this instance, the X reaister will be set to -1 to inform the user that the AIO Receiver will not be effective. A "check" operation is still required on the file before another  $I/O$  operation may be performed.
- 3. If a "check, no wait" is performed on a device that is busy with some file other than that specified by the check call, the check operation will be performed with an implied wait but only until the device is free for use by the specified file. For example, a busy status returned on a "check, no wait" operation always applies to the file specified by the Check call and if an AIO Receiver was specified, it will be honored.
- 4. If the AIO Receiver merely retriggers the task that initiated the operation, a danger exists in that it is quite possible for the AIO Receiver to operate before the task exits from its "active" state. Thus, the currently active task is retriggered, which resu Its essentially in a no-operation. One means of avoiding this problem would be to have the AIO Receiver set a flag to inform the active task that it has run. In this way, the active

task could inhibit interrupts prior to exiting, test whether the AIO Receiver has already operated, and if so, restore interrupt status and return to the start of the task. If examination reveals that the AIO Receiver has not run, the task merely exits through M:EXIT which will properly restore the interrupt status. Another means of avoiding this difficulty is to have the AIO Receiver trigger a task lower in priority than the active task. This lower priority task could retrigger the task initiating the I/O operation, thereby providing a positive trigger.

The form of the call to the AIO Receiver by the I/O Interrupt task is

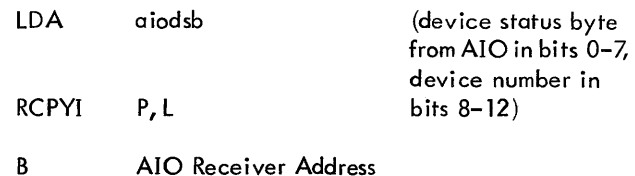

The AIO Receiver routine must return to the location contained in the l register on entry. All registers are assumed to be volatile, which means that they need not be saved and restored to their former contents. Because the AIO Receiver is processed at the priority level of the  $I/O$  Interrupt the processing in this routine should be of very short duration so as not to interfere with other  $I/O$  operations that may be in process. See also "End Action" in Chapter 5.

### **CLDCKl RECEIVER**

Extended zero table location X'1B4' contains a pointer to the ClOCK1 receiver chain. The S24RBM procedure file equates symbolic reference CLK1RXR to this location.

The receiver is entered at the counter  $1 = 0$  level. At entry, the A register will contain the actual counter  $1 = 0$  reentrancy count so that if it is desired to avoid repetitive operations where the counter  $1 = 0$  pulses have effectively stacked up, the receiver need only test for a change in the contents of the A register. All registers except A are considered volatile. The SYSGEN specification CLK IFREQ, n specifies the desired frequency (see SM Reference Manual 90 30 36) which defaults to 1/10 second but may be set to a value from 1/100 second to one second.

All receivers connect by first saving the current contents of the receive location CLK 1 RXR at their entry address -1 and then storing their entry address at CLK1RXR.

The delinking process requires a search of the receiver chain for the position within the chain of the del inking task and a substitution of the delinking's task exit address for that position within the chain.

Note that interrupts should be inhibited whenever the chain is manipulated. The following code might be utilized to connect and to delink from the chain.

To connect:

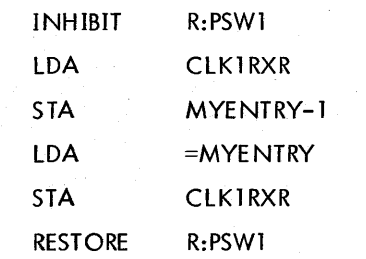

Assum ing tasks A, B, and C had connected in that order to the CLOCK1 receiver, the CLOCK1 receiver chain would be as follows:

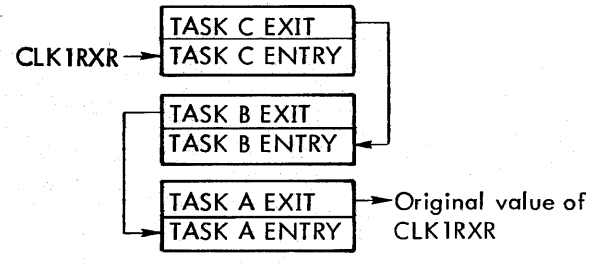

To disconnect:

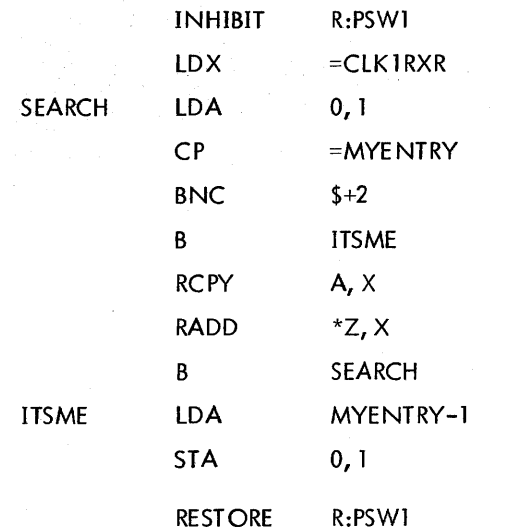

### **CHECKPOINTING THE BACKGROUND**

A foreground program may require use of the background area for either instructions or data. A checkpoint feature is included in RBM to allow access to the background area by a foreground program by writing any active background program onto the RAD and extending memory protection to the background area.

A checkpoint operation is initiated by a call to M:C KREST with the appropriate option. M:CKREST will return a status specifying whether or not the request Was honored. The request will not be honored if the background has already been either checkpointed by a foreground request or automatically checkpointed as a result of loading a nonresident foreground program extending into the background. It is the responsibility of the user to schedule the use of the background space by foreground programs. The actual checkpointing is accomplished either at the priority level of the RBM Control Task or at the priority of the calling task.

If the checkpoint is performed at the priority level of the calling task, a return from M:C KREST with a status of zero  $(A = 0)$  indicates that the checkpoint has been performed. If the checkpoint is to be performed at the level of the RBM Control Task, the requesting program must exit its "active" state to allow the checkpoint operation to be performed. The program requesting the checkpoint would generally specify a "Checkpoint Complete Receiver". This receiver is operated at the priority level of the RBM Control Task when the checkpoint is complete.

The receiver will generally retrigger the requesting program to inform it of the completion of the checkpoint. Return from the Checkpoint Complete Receiver is to the location contained in the L registers on entry. All registers are assumed to be volatile, and need not be saved and restored to their former contents.

When the foreground program no longer requires use of the background area, it should restart the background task by a call to M:CKREST with the "restart" option.

# 7 **. OVERLAY LOADERS**

Two loaders, OLOAD and BLOAD, are provided with RBM. Functionally, they are quite sim ilar. The two major differences are (1) Public Library loading is supported only by OLOAD, and (2) BLOAD creates a load module one granule at a time. Thus, OLOAD runs faster than BLOAD, but BLOAD can load program segments larger than the available loading space. In this chapter, statements or paragraphs applicable only to OLOAD or to BLOAD are indicated parenthetically.

The Overlay Loaders can be used to create overlay program load modules for later execution in either the foreground or background. Overlaid programs can be permanently entered (as a file) into either the system or user processor areas, or into a temporary overlay file. Since they are stored on the RAD as an absolute core image, they can be quickly loaded into memory for execution.

A general overlay structure is illustrated in Figure 7. The structure is restricted to a permanently resident root segment and up to 255 overlay segments. (For background and nonresident foreground programs, the permanent root segment is resident only during actual execution. ) For foreground programs, the TCB and the initialization routine (if one is present) must be in the root segment, but data and instructions can be located in both the root and the overlay segments.

A Blank COMMON data area can also be established for use by the root and overlay segments.

Each segment is created by the Overlay Loaders from one or more object modules (assembly language, FORTRAN, or RPG output). The control commands required to create the overlay segments are defined in this chapter. During execution, the Monitor service routine M:SEGLD is used to control both the load ing and the transfer of control between various segments.

The overlay segments must be explicitly defined at load time and explicitly called at execution time. There is no provision for automatically calling in a new overlay segment by a subroutine reference. However, the subroutines on a particular path may commun icate with each other, with the restriction that it is the program's explicit responsibility to ensure that any subroutine referenced is currently in core.

The Overlay Loaders accept input in Xerox Standard Object Language from predefined, prepositioned files, and prepare output in absolute core-image form on the RAD to be read by the RBM Loader (M:LOAD) for later execution in either foreground or background areas. If a resident or nonresident program can tolerate a loading delay of 20 to 100 milliseconds, foreground or background programs of virtually unlimited size canbe constructed by the use of overlays despite limitations in available core storage.

In creating core images on the RAD, the Overlay Loaders perform the following functions according to user options:

- Satisfy external reference/definition linkages and resolve forward reference and displacement chains.
- Search specified libraries for unresolved references and load these selected routines into core memory.
- Build the OV:LOAD table for the loading of overlay segments.
- Write the overlay cluster onto the OV file.
- Allocate COMMON.
- Allocate temporary storage stacks.
- Create a Task Control Block (TCB) and initialization information.
- Create the Public Library and associated transfer vectors (TVECT)(OLOAD only).
- Output maps of segment names and addresses, external definitions, and information concerning COMMON and temporary areas to the LO device.
- Allocate, initialize, and satisfy reference linkage for Labeled COMMON.

### **OVERLAY CLUSTER ORGANIZATION**

The overlay cluster is the collection of absolute overlays formed by the Overlay Loaders from relocatable binary object modules. (Note that the Loaders do not accept an absolute load origin in any input module.) An overlay cluster usually consists of two principal sections: the root segment and the overlay segments although it may consist of only a root segment. Each segment consists of one or more binary modules and associated library routines. Overlay segments are numbered in any order by the user, except for the root segment, which is always designated as segment 0. Those segments in core memory at any one time form a path. An overlay cluster with several paths is shown in Figure 8. Segments are shown as horizontal lines and, in this example, are numbered in the order in which they are built by the Overlay Loaders. Note that a given node, each path associated with a branch must be completed before a new branch is connected to this node.

The overlay cluster shown in Figure 8 consists of a root and segments 1 through 15. Segments 0, 1, 3, 4, 5, 6 constitute a path. On the RAD or disk pack the root is preceded by a file header, one RAD granule in length, that contains information by which the RBM Loader M:LOAD can correctly read the root. The root is resident at all times during execution of the overlay program and contains information (OV:LOAD table) for loading of the remaining overlay segments.

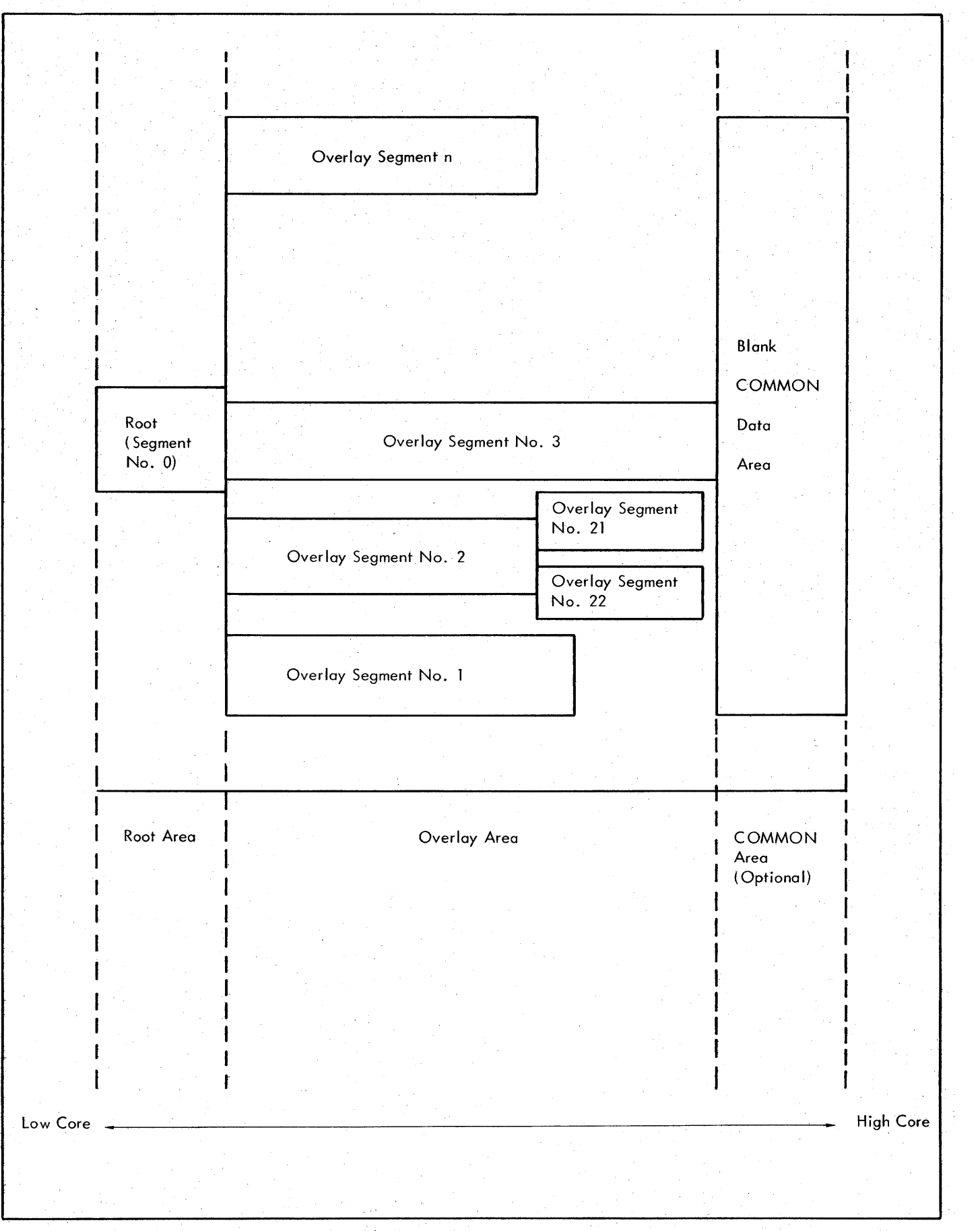

### Figure 7. 'General Overlay Structure Example

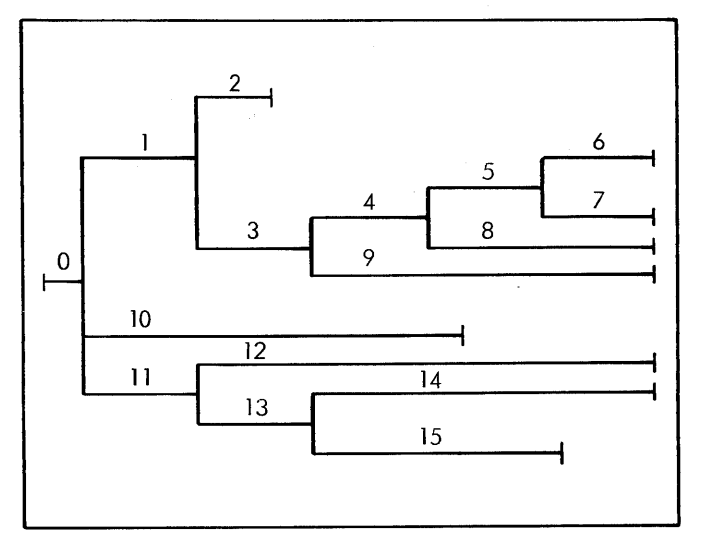

Figure 8. Sample Overlay Cluster Configuration

When first defined along a path by an object module, Labeled COMMON will be allocated preceding that module. Should the same Labeled COMMON be subsequently defined by another module, the area prescribed should be no greater than that already allocated, and reference to the initial definition will be provided. Allocated space for Labeled COMMON is cleared to zero entries except where data is provided by modules of the same segment (or root). An XSYMBOL subroutine may access Labeled COMMON via an external reference (REF or SREF) if the Labeled COMMON is defined in a previously loaded module.

Library modules of the root may not initialize Labeled COMMON allocated in the program portion of the root. The number of Labeled COMMON blocks associated with a module is lim ited to 40.

Communication between segments by external reference/ definition linkages is subject to the following restrictions:

- 1. No segment in a path may reference a segment in another path.
- 2. The user must ensure that all communicating segments are in core memory during execution.
- 3. Because the Overlay Loaders will satisfy a linkage only within a path, identical references and definitions may be used in different paths that do not contain a common segment. However, the user must avoid references to the same definition in different higher level segments.
- 4. Library search procedures for a User or System Library restrict the use of un ique library DEFs and REFs to a maximum of 300 along any path of the program.
- 5. Forward references in I ibrary modules of the root are disal1owed, and it is suggested for good programming practice that User Library programs not make references outside the library realm.

To satisfy any remaining unsatisfied primary references, the Overlay loaders search the following libraries in the specified sequence:

- 1. Public Library
- 2. Monitor Service Routines
- 3. Basic or Extended Library (optionally)
- 4. Main Library

### **CORE LAYOUT DURING LOADING**

Background memory during the operation of the Loader is divided into four areas:

- 1. A fixed area large enough to contain the background temp stack, the Loader root, and the Loader overlays.
- 2. The segment table, fixed at  $10(n+1)$  where n equals the number of segments.
- 3. In OLOAD, a dynamic area in which the segment is loaded. In BLOAD, a fixed (granule sized) length block for segment loading.
- 4. A dynamic area containing the symbol tables (allocation is five to eight words per symbol).

If areas 3 and 4 overlap at any point in the load process, overflow occurs and loading aborts.

### **OVERLAY LOADER OPERATIONAL LABELS**

The Overlay loaders reference the operational labels listed below. Some assignments are user-defined, while others are handled internally by the Job Control Processor or by the Loader itself. All other operational labels referred to an ! \$LD cards must be assigned and positioned by the user prior to the !OLOAD or !BLOAD command.

- Label Explanation
- CC Control commands. If a KP key-in is in effect, control commands are read from OC.
- DO Diagnostic messages. The default assignment is that given by the Job Control Processor on reading a !JOB card.
- GO Sequential-access file that contains object modules to be processed by the Overlay loaders. Object modules are written onto GO by a preceding processor. The loaders rewind GO initially, and also after loading is completed. GO receives a default assignment by the Job Control Processor to the permanent file RBMGO in the System Data area.

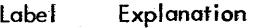

lO Maps.

- II Assigned internally for file  $I/O$ .
- II log of control commands.
- OC Abort messages and Overlay loader messages that require operator attention. Control commands are read from OC if a KP key-in is in effect.
- **OV** Output file (random format) for the Overlay loaders containing the comptetedoverlay duster. If the user wishes to have the overlay cluster in a permanent file, he must key in SY (for writeprotected files)and assign OV to that permanent file. By default, OV is assigned to the permanent file RBMOV in the System Data area.
- PI Used for loading the Overlay Loaders' own overlays. PI is assigned by the Job Control Processor.
- XI Temporary RADor disk pack scratch file containing the symbol table for each segment. X1 is assigned by the Job Control Processor\_.
- JD

An optional operational label used to write the idents of nonlibrary programs for use by Debug at

ID (cont. ) execution time. If the user assigns ID, the assignment must be for a packed file that has a record length of five words. By default, ID is assigned by the Job Control Processor to RBMID (a one-sector file) in the System Data area.

### **MAP**

Three types of maps may be output to the LO device following PASS2, according to one of three Map control commands that may be input: a Short Map (!\$MS), long Map (!\$ML), or Program Map (!\$MP). If no Map control command is specified, no map will be output.

Figure 9 shows the format for a Long Map. Note that DEFs in the Permanent Symbol Table are mapped after the Overlay Task line. The format for a Program Map would be the same as the Long Mop except that library and Permanent Symbol Table symbols are suppressed. The lines of the map that are flagged with an asterisk  $(*)$  show the format and output of a Short Map (in an actual Short Map no asterisk would appear in the listing). A definition of each item of the mop is included in Figure 9.

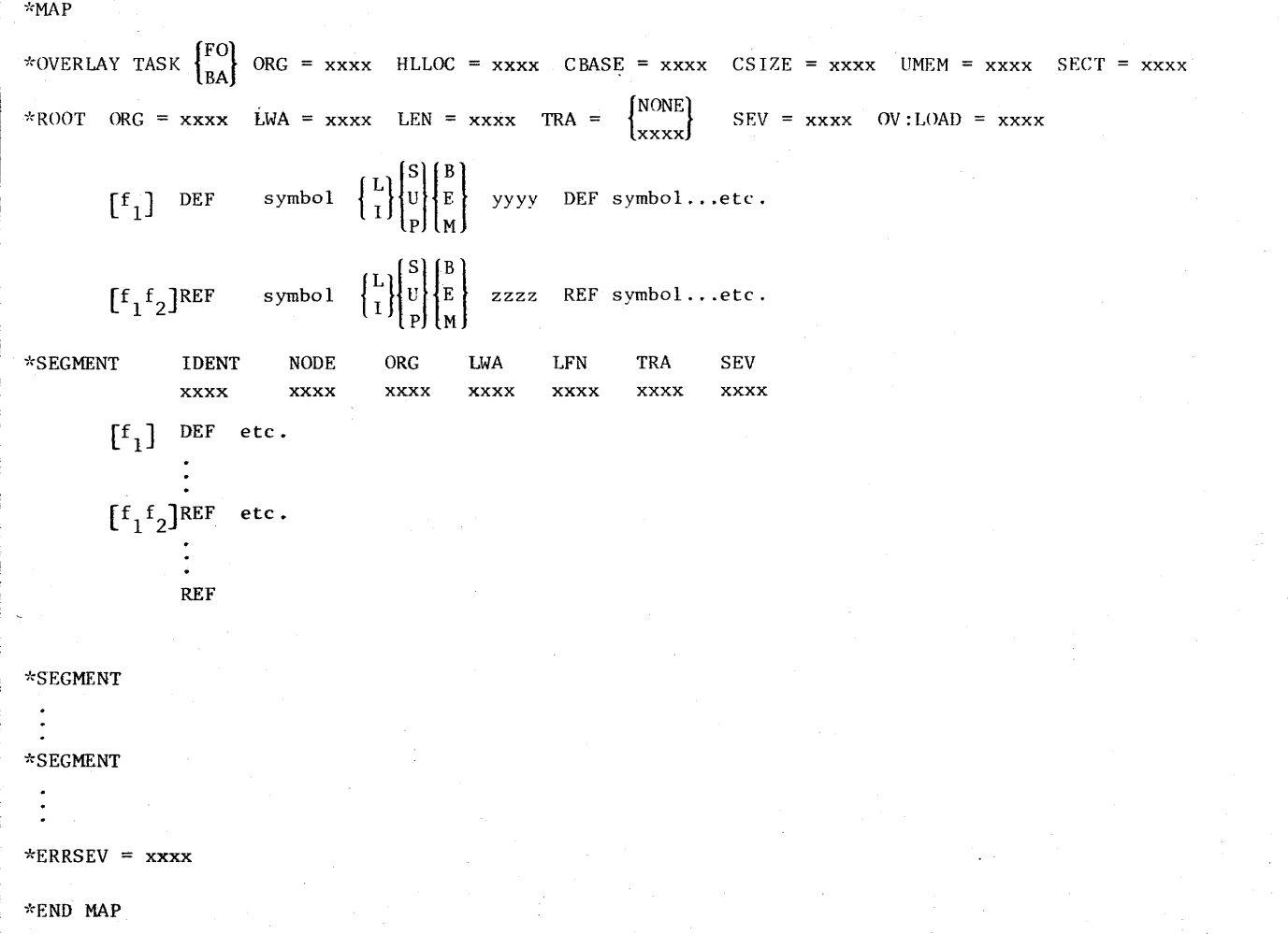

#### Figure 9. long (Load) Map Format

where header keywords have the following meaning:

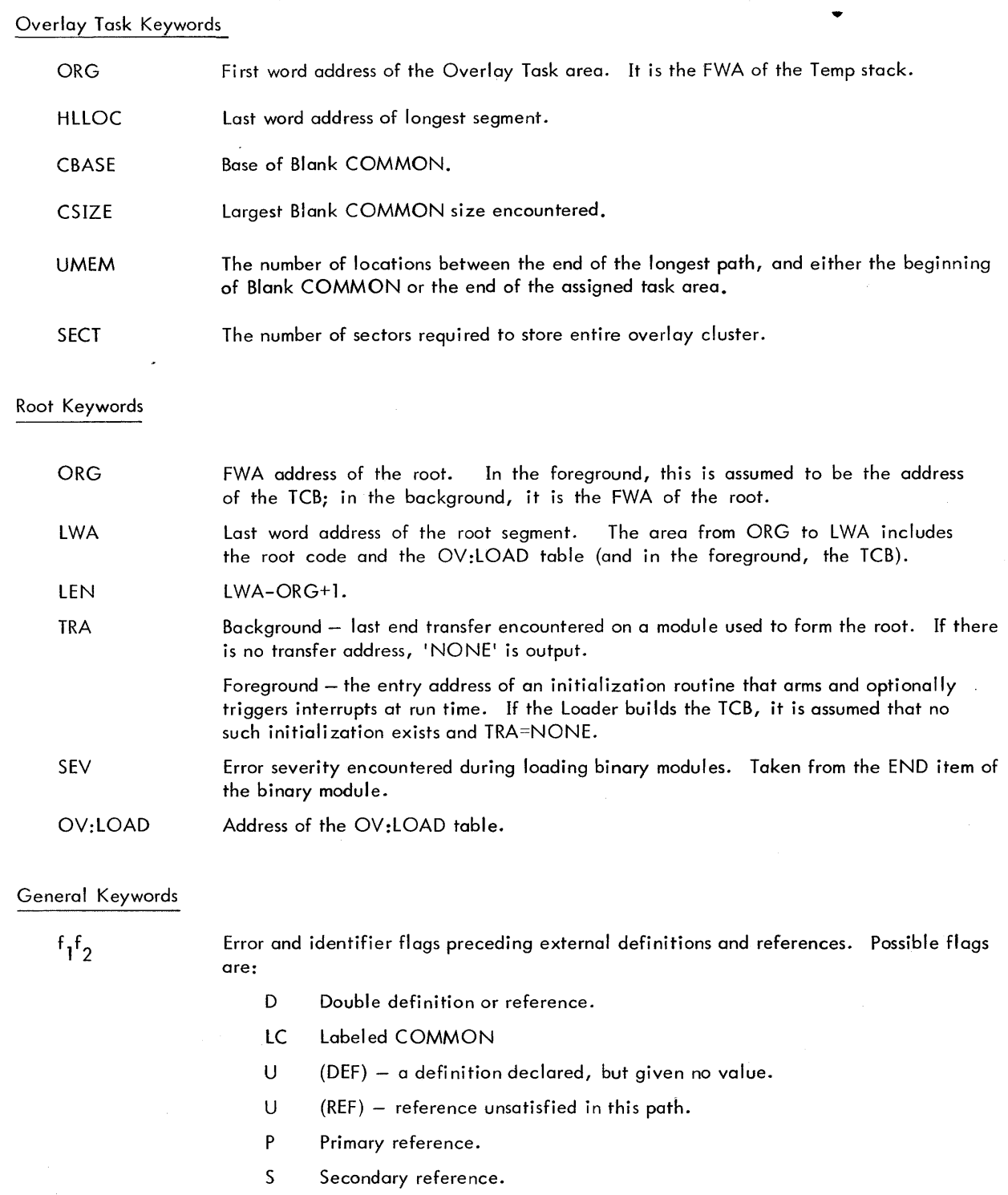

DEF An external definition.

REF An external primary or secondary reference.

symbol DEF/REF name of one to eight EBCDIC characters.

Figure 9. Long (Load) Map Format (cont.)

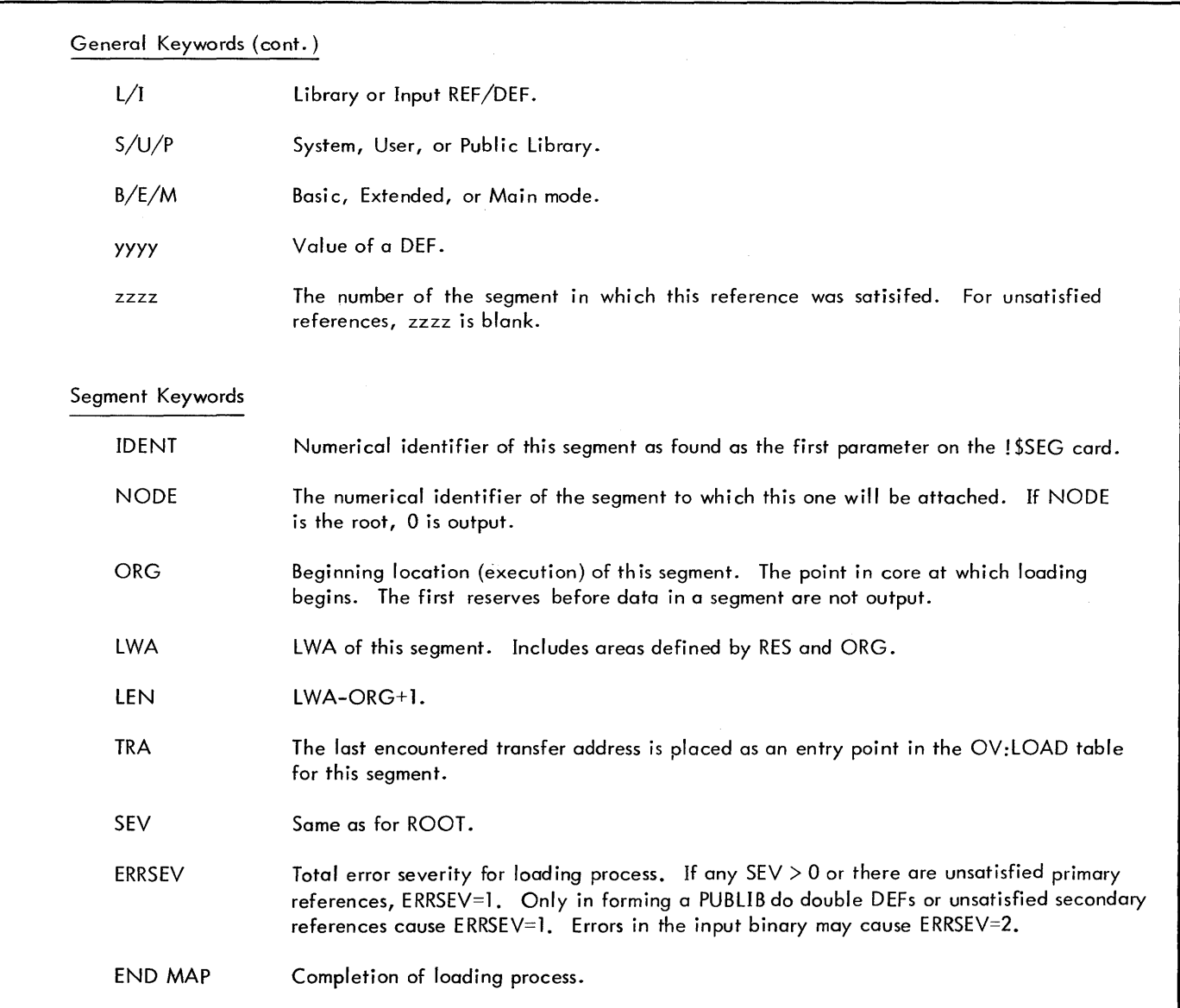

Figure 9. Long (Load) Map Format (cont.)

Certain reserved DEFs will be output by the Loaders. These Certain reserved DEFs will be output by the Loaders. These **CALLING OVERLAY LOADER**<br>are:

- P:FWA Program First Word Address
- P:LWA Program Last Word Address
- P:TCB Primary TCB FWA (if the Loader builds the TCB, otherwise, not generated)
- P:RLWA Root Last Word Address is an overlaid program (suppressed for root-only programs)

These are treated as external definitions and may be referenced by the program.

P:LWA and P:RLWAare restricted todefinition by the Loader. User definition of these symbols will result in indeterminate results. They may, of course be referenced by user code.

P:FWA and P:TCB may be user defined, but they will be flagged as duplicates and otherwise ignored.

The Overlay Loaders are requested via an ! OLOAD or ! BLOAD command which causes the root segment of the loader to be read into core memory from the RAD. The form of the command is

<sup>F</sup>  
\n<sup>1</sup>OLOAD [segments, 
$$
\begin{cases} F \\ B \end{cases}
$$
, S, D, X, cmn][, R]  
\nor  
\n<sup>F</sup>IBLOAD [segments,  $\begin{cases} F \\ B \end{cases}$ , S, D, X, cmn][, R]

where

segments denotes the number of segments in the overlay cluster. If "segments" is not specified, a zero is used, denoting that only a root segment is to be loaded. The value of the segments parameter may exceed the actual number of segments to be loaded.

- F or B specifies either a foreground (F) task or a background (B) task. The default case is background.
- 5 specifies a step mode of loading to be used for paper tape input.
- D indicates the ident of each nonlibrary module is to be written to operational label ID for use by Debug at execution time.
- X indicates that the Loader is to abort the job if a severity error greater than zero is encountered during loading. The loading procedure is completed and the map is output.
- cmn for background tasks, cmn denotes an optional Blank COMMON size. For foreground tasks, cmn denotes a base for Blank COMMON. A check is made at the end of the load to determine whether the Blank COMMON allotment overlaps the root. If it does, the warning message \$\$ ERR CO is printed but no error severity level is set.
- R for foreground tasks only, specifying this parameter causes only the root size to be entered into a sector header (OV:LOAD table) instead of the program's longest path.

This action is intended for the use of a foreground program that only occasionally uses a large data buffer. A program of this nature can reside in foreground without checkpointing background until such time as it requires background space. Caution must be exercised in the use of this parameter, since the background must be explicitly checkpointed and restored, when necessary, by the foreground task.

When the step mode of loading is defined, the operator is notified after the loading of each module from paper tape by the message

#### ! !BEGIN WAIT

Depressing the console interrupt button and keying in an 5 will initiate either the loading of the next module from the paper tape unit or the reading of the next control command. An X response causes the loading process to abort.

In allocating COMMON for background programs, the Overlay Loader compares the cmn parameter with the first nonzero COMMON size allocation value encountered in loading and employs the larger of these two values. The COMMON base is set by subtracting the COMMON size from K:UNAVBG.

### BLANK COMMON **ALLOCATION IN FOREGROUND LOADING**

For foreground loads, the Overlay Loader allocates Blank COMMON and blocking buffer pools in accordance with the rules delineated in Table 19.

Reading an !EOD control command causes the Overlay Loader to satisfy forward references, output any specified map, close files, and return control to RBM via M:TERM. The form of the command is

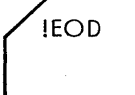

### **CONTROL COMMAND FORMAT**

Except for the !OLOAD and !BLOAD commands which are read by the Job Control Processor, the Overlay Loader control commands are read from the CC device under Loader control, unless a KP key-in is in effect, in which case control commands are read from the OC device. The general format of control commands is

(' \$mnemonic parameter

where

- Ţ identifies the record as a control command.
- \$ indicates that the control command is unique to the Overlay Loader.
- mnemonic is the code name of an Overlay Loader control command and begins immediately following the !\$ characters.
- parameter is a series of optional or required parameters unique to the specific command.' The formats of parameters are (1) a decimal integer of up to five positive numbers but having a value less than 32,767; (2) a hexadecimal string of the form ±Xxxx; (3) an EBCDIC string of up to eight characters but not exclusively characters 0 through 9; or  $(4)$  a string of the form EBCDIC string  $\pm$  hexadecimal number.

From one through eight blanks are permitted between the mnemonic and the first parameter. If more than eight blanks are detected, the parameter list is considered empty.

The only allowed delimiter between parameter fields is a comma; no embedded blanks are allowed in or between any fields. A single blank terminates the parameter string. Two successive commas indicate an empty field. Comments are allowed on a control card.

### **CONTROL COMMAND REPERTOIRE**

**BLOCK** The !\$BLOCK control command will allocate blocking buffers from unused memory space as requested

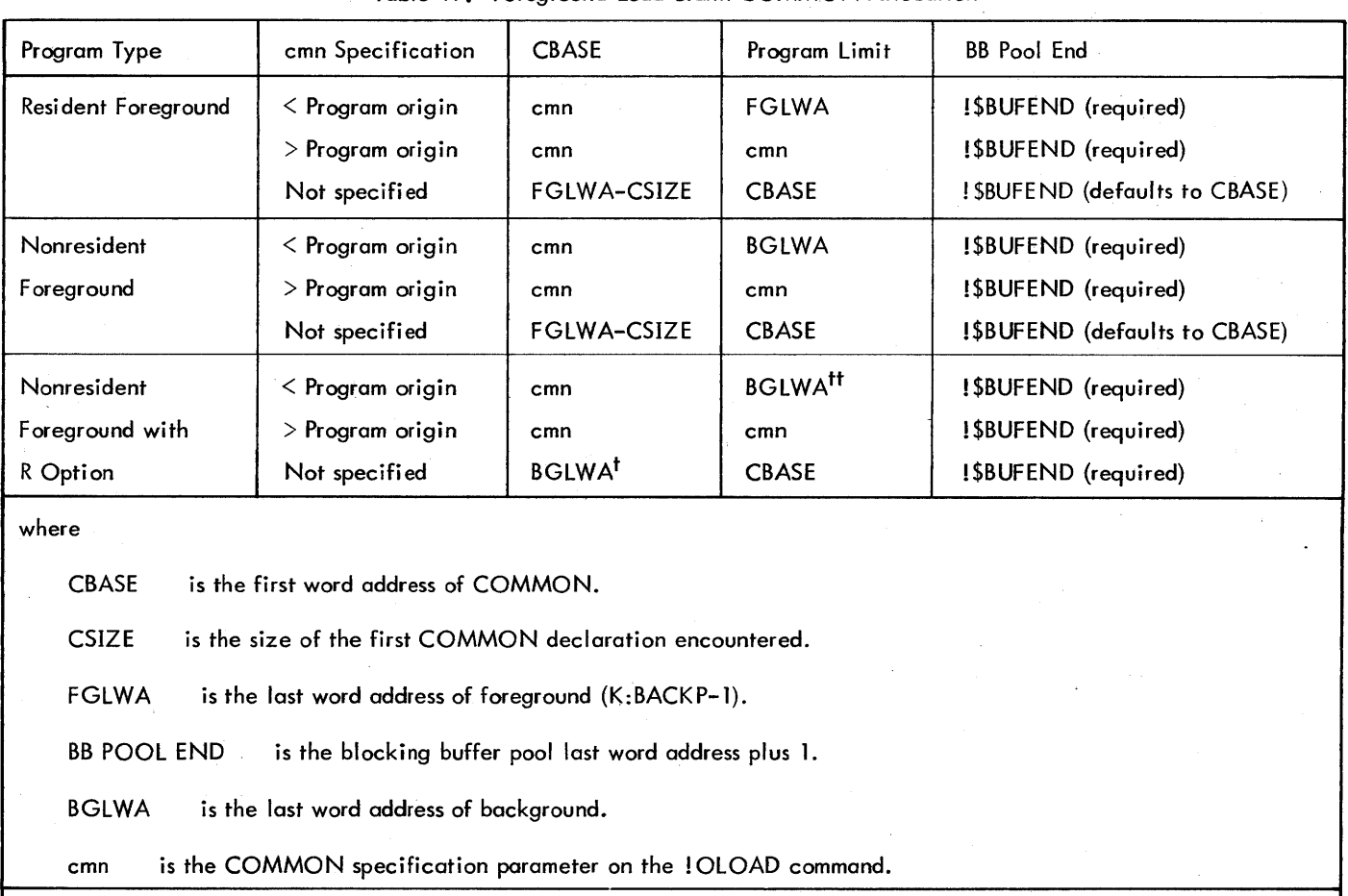

Table 19. Foreground Load Blank COMMON Allocation

 $^{\dagger}$ If Blank COMMON is encountered in the root, a warning is issued (\$\$ ERR C1), CBASE is set to FGLWA–CSIZE and the R option is ignored.

<sup>tt</sup> If the root exceeds FGLWA, a warning is issued and automatic checkpoint will occur at program core-load time.

either by a count or by defining operational labels that may require blocking buffers at run time. The list of such labels along with limits of available memory will be passed via the file header to M:LOAD, which will allocate a blocking buffer pool at run time. The pool will be utilized dynamically to provide blocking buffers in cases where a call to RBM routines M:READ or M:WRITE is not preceded by a call to M:OPEN. A call to M:CLOSE may release any such buffers. Thus, if two operational labels were to use a blocking buffer area at different times, the first might release the area for use by the second. Only one of the two labels would be required on the !\$BLOCK command.

M:LOAD checks which of the operational labels are assigned to block files at run time to make the pool allocation. If such an allocation overflows the available memory space (between the end of the longest path and COMMON), the execution aborts. However, the user may define his own blocking buffer by specific calls to M:OPEN. Such an area should be in a reserved area of his own path. He should not use the dynamically allocated pool area, and blocking buffers may not be allocated in temporary stacks.

Only one ! \$BLOCK command is allowed in a single job step, except when used with multiple !\$TCB commands. The format of the !\$BLOCK command is

 $\left[\begin{matrix} \text{131} & \text{132} \\ \text{141} & \text{142} \\ \text{1581} & \text{152} \end{matrix}\right]$  [5] c .

where

oplbi defines an operational label (which is a twoletter mnemonic or a FORTRAN device unit number; e.g., BI, SI, F:106. The oplb; parameter may not be a device-file number or file name. The oplb must be assigned to a blocked file. Only 10 operational labels will be read; additional ones will be ignored. In lieu of operational labels, the user may provide a count (c)ofblocking buffers required.

- ALL results in the entire area of unused memory (UME N) being used as blocking buffers to a maximum of 16.
- c defines a count of buffers required to a maximum of 16.
- S indicates that the first of the indicated buffers is to be set aside as sharable by packed random files (see "Blocking Buffers", Chapter 5).

**BUFEHD** The !\$BUFEND command must be used to specify the LWA+1 of the blocking buffer pool for foreground loads if required 'by the rules specified in Table 19. Only one ! \$BUFEND command applies during a load sequence. Buffer requirements must be specified by an ! \$BLOC K command. The lack of buffer specification, or overlap with COMMON, program, Public Library, or Monitor areas will cause an Overlay Loader error message (\$\$ERR BU). The format of the command is

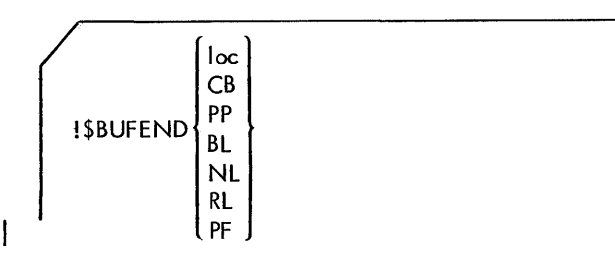

where

 $\mathbf{I}$ 

- loc is a decimal or hexadecimal address.
	- $CB$  indicates that pool LWA+1 = CBASE.
	- PP indicates that pool  $LWA+1 = program LWA$  plus pool size.
	- BL indicates that pool  $LWA+1 = BGLWA$ .
	- $NL$  indicates that pool  $LWA+1$  = nonresident FG LWA.
	- RL indicates that pool  $LWA+1$  = resident FG LWA.

PF indicates that pool  $LWA+1 = program FWA$ .

See also "COMMON Allocation for Foreground loading."

LIB The !\$LIB control command specifies the library search sequence for the entire load process, or from that point in the OLOAD control command sequence at which it occurs. If the !SUB command is not present, OLOAD follows the default case (Basic System Library search). The format of the command is

$$
\left(\frac{\left[\text{SLIB}[m, \times [y]\right][N]^{2}}{\left[\text{SLIB}[m, \times [y]\right][N]^{2}}\right)
$$

where

m specifies the search mode and is one of the following EBCDIC codes:

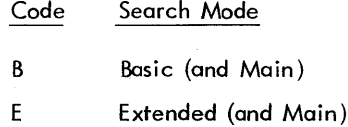

- M Main only
- $x[y]$  specify the order of search, and are either of the following EBCDIC codes:
	- $\frac{\text{Code}}{\text{?}}$ S  $\mathbf{U}$ Library System User

The order in which  $x$  and  $y$  are specified determines the order of library search. If only  $x$  is specified, y will not be searched.

NP specifies suppression of Public Library linkage if the !\$UB command precedes a !\$ROOT command. If the NP parameter occurs on a LIB command following a !\$ROOT command, or in a PUBLIB load, NP is ignored; any other parameters in the command are interpreted as described, however.

An !\$UB command with no parameters or with only the NP parameter wi II suppress nonresident library search from the point of its occurrence in the OLOAD control command stream.

**MS,ML,MP** The Map control commands specify that map information is to be output on LO. The three forms of map commands are shown below.

If the ! \$MS (Short Map) control command is specified, only root and segment headers will be output. Also output is a summary containing the origin of the overlay program, the length of the longest path, temp stack size, memory that is available for the blocking buffer pool, and the COMMON base. The format of the command is

! SMS
If the ! \$ML (Long Map) control command is specified, the short map plus external references and all external definitions and their values including the libraries and permanent symbol toble are output. Double definitions, and definition declarations that were not given a value are flagged D and U, respectively. Unsatisfied primary references are flogged with UP, unsatisfied secondary references with US. The format of the command is

**! SML** 

The output of the !SMP control command is identical to that of ! \$ML, except that I ibrary definitions and references and the permanent symbol table are suppressed. The format of the command is

!SMP

If relevant, information concerning the Public Library is also mapped.

**TCB** The ! \$TCB control command indicates (for a foreground task only) that the Overlay Loader must create a TCB and reserve a PSD location, and must generate a call to RBM routine M:SAVE. M:FSAVE will be called if the set multiple precision mode exists. In addition, information to initialize the TCB at run time will be passed in the file header. If no !\$TCB command is present, it is assumed that a TCB has been assembled into the root segment. Since the background TCB lies in protected memory, it cannot be assembled into the root of the background overlay cluster, but the necessary information is passed by the Loader to M:LOAD via the file header. Therefore, the TCB option applies to foreground tasks only. Multiple ! \$TCB commands may be used internal to the root program. Each !\$TCB command would connect a separate interrupt function to the root program and be followed by ! \$LD commands to load associated modules. The !STCB may be followed by a !SBLOCK command that would identify independent buffer blocks with its function. Individual temp stacks will be reserved by other than the initial ! \$TCB command that must precede the ! \$ROOT command. The format of the command is

 $!$  \$TCB w<sub>1</sub>,w<sub>2</sub>[,temp]

where

- $w_1, w_2$  are the values to be placed in words 1 and 2 of the created TCB (see "Real-Time Programming," Chapter 6).
- temp defines the size of the temporary stack to be reserved for a TCB other than the initial TCB.

The Overlay Loaders will handle specific and default cases of program execution and TCB initialization within the framework of the following restrictions:

- The Overlay Loaders define all background Task Control Blocks completely, using the value of the temp parameter on the !\$ROOT card, load information, and the ! \$BLOCK parameters.
- In foreground tasks, if the user assembles the TCB as part of the program, it either must contain all information as data or as external references satisfiable at load time, or be initialized by the task itself. A transfer address is assumed to be a transfer to an initialization section that wit! do any required housekeeping, arming, enabling, or triggering the task. If no transfer address exists, M:LOAD will arm and enable and, optionally, trigger the task using information in words 1 and 2 of the TCB.
- If the Overlay Loaders initializes the TCB by means of the TCB parameters, they do so completely, using load information and values on the ! \$TCB and ! \$BLOCK cards. No partial initialization of a TCB is allowed with the exception of the blocking buffer pool. If a user builds his own TCB, the TCB must begin at the execution location plus the "temp" value specified on the !\$ROOT command.
- For foreground tasks for which the Loader builds a TCB, the Loader will create the PSD reserve and a call to M:SAVE. The user's root is then entered either at the location specified in the transfer address, or at the FWA of the root when the transfer address is missing. The map will indicate a transfer address of "NONE" for the root.
- Where multiple ! \$TCB commands are used within the root program, the transfer address for the program is established by the modules preceding a second use of the ! \$TCB. FORTRAN generated programs do not provide a transfer address. If no transfer address exists, each subtask within the root program will be initialized by M:LOAD using the information in words 1 and 2 of their respective TCB. If a transfer address is provided, M:LOAD will not initialize any subtask.

The user exits with either a call to the RBM routine M:EXIT or by a standard exit procedure.

Public Library routines and Monitor service routines called by the user program wi II require temporary storage areas that are dynamically allocated at execution time. These temporary storage areas mustbe allocated in a fixed storage stack that is reserved by the Loader at load time on the basis of the temp parameter on the !\$ROOT control command. In addition, the Loader will insert in the TCB the first and last word addresses of the area. The temp area will be allocated preceding the root segment. It need not be a reserve in the module.

For more information on initialization and structure of TCBs, see Chapter 6.

**ROOT** The! \$ROOT command specifies that the modules that follow it constitute the root segment of the overlay cluster. A ! \$ROOT command must precede all ! SSE G commands, and may be followed by ! \$LO, ! \$INCLUOE, !\$EXCLUDE, !\$TCB, !SLCOM, !\$RES, !\$MO, !\$UB, and ! \$LB commands, which cause the loading of those modules that form the root segment. Loading of the root will begin at the first cell following the temp stack for the background task. An execution bias may be specified. The user must ensure that the root segment, exclusive of any library loading, is less than 32K bytes. The root and its library are written as two records. Therefore, the library portion of the root may also be a maximum of 32K-l bytes, which gives a maximum root size of approximately 32K words. The format of the command is

!\$ROOT[temp,exloc,oplb,n] [,OTJ

where

temp defines the size of the overlay cluster's temporary stack needed for the largest possible nesting of Public Library and Monitor service routines. The default size is 80 cells. If a TCB has been assembled into a foreground program, zero should be used for temp.

- exloc specifies the beginning location of the area in memory that the overlay cluster will occupy at execution time. The default case is K :BACKBG for a background task and K :NFFWA for a foreground task. The temp stack will be allocated at exloc.
- oplb,n specifies that n modules are to be loaded contiguously from the operational label oplb.
- DT specifies that calls to M:PUSH, M:PUSHK, M:PUSHC, M:PSHC, and M:RES are modified to dynamic-temp storage (in the calling sequence, "ADRL temp" is changed to "DATA 0", and trailing reserve is stripped). This is done only for those ROMs {including library modules} loaded by this command.

Note that if the oplb parameter is absent, !\$LO (Load) or ! \$INCLUDE control commands must follow ! \$ROOT to specify loading. If oplb is present but the n parameter is not, loading proceeds from oplb until an EOF status is encountered.

LD The ! \$LD control command identifies one or more modules to be loaded as part of a segment. Each input file must be ordered in the same sequence as the ! \$LD cards in the control stack accessing that file. The Overlay Loader

reads only relocatable binary modules from the GO file and other input files specified on !\$LO, !\$SEG, and !\$ROOT cards. All files must be pre-positioned (GO is rewound by the Loader), and the modules must be in the same position on each file as calls on that file. The use of the IONT on the !\$LD card ensures the loading of the proper module. Note that the file must be positioned to the proper module in the file when the Loader reads from that file. Since there are no file-positioning control commands recognized by the Overlay Loader, each file must be constructed in correct sequential order. The form of the command is

 $\left[\text{SLD [oplb]}\left[\text{dent}\right]\right]$ [DT]

where

oplb is the operational label of the medium from which the binary module is to be loaded. The default case for an empty field is GO.

(ident) ident is an EBCDIC representation of the ∖ ոա ID NT of the program to be loaded. It is used for checking purposes only. If nm is specified, it indicates the number of modules to be loaded from oplb; no check of any ident is made. ' If this parameter is an ident, one module is loaded. If empty, loading proceeds until an EOO is encountered.

DT specifies that calls to M:PUSH, M:PUSHK, M:PUSHC, M:PSHC, and M:RES are modified to dynamic-temp storage (in the calling sequence, "AORL temp" is changed to "DATA 0", and trailing reserve is stripped). This is done only for those ROMs (including library modules) loaded by this command.

LB The ! \$LB command controls the search of libraries (for this segment only) to satisfy external references encountered during the loading of modules forming the segment. If the ! \$LB control command is omitted, the Overlay Loader will first attempt to satisfy all references by definitions in other segments of that path or from the root, and then will search the libraries specified by ! \$LIB or by the default case. Individual ! \$LB cards supersede ! \$UB or default for that segment only. Libraries are searched only on occurrence of a !\$SEG or !EOD control command. 1\$LIB and !\$LB cards only set the mode and sequence of search. Only libraries on the RAO or disk pack may be loaded selectively using the !\$LB command. To

input "library" programs from other media, the user must use standard ! \$LD commands. The format of the command is

 $!5LB$  $m_{\ell}$ x $[y]$ 

#### where

m specifies the search mode and is one of the following EBCDIC codes:

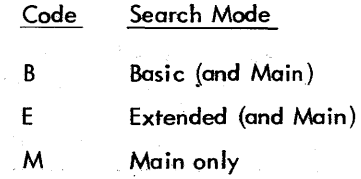

 $x[j, y]$  specify the order of library search and are either of the following EBCDIC codes:

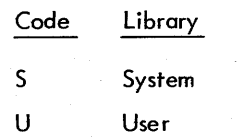

If y is not specified, only x will be searched.

There are no default values for m, x, or y.

INCLUDE The ! \$INCLUDE control command specifies external definitions in those library modules that are to be loaded with this segment, even though they are not referenced in the segment. Their definitions will be included in the Symbol Table for use by higher-level segments. More than one ! \$INCLUDE command may be used. Libraries are searched according to a preceding! \$LB or ! \$LIB card or the initial default case. The format of the command is

$$
[SINCLUDE def_1[,def_2, ...,def_n]]
$$

where def<sub>i</sub> is an external definition of a library program to be included in the segment.

EXCLUDE The ! \$EXCLUDE control command inhibits library search and linkage for the named definition(s} even though an external reference occurs in a module of the segment. The format of the command is

 $\left\{ \text{SEXCLUDE def}_1, \text{def}_2, \ldots, \text{def}_n \right\}$ 

where def. is the external definition for a library routine that is not defined along the current path. If def. is one of several definitions associated with a specific library program, then excluding the one def is sufficient to forestall loading of its associated library module.

MO The ! \$MD (modify) control command is used to change core locations at load time before the absolute overlays are written out onto the OV file. ! \$MD commands must be inserted within a SEG sequence and apply only to the segment being loaded. A check is made that the effective address of the ! \$MD command lies in the segment and that any labels used are defined for the path the segment lies in. The Overlay loader aborts if the modification location lies outside the limits of the segment. Inserted values are not tested for range. External symbols (definitions) used in loc or value must have been previously defined. The format of the command is

 $\texttt{!SMD} \ \ \textsf{loc}, \textsf{value}[\textsf{value}_1, \textsf{value}_2' \dots, \textsf{value}_n]$ 

where

- loc specifies the execution location of the first modification, relative to the FWA of the current segment.
- value<sub>:</sub> is the hexadecimal quantity to be inserted at loc + i (for example, value is inserted at loc, value, at loc  $+1$ , etc.).

Both the loc and the value; parameters are subject to the restrictions set forth in "Control Command Format," i.e., hexadecimal notation must be indicated by a leading  $+$  or  $-$ . Note that it is not possible to modify a library module by use of an ! \$MD control command.

RES The IRES control command allows the user to reserve an area at the end of the segment (root) program for run-time patching. The format of the command is

$$
"I \$RES def, size[, def, size], \ldots[, def, size]
$$

where

def is the name of the area to be reserved.

size is a decimal value specifying the number of words in the reserve area.

LCOM The !\$LCOM control command allows the user to allocate labeled COMMON blocks within a segment (root) program. The format of the command is

! \$LCOM block,size[,block,size] ... ['block,size]

where

- block is the one-to-eight character EBCDIC name of the labeled COMMON block.
- size is a decima' value specifying the words to be allocated for the block.

**SEG** The !\$SEG control command defines the modules that will form a segment. Numbers used to define a segment must be unique. Segment identifier numbers need not be consecutive. A segment, including its library, is restricted to a maximum of 65,534 bytes provided enough background is avai lable.

Each !\$SEG or !\$ROOT control command may be followed by !\$LD, !\$MD, !\$INCLUDE, !\$UB, and !\$LB commands to load the modules to form that segment. The loading for a segment terminates on a new !\$SEG control command. The control command stack is terminated by an !EOD. The user may defer the loading of a specific library routine through the application of the !\$EXCLUDE command. The Loader will attempt to satisfy all references present at a level from the libraries specified on !\$LB, !\$UB, and !\$INCLUDE commands or from the default library case. A given library is searched only once per segment. The format of the command is

 $!$ \$SEG si,sn[,oplb,n][DT]

#### where

- si is a number less than or equal to X'FF' used to identify the segment being loaded. It will be used to call the segment at run time.
- sn is the number of the segment to which this segment is attached.
- oplb,n specifies that n modules are to be loaded contiguously from the operational label oplb.
- DT specifies that calls to M:PUSH, M:PUSHK, M:PUSHC, M:PSHC, and M:RES are modified to dynamic-temp storage (in the calling sequence, "ADRL temp" is changed to "DATA 0", and trailing reserve is stripped). This is done only for those ROMs (including library modules) loaded by this command.

The following rules should be observed in defining segments for the overlay cluster:

1. In OLOAD, the longest segment must fit into core with the Loader and its tables. If a segment is too long, it may be reassembled as two modules and loaded as two segments.

In BLOAD, segments (and the root) are loaded one granule at a time, so that all background (less the space required by BLOAD and its tables) is available for symbol tables.

2. The Loader will first attempt to satisfy library references using the Public Library and then will search the appropriate libraries on the RAD or disk pack. Using the !\$INCLUDE command, other often-used library routines can be loaded with the root where they will be accessible to all segments. However, I ibrary routines

loaded in any segment will be accessible only to segments in the same path.

3. Where segment content (not the root) is preceded by reserve area, such area does not consume space during the loading process. However, if a Labeled COMMON block is initially defined by the first module of a segment, it is considered a data area that will precede all reserve areas which will consequently consume space during Loader processing.

**PUBLIB** (OLOAD only) The !\$PUBLIB control command indicates that the Overlay Loader is to create a Public library using modules that follow and/or modules from selected libraries. The Public Library isbiasedatthe location specified in K :PLFWA of the RBM zero table. Each symbol is flagged as Extended, Basic, or Main according to control information on the !\$PUBUB card. However, a library may contain routines of more than one mode. Such identical definitions of different modes are differentiated in the Symbol Table (LIBSYM) and are not considered duplicate.

When library routines are part of the Public Library, they must be reentrant and therefore must use the dynami c temporary stack (specified as the temp field on the !SROOT command) for their temporary storage space. The loader will change the calling sequences of any calls to M:RES, M:PUSH, M:PUSHK, M:PUSHC, or M:PSHC to indicate dynamic temporary stack; and will delete trailing reserve from ROMs containing these calls.

A severity level of 1 is set if unsatisfied references or double definitions are encountered during the loading of a Public Library, and the library will not be written onto the PUBLIB file. When a Public Library is being created, the Overlay Loader creates a new Public Library on the RAD or disk pack. The Public Library just loaded is written onto the PUBLIB file in the User Processor area. The total length of the Public Library must not exceed 9191 words. The Monitor Services Transfer Vector (TVECT) file is read from System Processor area, and the Public Library section is updated and written onto TVECT. A new Public Library Symbol Table is written to LIBSYM file in the System Data area. The new UBSYM is incompatible with the Public Library currently in core. All files are closed and normal termination through M:TERM takes place. The new Public Library is then loaded into core by rebooting the RBM. The format of the command is

### I \$PUBLIB library-mode[,oplb,n]

where

mode mustbe one of the following EBCDIC codes:

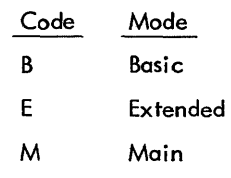

A new !\$PUBLIB control command must be provided each time mode is to be changed.

oplb,n specifies that n modu les are to be loaded contiguously from the operational label oplb.

!\$LD, !\$LB, !\$INCLUDE, and !\$MD commands are honored when using !\$PUBLIB in the same manner as for the !\$SEG command. !\$ROOT, !\$TCB, and !\$SEG commands may not be used in conjunction with the !\$PUBLIBcommand.

**END** The ISEND command is treated exactly like an IEOD command. It shouId be used in place of IEODwhenever multistep job stacks are to be prestored on a RAD fi Ie. The Utility COpy routine wi II not interpret this command as end-of-file (EOF). The format of the command is

**ISEND** 

#### **LOADER ERROR MESSAGES**

The Overlay Loader program outputs messages on both OC and DO concurrently with the load operation. HOC and DO are assigned to the same device, duplication of messages on DO is suppressed. The Overlay Loader error messages are given in Appendix D.

The format of the 'encoded' error messages is

\$\$ ERR xx

where xx is a two-letter mnemonic that identifies the error (as described in Appendix D).

The types of Overlay Loader messages are as follows:

- 1. Warning messages (W), after which loading continues.
- 2. Response messages (R), requiring an S or X key-in from the operator, in which case the message

#### I !BEG IN WAIT

is written on  $OC$ . The operator activates the console interrupt and keys in either of the following codes.

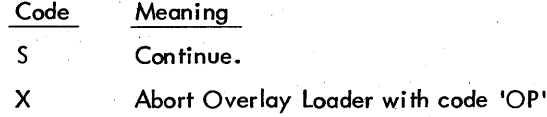

- and return control to JCP. 3. Abort messages (A), upon which the Overlay Loaderexits
- via the RBM routine M:ABORT (see also Appendix D for abort codes, abort messages, and their meanings).

The Overlay Loader 'plain text' error messages are largely selfexplanatory but are also further described in Appendix D.

# **8. RAD EDITOR**

The RAD Editor controls RAD and disk pack allocation by maintaining file directories for all resident standard areas. A resident standard area is one that has its area mnemonic in the RBM Master Directory (either as a permanent area defined at SYSGEN or a temporary area defined by the Mount key-in) and is not checkpoint (CP), background temporary (BT) area, or of any area whose mnemonic begins with the character  $X$ . (X identifies a nonstandard area.) Through its control commands the RAD Editor can

- Add entries to or delete entries from file directories
- Copy data from one random file to another
- Maintain libraries in the system library (sL) and user library (UL) areas for use by the Overlay Loaders
- Copy an object module contained in a library
- Map file and library module allocations
- Dump contents of RAD fi les, RAD areas, or RAD-type devices in hexadecimal format.
- Save the contents of areas or files in a format restorable by the RAD Editor, or save the contents of areas in a rebootable format on magnetic tape (which may olso be restored by the RAD Editor)
- Clear an area or file
- Truncate a file or all files within an area
- Output messages to the operator
- Initialize file directories for new disk packs
- Flaw bad disk pack tracks and allocate alternates.

The RAD Editor generates and maintains directories for the following permanent areas:

- System Processor area (SP)
- System Library area (SL)
- System Data area (SD)
- User Processor area (UP)
- User Library area (UL)
- User Data area (UD and  $\alpha\alpha$ )

Size and location of each permanent area are contained in the RBM Master Directory. The RAD Editor allows mapping of all areas, including Checkpoint and Background Temp areas, and the dumping of all random-access files.

### **STANDARD RAD/DISK PACK AREA ORGANIZATION**

Every area contains its own file directory. Each file is identified by a file directory entry that indicates the name, format, and location of the file. The areas and their file directories are software write-protected (at SYSGEN) and may have any of the following four write-protect codes:

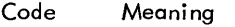

- $NO$ only files with a write-protect code of NO may be added to the area.
- BG only files with write-protect codes of NO or BG may be added to the area. Background programs may write on any file in the area, but foreground programs may only write on files with NO write-protect codes.
- FG only files with write-protect codes of NO or FG may be added to the area. Foreground programs may write on any file in the area, but background programs may only write on files with NO write-protect codes.
- sy files with any write-protect codes may be added to the area.

For areas with BG or NO write-protect codes, any RAD Editor control command may be used without the need for an sY key-in. However, for areas with FG or SY writeprotect codes, the following RAD Edit control commands require that an sY key-in be in effect at the time the control command is executed:

- $!$  #ADD ! #DELETE
- ! #TRUNCATE
- ! #SQUEEZE
- ! #RESTORE
- !#CLEAR

Space within an area is allocated sequentially; the first file in the area begins in the first sector following the first file directory. The second file in the area begins in the next available sector following the first file. Normally, as each file is added to the area, the next available sector is used as the start of the new file; however, the control command used to allocate space for the file may specify that the file begin on the next available track (or cylinder) boundary. In this event, any space bypassed will remain unused and the RAD Editorwill not attempt to fit a new file into the unused space. New files are always added at the end of the currently allocated space within an area.

When a directory entry (and, effectively, its corresponding file) is deleted, the area formerly occupied by the file is left unused. In normal operation, the RAD Editor makes no attempt to recover these unused areas. Therefore, the addition of a file may cause overflow of the permanent area although ample space may be available. However, RAD squeezing can be requested via an Editor !#SQUEEZE command to overcome this problem. Squeezing recovers the unused storage within a permanent area by regenerating the directory and moving files.

Before any permanent file can be written (using the Monitor routine M:WRITE), space must be allocated for the file. This is accomplished by requesting the RAD Editor to add a new entry ot the designated directory. Control commands allow directory entries to be added or deleted.

Warning: While processing the commands ADD, DELETE, TRUNCATE, SQUEEZE and CLEAR, foreground files that may become active are the user's responsibi lity.

#### **DATA FILES**

Ordinarily, data is not written in permanent files by the RAD Editor. Data files are normally written by user programs. However, a RAD Editor control command can be used to copy data from one random-access file to another. Copied files may be temporary or permanent files.

#### **LIBRARY FILES**

System and User Library files, which are searched by the Overlay Loaders for external references, are generated and maintained by the RAD Editor (the only processor that writes in these files).

A library area (either the System Library area or the User Library area) contains six files:

- 1. Module Directory File (directory of library modules).
- 2. EBCDIC File (list of all library definitions/references).
- 3. Extended DEF/REF File (index to extended precision definitians/references in EBCDIC file).
- 4. Basic DEF/REF File (index to standard precision definitions/references in EBCDIC file).
- 5. Main DEF/REF File (index to main definitions/ references in EBCDIC file).
- 6. Module File (library object modules).

The extended and basic DEF/REF files (items 3 and 4) are optional.

These files are generated and maintained from information in controt commands and object modules placed in the

library by the RAD Editor. Special commands are supplied to allow the addition and deletion of object modules; these control commands will cause the six files in the RAD Library area to be updated. A control command allows an object module contained in a library to be copied onto BO.

Any random-access or sequential-access file (either temporary or permanent) can be dumped on LO.

The RAD Editor can save the contents of a permanent area and the RBM bootstrap in a self-reloadable form. The saved image contains a bootstrap loader, the execution of which restores the RBM bootstrap and the permanent area on the RAD or disk pack. .

Updating or squeezing of permanent areas and library files that contain information for real-time programs must not occur while the foreground is using these permanent areas or files. The user must ensure that the RAD Editor is not modifying a permanent area while a foreground program is using it.

The names for the library files must be one of the following:

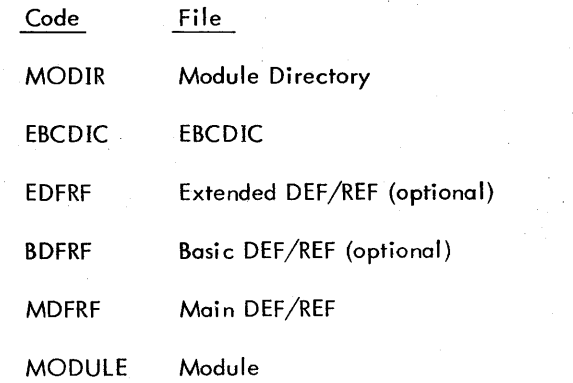

The DEF/REF file needs to be added only as required. The System Library (SL) requires only the MDFRF file.

#### **ALGORITHMS FOR COMPUTING LIBRARY FILE SIZES**

The following algorithms may be used to determine the lengths of the six files in a library area:

The number of granules in the MODIR file is

$$
MODIR_n = \frac{6 (1 + i)}{g}
$$

where

î.

- is the number of modules to be placed in the library (including main, extended-precision, and single-precision routines). i must be equal-to or less-than 1023.
- g is the granule size in words.

The number of granules in the EBCDIC file is

The number of granules in the MDFRF fife is

$$
EBCDIC_{n} = \frac{4(1+d)}{g}
$$

where

- d is the number of unique DEFs and REFs in the library (including main, extended-precision, and single-precision routines). d must be equal-to or less-than 8191.
- g is the granule size in words.

The number of granules in the EDFRF file is

EDFRF<sub>n</sub> = 
$$
\frac{2 + \sum_{\ell=1}^{n} (2 + r_{\ell} + d_{\ell})}{g}
$$

where

- n is the number of routines in the extendedprecision library.
- $r\ell$  is the number of REFs in the extended-precision library.
- $d\ell$  is the number of DEFs in the extended-precision library.
- g is the granule size in words.

The number of granules in the BDFRF file is

BDFRF<sub>n</sub> = 
$$
\frac{2 + \sum_{k=1}^{n} (2 + r_k + d_k)}{g}
$$

where

n

- is the number of routines in the single-precision library.
- is the number of REFs in the kth library routine  $\mathbf{r}_{\mathbf{k}}$ in the single-precision library.
- $d_k$  is the number of DEFs in the kth library routine of the single-precision library.
- g is the granule size in words.

MDRFR<sub>n</sub> = 
$$
\frac{2 + \sum_{j=1}^{n} (2 + r_j + d_j)}{g}
$$

where

- n is the number of routines in the main library.
- r. I is the number of REFs in the jth library routine in the main library.
- $\mathsf{d}_{\mathsf{i}}$ is the number of DEFs in the jth library routine in the main library.
- g is the granule size in words.

The number of records in the MODULE file is

$$
MODULE_{n} = \sum_{i=1}^{n} (c_{i})
$$

where

- n is the number of modules in the library (including main, extended-precision, and singleprecision routines), and n must be equal to or less than 1023.
- c. I is the number of record images in the ith library routine.

### **RAD EDITOR OPERATIONAL LABELS**

The RAD Editor uses the temporary background operational labels XO through X6. These labels must not be assigned at the time the !RADEDIT control command is executed, nor may they be used on !#DUMP or !#FCOPY commands.

The following labels must be assigned before requesting the RAD Editor:

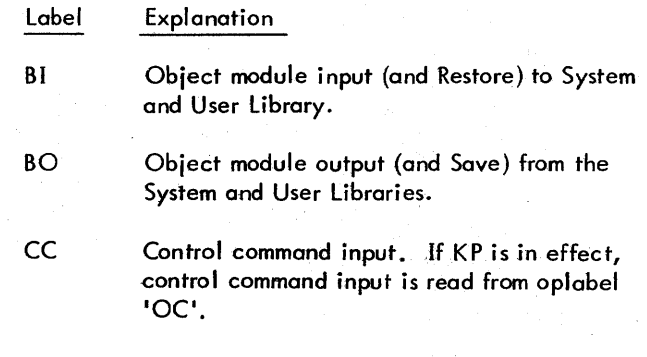

- Label Explanation
- DO Log of error messages and operator key-ins.
- LL Log of control commands.
- LO Maps of directories and dumps of files.
- OC Messages to the operator and key-ins from the operator. Control commands are read from OC if a "KP" key-in is in effect.

### **CALLING RAD EDITOR**

The RAD Editor is requested with a !RADEDIT control command. The !RADEDIT control command is read from CC and causes the root segment of the RAD Editor program to be loaded into core memory from the RAD. It has the format

#### (RADEDIT

Reading an !EOD from CC causes the RAD Editor program to return control to the Monitor. If CC is assigned to magnetic tape or a RAD file, an EOF condition encountered while reading control commands from CC will cause the RAD Editor to return control to the Monitor. The form of the command is

!EOD

### **CONTROL COMMAND FORMAT**

All RAD Editor control commands are input from CC (or from OC if a "KP" key-in is in effect) and listed on LL. The general format is

! #menmonic specification

. where

Ţ

identifies the record as a control command.

 $\{\ddot{}}$ indicates that the control command is unique to the RAD Editor.

- mnemonic is the code name of a RAD Editor command immediately following the  $!$ # characters.
- specification is a series of required or optional parameters unique to the specific command. The conventions used in specifying parameters are (1) a string of up to five decimal digits, having a value less than 65,535, denotes a decimal integer; (2) a string of the form +xxxx is treated as hexadecimal; (3) all other strings are assumed to be nonnumeric.

One or more blanks must separate the mnemonic and specification fields, but no blanks may be embeddded within a field. An empty parameter in the specification field is denoted by a comma. However, commas may be omitted for empty trailing parameters. A control command is terminated by the first blank after the specification field. If the specification field is absent and a comment follows the mnemonic field, the command is terminated by a period.

The first two characters of the mnemonic portion of the command are sufficient to define the command; the remaining characters may be omitted since they are ignored if they are present.

In the descriptions of the following individual commands, certain terms are used that have specific meanings for the RAD Editor. The terms are:

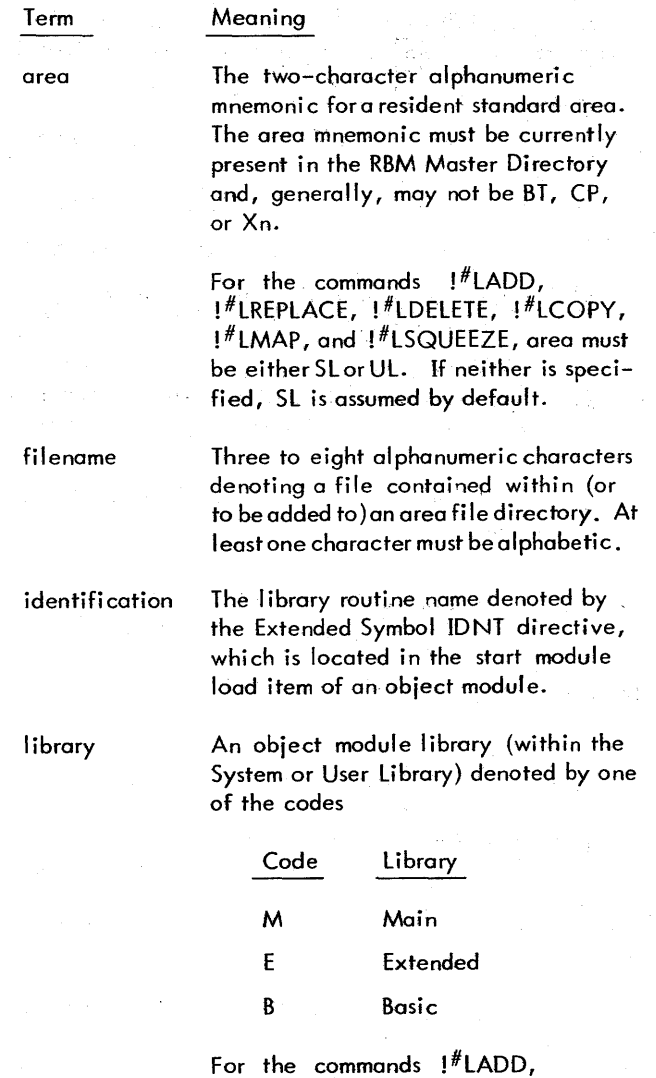

#### **CONTROL COMMAND REPERTOIRE**

fault library is M (main).

 $!$ <sup>#</sup>LREPLACE, and  $!$ <sup>#</sup>LDELETE the de-

**ADD** The !<sup>#</sup>ADD command adds a new entry to the specified permanent file directory. It defines the name, size, record length, format, and write protection for the new file. It may also declare that the file will contain a resident foreground program, and will be maintained starting at a cylinder or track boundary. Space is allocated for the new file and the first sector of the file is set to zero if it has random format. The form of the command is

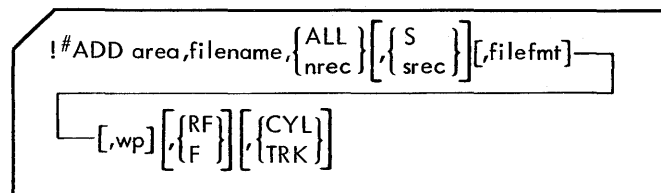

where

- ALL indicates the file will be allocated to extend to the end of the area. After an EOF has been written on the file, it may be truncated to recover the unused space.
- nrec is the number of records in the file and may not exceed 65,535.
- S indicates that the record size is equivalent to sector size and that nrec is to be used to determine the number of sectors to reserve.
- srec is the maxi mum number of bytes per record which must be even and may not exceed 65,534. If filefmt is R, srec is used as the granule size. The following default values are provided, depending on the fi Ie format.

Default Record Size

- 120 for file format, B and P
- Sector size, in bytes, of the device containing the area for file format R or U
- 80 for fi Ie format C. Since compressed fi les may contain records of variable length, this value is used for allocation purposes only. The S character may be used to force the allocation of a specific number of sectors for a compressed file. In this case, nrec indicates the number of sectors to reserve for the compressed file.
- filefmt is the structure of the file, as denoted by one of the following codes:
	- Code Format B C P R U blocked sequential-access file with a fi xed record si ze blocked (and compressed) sequential access file with a variable record size blocked (packed) random access fi Ie, fi xed record si ze unblocked random access file unbJocked sequential access file.

If the format parameter is omitted, the default format is determined by the area mnemonic as follows:

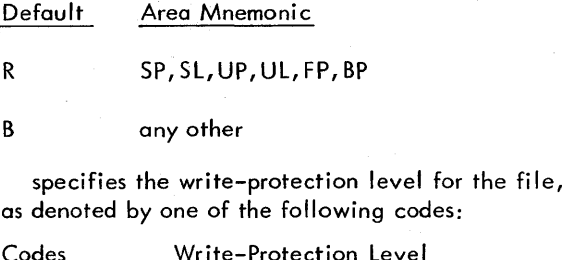

wp

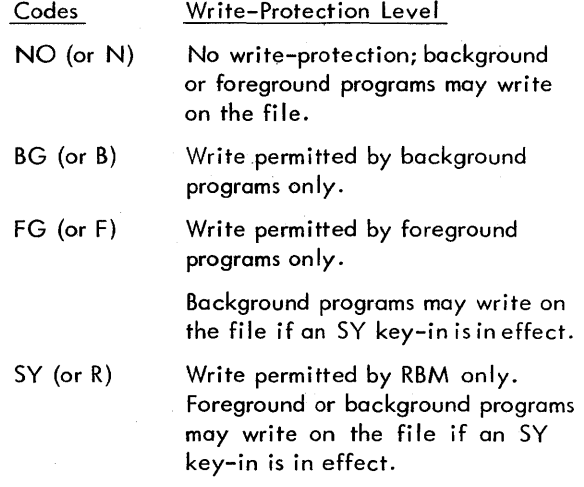

If the wp parameter is omitted, the default writeprotection level is NO.

- RF or  $F$  specifies that the file will contain a resident foreground program that is to be automatically loaded at boot time, and therefore the area mnemonic must be SP, UP, or FP (the order of search).
- $CYL$  specifies that the BOT of the file is to be allocated and maintained on a cylinder boundary if the area is on a disk pack.
- TRK specifies that the  $BOT$  of the file is to be allocated and maintained on a track boundary.

**DELETE** The !#DELETE command deletes on entry from the specified permanent file directory. The space formerly allocated to the file becomes unused. The space is recovered if the file being deleted is the last file in the area. The Form of the command is

$$
\sqrt{\frac{1}{1-\beta}\text{DELETE area}\left[\frac{\text{filename}}{\text{area}}\right]\right]}\dots
$$

If no filename is specified, all files in the area are deleted. If there are active files in the area, the operation is not performed. Under no condition can the SParea be de leted. Instead, the following messages are output

##OPEN FILES, NO CHANGE: area, filename

```
## NO CHANGE: area
```
If the write-protect code for the area is SY or FG, the SY key-in must be in effect at the time the control command is executed.

**FCOPY** The !#FCOPY (File Copy) command copies data from one random-access file to another. The file copy process terminates when EOF is encountered on an input file or when an end-of-tape is encountered on either the input or the output file. The form of the command is

!#FCOPY oplb1,oplb2

where

oplb<sub>: is the operational label or FORTRAN device</sub> unit number (e.g., F :109) ofa temporary or permanent random-access file. The Utility COpy Routine (see Chapter 9) must be used to copy sequential-access fi les.

 $op<sub>1</sub>$ is the input file.

 $oplb<sub>2</sub>$ is the output file.

**DPCOPY** The! #DPCOPY (Disk Pack Copy) control command copies data from one disk park or cartridge disk to another. The entire contents of the pack or cartridge is copied and a checkwrite is performed on the copied data. The form of the command is

!#DPCOPY +device<sub>1</sub>,+device<sub>2</sub>

where

- device] is the hexadecimal device number of the disk pack
- device<sub>2</sub> is the hexadecimal device number of the disk pack to copy to, which may not contain any currently "mounted" areas.
- Note: The bootstrap record is not copied to sector zero. The INITIALIZE command always writes the bootstrap record to sector zero.

**LADD** The !<sup>#</sup>LADD (Library Add) command adds an object module to the designated library. The object module is read from BI, checked for sequence and checksum errors, and stored in the Module File within the library. From the data in the object module and on the control command, the information about the module is extracted and placed in the Module Directory File (MODIR), the EBCDIC File, and one of the three DEF/REF Files (either MDFRF, BDFRF, orEDFRF File) as indicated in the library parameter. BI may be assigned to any device; if BI is assigned to the RAD, it must be sequential file. The object module on BI must be in standard object language. Any blank card or binary card on BI that contains only zeros is ignored. The form of the command is

! #LADD [areaJ(ident]Llibrary]

where ident is the program name located in the start module item of the object module on BI.

The library routine may be selectively added to the SL or UL area from a file of library routines. If the identification parameter is omitted, all object modules on BI will be added to the library up to, but not including, the file mark or EOD on BI.

Within a permanent area (SL or UL), each object module ident must be unique except as follows: an object module ident in the Main library cannot exist in either the Basic or Extended library. An object module with the same ident can exist in both the Basic and Extended libraries.

If identification is present, the start module load item of the first program read from BI must be the same as shown by the identification parameter.

**LREPLACE** The !<sup>#</sup>LREPLACE (Library Replace) command replaces an object module of the same identification in the designated library. The object module is read from BI and checked for sequence checksum errors. The object module on BI must be in standard object language. Any blank card or binary card (on BI) that contains only zeros is ignored. The form of the command is

! #lREPlACE [area,) ident[,library]

where ident is the program name located in the start module item of the object module on Bl. The object module on BI replaces the module in the library having the same identification.

**LDELETE** The !#LDELETE (Library Delete) command deletes an object module from the designated library. The form of the command is

! #lDElETE [area,] ident [,library J

where ident is the program name of the object module to be deleted.

**LCOPY** The !#LCOPY (Library Copy) command copies an object module from the designated I ibrary onto the BO device. The form of the command is

(ILCOPY [area,] iden!

where ident is the program name (located in the start module item) of the object module to be copied onto the BO device.

LSQUEEZE The !#LSQUEEZE (Library Squeeze) command will squeeze designated library areas. Unused space is recovered by regenerating the directory files and

squeezing (compacting) the module file. The form of the command is

!#LSQUEEZE [area]

**MAP** The !#MAP command causes the specified directories to be mapped on LO. For each permanent RAD area, the beginning and ending RAD addresses for the area are mapped. For each file, the contents of the directory entry describing the file are printed. This information includes name, format, write-protection, foreground task indicator, beginning address, EOF address, and EOT address for each file. For files on disk packs, the map also includes the cylinder/track/sector values for BOT. For files on RADs, the map also includes the track/sector values for BOT. The form of the command is

$$
\Big/ I^{\#} \textsf{MAP} \big[ \textsf{area}_1 \big] \big[ \textsf{area}_2 \big] \cdots \big[ \textsf{area}_n \big]
$$

where area must be a currently defined area. If no area parameter is included, all currently defined areas are mapped.

LMAP The !<sup>#</sup>LMAP command causes the library files of the specified areas to be mapped on LO. For each area, the beginning and ending addresses for the area are mapped, followed by a map of the library files in the area. The library map includes the following information for each routine:

- Library B (basic), E (extended) or M (main)
- Identification of routine
- Length of routine in words
- Sector within the MODULE file that contains the routine
- DEFs in the routine
- REFs in the routine.

The form of the command is

!#LMAP [area [,area]]

**DUMP** The !#DUMP command dumps a RAD file, a RAD area, or a RAD-type device in hexadecimal format on the LO device. Records are dumped beginning with the first record of the file (record 0) unless an optional starting record number is given. The dump is terminated by an EOF,

EOT, or by having dumped the requested number of records  $$ whichever occurs first. The form of the command is

$$
f\text{*DUMP} {\scriptsize \left\{\text{area}\left[\right.\text{filename}\right]\hspace{-1mm}\right\}}\left[\text{start}\left[\text{number}\right]\right]
$$

where

- oplbl is the operational label or FORTRAN device unit number (e.g., F:109) assigned to a RAD file. Operational labels XO through X6 may not be used because they are reserved for use by RADEDIT.
- device-number is the hardware device number of the RAD or disk device. This number must be preceded by  $a + (plus character)$  and must match a RAD or disk device number input at SYSGEN.
- start is the relative record (or sector) number at which the dump is to begin. For RAD files, this number represents the record relative to the first record of the file. For RAD areas, it represents the sector relative to the first sector of the area. For device-number, it represents the sector relative to the first sector of the device. If start is omitted, the dump begins at the first record relative to the BOT of the file, area, or device.
- number is the number of records (or sectors) to be dumped. If number is omitted, the file, area, or device is dumped until an EOF or EOT is encountered. If the file format is random (R) or packed (P), the EOF is ignored.

**SAVE** The !<sup>#</sup>SAVE command saves the contents of areas of specific files. Each file is written on the BO device, along with all pertinent information about the file. The BO media may be magnetic tape, unblocked file, paper tape, or cards. If the media is magnetic tape and an end-of-reel condition occurs, the operator is expected to mount the next reel to be used for output. If the media is paper tape and an ! ATTE ND command has been input for the current job, the message

 $#$  nnnn FT. OK?

will be output on the OC device. If there is more than nnnn feet of paper tape available, the operator is expected to type in Y. This process will continue until all files specified by the !#SAVE command have been output, or until the operator determi nes that the required amount of tape is not available. Any input other than Y causes the program to output an end-of-reel record followed by blank trailer. The program then outputs the message

#### ! !BEG IN WAIT

on the OC device. The operator must then mount a new reel of tape, interrupt, and key-in S. The program then outputs blank leader, a save-continuation record, and proceeds as described above.

The BO output can be restored via the  $!$ # RESTORE command. The form of the command is

 $!$   $*$  SAVE [FILE, ] [area],  $\left\{ \frac{\text{area}}{\text{filename}} \right\}$ ,

where FILE indicates that the output format contains all necessary information for the restoration of specific files. Each file saved is followed by an !EOD (or file mark in the case of magnetic tape). If another !#SAVE FILE control command follows immediately, the additional files are appended to the previous output.

Note: !#SAVE FILE command does not save the following files from the SP and SD area:

> SP, BOOT SP, RBM SP, TVECT SP, RADEDIT SP,OLOAD SD,RBMGO SD,RBMOV SD, RBMAl SO, ERRFILE SD, RBMID SD, RBMSYM SD, RBMPMD

When a control command is encountered that is not a !#SAVE FILE command, an additional EOF is written and the BO device is rewound before the next command is executed.

The FILE keyword may be omitted only if the BOoperational label is assigned to magnetic tape, causing a bootstrap program to be output on BO followed by the contents of the specified areas. No filenames may be specified in this case, since the allocated portion of an area is saved as if it were a single file. The specified areas are followed by two file marks and the tape is rewound.

When the output magnetic tape is booted, the bootstrap program wi II restore the saved areas and then initiate an RBM boot process.

The user must not mix the output of the !#SAVE command with the !#SAVE FILE command on the same magnetic tape.

**VERIFY** The !#VERIFY command checks the output of the !#SAVE command to ensure that it can be correctly processed by !#RESTORE at a later time. The form of the command is

iHVERIFY [oplbIJ

where oplbl is the operational label of the medium from which the  $!^{\#}$ SAVE output is to be read. If no oplbl is present, the opIbI BO is assumed by default.

**RESTORE** The !#RESTORE command restore the contents of areas or specific fi les that hove been saved via the !#SAVE command. The files are selectively restored from the BI device. The form of the command is

! 'RESTORE [area [!;;':ame}' 00 -] ,0 0 oJ

If the file being restored does not have a corresponding entry in the area file directory, a new entry is made and the file is copied into its allocated region. If the file being restored already has an entry in the area file directory the file will be copied into the currently allocated region unless

- There is a format conflict
- The allocated region is too small
- The proper level of write authorization is not in effect, that is, SY key-in not performed and file is write-protected.

If an end-of-reel condition is encountered while reading from BI the operator will be requested to mount the next reel in sequence, as created by the !#SAVE command.

If the BI input is a rebootable save tape, no filenames may be specified - each area is restored in its entirety.

**SQUEEZE** The !#SQUEEZE command compacts the designated fi Ie areas. Unused space is regai ned by regenerating the directori es and moving fi les. The form of the command is

!#SQUEEZE area [,area]... [,area]

The areas BT, CP, and any area beginn ing with the letter X are never squeezed. An explicit request to squeeze any of these is ignored. If the area being squeezed contains a file that is assigned to an operational label and the file can be moved, the fol lowing message will be output.

## OPEN FILE, NO CHANGE: area,filename

File is not moved and squeezing continues.

 $1\text{\textdegree}$  (LEAR area  $\left[\left\{\begin{matrix} \text{area} \\ \text{filename} \end{matrix}\right\}\right]$ , ...

File directory information may be destroyed if an area being squeezed contains a file that is assigned to an operational label being used by an active foreground program.

Care should be exercised when SQUEEZEing areas thatmay be currently in use by foreground programs in order to avoid file conflicts.

**CLEAR** The !#CLEAR command zeros out the specified RAD area or file. The form of the command is

If no filename is specified, all files in the area are cleared, including file directories. If there are open files in the area, the operation will not be performed. Instead, the following message will be output

 $^{\# \#}$  OPEN FILE, NO CHANGE: area, filename

If the write-protect code for the area is SY or FG, the SY key-in must be in effect at the time the control command is executed.

**BDTRACK** The !#BDTRACK command specifies the disk pack and the track numbers for which alternates are to be provided.

Two methods of selecting alternate tracks are used: the flawed headers and the bad track list.

The disk packs, Models 7242/46, use flawed headers. The original track will have its headers rewritten with a flaw mark and a reference to the a Iternate track. The headers of the alternate track will be rewritten to refer to the original trock. The cartridge disks, Models 3231/32/33 and  $7251/52$ , utilize a bad track list which is written on cylinder 0, track 0, sector 2. The bad track numbers are written into the list and the corresponding alternate tracks are selected during the read-write process. The form of the command is:

$$
\left\{\n\begin{array}{l}\n\text{ALL} \\
\text{1# BDTRACK +dn, } \begin{cases}\n\text{ALL} \\
\text{+number}[\text{, +number}]\text{...}[\text{, +number}]\n\end{cases}\n\end{array}\n\right\}
$$

where

dn is the device number of the disk pack.

- number is the hexadecimal track number on the device starting with O.
- decimal is the decimal track number on the device starting with O.
- ALL indicates that a bad track list is to be constructed from the flawed headers previously written on the 323x device. Once this is done,  $l^{\#}$ BDTRACK commands can be used to enter track numbers into the bad track list on the device.
- Note: See the Unsolicited Control section as to how bad track lists are entered (Mount) and removed (Remove) from the system tables.

Example:

!# BDTRACK +E5, +325, +297

**GDTRACK** The !#GDTRACK command specifies the disk pack and the track numbers for which alternates are to be eliminated. This may be used if it is suspected that a designated flawed track is good.

On the disk packs, Models 7242/46, for each track specified, its headers will be rewritten to clear the flaw mark and the headers of the assigned alternate track will be rewritten to free the alternate track.

On the cartridge disks, Models 7251/52 and 3231/32/33, which utilize a bad track list, a "blank" bad track list can be written on cylinder 0, track 0, sector 2 of the device using the "ALL" option. If a bad track list exists on the device, bad tracks can be eliminated as described above. The form of the command is:

$$
\left(\begin{array}{c}\n\text{1#GDTRACK +dn} \begin{Bmatrix}\n\text{ALL} \\
\text{+ number} [\text{, + number}] \dots [\text{, + number}]\n\end{Bmatrix} \\
\text{decimal} [\text{, decimal}] \dots [\text{, decimal}]\n\end{array}\right)
$$

where

- $\sim$  dn is the device number of the disk pack.
	- number is the hexadecimal track number on the device starting with O.
	- decimal is the decimal track number on the device starting with O.
	- ALL indicates that a "blank" bad track list is to be written on the device.

**INITIALIZE.** The !#INITIALIZE command provides disk pack serialization (including date) and allocation of data areas. The form of the command is

 $!$  #INITIALIZE +dn [, serial-number], DO

where

- dn is the hardware device number of the disk pack to be initialized. The device number must match a disk pack device number input at SYSGEN.
- serial number is any combination of eight characters, excluding blanks or commas. If the disk pack is Xerox Model 7242 or 7246, the serial number is written on cylinder 202, track 19, sector 0, together with the current date. For Xerox Models 725x and 323x, the serial number and date are written on cyl inder 0, track 0, sector 1.
- DO indicates that the file directory on the device is not to be initial ized.

The  $!^{\#}$ INITIALIZE command may be followed by a set of area definition cards that have the format

!#area=tracks[,wp]

where

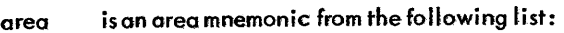

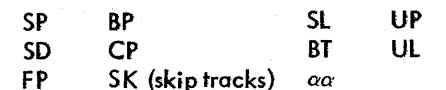

- tracks is the number of tracks to be allocated for the area. A parameter of 'ALL' allocates all the remaining tracks on the device.
- wp is the write-protect code to be used for the area. This code is tested whenever any of the following operations are performed:

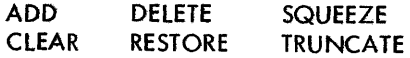

See "Standard RAD/Disk Pack Area Organization" for write-profect codes.

**MESSAGE** The !\*MESSAGE control command writes messages to the operator on the OC and LO devices. The form of the command is

!<sup>#</sup>MESSAGE message

where message is any EBCDIC character string up to a full card image.

**PAUSE** The !#PAUSE control command causes a message to be written on the OC and lO devices followed by a wait for the operator's response. The form of the command is

!<sup>#</sup>PAUSE message

where message is any EBCDIC character string up to a full card image. The format of the output is:

! #pAUSE message

! !BEGIN WAIT

It is necessary for the operator to activate the control panel INTERRUPT switch and key-in an S to continue.

**TRUNCATE** The! #TRUNCATE command eliminates unused space from the end of specific files by setting the EOT pointer equal to the EOF pointer. If an EOF has not been written on the file, the file EOT will not be changed. All compressed files or files containing programs loaded by the Overlay loaders (or with the Monitor !ABS command) will have an EOF pointer. The space is recovered if the file being truncated is the fast fife in the area. The form of the command is

$$
\bigg/ \bigg| \text{fTRUNCATE area} \bigg[ \bigg\{ \text{area} \atop \text{filename} \bigg\} \bigg], \dots \bigg]
$$

If no filename is specified all files in the area containing an EOF are to be truncated to the EOF. If the area is SD and no filename is specified, the following message will be output on the DO device and the OC device (if KP is in effect) and providing oplobelsare not assigned to same device.

## NO CHANGE: SD

If the write protect code for the area is SY or FG, the SY key-in must be in effect at the time the control command is executed.

**END** The I<sup>#</sup>END command is used exactly like the IEOD command; that is, it transfers control from the RAD Editor to the Monitor. The form of the command is

**I**<sup>#</sup>END

This command should be used in place of IEOD whenever multistep job stacks are to be prestored on a file. The Utility COPY routine will not interpret this command as an EOF.

### **RAD EDITOR MESSAGES**

The RAD Editor program issues the error messages I isted in Appendix D {Table 0-4}on DO. If a KP key-in is in effect, the error message is output on OC and DO un less OC and DO are assigned to the same device. The warning (W) messages in Table 0-4 are written on the OC and DO devices to provide a record of operations not performed or of critical operations in process. If an operator response' is required, the R-type error message is followed by the RBM message.

#### ! IBEGIN WAIT

written on OC. The operator activates the PCP interrupt and keys in one of the following:

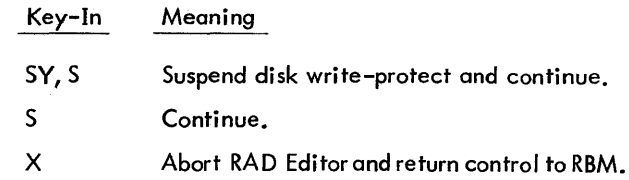

RAD Editor initiated aborts are identified by the abort code 'RE'. If the abort is operator-initiated, this is indicated by the abort code 'OP'.

### **INTRODUCTION**

The Utility program operates in the background under the Real-Time Batch Monitor. It contains routines that:

- Copy variable-length binary or EBCDIC records from one medium to another (Copy).
- Dump records onto an output device in either hexadecimal or EBCDIC format (Dump).
- Generate or update fi les that contain Xerox Standard Object language modules (Object Module Editor).
- Generate or update symbolic files (paper or magnetic) that contain source data (Record Editor).
- Edit card images by sequence number (Sequence Editor).

Routines in the Utility program are device-independent. Utility handles any blocked or unblocked, sequential-access RAD file. Use of a sequential-access RAD file is similar to that of a magneti c tape, as it has a beginning-of-tape, an end-of-fi Ie (if one has been written), and an end-of-tape. Note, however, that a sequential-access RAD file cannot be forward-spaced or backspaced over more than one fj Ie mark. A rewound sequential-access RAD file is positioned at beginning-of-tape. For both blocked and unblocked files, a record skip is a logical record skip.

#### **UTILITY PROGRAM ORGANIZATION**

The Utility program consists of two major sections: the Utility Program Control routine (always resident when the Utility program is operating), and the currently operating Utility subroutine. The Utility Program Control routine contains four interdependent elements:

- 1. The Program Executive, which initiolizes the program (upon entry from RBM), interprets the IUTILITY control command (explained in "Calling Uti lity"), exercises control over the flow of control commands, handles norma I and abort exits to the Monitor, and performs all  $I/O$  checking for the Utility program.
- 2. The Source Input Interpreter, which reads and scans Utility control commands for the Control Function Processor and the current Utility subroutine.
- 3. The Control Function Processor, which executes control function commands common to all Utility subroutines.

4. The Operator Communication routine, which outputs messages to OC and DO and recei ves key-in responses.

#### UTILITY PROGRAM EXECUTIVE

When RBM reads a !UTILITY control command control is transferred to the Program Executive routine. The !UTILITY control command is then scanned for parameters. If the name parameter is omitted (see "Calling Utility" below), it is assumed that only the Control Function Processor will be used. Uti lity control commands are read from the source input (51) device unless a KP key-in is in effect, in which case commands are read from OC.

If a specific Utility subroutine is requested, the Program Executive verifies that the subroutine is in storage; if not, an error message is written and an exit to RBM is taken, terminating the background operation. If the subroutine is present, initialization of tables and flags occurs.

The Program Executive then transfers control to the requested Utility subroutine. The Utility subroutine uses the Source Input Interpreter to read all commands, and uses the Control Function Processor to execute control functions. All other control commands are interpreted and executed by the Utility subroutine itself.

#### SOURCE INPUT INTERPRETER

The Source Input Interpreter, which is called by the Program Executive routine, processes all control commands that are read by the Utility program. Utility control commands are input from the SI device (unless a KP key-in is in effect) and listed on the II device as they are interpreted.

Upon reading a command, the Source Input Interpreter determines whether the command is valid. If the syntax for a command is invalid, the following message is written on OC and DO:

\*\* INV CTl

The Utility program then reads the next command or enters the wait state if attend mode is in effect.

If the command is valid, it may be interpreted and executed either by the Utility subroutine or by the Control Function Processor.

#### CONTROL FUNCTION PROCESSOR

The Control Function Processor interprets and executes commands that are common to all Utility subroutines. If any of

the controt commands interpreted and executed by the Controf Function Processor contains on invalid operational label, the following message is output:

#### \*\* INV OPLB

The Utility program then reads the next command or enters the wait state if attend mode is in effect.

## I **CONTROL ROUnlE OPERATlDlAllABEtS**

Four operational labels are reserved for the Program Control routine. Their use is restricted to the functions below; they may not be used in place of the labels required by the various Utility subroutines explained later.

- Lobel. Explanation
- SI Device for Utility control command input, and various modification source inputs. (If a KP key-in is in effect, control commands are read from OC.)
- DO Device for listing of messages, error conditions, operator responses, etc. If OC and DO are assigned to the same device, duplication of messages is suppressed.
- lL Log of control commands.
- OC Device for messages to the operator, key-in responses from the operator (always via the keyboard/ printer), and control-command input if a KP key-in is in effect.
- X5 Temporary RADfite used for prestoring commands read from Sf.

Utility functions are generally executed dynamically; that is, control commands are interpreted and executed as they are read. However, when severat operational labels are assigned to the same device-file as SI, it is impractical to execute dynamically. In this case, commands must be prestored to avoid confusion with data from that device. This decision to prestore is made by the Utifity program with one exception: the ! \*PRESTORE control command aHows the user the option of prestoring control command input untit an EOD card image is encountered. For RBM Utilities, prestored commands are written on a temporary RAD 'file (using' operational label X5) and read from the RAD for interpretation and execution.

### **CALLING UTiliTY**

The Utility program is requested via a !UTlLITYcontrol command, which causes the root segment of the Utility program to be loaded into core memory from the RAD. The !UTllITY cootrol command has the format

( UTILITY [nome J[. parameter]

where

name is the nome of aUtifity routine or may be omitted. It moy be any of the foflowing:

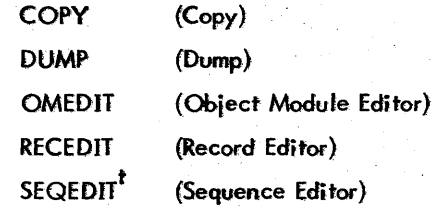

parameter represents the series of optional parameters that are unique to each Uti lity routine. Parameters are fully explained in the description of the individual routines.

When RBM reads the IUTILITY command, it loads the Program Control routine (root segment) from the RAD and transfers control to the Program Executive which controls the operation of the Utility program. The Executive first scans the IUTllITY control command parameters. If the name parameter is omitted, the Executive assumes that the control commands that follow use the Control Function Processor only. If a specific Utility routine is referenced with the name parameter, the Program Executive checks the name for validity. If the name is invalid, the message<br>**I** \*\* UT NT RES

(Utility not resident) is written on OC and DO and the Uti lity program aborts. If the name is valid, the overlay segment containing the Utility routine is loaded from the RAD, flags are initialized, and control is transferred to the named routine.

When the Program Control routine encounters an IEOD card image from 51, it terminates processing. The form of the !E.OD command is

**IEOD** 

This causes the Utility program to transfer control bock to RBM.

The Sequence Editor always reads from SI, whether or not a KP key-in is in effect.

If a Utility routine encounters the control command IUT [name] [, parameter], normal termination occurs and the named routine is loaded and given control without return to RBM.

### **CONTROL COMMAND FORMAT**

All Utility program control commands are input from SI and are listed on the LL device as they are interpreted. The general format is

! \*mnemonic specification

where

- Ţ identifies the record as a control command.
- \* indicates that the control command is unique to the Utility program.
- mnemonic is the code name of a Utility command and begins immediately following the !\* characters.
- specification is a series of parameters unique to the specific command. The conventions used in specifying parameters are (l) a string of up to five decimal digits having a value less than 32,768 denotes a decimal integer and (2) a string containing more than five characters is always assumed to be EBCDIC, regardless of content.

One or more blanks separate the mnemonic and specification fields, but no blanks may be embedded within a field. A control command is terminated by the first blank after the specification field; or, if the specification field is absent and a comment follows the mnemonic field, the command is terminated by a period. No control command record may contain more than 80 characters. The first two characters of the mnemonic portion of the command are sufficient to define a control command; the remaining characters may be omi tted, since they are ignored when present.

### **CONTROL FUNCTION COMMANDS**

The Control Function Processor interprets and executes control commands that are common to all Uti lity subroutines. These control function commands are given below. Unless otherwise noted, "oplb" is the operational label of the device, "number" is the number of file marks or records to skip (if omitted; the number is assumed to be 1), and "device" is the device type and physical device number.

FBACK The !\*FBACK command backspaces a magnetic tape over a specified number of file marks or a sequentialaccess RAD file to beginning-of-tape (BOT). The form of the command is

(\*FBACK oplb(, number]

forward over a specified numbercffile marks or a sequentialaccess RAD fi Ie over its end-of-fi Ie. The form of the command is ( \*FSKIP oplb(, number]

The !\*FSKIP command cannot be used for random files.

**MESSAGE** The ! \*MESSAGE command writes messages to the operator on the OC and the DO devices. The form of the command is

**FSKIP** The !\*FSKIP command spaces a magnetic tape

( \*MESSAGE message

where message is any EBCDIC character string up to a full card image.

The format of the output is

!\*MES5AGE message

**PAUSE** The !\*PAUSE command causes a message to be written on the OC and DO device followed by a wait for the operator's response. The form of the command is<br>I \*PAUSE message

where message is any EBCDIC character string up to a full card image.

The format of the output is

! \*PAU5E message ! !BEGIN WAIT

(\*PRESTORE

**PRESTOR£** The ! \*PRESTORE command causes all control commands to be read from the 51 device, but not to be interpreted or executed until an !EOD is read. The prestored commands are written on a temporary RAD file (using operational label X5) and are read sequentially from the RAD. (The prestore mode is set automatically when a name parameter appears on the !UTILITY command and one or more operational labels have been assigned to the same device or RAD DFN as SI.) The ! \*PRE5TORE control command must immediately follow the !UTlLITY control command and must precede any other control commands for the Utili ty program. The form of the command is

The !\*FBACK command cannot be used for random files.

**REWIND** The !\*REWIND command causes the specified magnetic tape or sequential-access RAD file to be rewound. The form of the command *is* 

!\*REWIND oplb

**RBACK** The !\*RBACK command backspaces a magnetic tape or sequential-access RAD fi Ie over a specified number of records. The form of the command is

!\*RBACK oplb[,number]

If oplb is assigned to a blocked sequential-access RAD file, the number parameter is the number of logical records to be skipped. The ! \*RBACK command cannot be used for random files or compressed RAD files.

**RSKIP** The !\*RSKIP command spaces forward the indicated magnetic tape or sequential-access RAD file over the specified number of records. The form of the command is

(\*RSKIP oplb[,number]

If oplb is assigned to a blocked sequential-access RAD fi Ie, the number parameter is the number of logical records to skip. The !\*RSKIP command cannot be used for random files but can be used for compressed RAD files.

UNLOAD The !\*UNLOAD command unloads a magnetic tape or closes a sequential-access RAD file. The form of the command is

(\*UNLOAD oplb

**END** The !\*END command is treated exactly like an ! EOD; that is, transfers control from Utility to the Monitor. This command should be used in place of !EOD whenever multiactivity iob stacks are to be prestored on a RAD file. This command will not be interpreted as an EOF when read from UI. The form of the command is

«END

WEOF The !\*WEOF command writes a file mark, EOD, or end-of-fi Ie pointer if appropriate to the device. The form of the command is

(\*WEOF oplb

ASSIGN The !\*ASSIGN command allows a Utility user to assign any operational label to any other background operational label, device-file number, or RAD file. The form of the command is

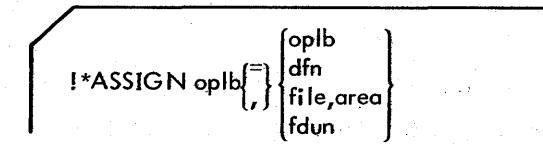

where

dfn is a device-file number.

file is a RAD file name.

area is the RAD area within which the RAD file is defined ..

fdun is a FORTRAN device unit number.

### **COpy ROUTINE**

COPY provides the ability to copy variable-length binary or EBCDIC records from cards, paper tope, magnetic tape, keyboard/printer, and sequential -access RAD fi les to cards, paper tape, magnetic tape, line printer, keyboard/printer, and sequential-access RAD fi les. Using control functions of the Control Function Processor, records and files can be skipped except for random files. The COPY routine also provides for file verification (separate from the copy operation). If the binary mode is requested for either copying or verifying, file marks are recognized for paper tape, magnetic tape or sequential RAD file. An !EOD card is recognized as a file mark. The number of records and files read or verified is listed upon completion of the COpy or VERIFY operation.

Since COpy uses RBM routines M:READ and M:WRITE for all reading and writing, files copied with the COPY routine will be treated according to the default conventions of the FORM, size, and BIN parameters of the ! \*COPY command. Deviation from inherent conventions is accomplished via FORM, size, and BIN parameter options.

For records being copied to the card punch, records containing a first byte of X'1C', X'3C', X'9F', X'BF', X'DF',  $X'FF'$ ,  $X'00'$ , or  $X'78'$  are always punched in the binary mode; all other records are punched in EBCDIC. For all other devices, the distinction between binary and EBCDIC modes is meaningless because records are copied directly

without translation. Therefore, attempting to copy binary data to an EBCDIC device wi II result in meaningless output.

For paper tape, if BIN and size are not specified, the length of each binary record (first byte of X'IC', X'3C', X'9F', X'BF', X'DF', X'FF', X1001, or X'781) is always 120 bytes. When M:READ reads EBCDIC records from paper tape, it transmits only the number of bytes specified by the calling sequence to memory. Ordinarily, the COPY routine assumes that paper tape EBCDIC records have a byte count of 120. The size specification allows the user to override the standard count.

By assigning the X4 oplb to a RAD file or paper tape device before the !\*OPLBS command is read, records copied from UI are adjusted to a 80- or 120-byte length, depending upon the contents of the first byte.

When copying or verifying a 9-track magnetic tape to a 7-track magnetic tape, UI and X4 should be assigned to the 9-track device.

If a record copied to the line printer or keyboard/printer contains more than 132 characters, only the first 132 are printed. Normally, the first character of the record is printed and single spacing is forced. Therefore, even if the first character is intended for format control, it will be printed as the first character of the print line in the normal mode. If the format option is specified, the first character is interpreted as a format control character and is not printed.

The BIN option should be used to copy nonstandard binary records. Paper tape codes NL, EOM, and  $\notin$  are not interpreted as editing characters. All records are copies on a byte-for-byte basis. If paper tape is the input source, leading blanks are ignored and trai ling blanks are included in the byte count. Paper tape !EOD NL is recognized as a file mark if it occupies the first five bytes of a record.

#### **COpy OPERATIONAL LABELS**

The following operational labels are used by the COpy routine in addition to the Utility subsystem operational labels:

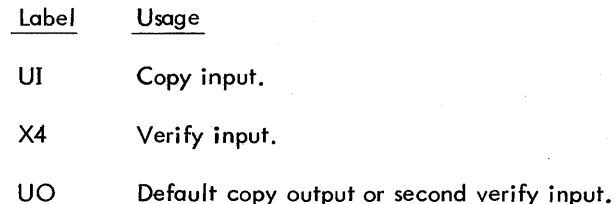

Other operational labels may be used by COpy (at the option of the user) to specify a second input device for verifying or an output devi ce for copying.

#### **COpy OPERATING CHARACTERISTICS**

The COpy routine checks whether input/output operational labels are assigned to the same physical device or same disk file as control input. If so, all control commands are read from the SI device and stored in memory prior to interpretation of the control commands to begin copying. When the SI and any input or output operational labels are assigned to the same physical device and attend mode is in effect, the message

\*\* LD INPUT UI, ddnn ! !BEGIN WAIT

is written on the OC and DO device. The operator should load the input at this point and enter an S key-in to initiate the actual copy procedure.

If the operational labels are not assigned to the same physical devices, interpretation of control commands takes place as they are read from SI, and copying begins immediately without any message being output on the OC device.

#### **CALLING COpy**

The COpy routine is requested with the control command

### (UTILITV COPV[, CORE]

where CORE specifies that, for the first I \*COPY or ! \*VERIFY command, the records from the input device are stored in core in addition to being copied or verified. For subsequent I \*COPY or ! \*VERIFY commands, these records in core, rather than those on the input device, are used as the input source. Following any !\*COPY or !\*VERIFY commands, record and file counts are displayed on the DO device.

After interpretation of the IUTILITY control command, control is transferred to the COpy routine which interprets the control commands listed below.

#### **COPY CONTROL COMMANDS**

**OPLBS** The !\*OPLBS command identifies the operational labels of output devices to be used in COPY requests and input for comparison for VERIFY requests. The input for COpy operations is read from UI. For VERIFY operations, X4 is read. Operational labels may be assigned to any device. The form of the command is

 $\left( \begin{array}{c} \ast \circ \circ \text{P} \text{LBS} \circ \text{plb} \ \text{I} \end{array} \right)$ 

where oplb;  $(i \leq 8)$  is the operational label or fdun for an output device for subsequent !\* COPY commands, or for an input device for subsequent ! \*VERIFY control commands. UI or  $X4$ , may not be specified. In the absence of an f \*OPlBS command, the default is UO. (SI prestore mode is determined after each !\*OPLBS command.)

**COPY** The ! \*COPY command causes records from the input device (UI) to be copied on the output device (specified in the !\*OPLBS command) until the requested number of ! EODs or file marks has been read and copied, or until the specified number of records has been copied. The form of the command is'

$$
1*COPY type[, number] [, FORM] [, size], \begin{bmatrix} \text{BIN} \\ \text{ETA} \\ \text{ATE} \end{bmatrix} ], P]
$$

where

- type is R if the number parameter refers to records, or F if the number parameter refers to fj les.
- number has different meanings, depending upon the type parameter that precedes it. If the type parameter is R, "number" is the number of records to be copied, but refers to logical records for a blocked, sequential-access file. If "type" is F, "number" is the number of files to be copied, or is ALL, indicating that all files should be copied until two consecutive EOD images or file marks are copied. If "type" is F and any of the input/ output devices is a sequential-access RAD file, "number" is 1 or it is omitted. If the number parameter is omitted, one record or file is copied.
- FORM applies only if data is being copied onto the line printer or keyboard/printer. If the FORM parameter is omitted, single spacing of printed output is the format. If FORM is used, the first character of each record is used for format control and is not printed.
- size specifies the maximum number of bytes in each record. If data is being copied to or from a sequential-access RAD file, "size" is the maximum logical record size and must be an even number. If "size" is omitted, all records are read and written in the standard record size (120 bytes). An IEOD card will not be recognized by M:WRITE if an odd byte count is specified or if a byte count of less than four bytes is specified.
- BIN if omitted, mode (BIN or EBCDIC) is determined according to byte 1 of the record. If present, all copying is done in binary, either with the count specified in "size" or the standard record size (120 bytes) by default.
- ETA specifies that the data read from the input operational label is to be converted from EBCDIC to ASCII before copying out to the devices specified on the !\*OPLBS control command. Refer to Appendix E for the EBCDIC  $\leftrightarrow$  ASCII translation table.
- ATE specifies that the data read from the input operational label is to be converted from ASCII to EBCDIC before copying to the devices specified on the !\*OPLBS control command. Refer to Appendix E for the EBCDIC  $\leftrightarrow$  ASCII translation table.
- P specifies that a page eject is to be performed on all !\*OPLB line printer devices prior to and after execution of the current command.

**BCOPY** The ! \*BCOPY command causes records from a user blocked disk file or magnetic tape to be copied on the output device (specified on the !\*OPLBS command) until the requested number of records or a complete file has been copied. This command allows for the case where the last record written is a short record by setting the SR flag on the write operation (see M:WRlTE). The form of the command is:

 $\left\{ \begin{array}{l} \mathsf{I}^* \to \mathsf{B}\mathsf{C}\mathsf{O}\mathsf{P}\mathsf{Y} \end{array} \right.$  type [, number] , , size  $\left\{ \begin{array}{l} \left\{ \begin{array}{l} \mathsf{E}\mathsf{TA} \\ \mathsf{A}\mathsf{TE} \end{array} \right\} \end{array} \right\}$ 

where type, number size, ETA, and ATE are defined as for the !\*COPY command. Size must be specified equal to or greater than the actual record size to prevent loss of data.

**VERIFY** The !\*VERIFY command requests comparison of data on the X4 device with data in core (CORE option) or with data from devices specified in the ! \*QPlBS control command. The form of the command is

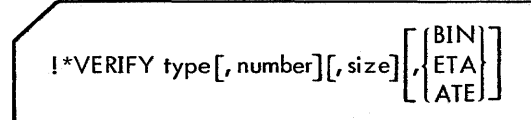

The parameters are defined as for the ! \*COPY control command.

Before the !\*VERIFY control command is issued, it is assumed that all files have been repositioned, if necessary, by use of ! \*REWIND and other fi Ie positioning control commands (described in "Control Function Commands"). The entire verification process is completed when the number of files or records for verification has been compared.

#### **DUMP ROUTINE**

The DUMP routine is used to dump records or files onto an output device in either hexadecimal or EBCDIC format.

DUMP uses M:READ and M:WRITE for all input/output. If no mode is specified for dumping, all records are dumped according to the contents of the first byte of each record. Any record having a first byte of X'lC', X'3C', X'9F', X'BF', X'DF', X'FF', X'OO', or X'78' is assumed to be a binary record containing 120 bytes, and is dumped with each data word being represented in EBCDIC as a 4-digit hexadecimal number. Any record that does not contain one of these characters in its first byte is assumed to be in EBCDIC and is dumped as such.

The user has the option to specify the byte count for paper tape record input, since M: READ pads all EBCDIC records with trailing blanks so that they appear to be fixed length in memory.

The HEX option for dumping should be used to dump nonstandard binary records. The option causes all records that are to be dumped to be read in binary and dumped with each data word represented in EBCDIC as a four-character hexadecimal number. 5ince no editing is done when a binary read is specified, NL, EOM, and  $\phi$  are not interpreted as editing characters. ! EOD is recognized as a file mark.

#### **DUMP OPERATIONAL LABELS**

The DUMP routine uses the following operational labels:

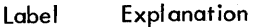

- **LO** Output device for dumping.
- UI Input device for dumping, unless some other input device is specified.

#### **DUMP OPERATING CHARACTERISTICS**

If both 51 and DUMP input are assigned to the same device, all of the control commands on the 51 device are read and stored in memory before interpretation of the commands and dumping of the input tape begins. When this occurs, the message

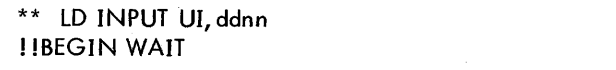

is written on the OC and DO device. The operator mounts the input tape and enters an 5 key-in to continue.

If 51 and the tape device to be dumped are not assigned to the same device, no message is written and control commands are interpreted as they are read. The DUMP control commands are then listed on LL and dumping is performed.

#### **CALLING DUMP**

The DUMP routine is requested with the control command

(UTIlITY DUMP[,oplb]

where oplb is the operational label or device input number of the input device. If the oplb is omitted or empty, the operational label is set to UI.

#### **DUM P CONTROL COMMAND**

**DUMP** The !\*DUMP command causes records to be read from UI and written on the LO device in the specified mode until an !EOD or file mark is read, or the specified number of records has been read. The form of the command is

! \*DUMP [number] Lmode] [,si ze ]

where

- number is a decimal integer. Only the specified number of records is dumped. If "number" is omitted, the file is dumped to an EOF or file mark. If "number" is ALL, the dump is performed to double file marks or !EODs.
- mode indicates that all records on UI, regardless of the content of the first byte of each record, are written on the LO device in the mode specified. "Mode" is HEX for hexadecimal and EBCDIC for EBCDIC. If omitted, the record first byte sets mode.
- size specifies the maximum number of bytes to be read in each record. If the dump "input" is a sequential-access RAD file, the size parameter must be an even number. For a blocked sequentialaccess file, "size" is the maximum logical record size. If it is omitted, the standard record size is used.

### **OBJECT MODULE EDITOR ROUTINE**

The Object Module Editor is designed to maintain files containing sets of Xerox Standard Object Language modules. It generates or updates files by inserting and deleting object modules according to the program name in the start module item for each module. For each output file written, a list of module names is printed in the order of their appearance.

Object Module Editor is also used to list files containing object modules and to verify that the input object records contain no checksum or sequence errors.

A binary object module is defined os a sequence of binary records in Standard Binary format, each of which begins with a nonblank name item and terminates with a record whose first byte is  $X^i$ 9F' (END card) indicating that the record contains an end item.

A set consists of one or more object modules and is terminated by a file mark or IEOD. A tape may contain one or more sets and is terminated by double file marks or !EODs. Only one set of object modules can be contained in a sequential-access RAD file.

Note that the Obiect Module Editor routine does not maintain the object modules in the System Ubrary and User Library areas on the RAD. These permanent areas are maintained via the RAD Editor (see Chapter 8).

#### **OBJECT MODULE EDITOR OPERATIONAL LABELS**

The Object Module Editor uses the following operational labels:

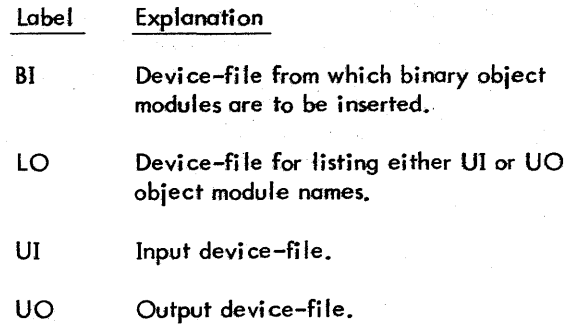

#### **OBJECT MODULE EDITOR OPERATING CHARACTERISTICS**

Object Module Editor operates in two modes: list and modify.

In the list mode, only UI is read. The names of the object modules are printed on LO, and the checksum and sequence for each record are verified. After interpreting the ! \*LIST control command, the Editor checks if any two of  $SI<sup>T</sup>$ , BI, and UI are assigned to the same device or disk file. If so, the message

\*\* LD LIST VI, ddnn ! !BEG IN WAIT

is written on OC. The operator responds by preparing UI and entering an 5 key-in. Listing of the modules proceeds.

If no two of the labels  $SI^{\dagger}$ , BI, or UI are assigned to the same device, control commands are interpreted as they are read and are written on DO. If the UI device is assigned to a sequential-access RAD file, the Object Module Editor leaves the list mode after reading the end-of-file.

In the modify mode, any modules to be inserted are read from the 81 device and written on UO, as indicated by the control commands. If there are input files to be updated, they are read from UI. The names of all object modules written on UO are listed on LO. The object modules on B1 must be in the same order in which they are to be inserted on UO, or Bl must be rewound before each INSERT command. If 81 is a disk file it is rewound with each INSERT command.

The Object Module Editor operates in the "prestore" mode (reading and storing commands before interpreting) when the conditions shown below occur; otherwise, the Editor operates dynamicaHy.

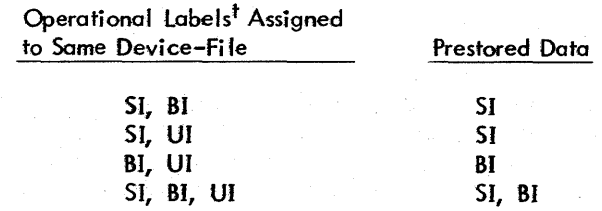

81 is never prestored if assigned to d disk file.

After entering the modify mode, the Object Module Editor operates as follows:

If any two of the operational labels  $SI<sup>t</sup>$ , BI, and UI are assigned to the same device-file. Object Module Editor follows the steps below:

1. Interpretation of control commands begins. If any object modules are to be inserted, and if 51 and 81 are assigned to the same device, the 51 device is reod until an !EOD is encountered and the message

> \*\* lD INSERTS UI, ddnn ! !BEGIN WAIT

is written on OC and DO. The operator loads the modules to be inserted on the BI device and keys in an S. If SI and SI are assigned to different devices or files, no message is written. The Editor then reads in alt the modules on Sf until either an !EOD or any other record with a first byte different from X'FF' or X'9F' is read from 81. Blank records are ignored.

2. If there are input files to be updated, the message

\*\* LD INPUT UI, ddnn ! !BEGIN WAIT

is written on OC and DO. The operator must prepare UI and enter an S key-in.

3. The mode modification control commands are interpreted, causing updating or generation to proceed. Each control command is listed on LL as it is interpreted.

 $^{\mathsf{T}}$ Substitute OC for SI if a KP key–in is in effect.

If no two of the operational labels  $SI<sup>t</sup>$ , BI, and UI are assigned to the same device-file, control commands from SI are read and interpreted dynamically. Records are read from BI and UI and written on UO in response to each mode modification control command. Every control command is listed on LL.

Object Module Editor uses M:READ and M:WRITE to perform all input/output. Each object module is identified by the program name stored in the start module item. No modules with blank names are even written on the UO tape.

#### **CALUNG OBJECT MODULE EDITOR**

The Object Module Editor is requested with the control command

(UTIlITY OMEDIT

After interpretation of the IUTILITY control command, control is transferred to the Object Module Editor routine. The control command and options avai lable to OMEDIT are described below.

Object Module Editor begins reading control commands until an !EOD or an !\*END is read, which terminates the input.

#### **OBJECT MODULE EDITOR CONTROL COMMANDS**

LIST The !\*LIST command causes the Editor to enter the list mode. The names of the object modules on UI are read and listed on LO. Any checksum errors detected cause error messages to be written on LO, but listing continues. If the record is an !EOD, it is listed. If two consecutive IEODs are encountered, the Editor leaves the list mode and the next control command is interpreted. The form of the command is

(\*LIST

**MODiFY** The ! \*MODIFY command indicates that object modules are to be output on the UO device and causes the Editor to enter the modify mode. The modify mode terminates when an !EOD command is interpreted from 51. The form of the command is

$$
\sqrt{\text{I*MODIFY}\left[\text{GEN}\atop\text{INSERT}\right]}
$$

where

ł

- GEN is an optional parameter indicating that object modules are to be selectively input from BI and that files are to be generated on UO. UI is not read. The control command !\*MODIFY GEN may be followed only by ! \*INSERT control commands (GEN implies !\*INSERT) used to define the elements to be selectively copied from BI to UO. No !\*DELETE control commands may be used in the GEN mode.
- INSERT must be specified if insertions from BI are to be read. If BI and UI are assigned to the same non-disk device, the complete BI file (up to an !EOD) wi II be prestored. Modules can be selected from BI by names on the ! \*INSERT control commands. The inserts must be in proper order. This command is used to update (input both ! \*INSERT and! \*DELETE commands) UI and to write UO.
- If INSERT and GEN are omitted from the !\*MODIFY Note: control command, only ! \*DELETE control commands may be input.

**MODIFY SYSTEM** RBM SYSGEN magnetic tapes or any object module file can be rapidly and easily updated by use of ! \*MODIFY SYSTEM, a UTILITY OMEDIT control command. This command updates UI to UO with new object modules inserted from BI. Deletion and insertion are done in the sequence; read BI for IDENT, record back BI, delete UIobject module with IDENT corresponding to that just read from BI, and insert new object module from BJ. This process continues until the specified number of files are updated and written to UO. BI is rewound with this command. UI may contain mixed EBCDIC (80 byte) and standard RBM binary (120 byte) records.

Note: The first six records of the RBM SYSGEN system are nonstandard binary records and are copied automatically.

The form of the UTILITY OMEDIT control command is:<br>  $\bigwedge$  ! \*MODIFY SYSTEM, n

Any number of files (n) may be copied to UO from UI with binary object modules inserted from BI modules replacing those containing the same IDENT from UI. All BI object

t<br>'Substitute OC for SI if a KP key–in is in effect.

modules are inserted until an EOF is encountered. UI is copied to UO until n files (default  $= 31$ ) are written to UO. An additional EOF is then written to UO and return is to RBM JCP. No! \*END or !EOD control command is required. (Note that ! \*END control command will cause a monitor CC abort.) BI must be assigned to a RAD or magnetic tape file with an EOF terminating the object modules. Object modules from BI must be in the order that they are encountered on UJ. Appropriate error messages followed by aUT background abort results when errors are-detected.

**INSERT** The !\*INSERT command causes an object module to be inserted and is effective only in the modify mode. **RECORD EDITOR OPERATIONAL lABELS**  The form of the command is

$$
\left( \text{ 'NNSERT name} \, \text{1}, \text{name} \, \text{2} \right)
$$

where

- $name<sub>1</sub>$  is the name (up to eight EBCDIC characters) of the object module to be inserted.
- name<sub>2</sub> is the name (up to eight EBCDIC characters) of the object module on UI that the name<sub>I</sub> object module must follow. If name<sub>2</sub> is omitted, the name<sub>1</sub> module is written following the module previously written on UO.

Modules to be inserted from BI must be in the same order as in the INSERT control commands. If GEN is specified on the MODIFY command, only the name<sub>l</sub> parameter in the INSERT command is required; if a name  $_2$  is specified, it is ignored. If BI is a disk file, it is rewound with each IN-SERT command.

**DELETE** The DELETE command causes object modulesto be deleted and is effective only in the modify mode. The form of the command is

!\*DELETE name<sub>1</sub>[,name<sub>2</sub>]

where

- name<sub>l</sub> is the program name (up to eight EBCDIC characters) of the first or only module on UI to be deleted.
- name<sub>2</sub> is the program name (up to eight EBCDIC characters} of the last module on UI to be deleted. If absent, only one module is deleted.

The! \*DELETE control command must name modules in the same order as their occurrence on UI.

### **RECORD EDITOR ROUTINE**

The Record Editor is used for source editing by record number from any sequential device to any other sequential device. Record Editor provides the following capabilities;

- 1. Generates files containing source data.
- 2. lists files containing source images in addition to associated line numbers.
- 3. lists selected records in a fife.
- 4. Modifies fifes containing source images.

The following operational labels must be assigned in addition to the standard Utility program operational labels:

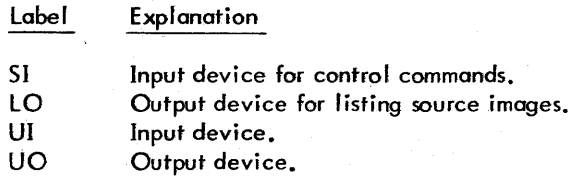

Note: Substitute OC for 51 if KP key-in is in effect.

#### **RECORD EDITOR OPERATING CHARACTERISTICS**

The Record Editor routine operates in two modes: list and modify.

In the list mode, the Editor reods source images from UI and lists them on the LO device. It associates each image with a decimal line number, starting with 1.

In the modify mode, the Editor either updates or generates files on the UO device.

Record Editor uses M:READ and M:WRITE to perform all input/output. Therefore, all the paper tape editing and keyboard/printer editing that is standard to these routines is performed.

#### **CALLING RECORD EDITOR**

The Record Editor is requested with the following control command

(UTILITY RECEDIT

After interpretation of the !UTIlITY control command, control is transferred to Record Editor, which begins reading controf commands.

#### RECORD EDITOR CONTROL COMMANDS

A command requesting either the list or modify mode must immediately follow the !UTILITY command. All other control commands are interpreted as subcommands under each mode.

If a binary record is read from UI, Uti lity aborts after issuing the following message on OC and DO:

\*\* MODE ERR UI, device

LIST The !\*LIST command (list mode) causes the previous mode to terminate. The source fi les are read from UI and listed on LO. Each EBCDIC source image is listed along with an associated line number up to and including the first !EOD source image or file mark read. After the required number of files has been listed, another control command is read. Each ! \*LIST control command, file mark, or !EOD causes the line numbering to restart with 1. The form of the command is

( 'LIST [number]

where number indicates the number of files to list. Listing continues until two consecutive !EODs are encountered or the specified number of files is listed. If "number" is omitted, one file is listed. If number is zero, the from/to parameters form limitpairs that define inclusi vely the records to be listed from the current file. Limit pairs must be in ascending order, except that two equal pairs causeonlyone record to be listed.

A ! \*MODIFY, ! \*END, or !EOD control command causes the list mode to terminate.

MODIFY The !\*MODIFY command informs the Record Editor that files are to be either generated or updated. It terminates the previous mode and initiates the modify mode. The form of the command is

('MODIFY [UST][, GEN]

where

- LIST indicates that a listing of records deleted or inserted will be produced on LO. If LIST is the only parameter used, the listing will contain the UI line numbers (the number deleted or the number preceding the one inserted). If GEN is also present, the UO line numbers will be listed.
- GEN indicates that records are to be read from SI (there is no input on UI) and written on UO. If updating is to be performed (that is, there is input to be read from UI), the parameter field is left empty.

The modify mode is terminated whenever a !\*LIST, ! \*MODIFY, ! \*END, or ! EOD control command is input from 51. When the modify mode is terminated and GEN is specified, an !EOD or file mark is written on UO. When the modify mode is terminated and GEN is not specified, the remaining source images of the file on UI (until an EOD is encountered) are written on UO, followed by an EOD or file mark.

DELETE The !\*DELETE command causes the indicated record source images to be deleted and is effective only in the modify mode. The form of the command is

!\*DELETE number<sub>1</sub> [, number<sub>2</sub>]

where

- number  $\mathbf i$  is the line number of the first (or only) source image to be deleted.
- number2 is the line number of the last source image to be deleted.

INSERT The !\*INSERT command causes record source images from 51 to be added to UI and written onto UO, and is effective only in the modify mode. The form of the command is

«INSERT number

where number is the line number that the insertions are to follow. If a line number of 0 (zero) is used, the insertions will precede the first line.

Every source image on 51 following the! \*INSERT control command is inserted until a new Record Editor control command is encountered.

**CHANGE** The !\*CHANGE command causes the indicated source images to be deleted, and the source images following the CHAN GE command to be written on UO. The command is effective only in the modify mode. The form of the command is

$$
\verb|{'^*CHANGE number}_1[, \text{number}_2]
$$

where

- number<sub>1</sub> is the line number of the first source image to be deleted.
- number<sub>2</sub> is the line number of the last source image to be deleted. If omitted, only one source image will be deleted.

Following the !\*CHANGE control command, every source image on SI is inserted until another Record Editor control command is encountered.

### **SEQUENCE EDITOR ROUTINE**

The Sequence Editor edits EBCDIC card images by sequence number. It is more flexible than the Record Editor in that multiple programs or sections of programs may be updated and sequenced individually within single or multiple files. It provides greater protection from updating in an incorrect sequence, or from accidentally updating the wrong program. Another feature of the Sequence Editor routine is that update card images may be inserted without changing the existing sequence numbers. Thus, update decks may be cumulative and will reflect the development of a source program.

The Sequence Editor is primarily intended for installations where EBCDIC source programs are kept on magnetic tape. It is somewhat impractical for paper-tape-oriented systems or systems without a line printer.

Editing is accomplished bydesignating columns 73 through 80 of a source card image as the "sequence field". This field consists of two parts, the ident and the sequence number.

The optional ident is that portion of the sequence field that uniquely identifies a program or program segment. If defined, the ident begins in column 73 of the card image and is from one to six alphanumeric characters in length.

The required sequence number is that portion of the sequence field that is sequenced numerically. It consists of from two through eight decimal characters and ends in column 80 of the card image. The user can specify the value by which successive sequence numbers are incremented. In general, a large sequence increment will allow larger insertions without affecting the existing sequence numbers.

Together, the ident and sequence number must not total more than eight characters. Any unused columns will be between the i dent and the sequence number and wi II be ignored by the Sequence Editor.

#### **SEQUENCE EDITOR OPERATIONAL LABELS**

The following operational labels are used by the Sequence Editor routine:

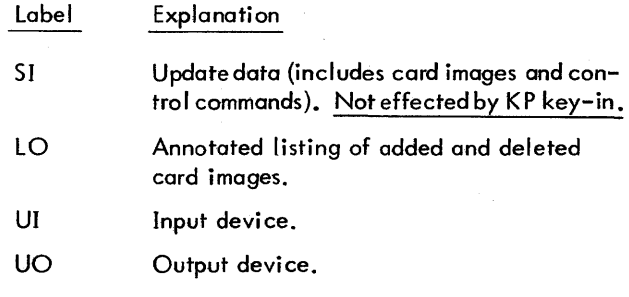

Device, above, refers to any permanent storage device such as magneti c tape, paper tape, or RAD (single sequential file). Note that LO should not be assigned to the keyboard/ printer, because the sequence number portion of the printout is truncated on that device.

#### **SEQUENCE EDITOR OPERATING CHARACTERISTICS**

The Sequence Editor performs two separate and distinct functions: generates files on UO from source images input on UI and updates files from UI onto UO, taking updates from SI. Only one of these functions can be performed per call to the Sequence Editor (SEQEDIT).

The file generation (GEN) function is used to create the permanent files initially. It is required that files be sequenced as they are generated. The user can generate one file (terminated by a file mark) wherein a single file mark is written on UO, or multiple fi les {terminated by two file marks) wherein two file marks are written onto UO and UO is backspaced one file.

The update function is used to update UIbyreplacing, deleting, or inserting card images from SI and writing the updated files onto UO. The files can be resequenced as they are written. The user can update one file (terminated by an EOF from UI) wherein an EOF is written onto UO, or all files (terminated by logical end-of-tape or two EOFs from UI) wherein two file marks are written on UO and UO is backspaced one file. With theALLoption, it is not necessary to update each file, but all files will be copied onto UO.

Sequencing is a separate operation in that the card images are sequenced as they are written on UO. Thus, it is possible to update an existing file by identand sequence number while placing a new ident and sequence number on the update fi Ie.

#### **CALLING SEQUENCE EDITOR**

The Sequence Editor is requested via the control command

### ! UTILITY SEQEDIT, [GEN][,IGN][,AU]

where

- GEN indicates that output files are being generated on the UO device and that there are no input files to be updated.
- IGN in update mode indicates that UI sequence errors are to be ignored if UI is being updated. If IGN is used, no sequence error messages are printed.
	- In GEN mode, IGN indicates thatUO isnot listed.
- ALL indicates that the function is to continue until two EOFs are encountered from UI.

The leading comma must be specified.

The Program Executive transfers control to the Sequence Editor, which interprets and validates the parameters. If illegal parameters are input, the Utility program aborts with a code of UI. If this is an update (the GEN option was not specified), the following message is output on OC and DO.

\*\* LD INPUT UI, ddnn !! BEGIN WAIT (if attend mode only)

#### **SEQUENCE EDITOR GENERATE CONTROL COMMAND**

**SEQUENCE** The ! \*SEQUENCE command is used to sequence columns 73 through 80 of the card images on UO. Only one file can be sequenced with each !\*SEQUENCE command. The form of the command is

!\*SEQUENCE sequence field, increment

where

- sequence field contains the sequence number of the first sequenced card image to be written on the output tape.
- increment is the sequencing increment number. If omitted, an increment of 10 is used. It is the responsibi lity of the user to ensure that the sequence number does not get incremented past the size of the sequence number field. No warning is issued if this overlap occurs.

#### **SEQUENCE EDITOR** UPDATE CONTROL **COMMANDS**

**IDENT** The !\*IDENT command defines the breakdown. of the sequence field into the ident and the sequence number. It applies to card images from UI and SI only. If used, it should precede the update cards to which it applies. If omitted, the ident field is considered empty and the sequence number is eight characters in length. The !\*IDENT control command is used whenever it is necessary for the Sequence Editor to know the size and content of the ident field (that is, when UI contains multiprogram files or singleprogram files with nondecimal characters in the sequence field). It is not to be used when files are being generated. The form of the command is

! \*IDENT [identJ[,sequence-number]

where

- ident is an integer  $n_1$   $(0 \le n_1 \le 6)$  that specifies the number of characters in the ident subset of the sequence field starting from column 73. If "ident" is omitted, the ident field does not exist.
- sequence-number is an integer  $n_2$  (2  $\leq n_2 \leq 8$ ) that specifies the number of characters in the sequence number subset of the sequence field ending in column 80. If omitted, sequence number is set equal to the difference  $(8 - ident)$ .

The user should note that if a nonzero ident field has been speCified on an ! \*IDENT command, the idents on each card image from UI must match exactly or resequencing will be suspended when the first nonmatching ident is encountered. Hence, if UI is known to have nonmatching idents (for example, a file that has never been sequenced or one that has been updated and contains some blank sequence fields), a separate sequence operation should be performed (without a simultaneous update) specifying an empty ident field.

Replacement. The update card itself, rather than a control command, is used to replace a card image from UI. The sequence number on the update card must equal the sequence number on the UI card image to be replaced. The card image for UI and the message "DELETED", followed by the card image from SI and the message "INSERTED" are output on lO.

Insert. The update card itself, rather than a control command, is used to insert a card image on UO. The sequence number on the update card must be between the sequence number of the two continuous UI card images where the update card is to be inserted. The card image from SI and the message "INSERTED" are output on LO. Cards without sequence numbers are inserted immediately following the sequenced card preceding them. Thus, a large block of card images can be inserted by placing the proper sequence number on the first card only. The nonsequenced cards will be written on the output tape without sequence numbers. It is recommended that the tape be resequenced as it is being updated if unsequenced cards are inserted.

**DELETE** The !\*DElETE command deletes one or more card images from UI. Nonsequenced cards can only be deleted by deleting from the last sequenced card preceding the nonsequenced card(s) up to and including the next sequenced card. Deleted card images are listed on lO. The form of the command is

73 80 ! \*DELETE [sequence field2 J sequence field <sup>1</sup>

where

- sequence field $2$  indicates that the images are to be deleted from the ident and/or sequence number in sequence field  $_1$  up to and including the ident and/ or sequence number in sequence field $2$ .
- sequence field  $\frac{1}{1}$  contains the ident and/or sequence number of the first or only card image to be deleted from UI. This parameter is required.

**SUPPRESS** The! \*SUPPRESS command is identical to the ! \*DELETE control command except that no deletion and images are listed on LO. The form of the command

$$
\begin{array}{|c|c|}\n\hline\n & & & & 73 & 80 \\
\hline\n1 * \text{SUPPRESS} \text{ [sequence field} & & & \text{sequence field} \\
\hline\n\end{array}
$$

**SEQUENCE** The ! \*SEQUENCE command is used to resequence columns 73 through 80 of the card images on UO. Only one program can be resequenced with each ! \*SEQUENCE command. Therefore, resequencing is suspended when either a file mark or a card image with a sequence number identifying a new program is written on the output tape. Resequencing is also suspended when another !\*SEQUENCE command is executed; therefore, parts of a program as well as entire programs can be resequenced. The form of the command is

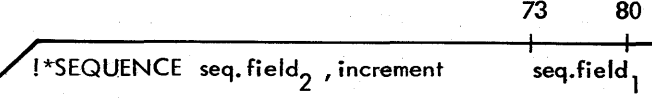

where

- sequence field $2$  contains the ident and/or sequence number of the first resequenced card image to be written on the output tape and does not necessarily have the same fields as defined in the !\*IDENT command. (The !\*IDENT command defines sequence fields for the input tape and update data only.) If omitted, resequencing is suspended.
- increment is the resequencing increment number. If omitted, an increment of 10 is used. It is the

respons ibil ity of the user to ensure that the sequence number does not get incremented past the size of the sequence number field. No warning is issued if this overlap occurs.

sequence  $field<sub>1</sub>$  contains the ident and/or sequence number from UIatwhich'the ! \*SEQUENCE command becomes effective. If omitted, the! \*SEQUENCE next card image to be written on UO.

### **UTILITY ERROR MESSAGES**

Table D-5 of Appendix D lists the error messages issued by the Utility Subsystem. Unless otherwise noted, the following definitions apply in these messages:

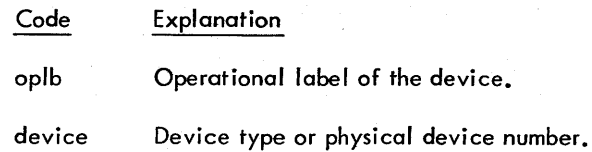

The operator response to a !! BEGIN WAIT message on OC may be any valid, appropriate, RBM unsolicited key-in, such as S to continue processing, or X to abort job. Other appropriate key-in may precede an S key-in if desired. The ! !BEGIN WAIT message is used only if attend mode is in effect.

# **10. PREPARING THE PROGRAM DECK**

The following examples show some of the ways program decks may be prepared for RBM operation. Unless stated otherwise, standard default cases for device assignments are assumed.

### **EXTENDED SYMBOL EXAMPLES**

### **ASSEMBLE SOURCE PROGRAM. LISTING OUTPUT AND BINARY OUTPUT**

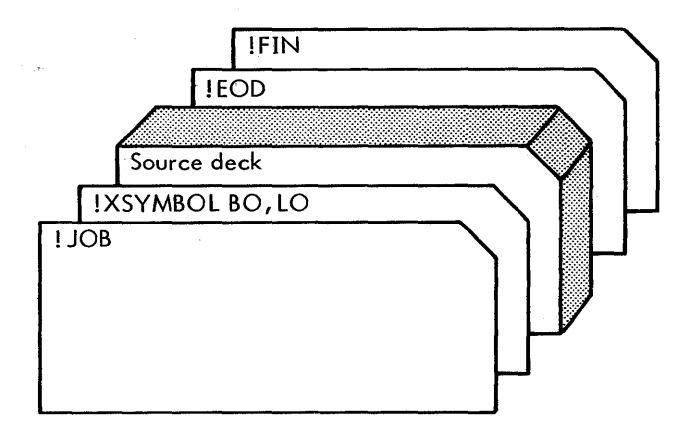

In this example, the symbolic input is received from the 51 device (always defaulted), the binary output is received on the BO device, and the listed output is received on the LO device. Note that although BO and LO are normally default cases, they must be specified if output to the GO file (also a default) is not desired.

### **ASSEMBLE IN BATCH MODE. LISTING** OUTPUT AND **BINARY 0 UTPUT WITH SYMBOL CROSS-REFERENCE**

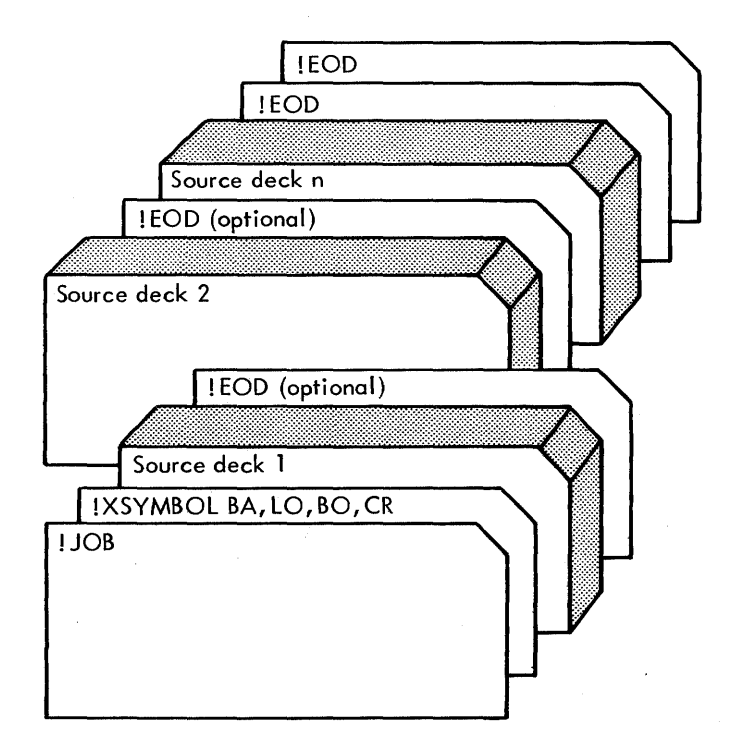

In this example, the source decks are assembled in batch mode (BA). In this mode, successive assemblies may be performed with a single lXSYMBOL command until a double !EOD command is encountered. The parameters defined on the ! XSYMBOL command wi II hold true for each assembly in the batch. Each assembly will be followed by a Symbol cross-reference (CR).

### **ASSEMBLE. LOAD. AND GO fROM USER DEFINED OV FILE. LISTING OUTPUT**

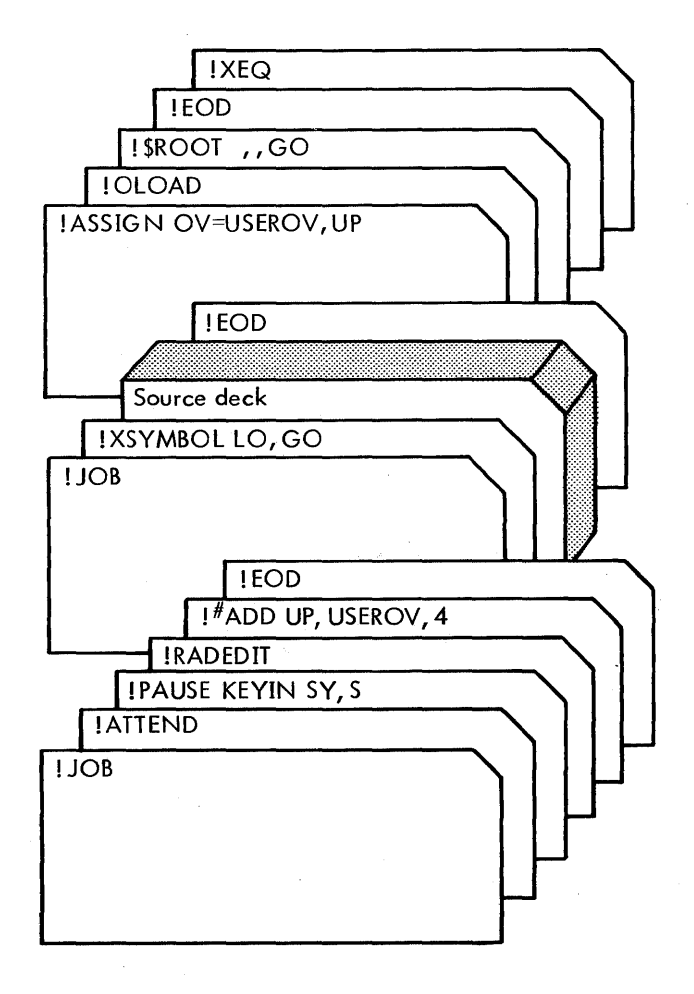

In this example, the user is defining his own OV file through a call to the RAD Editor. After assembly, the OV file is assigned to the user defined file. The call to the Overlay Loader (IOLOAD) causes it to load the module defined on the !\$ROOT command to the USEROV file for execution. The advantage to assigning the program to a user-defined OV file rather than using the RBMOV fi Ie is that the program can be loaded into core for execution repeatedly without reassembly. Conversely, the contents of RBMOV cannot be guaranteed to be saved from one job to another.

#### **ASSEMBLE SOURCE PROGRAM. LISTING OUTPUT, LOAD AND GO**

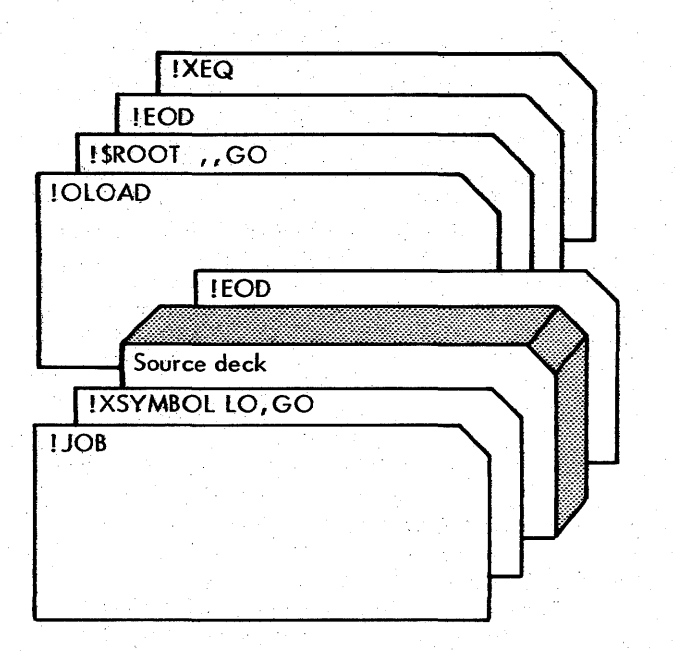

In this example, the binary object module is loaded into the RBMGO file located in the System Data area. The call to the Overlay loader (! OlOAD) causes it to load the module defined on the !\$ROOT command to the RBMOV file for execution. The double comma on the !\$ROOT command informs the loader that the temp, exJoc parameter options are defaulted.

### **BASIC FORTRAN** IV EXAMPLES

#### **COMPILE MULTIPLE PROGRAMS**

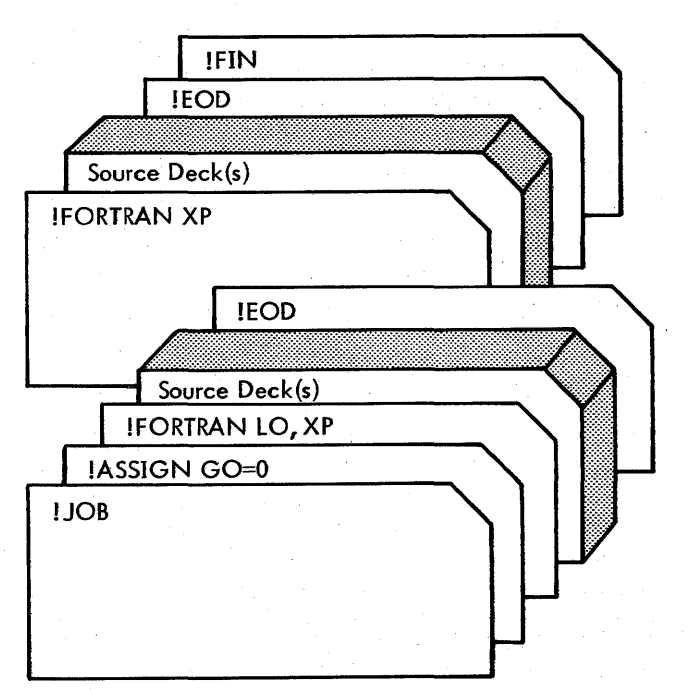

In this example, output to the GO file is not desired in the first iob, so the GO oplb must be assigned to 0 (see Appendix E and !ASSIGN command writeup in Chapter 2). An object listing is desired (LO) and extended precision real data is specified.

The second iob will receive a source listing by default and extended precision real data is again specified. Since the parameters are different on the two !FORTRAN control commands, the iobs cannot be run in batch mode.

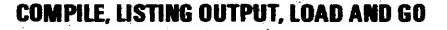

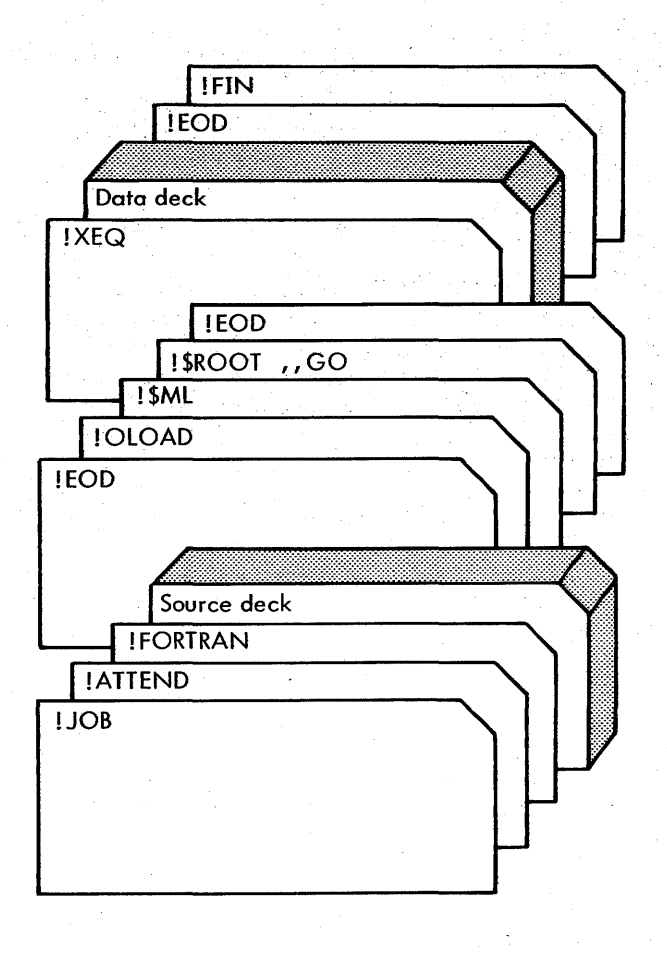

In this example, the !ATTEND command specifies that the Monitor is to go into a "wait" state instead of aborting the iob in case of irrecoverable error (generally recommended for "load and go" iobs). Binary output will be received on both the BO and GO devices by default, and standard precision mode is also assumed by default. The binary object module is loaded into the RBMGO file located in the System Data area.

The call to Overlay loader (!OlOAD) causes it to load the module defined on the !\$ROOT command to the RBMOV file for execution. The double comma on the **!\$ROOT** command informs the Loader that the temp, exloc parameter options are defaulted. The loader is

requested to output a LONG map (!\$ML). The !XEQ command causes the executable program to process the data deck.

### **SEGMENTED PROGRAM EXAMPLES**

#### **ASSEMBLE SEGMENTED BACKGROUND PROGRAM,**  LOAD AND **GO**

### **COMPILE AND EXECUTE FOREGROUND PROGRAM**

This example would be used for debugging purposes only.

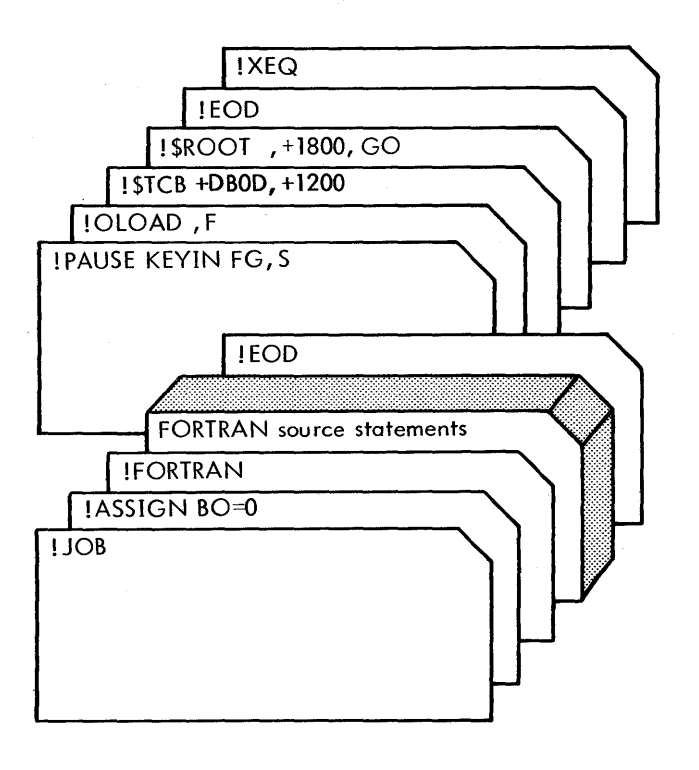

In this example, binary output to the BO device is suppressed. The !FORTRAN control command specifies that the binary output is to be received on the GO file by default and standard precision mode is assumed. The ! PAUSE command permits the operator to key in FG, S to access protected foreground memory. The program is defined to the Overlay Loader as a foreground program (!OLOAD, F) and the COMMON base is set to the FWA of the background. The Loader is to create the Task Control Block, the first two words of which are defined on the !\$TCB command. These two words specify that the task is to be connected to interrupt location X<sup>1</sup> 10DI (Intergral interrupt number 2, priority level 8, within group 0).

The !\$ROOT command specifies that the root is to be loaded from the GO file, and will start execution at location 1800 in foreground memory. The core image form of the program is loaded on the OV file (RBMOV). The !XEQ command loads the executable program into core. When loaded, the task is armed, enabled, and then triggered.

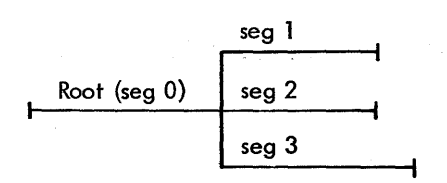

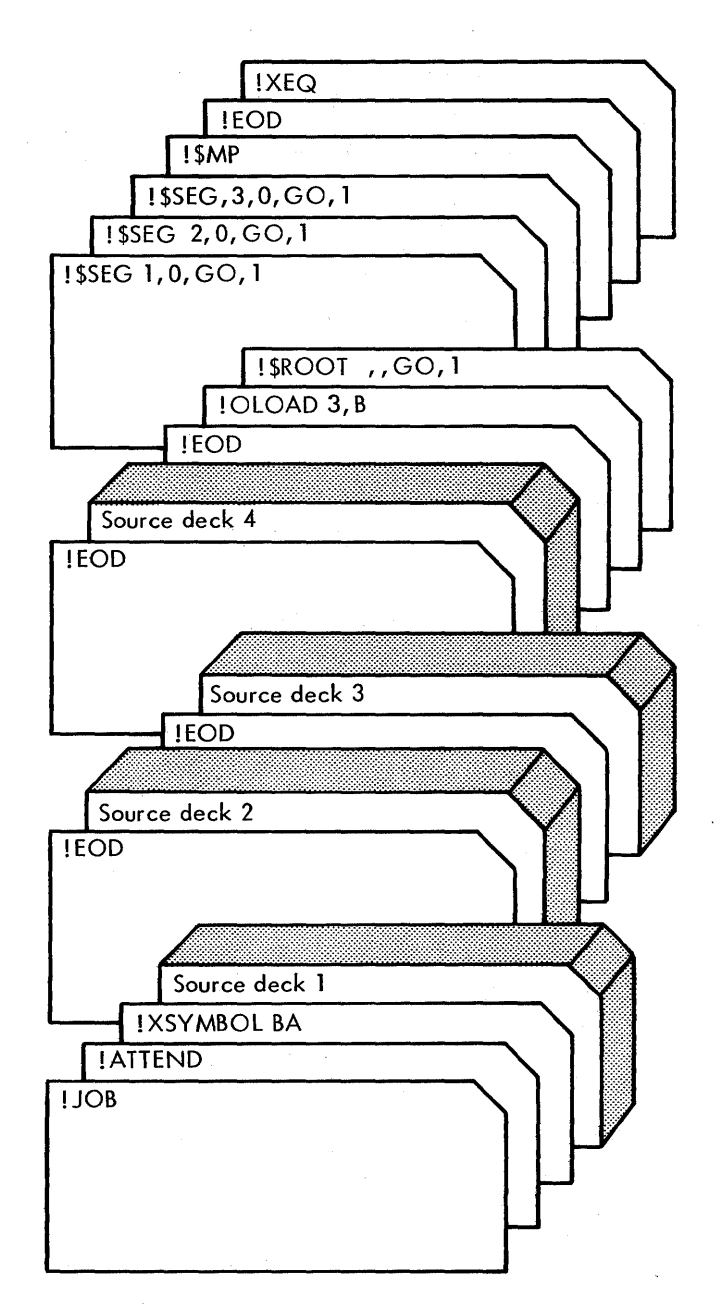

Given fhe program tree structure shown above, the sample deck setup illustrates a background program with a root and three overlay segments. These are assembled and loaded into the RBMGO file. The !OLOAD command specifies that these three segments are to be loaded, and defines it

as a background program (B). The \$SEG commands specify that segments- 1 through 3 are attached to the root, and the modules are to be loaded from the RBMGO file to the RBMOV file for subsequent loading into core for execution. A load mop is output (! \$MP).

#### **LOAD AND EXECUTE MULTIPLE OBJECT MODULES**

Given the sample program tree structure shown above, the illustrated deck would load and execute the segmented program. The program is loaded from either the device or file assigned to the BI operational label. No load map is requested (an !\$ML, !\$MS, or !\$MP command could be inserted after the !OLOAD command if a map was desired). Although the segments could be loaded in any order, the proper calling sequence is the responsibility of the user.

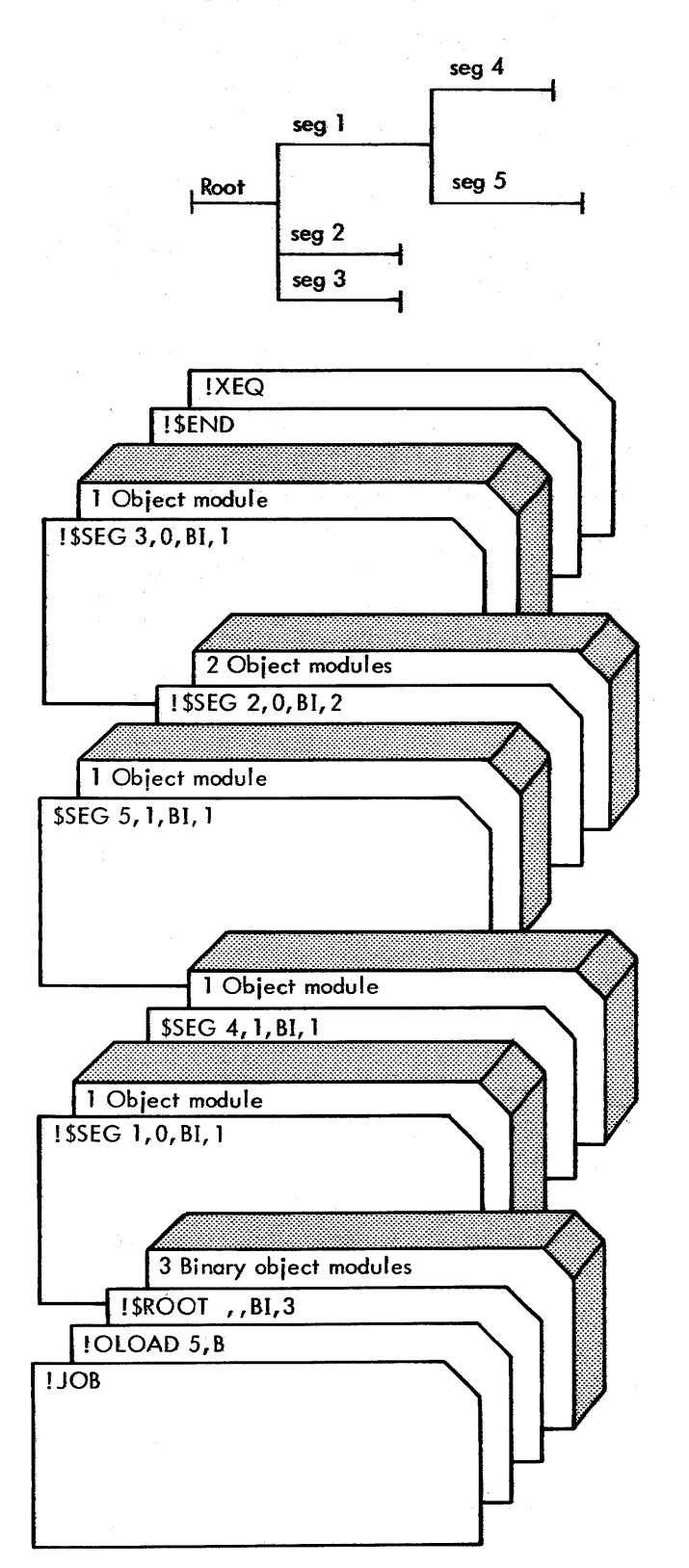

### **RAD EDITOR EXAMPLES**

#### **BUILD PUBLIC UBRARY**

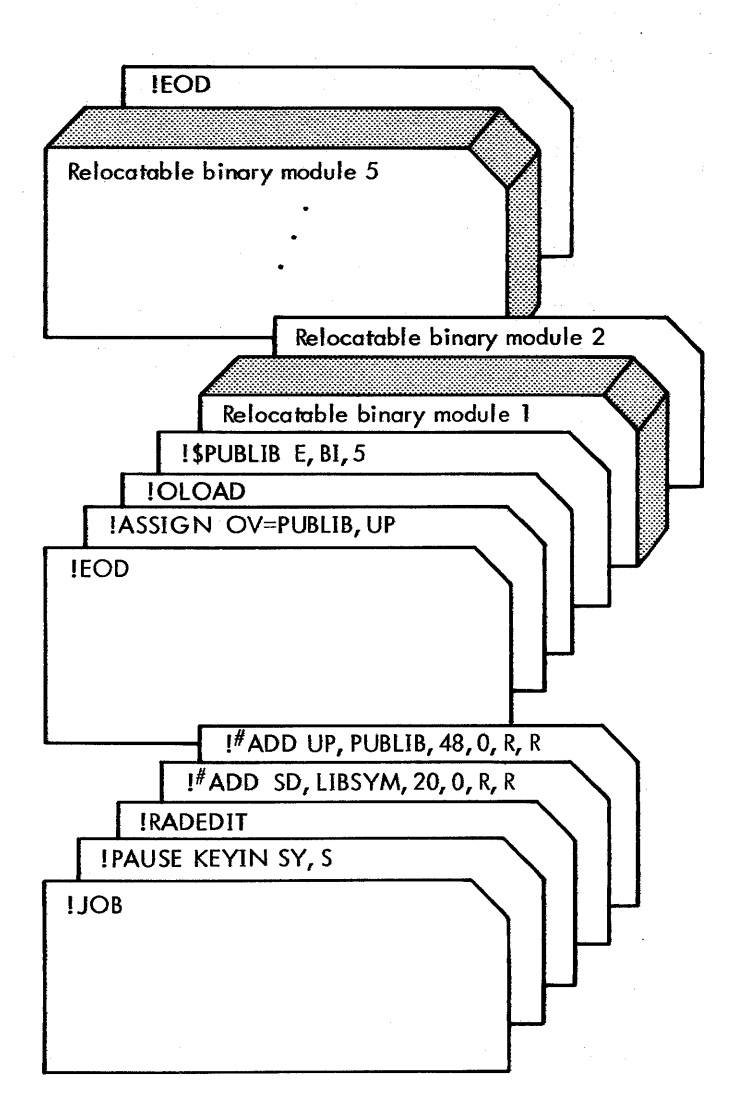

The Public library is core resident. In this example, the user must create two RAD files to set up the Public library: the LIBSYM file and the PUBLIB file. The LIBSYM file contains the Symbol Table for the Public Library and is used by the Overlay loader to satisfy references to the Public library. The PUBLIB file contains the Public Library and is booted in with RBM. (R8M must be rebooted to lood the updated Public library.)

#### **LOAD ROUTINES IN USER LIBRARY**

### **UTILITY EXAMPLE**

#### **CREATE A CONTROL COMMAND FILE**

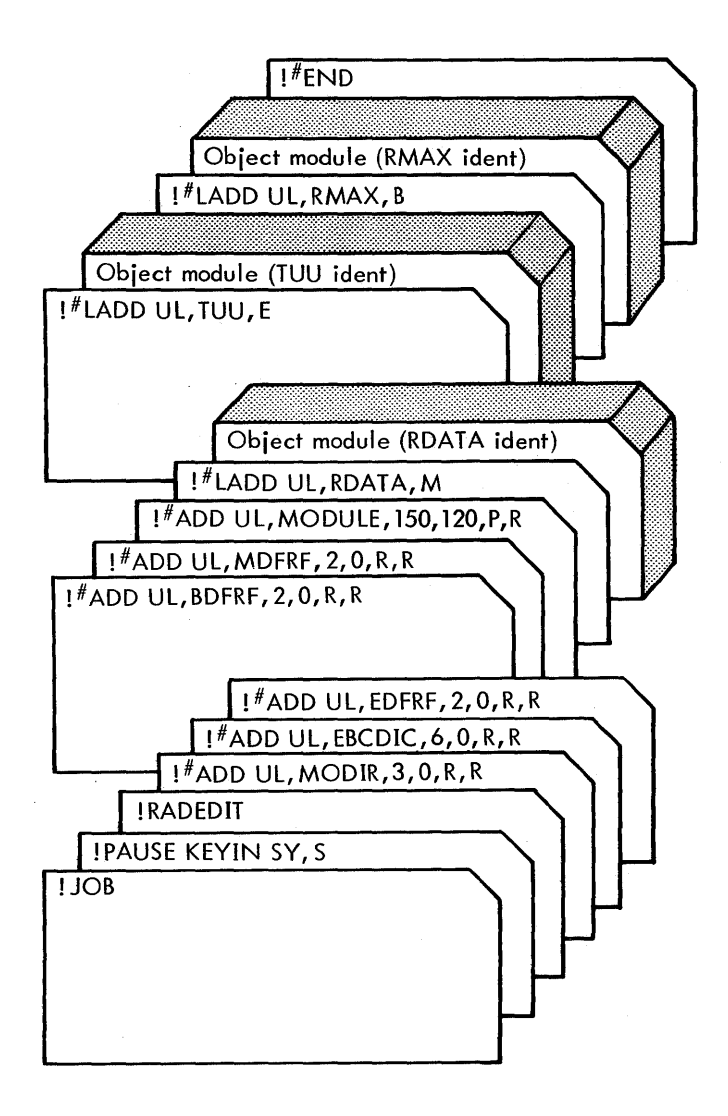

In this example, the User Library requires the following six files to be allocated in the User Library area (UL): MODIR, EBCDIC, EDFRF, BDFRF, MDFRF, and MODULE. The !#LADD command enters the routines into the defined four files, depending on the I ibrary code parameter on the !#LADD command: Basic (B), Main (M), or Extended (E). The same basic method is used to set up the System Library.

 $\bar{\mathcal{A}}$ 

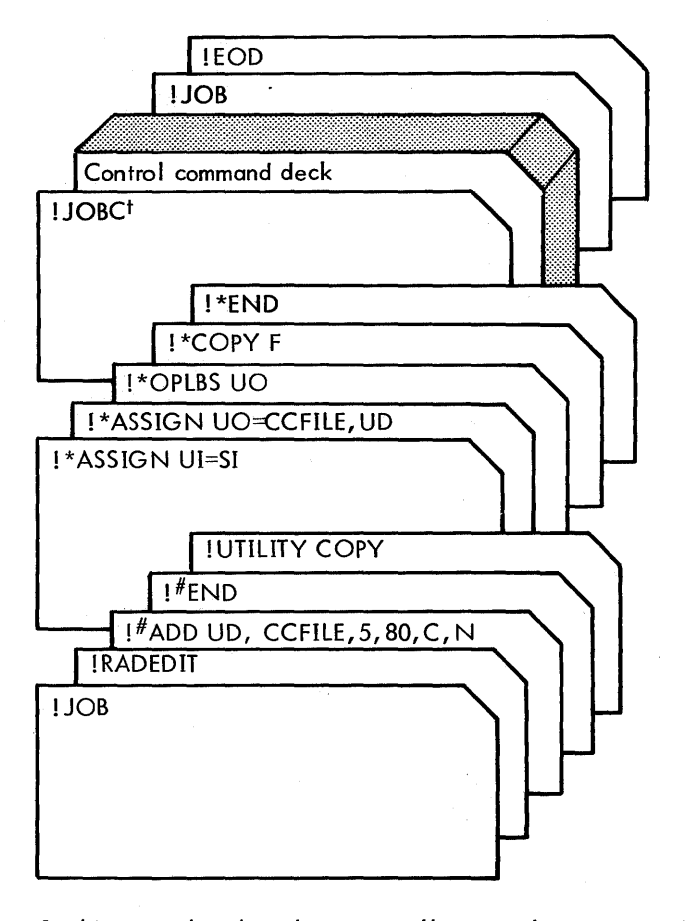

In this example, the job stream will create the compressed file CCFILE in the User Data area. Control commands will be read from the SI device into file CCFILE. The job stream on CCFILE may now be executed by assigning  $CC = CCFILE, UD.$  Note that CCFILE must not have a !JOB command on its first entry, since this would immediately transfer CC back to the SYSGEN assignment. However, it is often convenient to end the control command file with a !JOB command to initiate a return to the SYSGEN assignment.

t A !JOB command must not be the first card in the control command deck; !JOBC is permissible.

# **11. SYSTEM STARTUP**

The startup of an established RBM system (that is, subsequent to system-generation time) is normally performed either by "booting" from a self-loading 'system-save tape', or by booting directly from the system disk<sup>t</sup> if the latter has not been disturbed (e.g., used for another purpose) since the previous shutdown of the system. As part of this startup process, updating of the public library and the resident foreground can be achieved, as well as absolute system patching appJied to both core and RAD images.

Other forms of initial system fooding and system updating are described in the RBM/SM Reference Manual, 90 30 36.

### **SYSTEM SAVE TAPE**

A system save tape is produced by assigning operational label BO to magnetic tape and using the #SAVE function of the RAD Edifor, omitting the FILE parameter, while the system is in an operational state (e.g., prior to shutting down). All RAD and/or disk pack areas necessary to subsequent system operation should be specified to be saved. The tape will contain a first block bootstrap routine, a restore program, and the saved disk areas. After the restoration of the system disk image, the restore program automaticalfy initiates an RBM boot from the system disk device.

The restore program issues the following message:

RESTORING VERSION xx OF mm/dd/yy hrmn

As each area is restored, the message

 $RESTORING$  area  $TO$  dn (dn = device number)

is issued, unless DATA switch 2 is up. If the area is the first area being restored to a disk pack or cartridge disk, the message

IDLE, RUN TO WRITE

is issued. If it is permissible to write on the indicated device, the operator must move the COMPUTE switch to IDLE and back to RUN in order to continue.

If an end-of-tape condition is sensed, the restore program will rewind the tape off-line (i *.e.,* set it to the manual mode), output the message

MOUNT NEXT REEL

<sup>r</sup>RAD or disk pack.

and attempt to read the original tape device number. The restore operation will continue when the next reel is mounted and the tape drive is placed in the automatic mode (by pressing START on the tape drive control panel).

Table 20 lists the error messages that may be output while restoring the system to the RAD/disk.

| Message                     | Restore Program Action                                       | Operator<br>Action                          |
|-----------------------------|--------------------------------------------------------------|---------------------------------------------|
| WRITE PRO RAD               | Keep trying to perform<br>write operation.                   | Reset RAD<br>write-<br>protect<br>switches. |
| <b>SEQ ERR</b>              | Keep trying to read<br>the tape successfully.                | Restart or<br>abort <sup>t</sup> .          |
| <b>CHECK WRITE</b><br>ERR   | Keep trying to per-<br>form write/check-<br>write operation. | Restart or<br>abort <sup>†</sup> .          |
| <b>CHSM ERR</b>             | Keep trying to read<br>the tape successfully.                | Restart or<br>abort <sup>t</sup> .          |
| TAPE TRANS.<br><b>ERROR</b> | Keep trying to read<br>the tape successfully.                | Restart or<br>abort <sup>t</sup> .          |
| RAD TRANS.<br>ERROR         | Keep trying to per-<br>form write operation.                 | Restart or<br>abort' .                      |
|                             |                                                              |                                             |

Table20. Save-Tape Restore Error Messages

To restart, rewind tape and reboot; to abort, activate PCP interrupt which causes loading of the current area to be abandoned. Folfowing the abort, the tape is searched for the next area to be restored.

### **RBM BOOT PROCEDURE**

The RBM boot procedure is essentially the same whether the system is loaded directly from the system disk or from a selfloading save tape (of the form described above) via the disk. The principal difference is that in the former case a standard hardware-load operation is initiated from the system-disk device; in the latter case, from the tape drive on which the save tape is mounted (the subsequent load from disk is automatic). In either case the actual boot process is effected by the loading to memory and execution of the RBM bootstrap record.

The RBM bootstrap will initially move itself to high core and then read in RBM from the system processor area of the RAD. The information necessary to read in RBM is contained in

the bootstrap and is supplied at system generation time when the bootstrap is written on the RAD. After the resident portion of RBM is loaded, control is transferred to another bootstrap that loads the remainder of the RAD. This second bootstrap functions in the overlay region of the RBM.

The second bootstrap initially inputs the Transfer Vector Table to complete the loading of the resident portion of RBM. Next, if DATA switch 4 is not set, an attempt is made to assign an operational label to the PUBLIB file in the user processor area. If a Public Library is present, the assignment will be made and the bootstrap then inputs the Public Library. If DATA switch 4 is set, the Public Library will not be loaded. After the Public Library is processed, a Hex Corrector patching routine (see below) will be activated if DATA switch 1 is set. If DATA switch 3 is not set, the bootstrap then searches the SP, UP, and FP area directories (in that order) for all files flagged as a resident foreground file. All such files are loaded one at a time as they are encountered in the file directory and their initializatjon routine is executed if one exists. The initial ization routine can do any required housekeeping (such as repositioning all appropriate fi les), arm and enable the appropriate interrupts, and then return control to bootstrap. (The initialization routine is linked by an RCPYI P, L instruction.) It expects to have control returned to the address in the L register. Hence, the bootstrap will read in the resident foreground programs one by one and execute any initialization routine unless DATA switch 3 is set.

The system is then completely loaded and the bootstrap sets the protection registers, outputs the following messages (if DATA switch 2 is not set), and enters a wait state:

!! AFTER 'WAIT' SET PROTECT ! !SET PARITY !! KEY-IN 'S' TO BEGIN

If the computer enters a "wait" state before the above messages are output, the bootstrap was not successful in loading the required data. This would usually be caused either by a parity error while reading the RAD or by a faulty foreground program.

Note that if the above messages are inhibited by setting DATA switch 2 prior to execution of the boot, the operationsindicated by the messages should still be performed, however, in order to ensure system integrity.

#### **PUBLIC LIBRARY CREATION OR UPDATING**

The Public Library can be created and thereafter can be completely regenerated any time the user desires. A file with the name PUBLIB will have to be defined via the RAD Editor in the User Processor area for the Public Library, and a file named UBSYM must be defined in the System Data area of the RAD. The relocatable binary decks of all routines to be specified as being in the Pub lic Library are loaded by the Overlay Loader (via the ! \$PUBLIB control command) and an absolute core image version is written by the Overlay Loader on the RAD file defined as PUBLIB.

Before executing the Overlay Loader, the operator must key in SY so that the Loader can write in a protected RAD file.

When a Public Library is successfully loaded, additional updating of RAD files will be done by the Overlay Loader. The Public Library Transfer Vector Table will be input from the RAD and either created (for an initial load) or updated for succeeding loads. This process consists of linking each Public Library definition (DEF) in the Symbol Table to a transfer vector and linking the transfer vector to the value of the DEF. When the linkage is completed, the Overlay Loader writes the new Public Library Symbol Table into a previously defined file (called LIBSYM) in the system data area of RAD. For an initial load, this file will be previously defined, via the RAD Editor, with the name LIBSYM. The new Transfer Vector Table is then written on the RAD (replacing the previous one), and the Loader exits to M:TERM. (Note that RBM must be rebooted from the RAD in order to load the Public Library into core memory.) The Public Library should not be loaded into core (by rebooting the system from the RAD) until the user has reloaded all foreground and background routines that use the Public library.

### **RESIDENT FOREGROUND CREATION OR UPDATING**

Resident foreground program files must be defined via the RAD Editor. These files may be in the System Processor (SP), User Processor (UP), or Foreground Program (FP) area of the RAD. Also, the parameter (RF) on the  $!^{\#}$ ADD command specifying that this is a resident foreground file will have to be set. One RAD file can be defined for each foreground program, thus allowing an update to be done on a program basis as opposed to the entire resident foreground area. The Overlay Loader reads in a relocatable binary deck of each foreground program and creates an absolute core image version of the program in its predefined RAD file. Foreground programs assembled as absolute sections must be loaded with an ABS control command. Prior to executing the Overlay Loader, the user may key in SY to specify that the protected RAD files can be written on.

For an update, only those programs being modified need be reloaded. However, if a program exceeds its allocated core space, other programs must be reloaded and relocated at a new absolute address in a different area of core.

The Overlay Loader (or the Absolute Loader) will store in the first sector of each file the appropriate header information that the RBM bootstrap needs to load and initialize each foreground program. The information needed by the bootstrap consists of the following items:

- 1. Load address.
- 2. Number of bytes in program.
- 3. Entry address of initialization routine (if present).

If no initialization routine is specified, the RBM bootstrap will initialize the task's interrupt level from information in
the TCB. The task may also be triggered at this point if the TCB so specifies.

After a resident foreground program is created on the RAD and is Ragged for automatic boot-time loading in its filedirectory entry, it is brought into core by manually rebooting the system from the RAD. It can also be brought into memory by inputting a !processor or !XEQ command with oplabel OV assigned to its RAD file.

#### **SYSTEM PATCHING**

Patches to the Monitor or Public library may be loaded at boot time if DATA switch 1 is set. Monitor patches will also be written to the RAD, thus ensuring a permanent change to all future boots. All patch cards have the form

aaaa,cccc<sub>1</sub> [,ccccc<sub>2</sub>,cccc<sub>n</sub>][\*comments]

where

aaaa is the first (or only) absolute core memory location to be modified.

Patches may also be loaded dynamically to user program (or the Monitor) in either of two ways.

1. Following a HEX control command.

2. Following an unconditional H key-in.

All patch decks are terminated by an EOD control command. To patch relative to the start of program modules, a bias card may be used. Its form is<br>+<br> $\begin{bmatrix} \text{bbbb} \\ \text{in} \end{bmatrix}$ 

$$
+\begin{bmatrix} \text{bbbb} \\ \text{ID} \end{bmatrix} +
$$

where

- bbbb is the bias (foad origin of the program) and the following correctors are loaded relative to that location.
- PA means that the following patches are to be loaded relative to the RBM Patch Area.
- xx is an RBM overlay ID; thus the corrections following the bias card are loaded relative to the over lay base.
- Note: All patches at boot time to the monitor or a monitor overlay will be written to the RAD. At other times, three cells of the RBM Patch Area are needed for each overlay patch. The overlay length is also expanded to the next sector boundary (or maximum of 512 words) to allow use of the end of the overlay as a dynamic patch area.

Any value on a patch card preceded by an R (Rcccci) will have the current bias added to it. Any value on a patch card preceded by a P (Pcccc;) will have the bias of the RBM Patch Area added to it. Any value on a patch card preceded by an 0 (Occcci) wi 1/ have the bias of the RBM overlay area added to it. Any value on a patch card preceded by a J (JccCCi) will have the bias of the JCP added to it.

The programmer must not modify the first and last cells of the Patch Area, as the first contains the length of the Patch Area and the last contains the number of temporary RBM overlay patches. As mentioned previously, three words of the Patch Area are needed for each overlay patch, taken from the top of the Patch Area downward. When an RBM overlay is read into core, the Patch Area is searched for patches for that overlay. If any are found, they are applied before control is passed to the overlay.

CCCCi are the desired (hexadecimal) contents of aaaa and the following n-1 locations.

#### **INTRODUCTION**

This chapter describes the use of Debug and its interface with RBM.

#### **GENERAL DESCRIPTION**

The RBM Debug package is a debugging tool primarily designed for nonoverlaid background programs, with limited facility for foreground programs. It provides the user with the following capabilities:

- 1. To transfer control to the control device from a specified location in the user's program or through the Control Panel Interrupt.
- 2. To dump selected core and registers on the keyboard/ printer or the line printer.
- 3. To modify memory locations and registers.
- 4. To logically insert code at specified memory locations.
- 5. To begin or continue execution at a specified memory location (i.e., selective execution).
- 6. To perform conditional memory dumps (snapshots) of registers and selected core locations at a specified location and optionally transfer control to the control device.
- 7. To step through a program.

#### **FOREGROUND USER'S DEBUG CAPABILITY**

Debug can be used to aid the checkout of a foreground program operating at priority levels lower than the Control Panel Interrupt level. To accomplish this, Debug is moved to the Control Panel Interrupt level, where it may be directly entered by pressing the Control Panel Interrupt switch. The Control Task remains at the lowest interrupt level. Key-ins requesting Control Task functions may be made by typing a "slash"  $(\sqrt{})$  followed by NEW LINE  $(\circledast)$  in response to the DKEYIN message. 5napshotsmay be placed in all tasks whose interrupt level is lower than the Control Panel Task.

#### **OVERlAY USER RESTRICTIONS**

When a snapshot is inserted in a currently resident segment using a Debug control command, the snapshot is valid only until the segment is overlaid, since Debug operates only at execution time on resident programs. This problem is reduced by allowing the user to assemble Debug calls into his program.

#### **RBM AND FOREGROUND USER'S INTERFACE**

Debug is normally a subtask of the RBM Control Task with a priority just below the IDLE subtask. Debug is triggered by any of the three resident Monitor routines (D:SNAP, D:KEY, or D:CARD), by the KEYIN subtask, or by the Job Control Processor (JCP). JCP triggers Debug when it receives an XED command, and the system loader transfers control via D:KEY. When a foreground user wishes to use Debug, he gives control to Debug by an !XED card or by an unsolicited key-in of DE. After Debug has control, the foreground user moves Debug to the Control Panel Task level with a Define command. After debugging, the foreground user issues the Debug command Q which restores Debug to its original level.

#### **MEMORY REQUIREMENT AND iNSERTION BLOCK DEFINITION**

The executive portion of Debug is a foreground program that may be resident or nonresident. If the program is resident, it must be so specified when the Debug file is created with the RAD Editor. It is read into core when RBM is booted. If the program is nonresident, it is loaded like any other foreground program (see Chapter 6). Debug has the following core memory requirements:

- 1. Executive 440 locations
- 2. Zero table 35 locations
- 3. Overlays RBM overlay space
- 4. Insertion block User-defined

The insertion block is an area of core that stores userinserted code, and the zero table cells are used to reference these insertions (see Appendix C).

#### **DEBUG CONTROL**

Control can be given to Debug in the following ways:

- 1. A direct call to Debug.
- 2. The execution of a snapshot.
- 3. An unsoticited key-in of DE.
- 4. The Debug execution card (!XED).
- 5. Control Panel Interrupt (see Foreground Capabi lity, above).

A direct call on Debug is a user-coded request for Debug to read a command. The call has the form

**RCPYI** B P,A D:KEY or D:CARD  $\mathbf i$ 

When the entry is D:KEY, Debug prints the message

#### !!OKEYIN

A Debug command will then be read from the proper devicefile number assigned at SYSGEN.

Note that after the initial direct call on Debug a foreground task will have to exit in order to move Debug to a higher interrupt.

D:KEY, D:CARD, D:SNAP (snapshot) are small reentrant routines that actually trigger Debvg. An unsolicited key-in during Debug will not harm the user's environment. The lXED command performs the some function as the lXEQ command except that Debug is called via D:KEY before executi ng the user's program.

#### **DEBUG COMMANDS**

After Debug has control, it interprets the following commands:

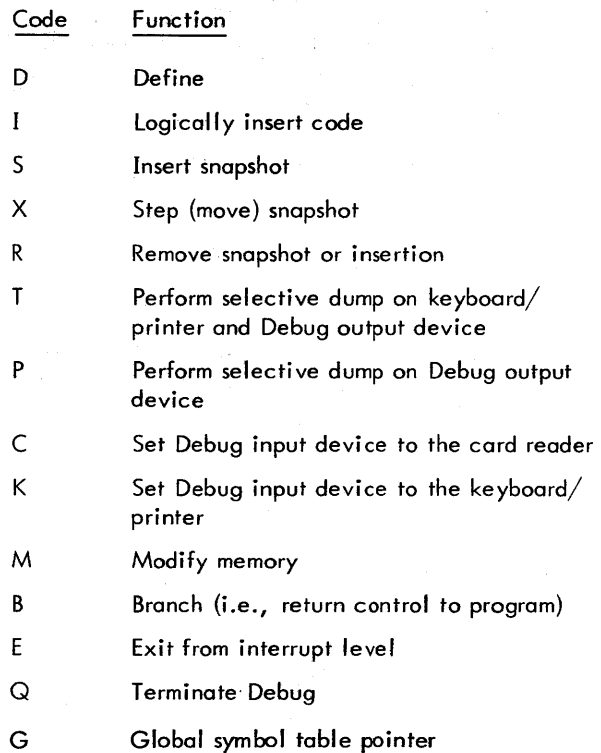

Debug uses M:READ and M:WRITE for input/output; and hence the keyboard character NEW LINE terminates a line, EOM deletes a line, and cent  $(e)$  deletes the previous character. Debug interprets the semicolon character (;) (if not in the message field of a snapshot) as a continuation character. The semicolon will terminate the line (or card and continue the command to the next line (or card). Blanks are ignored except within the message field of a snapshot.

Most Debug commands specify registers and memory locations. Registers are specified as follows:

- RP Program address register
- RL Link address register
- RT Temporary register
- RB Bose address register
- RX Index register
- RE Extended accumulator
- RA Accumulator
- RR All of the above

Locations are specified in one of the following forms:

- 1. One to four hexadecimal digits.
- 2. SNAME, where NAME is an IDNT and its value is the load origin of such module. The Overlay Loader D option must be invoked if the user is to use fDNT names with Debug.
- 3. Sums or differences of values of either of the above two forms.

Examples:

A14 SSQRT ABC+SSUB1+1492 SSUB1 - SSUB2

If the SNAME option is invoked, the user must define an insertion block (see the Debug Define command, below), and the last K:BLOCK words of the insertion block are used as a buffer for the IDNT names.

D (Define)

The Define command is used to define an insertion block when the Debug commands S or I or the SNAME option is to be used.

The form of the Define command is

(D [start ,end] [.CP]

where

- start is the memory location of the first cell of the insertion block.
- end is the memory location of the last cell of the insertion block.
- CP is an optional request to move Debug to the Control Panel Interrupt level. The default level is the RBM Control Task level. An unsolicited key-in of FG must be in effect when the level is specified.

The Insert command designates the insertion of one or more instructions logically before (lB), after (IA), or replacing  $(IR)$  the instruction at the designated location (loc).

The form of the Insert command is

$$
\left\{\begin{matrix}\beta\\A\\R\end{matrix}\right\} \begin{matrix}\text{loc,inst}_1,\ldots,\text{inst}_n\\
$$

where

IB designates Insert Before

IA designates Insert After

IR designates Insert Replace

The instructions may be designated in one of the following forms:

1. op\*loc

where op isa two-digit hexadecimal value representing the operation code and address modification. The sec-0nd digit (i. e., address modification) must be one of the following:

- o designating direct addressing
- 2 designating indexing
- 4 designating indirect addressing
- 6 designating indirect addressing and indexing

This instruction form relieves the user of creating the actual address structure for Sigma 2/3. It does not apply to the conditional branch instruction (operation code 6) nor to the register copy instructions (operation code 7). Debug will actually expand an instruction designated in this form into more than one instruction; for example, 82\*1492 will expand into

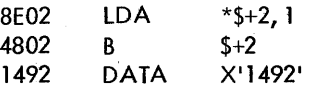

See "Debug Expansion of Instructions", later in this chapter, for a description of the expansions.

2. 6x\*loc

where x designates the desired conditional branch; for example, 6E\*1492 designates a BAN 1492 and will expand into

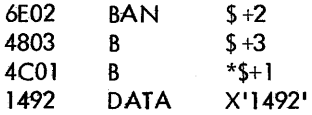

See "Debug Expansion of Instructions", later in this chapter, for a description of the expansions.

3. hex value

which is inserted with no expansion.

4. Any mnemonic copy instruction in the Sigma 2 and Sigma 3 Computer Reference Manuals. The comma between the register specifications must be omitted.

The results of an insertion are defined in "Debug Expansion of Instructions", later in this chapter.

An example of the insert command is as follows:

IB \$SUB+lOOO, 80\*\$SUB+25, 75A1, 40\*SSQRT+O,; RCPYIPL,ROR\*LT,REOR XB

s (Insert Snapshot)

The Insert Snapshot command inserts (in the same manner as the instruction Insert Before) a snapshot at the designated location so that when control passes through loc, the following transpires prior to executing the instruction that was at,loc:

- 1. The optional conditions are eval uated, and if false, the snapshot is bypassed.
- 2. If the conditions are true (or if none are specified), the following is output:

SNAP AT loc

message (if any)

followed by the designated dumps.

Such output is always transmitted to the Debug output device; and if any of the dumps designate the keyboard/ printer, then the SNAP and the message line also will be transmitted to the keyboard/printer. A user can make a maximum of 32 snapshot and instruction insertions (see "Debug Insertion Structure", later in this chapter, for the calling sequence for a Snapshot command.) The form of the Insert Snapshot command is

 $\textsf{loc}[\text{/conditions/}]$ ['message'][,dump requests]

where

- 5 is a request to snapshot and resume execution.
- SK is a request to snapshot and transfer control to the keyboard/printer for Debug input.
- SS is the same as SK, but may be stepped (see Debug command X).

conditions ) message dump requests are as described below. Conditions. The format of the conditions is

$$
r_1 \begin{pmatrix} 8 \\ 1 \end{pmatrix} r_2 \begin{pmatrix} 8 \\ 1 \end{pmatrix} r_3 \cdots \begin{pmatrix} 8 \\ 1 \end{pmatrix} r_n
$$

where  $r<sub>r</sub>$  is a relational expression of the form

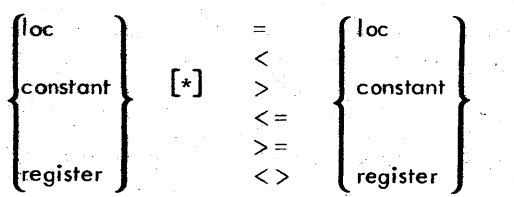

where constant is the same form as a loc preceded by a  $\frac{t}{t}$ ; for example,

#### #1492 or #SSUB+57

The meaning of the operations in hierarchical order are as follows:

- equal
- < less than
- > greater than
- $\lt$  = less than or equal to
- $>=$  greater than or equal to
- <> not equal
- & logical and
- f logical or

The comparison is arithmetic unless the operator is preceded by an asterisk (\*), in which case the comparison is logical.

Message. Message is a string of any EBCDIC characters except quote (').

Dump Requests. The format of the dump requests (if any) is

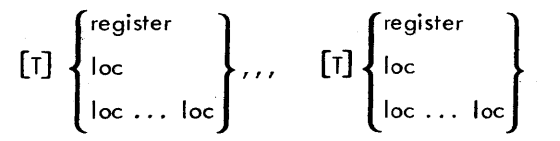

where T designates a particular dump to be output on both the keyboard/printer and the Debug output device. If T is absent, the dump will be output to the Debug output device only. Only one dot (. ) is necessary in specifying a block of memory locations. Extra dots are ignored.

An example of the snapshot command is as follows:

$$
SSUB+505/RA=# 08.1492<1496/'TABLEI FULL',\n
$$
STAB1...STAB1+256, \quad RR
$$
$$

X (Step Snapshot)

If control is at the Debug input device as a result of a stepping snapshot (SS), the X command moves the snapshot

to memory location n, keeping the same conditions, message, and dump fequests. Control is then transferred to the bronch location.

The form of the Step Snapshot command is<br>  $X \left[ n \left[ , branch \right] \right]$ 

where

n is the memory location.

branch is the branch location.

If the snapshot was executed at location ALPHA, the default cases are branch  $=$  ALPHA and n  $=$  ALPHA+1.

R (Remove Snapshot or Insertion)

The Remove command restores the displaced instruction to its original memory location. The command releases the zero table. entry and, if the entry is the latest snap or insertion, releases its space in the insertion block. Note that the space in the insertion block is regained only if the Remove command affected the latest entry in the insertion block.

The form of the Remove command is

$$
\left\{\mathsf{R}\ \mathsf{loc}_1\bigl[\mathsf{loc}_{2^{\prime}}\ldots,\mathsf{loc}_n\bigr]\right\}
$$

where loc is the memory location.

T (Selective Dump on the Keyboard/Printer and the Debug Output Device)

The T command outputs the contents of the requested locations and registers in hexadecimal on both the keyboard/ printer and the Debug output device. Console interrupt will transfer control to the keyboard/printer after the current line is output.

The form of the T command is

(T dumps

where dumps (i. e., dump requests) have the following forms (there can be several dump requests in any order separated by commas):

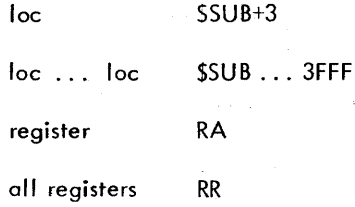

#### p (Selective Dumps on the Debug Output Device)

This command is identical to the T command except that the dumps go only to the Debug output device.

The form of the P command is

dumps

c (Debug Input Device)

The C command gives control to the Debug input device.

The form of the C command is

(Keyboard/Printer)

The K command gives control to the keyboard/printer.

The form of the K command is

#### (Modify Memory)

The M command modifies memory locations or registers.<br>The form of this command may be either of the following:<br>M register,word

 $\bigg]$ loc,word $\bigg|_0, \ldots,$ word $\bigg|_n$ 

·where

loc is the first memory location to modify.

word; is the hexadecimal value (or mnemonic register operation; see item 4 under the Debug I command) to be stored in the designated register or at location loc+i.

P if present, is a request to print the hexadecimal value of the effective location, its previous value, and its new value.

T if present, is a request to type the hexadecimal value of the effective location, its previous value, and its new value.

Examples of the M command are

- 1. M\$SUB+1, 4, 1, \$SUB+2, RADDIZE
- where the following cells are modified if SUB is located at  $100_{16}$ :

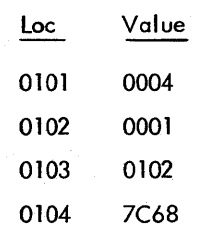

#### 2. MRA, \$SUB

This sets the A register to 0100. Note that an MRP command will change the program address portion of the program status doubleword.

3. MT 149A, RCPYIPA

This will produce the following output if the contents of location 149A was FFFF prior to the command 149A: FFFF $\rightarrow$  75F1.

#### B (Branch)

The Branch command allows the user to insert loc into the program address portion of the program status doubleword and to exit from Debug. If loc is not present, the user just exits from Debug.

The form of the Branch command is

 $B \sim$ 

#### E (Exit From Interrupt level)

The E command allows the user to force an unusual exit from the highest active interrupt level below Debug. Debug will still have control after this command.

The form of the E command is

### Q (Quit Debug)

 $Q[X]$ 

E

The Q command causes Debug to reset its internal flags and zero table cells, restore RBM's original interrupt level, trigger the Job Control Processor, and exit. If the X option is present, Debug will also disconnect (i.e., unload) itself from the system.

The form of the Q command is

#### G (Global Symbol Table Pointer)

The G command specifies the first location of a symbol table separately created at assembly time, or by the use of modify (M}commands. The symbols may be used in any of the commands in place of a location or a value by preceding the symbol with an @ sign. The symbol is assigned its corresponding value as part of command processing. The symbol table is composed of a set of five-word entries for each symbol, followed by one word set equal to zero. Each symbol must be left-justified and padded with blanks for a total of eight characters. The value of the symbol is placed in the fifth word.

# The form of the G command is  $\sqrt{G \text{ start}}$

where start is the location of a symbol table.

### **DEBUG ERROR MESSAGES**

Error messages are shown below:

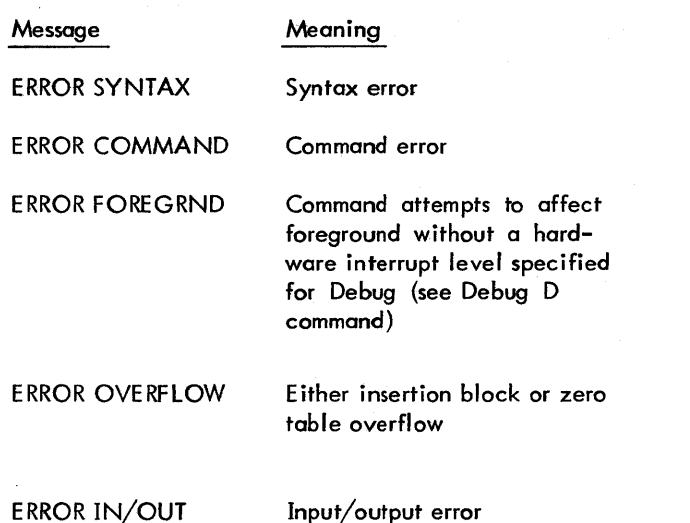

When Debug encounters an error, it aborts a background job if there is no !ATTEND card. Otherwise it requests further commands from the keyboard/printer. At this time, Debug will not have modified the environment, allowing the user to attempt recovery. (It is assumed that the user will respecify any erroneous commands.)

A KEYINerror message issued as the result of an unsolicited key-in of DE, or an abort code of DE issued as the result of a direct call on Debug, implies that Debug is not part of the system. This can be corrected by queueing in Debug (i.e., an unsolicited key-in of Q DEBUG).

#### 138 Debug Commands

#### **DEBUG EXPANSION OF INSTRUCTIONS**

#### EXPANSION OF INSERTED INSTRUCTIONS

Class 1 instructions that are inserted via the insert (I) command are expanded into more than one instruction if designated in the op \*address form. (Note that expansions of indirect instructions are not reentrant. )

Op is direct (O):

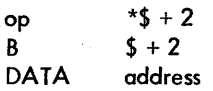

Op is indexed (2):

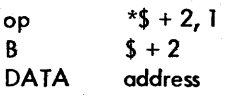

Op is indirect (4):

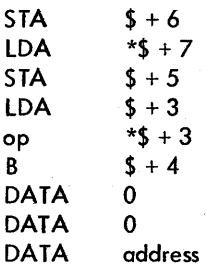

Op is indirect and indexed (6):

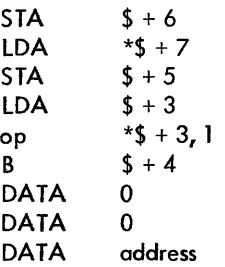

Class 2 instructions are expanded as foflows:

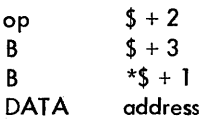

#### EXPANSION OF MOVED INSTRUCTIONS

An instruction that is moved from the point of insertion to the insert block will require expansion if its addressing is relative or if it is a register copy instruction in which the P register is the source.

The relative instructions are expanded the same as the inserted instructions discussed in the first part of this appendix. In the case of Insert Before (IB) or snapshots, register copy instructions in which P is the source and the clear bit is set will be expanded in one of two ways:

1. If the destination is the A register:

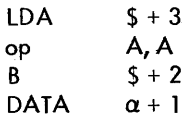

2. If the destination is not the A register:

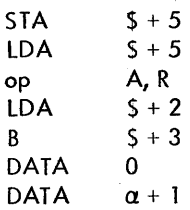

In the above expansions,  $\alpha$  is the location (point) of the insertion and op has the appropriate settings for the incrementation and inversion bits.

Debug has no facil ity for expanding a copy instruction where either (1) the P register is the source, the A register is the destination, and the clear bit is reset, or (2) the P register is the destination and the clear bit is reset. In this case a Debug syntax error is generated.

#### **DEBUG INSERTION STRUCTURE**

An insertion at location  $\alpha$  will result in the following:

$$
\alpha \qquad B \qquad \qquad ^{\star }\beta
$$

 $DATA \t\gamma$ R

y

moved instruction expansion if IA command

inserted instructions or snapshot call code

moved instruction expansion if IB or snapshot command

B DATA \*\$ + 1  $\alpha + 1$ 

where  $\beta$  is one of the Debug locations in the zero table and *r* is an area in the insertion block.

#### **DEBUG SNAPSHOT CALLING SEQUENCE**

A snapshot inserted at location awill generate the following calling sequence (which is inserted in the insertion block similar to a Debug IB command):

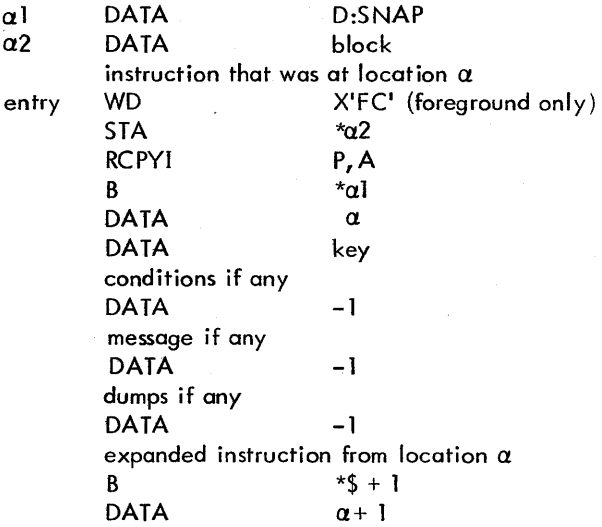

where

- block is the address of the first word of the insertion block and is used to save the A register.
	- key (bits 0-2) designates type of snapshot: setting bit 0 designates stepping snapshot; setting bit 1 designates I ine printer snapshot output; and setting bit 2 designates keyboard control requested.
	- message is the string of EBCDIC characters, if any.
	- condition is a string of relational expressions separated by logical operators. A relational expression *occupies* three words as follows:

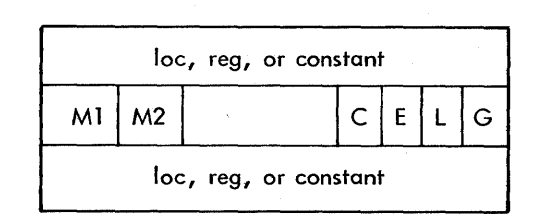

where

- $M1$  (bits  $0-1$ ) designates the type of quantity in the first word:
	- 00 location
	- 01 *register*
	- 10 constant
- M2 (bits 2-3) designates the type of quantity in the third word.
- C (bit 12) designates comparison where  $0 = \text{arith}$ metic and  $1 =$  logical.

E (bit 13) designates equal comparison.

L (bit 14) designates less than comparison.

G (bit 15) designates greater than comparison.

A logical operator occupies one word:

- o logical or
- $\mathbf{I}$ logical and

dumps are two-word or three-word items:

T  $\mathbf{I}$ register number

register dump

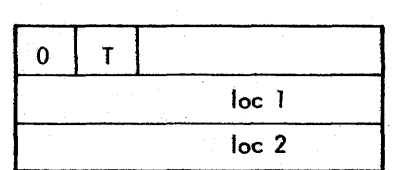

or

memory dump

where

 $T=0$  designates line printer output.

A zero register number designates all registers.

 $T = 1$  designates keyboard/printer and line printer output.

### **13. BASIC SPOOLING SYSTEM**

#### **PURPOSE**

The Basic Spooling System (BSS) provides the following:

- 1. Allows programs to execute at a speed not limited by peripheral speeds by providing a disk buffering file during periods of high peripheral utilization.
- 2. Through use of the disk buffer file, BSS will maintain efficient peripheral utilization by smoothing the peaks and valleys of peripheral usage thereby driving peripheral devices at or near rated speed.
- 3. Resolves contentions for a peripheral device between foreground and background or between foreground tasks themselves such as XSP and IDEN by spool ing output from one or all of the conflicting tasks.
- 4. A convenient point-to-point foreground utility utilizes a disk buffer file to synchronize speed and avai lability of peripheral devices.

#### **IMPLEMENTATION PHILOSOPHY**

A capability is provided whereby tasks may output through conventional operational labels or FORTRAN device unit numbers and merely through reassignment (or default assignment), have the output directed to an intermediate spooling file. No modification to foreground or background tasks is required.

The disk buffering employed util izes conventional RBM random files and standard RBM I/O to provide a low overhead, high reliability spooling system. The disk allocation is circular in nature with output occurring in a first in, first out (FIFO) fashion.

BSS itself operates as a resident, semiresident or nonresident foreground task. Multiple copies of BSS may be used to provide multiple concurrent spooled operations. A simpl ified overview of BSS operating as a line printer spooler is shown in Figure 10.

BSS is implemented as a foreground task which reads from a foreground operational label and writes to a circular disk spooling file. Concurrently BSS reads from the disk file and outputs through an operational label to a physical device. It is through the use of RBM-16logical devices {Version GOO and later} that the user task's output operational label is connected to the BSS input operational label. A detailed overview of a BSS line printer spooler is shown in Figure 11.

Since the flow of data is initiated and terminated by conventional RBM operational labels, many variations of BSS are possible as illustrated in Figure 12.

#### **LOADING BSS**

The control cards for allocating the file and loading BSS are:

!JOB ! PAUSE KEY-IN 'SY, S' !RADEDIT<br>!#ADD UP, COPY, ALL, , R, SY !#END !ASSIGN OV = COPY, UP !OLOAD , F !\$TCB +C30C,+1200  $!$ \$ROOT,  $B<sub>1</sub>$ , BI, 3 !\$END !RADEDIT !#TRUNCATE UP, COpy !#END !FIN

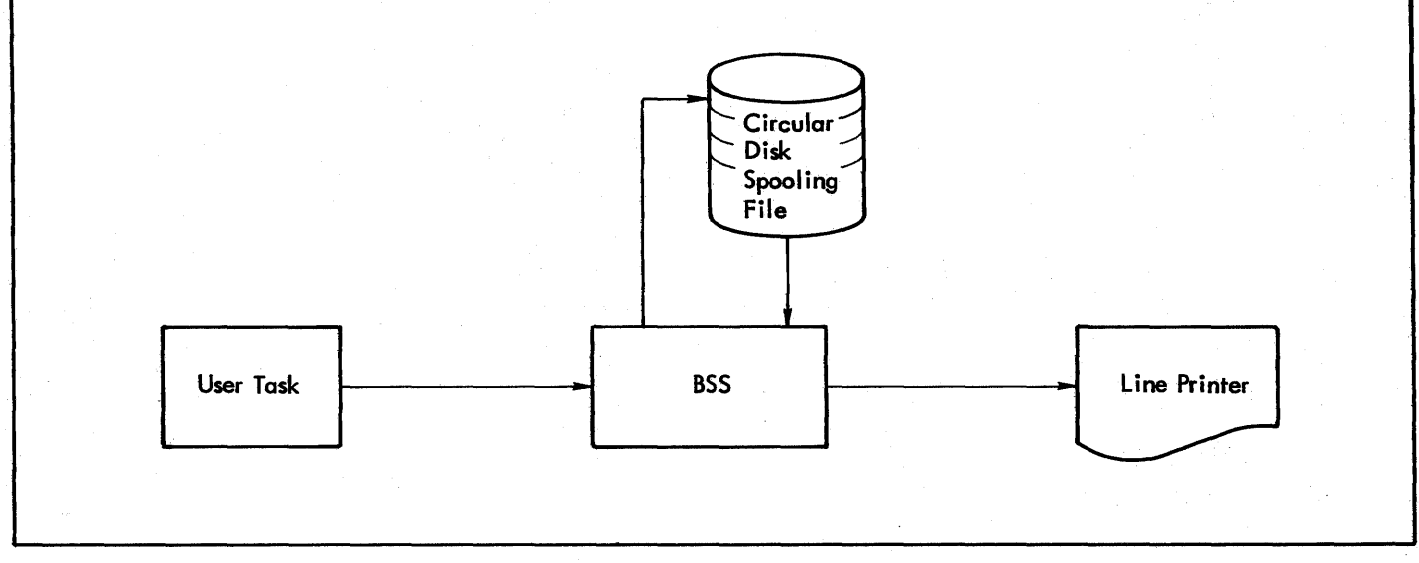

Figure 10. Simplified Overview of Line Printer Spooler

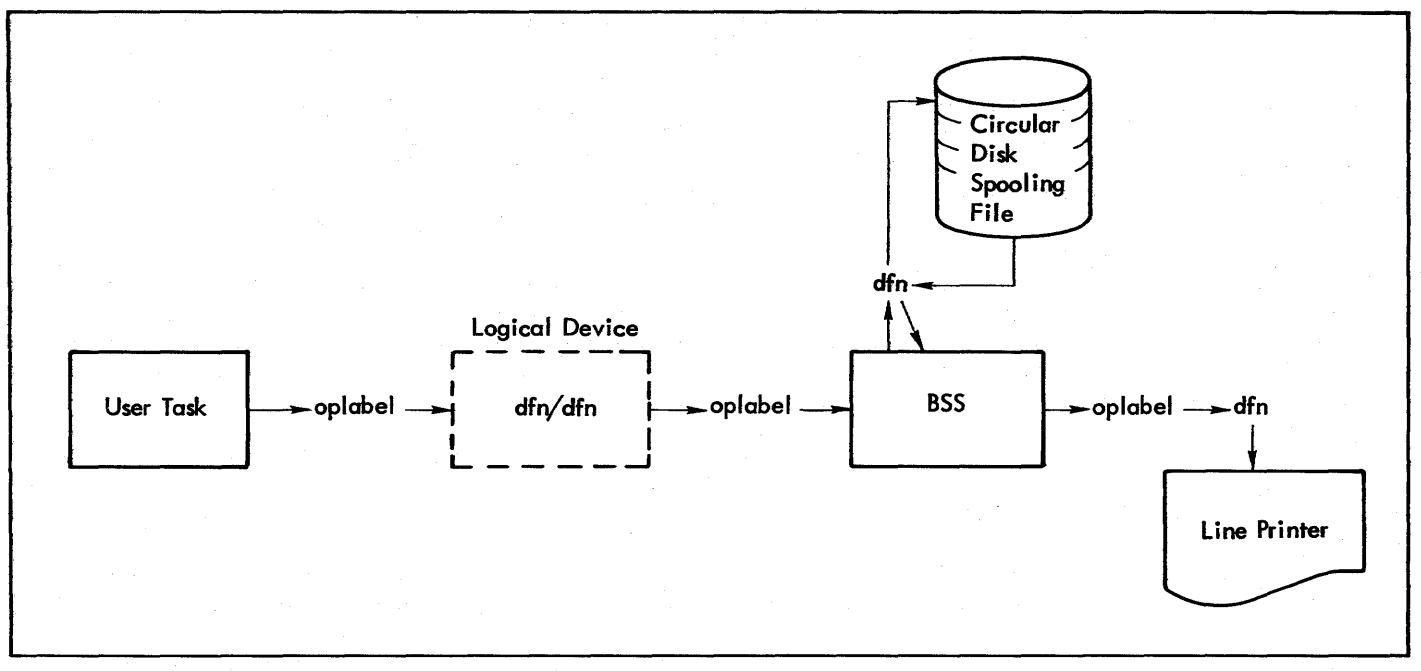

Figure 11. Detailed Overview of line Printer Spooler

With this job stack, BSS will be loaded into a permanent file named 'COPY', in the 'UP' area. BSS, when invoked, as with a Q COpy keyin, will run at interrupt level X'10C' (interrupt level is user specified).

Note: The 'Q' keyin can only be used to load programs in the' UP' area.

#### **ALLOCATING SPOOLING FILES**

A spool file must be allocated in the 'SO' area. Care must be taken in naming the spool file. For example, if BSS will 'spool data to the CP foreground oplabel and the default spooling file name is being used, the first two characters of the file name must be 'CP'. The remaining six characters must be 'SPOOL'. The control cards for allocating a CP spool file and initiating the copy are:

!JOB !RADEDIT  $!$  #ADD SD, CPSPOOL, 100, R !#END

Note: The spooling file must be in the 'R· format. Consult Table 21 for spooling file size requirements.

#### **INITIATING BSS**

BSS may be brought into core as a resident foreground task at boot time, or as a semi resident or nonresident foreground task through use of the background job stack, or through use of the 'Q' keyin (assuming BSS resides in the 'UP' area).

BSS requires certain fundamental information in order to initiate an operation, namely the source of the data, the destination for the data, and the name of the intermediate spooling file to be used. The relationship of the destination operational label and spooling file name is 'op SPOOL', 'SD' where op is the destination operational label. The default association can be overriden by supplying any spooling file name through assembly or load time options.

If BSS has been assembled with the source, destination, and spooling file defined, then no operator intervention is required to initiate operation once BSS is loaded.

lacking sufficient information, BSS will query the operator for source and destination operational labels. If the source has not been defined by assembly BSS will prompt with:

# SPECIFY INPUT

to which the operator may respond with a two-character foreground operational label to be used for BSS input.

If the destination has not been defined by assembly or if BSS will prompt with:

# SPECIFY OUTPUT

to which the operator may respond with a two-character foreground operational label. BSS will inform the operator

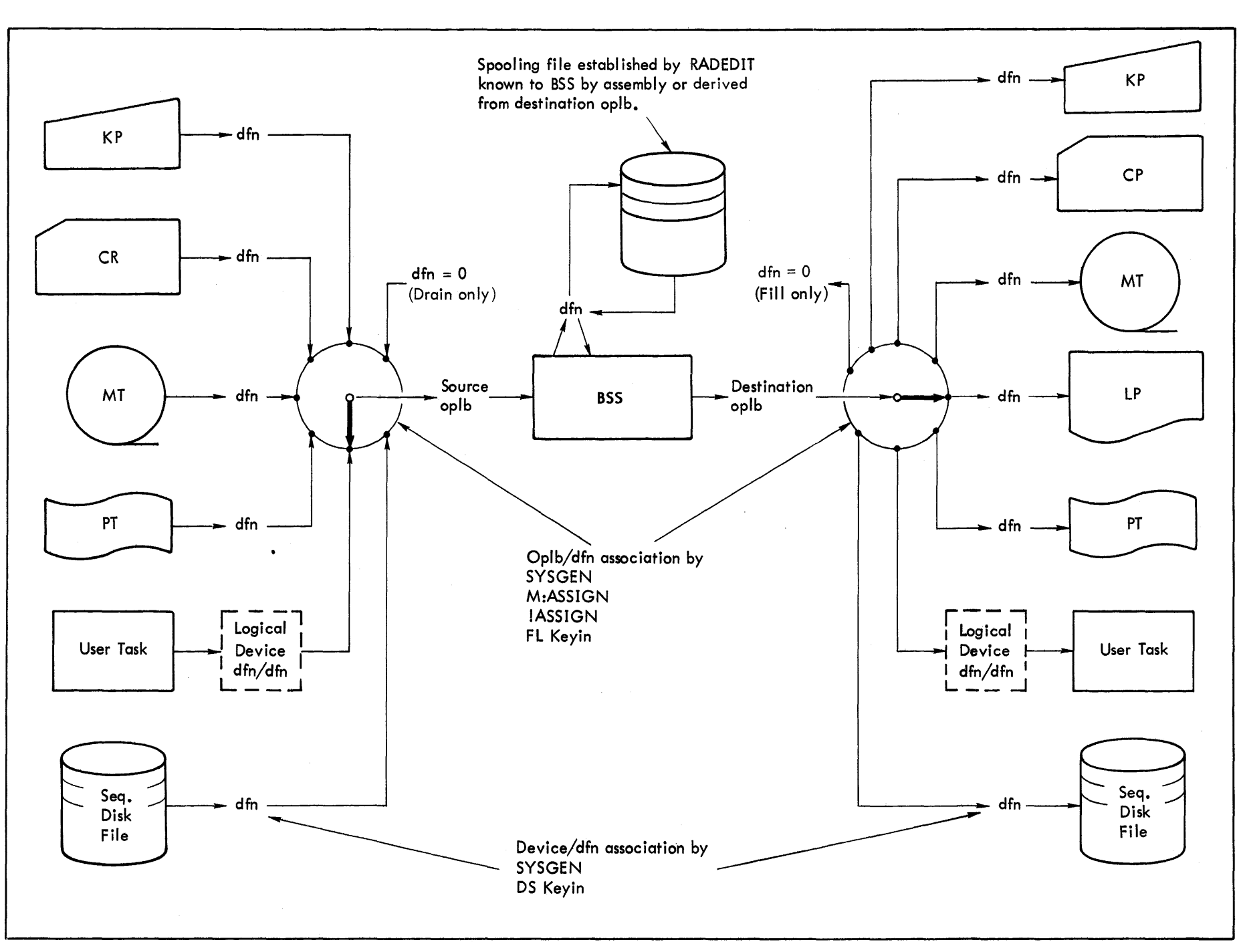

Figure 12. Variations of Basic Spooling Systems

 $\bullet$ 

Initiating BSS  $143$ 

Table 21. Spooling *Volume* Requirements

|                 |                 |                                                                              |                                            |               | Sectors Required<br>Per 10 Minutes Operation |               |                |
|-----------------|-----------------|------------------------------------------------------------------------------|--------------------------------------------|---------------|----------------------------------------------|---------------|----------------|
| Device<br>Type  | Model<br>Number | Rated<br>Speed<br>(Rec/Min)                                                  | Comp. Char.<br>Per 10 Minutes<br>Operation | Model<br>7204 | Model<br>7242                                | Model<br>7250 | Model<br>32xx  |
| <b>Readers</b>  | 7121            | 200                                                                          | 80K                                        | 225           | 79                                           | 225           | 310            |
|                 | 7122            | 400                                                                          | 160K                                       | 450           | $160^{\circ}$                                | 450           | 625            |
|                 | 7140            | 1500                                                                         | 600K                                       | 1700          | 580                                          | 1700          | 2350           |
| <b>Printers</b> | 7450            | 225                                                                          | 106K                                       | 295           | 100                                          | 295           | 415            |
|                 | 3451            | 350                                                                          | 175K                                       | 490           | 170                                          | 490           | 680            |
|                 | 7440            | 800                                                                          | 400K                                       | 1100          | 390                                          | 1100          | 1550           |
|                 | 7445            | 1000                                                                         | 500K                                       | 1400          | 490                                          | 1400          | 1950           |
| Punches         | 7165            | 100                                                                          | 40K                                        | 110           | 390                                          | 110           | 155            |
|                 | 7160            | 200                                                                          | 80K                                        | 225           | 79                                           | 225           | 310            |
| Assumptions:    | 1.<br>2.<br>3.  | 50% overall data compression.<br>80-byte records.<br>100-byte print records. |                                            |               |                                              |               | $\bar{\Sigma}$ |

of its last word address, so that the first available address for the loading of subsequent foreground programs may be determined. However, the last word address will not appear if Data Switch 2 is set.

#### **BSS OPERATION AND CONTROL**

The copy process will proceed immediately after BSS is initiated and the source, destination, and spooling file are known.

#### **FORMS CONTROL**

When a \*FORM record is encountered in an output stream, control will be transferred to the Forms Control Module. Upon entry, the 'A' register will contain the return address to BSS and the 'X' register will point to the following argument list

- o X'3005'
- 1 10C'
- 2 Address of 'FORM' record
- 3 Byte length of 'FORM' record

Upon exit the X-register has the following significance:

 $X = -1$  $X = -2$ **Other** STOP the stream SKIP the stream CONTINUE the stream

The delivered Forms Control Module will output the \*FORM record to 'OC' and exit with  $X = -1$  to STOP the stream.

The purpose of isolating this code is to allow installation to conveniently add installation dependent code (e.g., special forms routing).

BSS can be controlled with the following keyins:

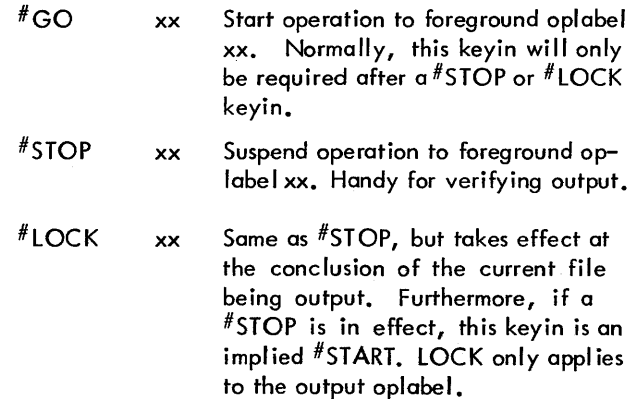

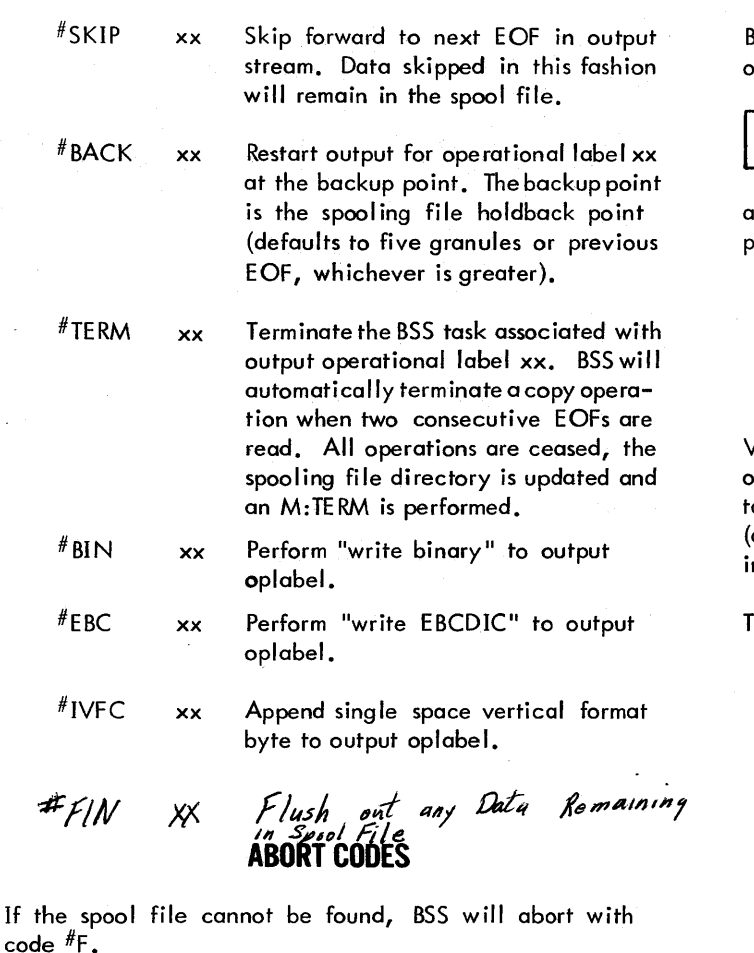

If any fatal errors occur, BSS will abort with the following codes:

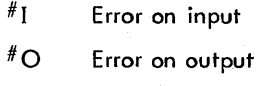

#F Error on spool ing file BSS will not abort if operator intervention is required on the output or input oplabel. Instead, BSS will output

##STOPPED xx

and simulate a  $\#$ STOP keyin. The operator may correct the problem and then keyin  $^{\#}$ START.

#### **ASSEMBLY OPTIONS**

Various options can be included in BSS at assembly time, once the source deck is extracted from the standard release tape. These options are described in the Technical Manual and the source listing) and control such items as default input and output oplabels as well asspool filename and area.

The cost for each concurrent spooled operation is as follows:

- IK core for BSS + 2\* spooling file block size  $+2$ \* record size (defaults to 140 bytes).
- 3 foreground DFNs for spooling file access, input and output.
- 2 foreground operational labels.
- $\mathbf{I}$ spooling file (R format). See Table 21 for file size requirement.
- $\mathbf{1}$ foreground interrupt level lower in priority than 10.
- $\mathbf{I}$ foreground or background DFN for user task.
- $\mathbf{I}$ foreground or background operational label for user task.

### **APPENDIX A. ADDITIONAL RBM PROCESSORS**

A set of subsystems and processors is distributed with RBM on the transmittal tape. The Overlay Loader, RAD Editor, Utility, and Debug processors are described in Chapters 7, 8, 9, and 12 respectively. XSYMBOL, FORTRAN, ANS FORTRAN, and the FORTRAN library are described in their own individual manuals (see the Related Publications page of this manual).

The following additional processors are available on the transmittal tape and are described in this appendix:

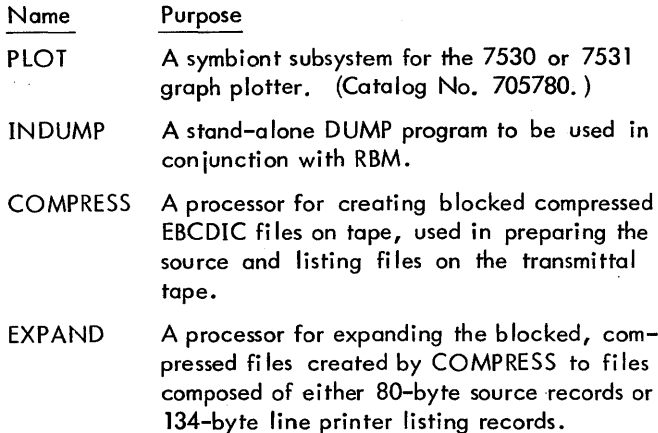

REPLACE A processor for replacing monitor overlays, useful in system maintenance (described in the RBM/SM Reference Manual, 90 30 36).

#### **SYMBIONT PLOTTING SYSTEM**

The symbiont plotting system performs circular buffering of plotter commands in a RAD or disk fi Ie (PLSYMB). A set of background subroutines in the FORTRAN subroutine library is provided to build the fi Ie. The background subroutines trigger a foreground task that reads the fi Ie and drives the plotter. The trigger is accomplished via a public library subroutine. A set of unsolicited operator key-ins permit the operator to supervise the plotting operation.

#### **UNSOLICITED OPERATOR KEY-INS FOR PLOT**

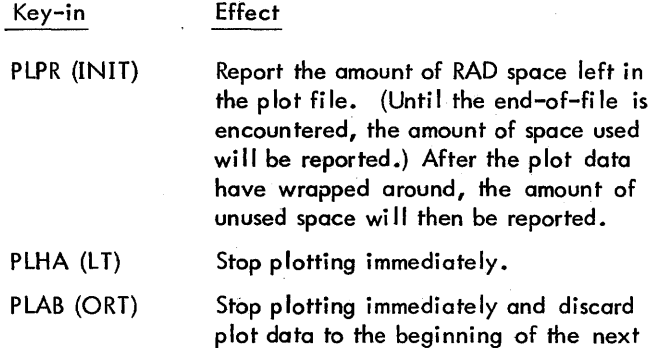

plot and halt.

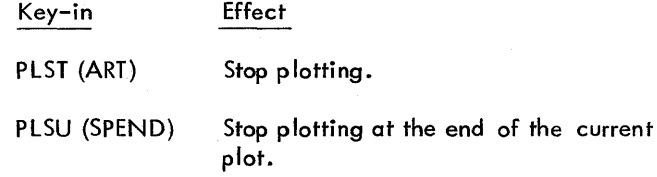

These key-ins have no effect on the background job.

#### **BASIC PLOTTER CONTROL SUBROUTINES**

This group of four subroutines in the FORTRAN library gives the assembly language programmer all of the functions necessary to draw a plot. They are used by other programs that give the programmer more sophisticated functions to simplify the task of making a plot. The subroutines generate plotter control data and transmit it to the RAD by a call to the Moni tor I/O. A foreground program is then started that reads the data from the RAD and writes it on the plotter.

If a call is executed that would move the pen off the paper, the call is ignored. It is assumed that the pen starts one-half inch from the minus-Yedge of the paper (the right border of the paper roll.)

ENTRY POINTS

RCPYI P, L

B PENUP (register T is changed)

This entry will cause the pen to be raised if it is down.

RCPYI P, L

B PENDN (register T is changed)

This entry will cause the pen to be lowered if it is up.

RCPYI P, L

B INITIAL (only register B is saved)

The current pen position is set to  $X=0$ ,  $Y=0$ , and this position will now be the new plotter reference point. Accumulated data is output at this time. Note that at any time there may be a partial buffer of plot data that has not been transmitted to the device. Therefore, "INITIAL" must be entered at the end of the plot job to ensure the completion of the plot.

RCPYI P, L

B MMVE (register T is changed)

X is in register E and Y is in register A. The pen is moved along an approximation to a straight line from its current position to the new location  $X, Y$ .  $X$  and  $Y$  are fixed

points, the number of increments from the reference point that is normally the lower left corner of the plot.

See the FORTRAN library description for a description of FORTRAN calls to higher-level PLOT subroutines.

#### **INDUMP**

INDUMP is a "stand alone" dump faci lity that provides a printed record of the contents of memory when the RBM postmortem dump, operator key-in dumps, or the DEBUG dumps cannot be used.

#### **IIDUMP LOADING TECHNIOUES**

#### RESIDENT FOREGROUND

INDUMPmay be loaded into the resident foreground area by the usual techniques. It requires 60016 memory locations. The last  $20016$  memory locations may be overwritten if the command to display the file control tables in expanded form is not to be used.

#### RESIDENT HIGH MEMORY

If the memory size in SYSGEN is indicated to be other than a multiple of 8192, INDUMPwill automatically be moved to K:UNAVBG (beginning of "unavailable" background memory) when loaded into the foreground. The space initially occupied by INDUMP in the foreground area may then be overwritten.

#### SELF-LOADING

A version of IN DUMP may be prepared that can be loaded using the hardware bootstrap from cards, magnetic tape, or paper tape. To do this, the REL version of INDUMP is loaded and executed with a !XEQ card with the following parameters, which will generate the self-booting version on the BO device:

!XEQ la,ma,fa,ba,cc,oc,lo,nl,ls

where

- la is the load address.
- ma is the RBM last word address.
- fa is the foreground last word address.
- ba is the background last word address.
- cc is the channel and device number of the boot device (format: ccdd).
- oc is the channel and device number of the keyboard printer (format: ccdd).
- 10 is the channel and device number of the line printer (format: ccdd).
- nl is the number of lines per page (37 or 52).
- Is is FFFF for a low-speed line printer and 0 for a high-speed line printer.

All parameters are four-character hexadecimal quantities except nl, which is decimal.

If only la is given, the other parameters will be picked up from the RBM system, which punches the self-booting version.

#### **IIDUMP OPERATIONS**

INDUMP may be used to provide snapshots of the registers and core when DEBUG cannot be used. The call has the form

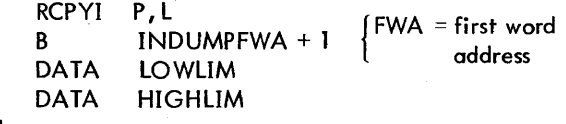

**RETURN** 

INDUMP may be called to permit the operator to type in commands to it using the calling sequence

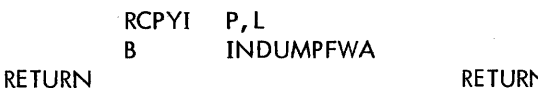

**VON GO** command

INDUMP may be started from the console in the event of system failure. The procedure is as follows:

- 1. Move the COMPUTE switch to the IDLE position.
- 2. Copy the values of the P register and PSW (these will be input later using the PI command).
- 3. Place the start address ofiNDUMP in the data switches.
- 4. Select the S register with the register SELECT switch.
- 5. Move the CLEAR/ENTER switch to CLEAR; then enter.
- 6. Place the STORE/FETCH switch in the FETCH position and the ADDRESS HO LD switch in the HOLD position.
- 7. Momentari Iy move the COMPUTE switch to the STEP position (3 only).
- 8. Move the STORE/FETCH and ADDRESS HOLD switches back to NORMAL.
- 9. Move the COMPUTE switch to RUN.

After INDUMP is started, it will type out the message EN TER LIMITS. The operator can then respond with a command of the form

command [hex-value, hex-value] @

where command may be

DM Dump RBM area.

- DF Dump Foreground area, including Public Library.
- DB Dump Background area.
- **DA** Dump all of core up to K:UNAYBG.
- ZM Zero RBM area, including Public Library.
- ZF Zero Foreground area.
- ZB Zero Background area.
- ZA Zero all of core up to K:UNAVBG.
- PI Place the first hex value in the stored P register location and the second in the stored PSW location.
- GO Restart operation of RBM with values given by PI command or obtained from call.
- DT Dump file control tables.

After a dump or zeroing between limits, the ENTER LIMITS message will be retyped and a new command may be entered. If hex values are specified on any command, they wi II override the command's implicit limits.

#### **COMPRESS**

The COMPRESS processor reduces the length of the RBM distribution tape. COMPRESS reads records from the 51 file or device, expands them to 134 bytes by filling with blanks on the right, then blank-compresses and blocks those records into l024-byte blocks. It then outputs those blocks to the CO device file.

#### **EXPAND**

EXPAND takes the blocked records from CI formed by COMPRESS and generates either 80-byte source records

or 11O-byte listing record on the EO device file. The EXPAND processor is invoked by

 $!$  IEXPAND  ${S \brace i}$ , ident[, n]

where

- S indicates that the source records are to be written on the EO operational label.
- L indicates that the listing records are to be written on the EO operational label.
- ident is a  $1-8$  character identifier that exists beginning in column 73 of the source file.
- n indicates the number of files to be expanded.

The operational labels CI (Compressed Input) and EO (External Output) must be assigned to the appropriate device file numbers before executing EXPAND.

The EXPAND processor searches the CI device until it finds the specified ident. If a double EOF is encountered, the tape wi II be rewound and a second search made. If the ident is not found on the second search, an appropriate message is output on OC.

When the selected ident is located, the file is decompressed and output on the EO device according to the selection parameter S or L.

For example, the command

(EXPAND L, TOC

will cause the EXPAND processor to list the TOC (Table of Contents file on EO. Similarly, the command

(!EXPAND L,EXP,3

will cause the EXPAND processor to list three files, beginning with EXPAND.

To obtain a source magnetic tape, assign EO to a magnetic tape and input

(EXPAND S,EXP

which will produce a source file acceptable as symbolic input to XSYMBOL.

The following table should be used to determine the standard assignments for an installation's background operational labels and to determine which operational labels, if any, should be suppressed by being assigned to file 0. The standard operational labels are defined under the IASSIGN command in Chapter 2.

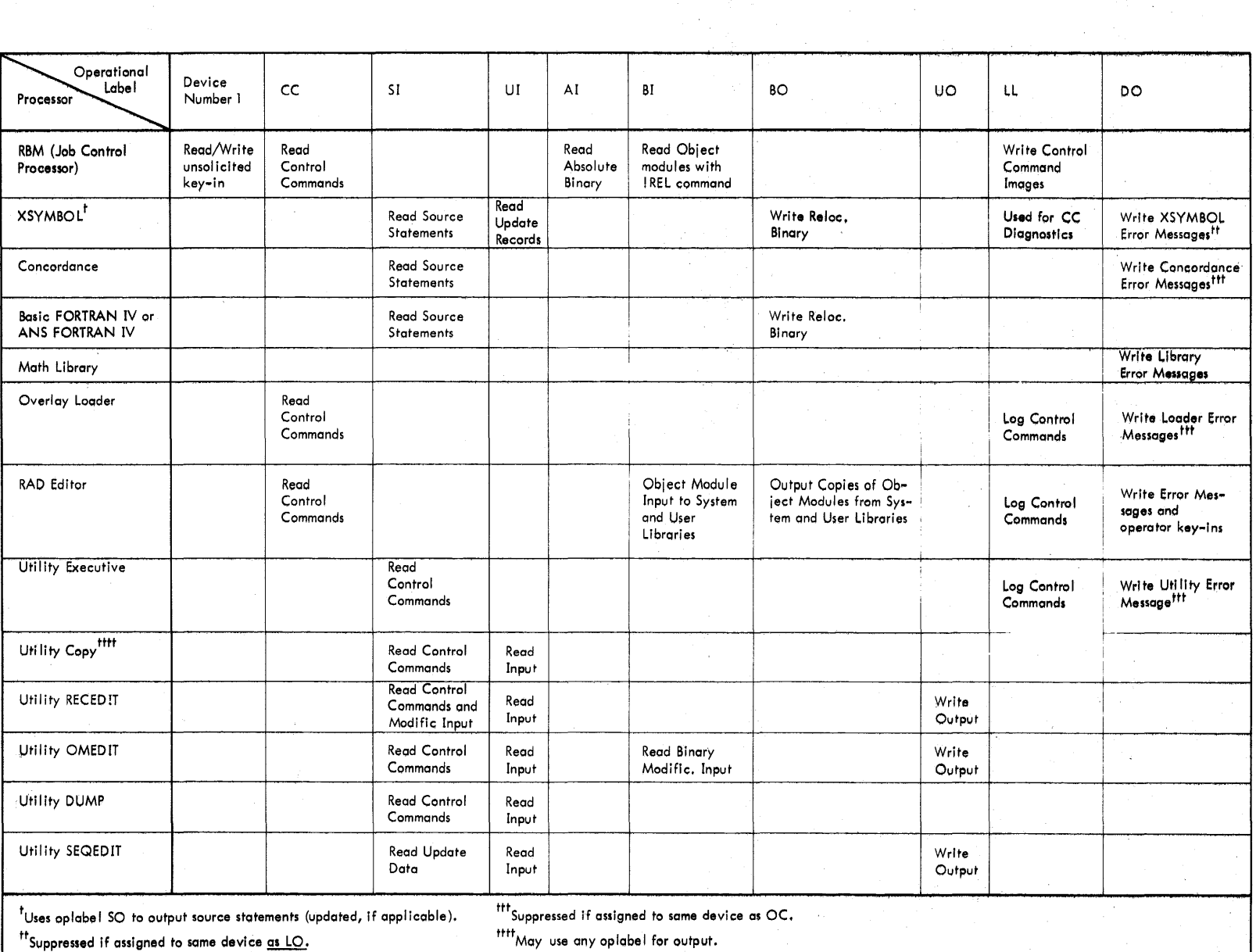

 $\mathcal{L}$ 

 $\overline{g}$ 

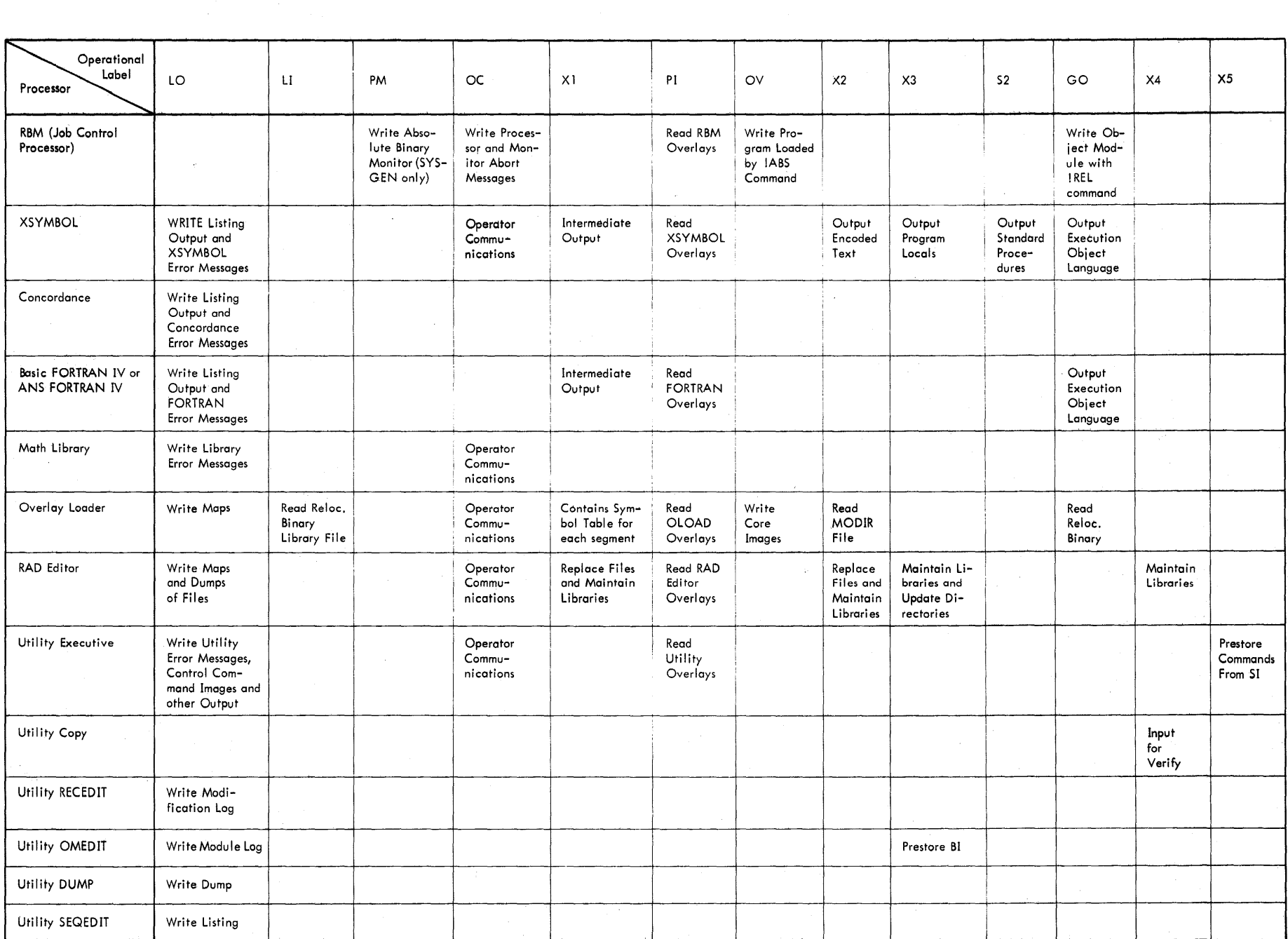

### **APPENDIX C. SYSTEM ZERO** TABLE AND **CONSTANTS**

| <b>Address</b>          |                  |          |                                                                                                    |
|-------------------------|------------------|----------|----------------------------------------------------------------------------------------------------|
| Dec.                    | Hex.             | Name     | Purpose and Assignment                                                                                                    |
| $\mathbf 0$             | $\mathbf{o}$     |          | Reserved for Monitor Use.                                                                                                    |
| I                       |                  | K:AC     | Pointer to Current Floating Accumulator.                                                                                                    |
| $\overline{2}$          | $\boldsymbol{2}$ | K:AC1    | Pointer to Current Floating Accumulator (1).                                                                                                    |
| 3                       | 3                | $K$ :AC2 | Pointer to Current Floating Accumulator (2).                                                                                                    |
| 4                       | 4                | K:AC3    | Pointer to Current Floating Accumulator (3).                                                                                                    |
| 5                       | 5                | K:FFLG   | Pointer to Current Floating Flags.                                                                                                    |
| 6                       | 6.               | K:BASE   | Pointer to Current Task Reentrant Temp Stack.                                                                                                    |
| 7                       | 7                | K:TCB    | Pointer to Current Task TCB.                                                                                                    |
| 8                       | 8                |          | Reserved for Monitor use.                                                                                                    |
| 9<br>63                 | 9<br>$3F$        |          | Standard Constants for Foreground, Monitor, and Background<br>Use (see Table C-2 for complete list).                                                    |
| 64<br>$99 -$            | 40<br>63         |          | <b>IOCS Pointers and Constants.</b>                                                                                                    |
| 100<br>132              | 64<br>84         |          | Reserved for Monitor Use.                                                                                                    |
| 133                     | 85               |          | Debug Transfer Vector D:KEY.                                                                                                    |
| 134                     | 86               |          | Debug Transfer Vector D:CARD.                                                                                                    |
| 135                     | 87               |          | Debug Transfer Vector D:SNAP.                                                                                                    |
| 136 <sub>1</sub><br>167 | 88<br>A7         |          | Reserved for Debug Use.                                                                                                    |
| 168<br>198              | A8<br>C6         |          | Real-Time Foreground User Storage (reserved for foreground<br>communication between foreground and background or for<br>address literals or constants). |

Table C-l. Monitor Zero Table

 $\overline{\phantom{a}}$ 

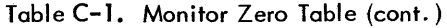

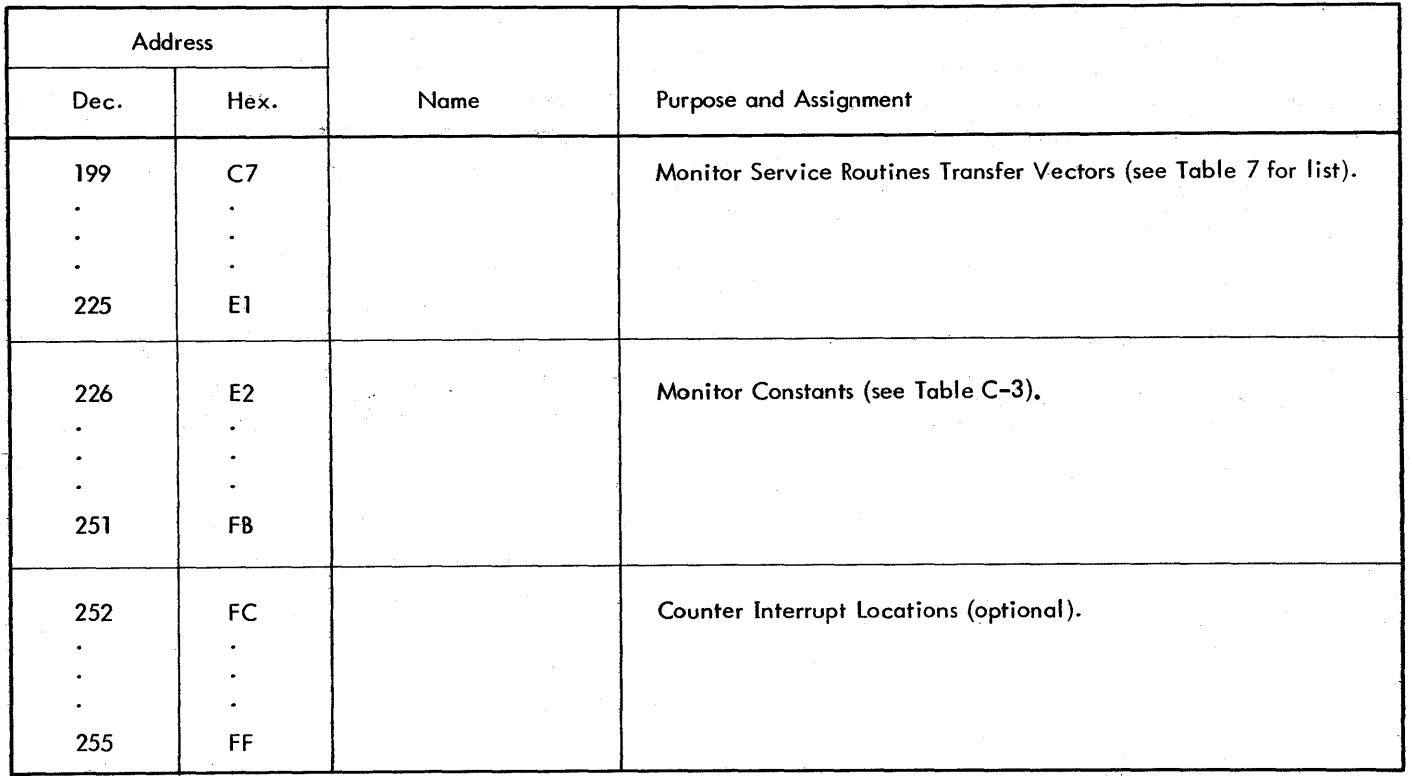

| Address           |                                  | Value |        | Address |                 | Value                   |                         |
|-------------------|----------------------------------|-------|--------|---------|-----------------|-------------------------|-------------------------|
| Dec.              | Hex.                             | Dec.  | Hex.   | Dec.    | Hex.            | Dec.                    | Hex.                    |
| 9                 | 9                                | 32768 | 8000   | 20      | $\overline{14}$ | 16                      | 10 <sub>10</sub>        |
| 10                | A                                | 16384 | 4000   | 21      | 15              | 8                       | $\bf 8$                 |
| 11                | B                                | 8192  | 2000   | 22      | 16              | $\overline{\mathbf{4}}$ | $\overline{\mathbf{4}}$ |
| $12 \overline{ }$ | $\mathsf{C}$                     | 4096  | 1000   | 23      | 17              | $\overline{2}$          | $\overline{2}$          |
| 13                | D                                | 2048  | 800    | 24      | 18 <sup>°</sup> | $\mathbf{1}_{\perp}$    |                         |
| $\overline{14}$   | ${\sf E}$                        | 1024  | 400    | 25      | 19              | $\pmb{0}$               | $\pmb{0}$               |
| 15                | $\mathsf F$                      | 512   | 200    | 26      | 1A              | $-1$                    | <b>FFFF</b>             |
| 16                | 10                               | 256   | 100    | 27      | 18              | $-2$                    | <b>FFFE</b>             |
| 17                | $\sim$ $\sim$<br>$\overline{11}$ | 128   | 80     | 28      | $\overline{1}C$ | 3                       | $\mathbf 3$             |
| 18                | 12                               | 64    | 40     | 29      | 1D              | $-3$                    | FFFD                    |
| 19                | 13                               | 32    | $20\,$ | 30      | $1E$            | $-4$                    | <b>FFFC</b>             |
|                   |                                  |       |        |         |                 |                         |                         |

Table C-2. Standard Constants

Table C-2. Standard Constants (cont.)

| Address         |          | $\mathcal{E}$ .<br>Value |                  | Address |      | Value |                  |
|-----------------|----------|--------------------------|------------------|---------|------|-------|------------------|
| Dec.            | Hex.     | Dec.                     | Hex.             | Dec.    | Hex. | Dec.  | Hex.             |
| 31              | $IF - 1$ | $5\phantom{.0}$          | $5\phantom{.0}$  | 48      | 30   | 14    | $\mathbf{E}$     |
| 32 <sub>2</sub> | 20       | $-5$                     | <b>FFFB</b>      | 49      | 31   | $-14$ | $FFF2 -$         |
| 33              | 21       | $\pmb{b}$                | $\boldsymbol{6}$ | 50      | 32   | 15    | $\mathsf F$      |
| 34              | 22       | -6                       | FFFA             | 51      | 33   | $-15$ | FFF1             |
| 35 <sub>2</sub> | 23       | $\overline{7}$<br>-95    | $\overline{7}$   | 52      | 34   | $-16$ | FFF0             |
| 36              | 24       | $-7$                     | FFF9             | 53      | 35   | 32767 | <b>7FFF</b>      |
| 37              | 25       | $-8$                     | FFF8             | 54      | 36   | 32512 | <b>7F00</b>      |
| 38              | 26       | $\mathbf{9}$             | 9                | 55      | 37   | 33023 | 80FF             |
| 39              | 27       | $-9$                     | FFF7             | 56      | 38   | 65280 | FF00             |
| 40              | 28       | 10                       | $\boldsymbol{A}$ | 57      | 39   | 255   | <b>OOFF</b>      |
| 41              | 29       | $-10$                    | FFF6             | 58      | 3A   | 61440 | F000             |
| 42              | 2A       | 11                       | $\bullet$ B      | 59      | 3B   | 3840  | OF <sub>00</sub> |
| 43              | 2B       | $-11$                    | FFF5             | 60      | 3C   | 240   | 00F0             |
| 44              | 2C       | 12                       | $\mathsf C$      | 61      | 3D   | 49152 | C000             |
| 45              | 2D       | $-12$                    | FFF4             | 62      | 3E   | 31    | IF               |
| 46              | 2E       | 13                       | - D              | 63      | 3F   | 127   | 7F               |
| 47              | 2F       | $-13$                    | FFF3             |         |      |       |                  |

Table C-3. Monitor Constants

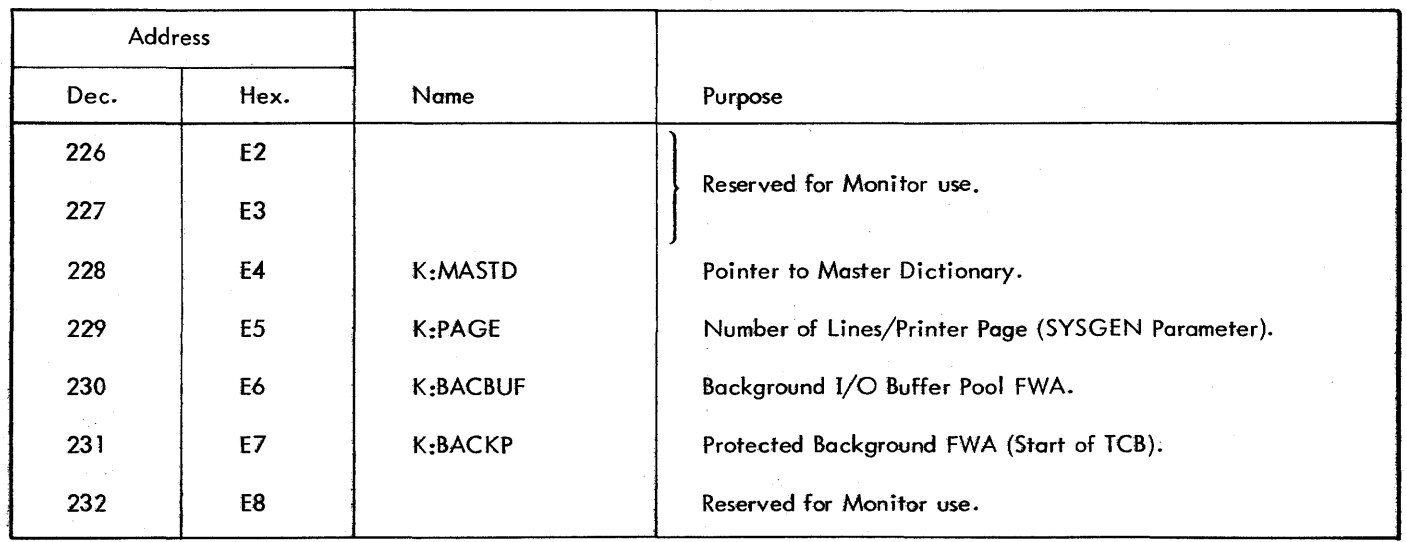

#### Table C-3. Monitor Constants (cont.)

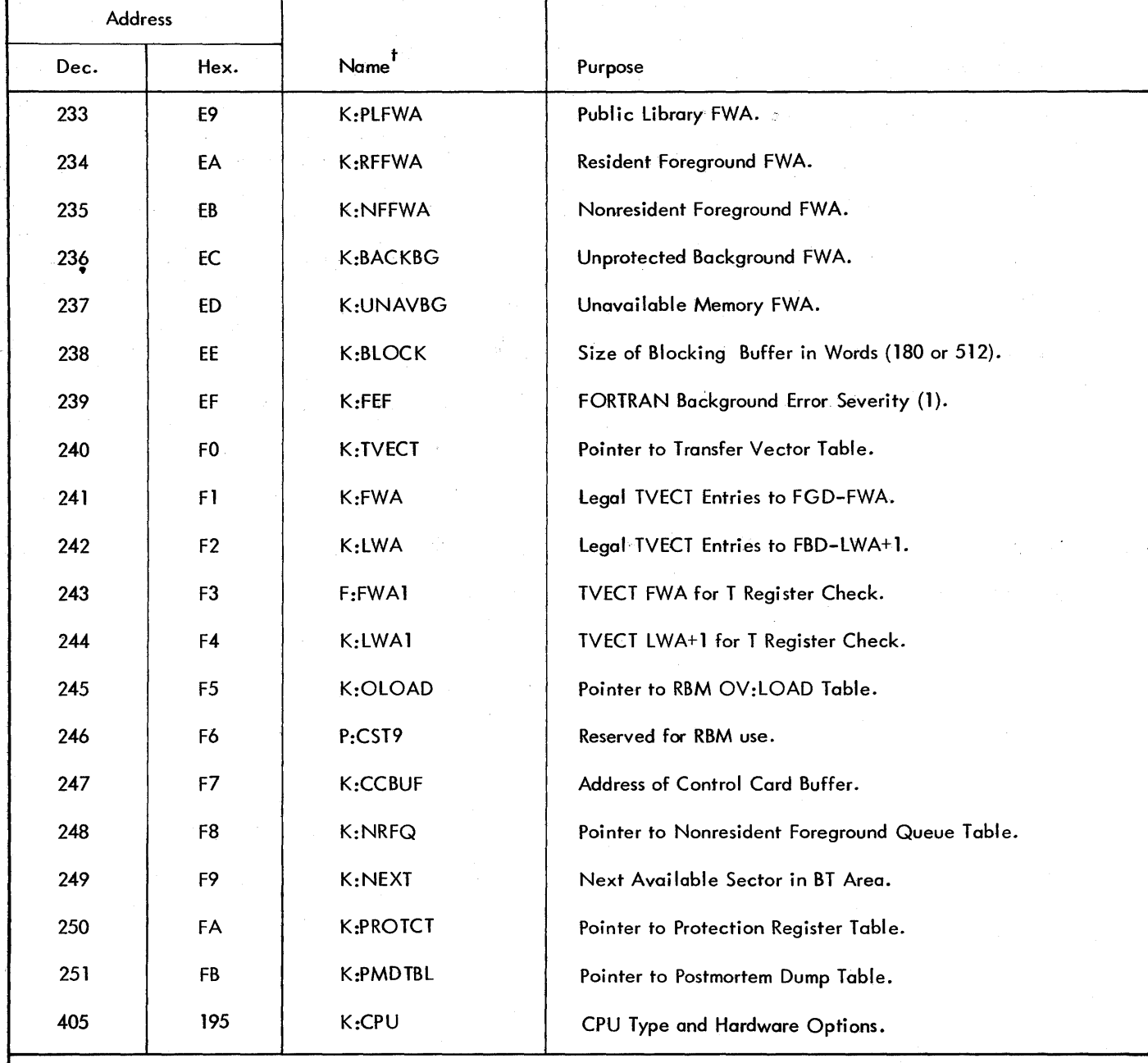

t These names are as defined in the RBM Monitor and are not system definitions. Any references to these locations by these names must be defined in the user program (e.g., K:PAGE EQU X'E5').

Relationships for Monitor Constants:

- 
- 2.  $(K:RFFWA) = LWA+I$  of Public Library. 5.  $(K:BACKBG) = (K:BACKP) + 39$ .
- 3. (K:NFFWA) = lWA+1 of Resident Foreground 6. (K:CCBUF) = (K:UNAVBG) 62.
- 1. (K:PLFWA) = LWA+1 of RBM. 4. (K:BACKP) = LWA+1 of Nonresident Foreground.
	-
	-

## **APPENDIX D. ERROR MESSAGES, WARNING MESSAGES, AND ABORT CODES**

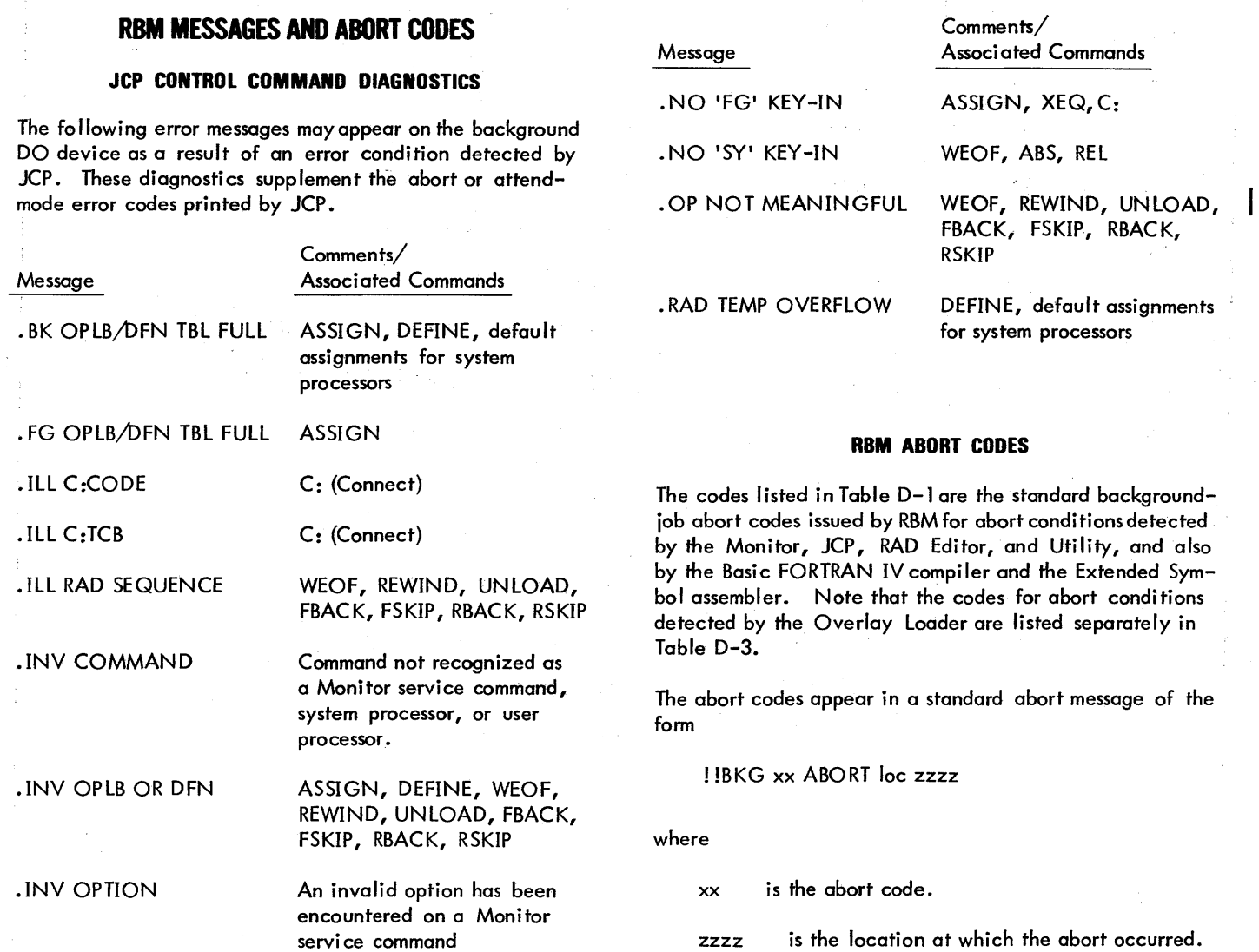

Table D-1. RBM Abort Codes

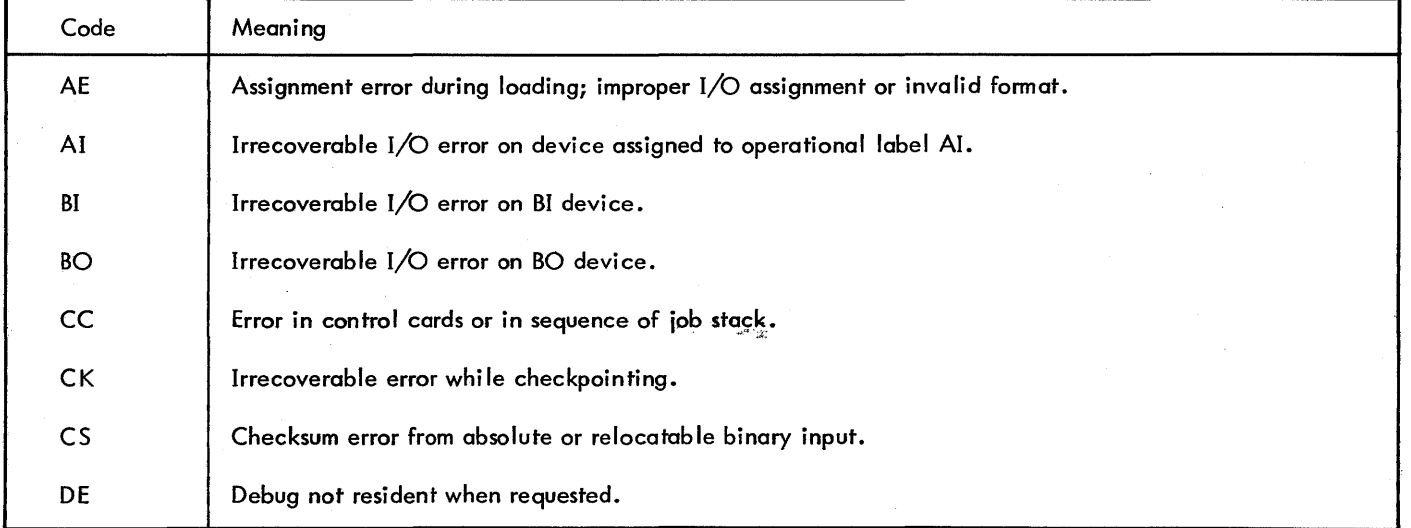

#### Table D-l. RBM Abort Codes (cont.)

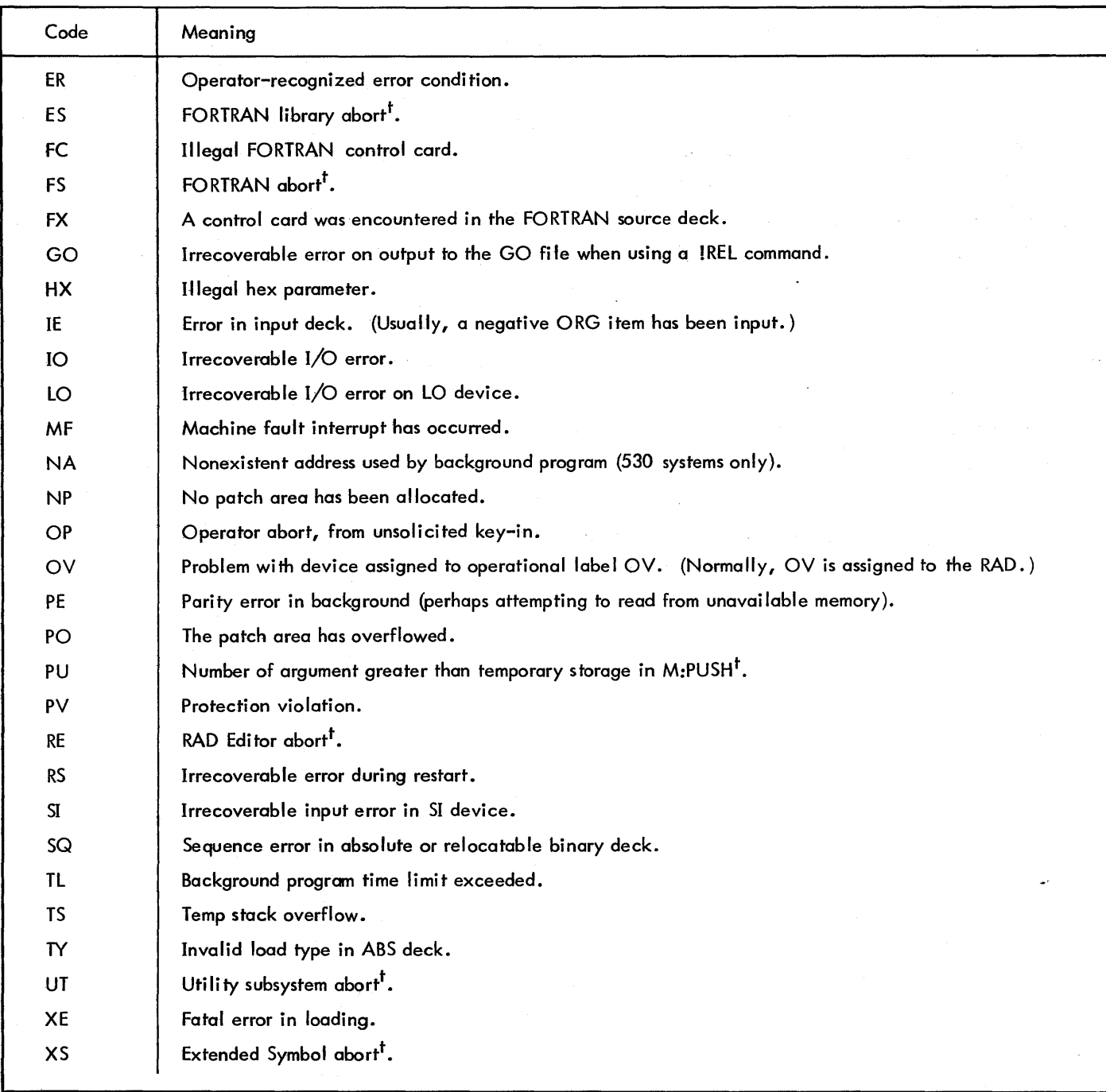

 $t$ After the abort code is output, the processor will exit via the RBM routine M:ABORT.

Note: The processing of the job stack is discontinued following any abort. If an "ATTEND" control command was in effect, the Monitor will enter an "idle" state. This will allow the operator to correct the problem and restart the job. If not in "attend", the Job Control Processor will read commands until a !JOB or !FIN command is encountered. All control commands encountered prior to the !JOB or !FIN command will be logged with an indication (">" will precede the command) that they have been ignored.

#### **OVERLAY LOADER MESSAGES AND ABORT CODES** WRITE PROTECTED

The I/O error message has the following format. It is followed by a "!!BKGD IO ABORT..." message

\$\$ identifies Overlay Loader as the message source. ! !BKGD 10 ABORT, LOC 3F4C

oplb is the operational label of the device or file where on which the error occurred. The same state of the oplb.

device type and number identify the device. MTDO is the device name and number.<br>END OF TAPE is the diagnostic.

diagnostic is an error diagnostic (listed below) cor-<br>  $\begin{array}{ccc}\n 3F4C & \text{is the I/O doort location.} \\
\end{array}$ 

The following diagnostics may occur:

UNRECOVERABLE I/O ERROR

CALLING SEQUENCE ERROR

INVALID OPERATIONAL LABEL

 $OL = 0$ , OR OPERAT MEANINGLESS

ILLEGAL END OF FILE

END OF TAPE

INCORRECT RECORD LENGTH

ILLEGAL BUFFERING

<sup>t</sup>See Table 10, "I/O Completion Codes", in Chapter 4. W Warning message only; loading proceeds.

**VO ERROR MESSAGE SERVICE SERVICE SERVICE OF TAPE** 

ILLEGAL RAD SEQUENCE

BLOCKING BUFFER UNAVAILABLE

\*\* oplb device type and number diagnostic An example of the I/O abort message is given below:

where \$\$ BI MTDO END OF TAPE

is the diagnostic.

#### **LOADER ERROR MESSAGES**

The Overlay Loader loading error messages are listed in Table D-2.

The type of message is indicated as follows:

- A Error causing an Overlay Loader abort, i. e. , error message is followed by an abort message.
- R Error or condition causing an operator response to be sol icited, i. e., the message is followed by an RBM "!! BE GIN WAIT" message.
- 

| Message                                                      | Type | Meaning                                                                                                    |
|--------------------------------------------------------------|------|----------------------------------------------------------------------------------------------------|
| \$\$ LIBSYM UNDEFINED <sup>T</sup><br>$(OLOAD \text{ only})$ | A    | There was no file entry on the system Data area of the RAD or disk pack<br>for the LIBSYM table. Overlay Loader aborts with code PL.                                                                                                    |
| <b>SS ERR BU</b>                                             | W    | Sufficient blocking buffer space unavailable. Severity level is set.                                                                                                    |
| \$\$ ERR CC                                                  | R    | A control command card has a format or parameter error. An S key-in<br>causes the next control command to be read in from CC. This may be<br>a corrected command to replace the one in error. <sup>It</sup>                                                                    |
| \$\$ ERR CS                                                  | R    | There was a checksum error on a binary record. An S key-in causes the<br>record to be reread. <sup>11</sup>                                                                                                    |
| <b>SS ERR CO</b>                                             | W    | Foreground COMMON, based below root, overlaps root. Warning only,<br>no severity level set.                                                                                                    |
| <b>\$\$ ERR C1</b>                                           | W.   | The Loader has encountered COMMON allocation in the root of a non-<br>resident foreground program with the R option specified but without cmn<br>specified on the !OLOAD command. The R specification is ignored and.<br>COMMON base is set =K:BACKP minus the size of COMMON. |

Table D-2. Loader Error Messages

Table D-2. Loader Error Messages (cont.)

| Message                                                   | Type       | Meaning                                                                                                    |
|-----------------------------------------------------------|------------|----------------------------------------------------------------------------------------------------|
| \$\$ ERR IB                                               | R          | Illegal binary format (that is, the first word was not 'FF' or '9F') was<br>detected. An S key-in causes the record to be reread. <sup>tt</sup>                                                                                    |
| <b>SS ERR ID</b>                                          | R          | The indent on the binary module just loaded does not compare with the<br>indent specified on the ISLD command. On an S key-in, the Loader<br>accepts the binary module as is and continues processing.                             |
| <b>SS ERR IS</b>                                          | $R$ or $A$ | Control commands were improperly sequenced in the control command<br>stack. An S key-in causes the next control command to be read. How-<br>ever, if the sequence error was due to a SEG command, the Loader aborts. <sup>It</sup> |
| <b>SS ERR RC</b>                                          | W          | Trailing reserve overlapped COMMON; no error severity level is set.                                                                                                    |
| <b>SS ERR SQ</b>                                          | R          | There was an incorrect sequence number on a binary record. An S key-in<br>causes the record to be reread. <sup>It</sup>                                                                                                    |
| <b>SS ERR TA</b>                                          | W          | No transfer address was encountered in the loading of the root program<br>portion. The Loader sets a default transfer address as the first word of the<br>program and generated an error severity level of one.                    |
| \$\$ ERR UR <sup>t</sup>                                  | W          | There were unsatisfied references in the path.                                                                                                    |
| \$\$ TOO MANY DEFS <sup>t</sup><br>$(OLOAD \text{ only})$ | A          | There were more DEFs in the Public Library than were allocated at sys-<br>tem generation. Overlay Loader aborts with code PL.                                                                                                    |
| <b>SS PUBLIB NOT LOADED</b><br>(OLOAD only)               | A          | Severity level greater than zero was encountered or generated during<br>Public Library loading. Overlay Loader aborts with code PL.                                                                                                |
| \$\$ ERR US                                               | W          | A symbol table entry was not recognized.                                                                                                    |
| <b>SS ERR XL</b>                                          | W          | Exloc of program is outside the appropriate area.                                                                                                    |

 $^{\mathsf{t}}$ This message (OLOAD only) may be written on DO during writing of the Public Library, LIBSYM, or TVECT table onto the disk. If the alarm occurs, the Public Library was not completely written and will have to be reloaded after the error is corrected.

<sup>tt</sup>The Loader does not reposition the record for rereading. If paper tape or cards are repositioned, the record is reread; if they are not repositioned, the next record is read. If the record is on disk or magnetic tape, the Monitor I/O error recovery procedures positions to the beginning of the next record. However, the WAIT permits the taking of dumps, etc., before changing the environment.

#### **LOADER ABORT CODES**

Table D-3 lists the abort codes specific to conditions detected by the Overlay Loader during the loading process. The codes appear in the standard abort message of the form

! !BKG xx ABORT LOC zzzz

where

xx is the abort code.

zzzz is the location at which the abort occurred (if signifi cant).

#### **RAD EDITOR MESSAGES AND ABORT CODE**

The RAD Editor error and warning messages are listed in Table D-4. The type of message is indicated as follows:

- A Error causing a RAD Editor abort, i.e., error message is followed by an abort message.
- R Error causing an:operator response tobe solicited. (usually only if attend mode is in effect, abort otherwise), i.e., error message is followed by an RBM "!!BEGIN WAIT" message.
- W Warning message only; RAD editing proceeds.
- AC Error causing RAD Editor to abort the current command processing; reads next command.

#### Table 0-3. Overlay Loader Abort Codes

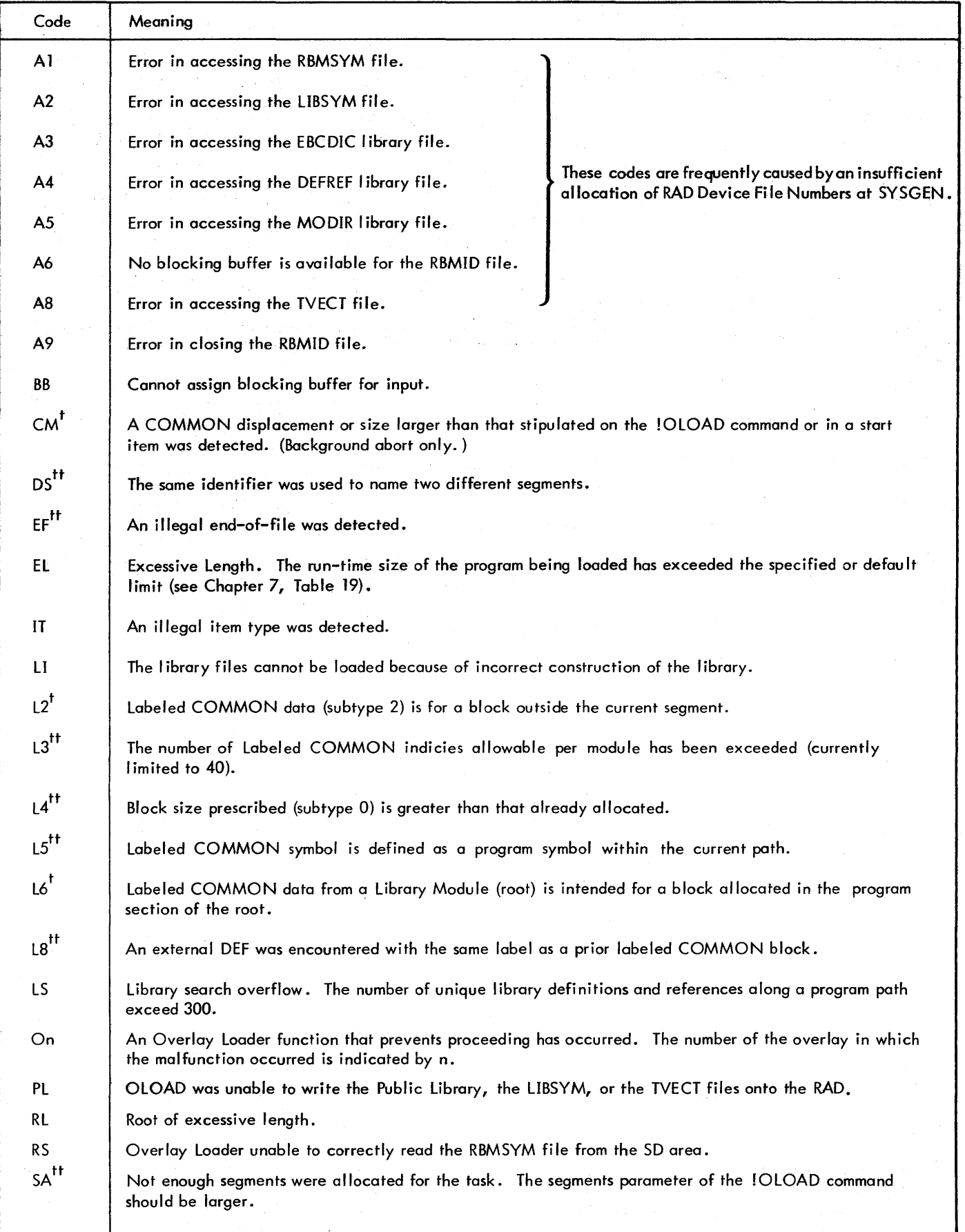

 $\overline{\phantom{a}}$ 

 $\mid$ 

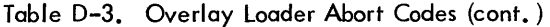

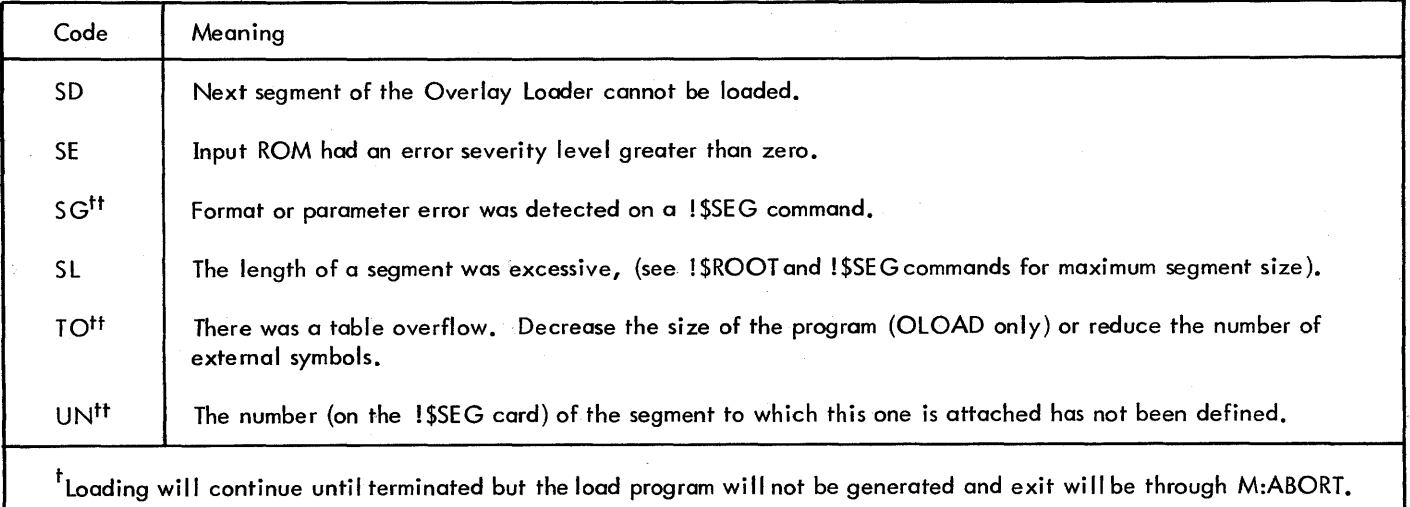

 $^{\prime\prime}$ Loading will be terminated and, if a map has been requested, it will follow to the point of termination, after which the exit will be through M:ABORT.

| Message                                                             | Type           | Meaning                                                                                                    |
|---------------------------------------------------------------------|----------------|----------------------------------------------------------------------------------------------------|
| ## ASSIGN ERR: area,<br>filename                                    | A              | The RAD Editor was unable to assign an operational label to a filename because<br>the number of available RAD or disk pack device-file numbers is insufficient or<br>because the specified file does not exist.                |
| $#$ # BAD IDENT                                                     | $\mathsf{A}$   | The object module on BI does not have the same "identification" in the start<br>module item.                                                                                                    |
| ## BTL DOES NOT EXIST<br><b>ON DEVICE</b>                           | $\mathsf{A}$   | The disk pack does not have a bad track list written in sector 2 which is<br>necessary for !#GDTRACK or !#BDTRACK processing.                                                                                                  |
| ##BTL OVERFLOW                                                      | W              | There are more flawed tracks on the disk pack than there are available alternate<br>tracks.                                                                                                    |
| ## CALL SEQ ERR oplb                                                | A              | A calling sequence error occurred for input/output on the device having the<br>operational label oplb.                                                                                                    |
| ## CAN'T FIND area,<br>filename                                     | W              | An attempt was made to save, clear, truncate, or delete a file whose name<br>does not exist in the specified area, or the specified area does not exist.                                                                       |
| ## CHCK WRITE ERR                                                   | $\overline{A}$ | A check write error occurred (that is, data recorded on the disk could not be<br>verified).                                                                                                    |
| ## CKSM ERR                                                         | Ror A          | The last record in the object module being read from BI has a checksum error.<br>If the job is in attend mode, operator response is solicited; an operator response<br>of S causes the Editor to read the next record from BI. |
| ## CLEARING<br>## DELETING<br>area<br>## SQUEEZING<br>## TRUNCATING | R              | These messages (followed by !!BEGIN WAIT) are output whenever the indicated<br>operation is started. A key-in of S allows the operation to proceed.                                                                            |
| ## CORE OVERFLOW                                                    | A              | The last command cannot be processed for lack of background space.                                                                                                    |
| ## DONE                                                             | W              | Message is output when the operation is completed.                                                                                                    |

Table D-4. RAD Editor Error and Warning Messages

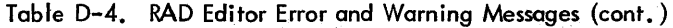

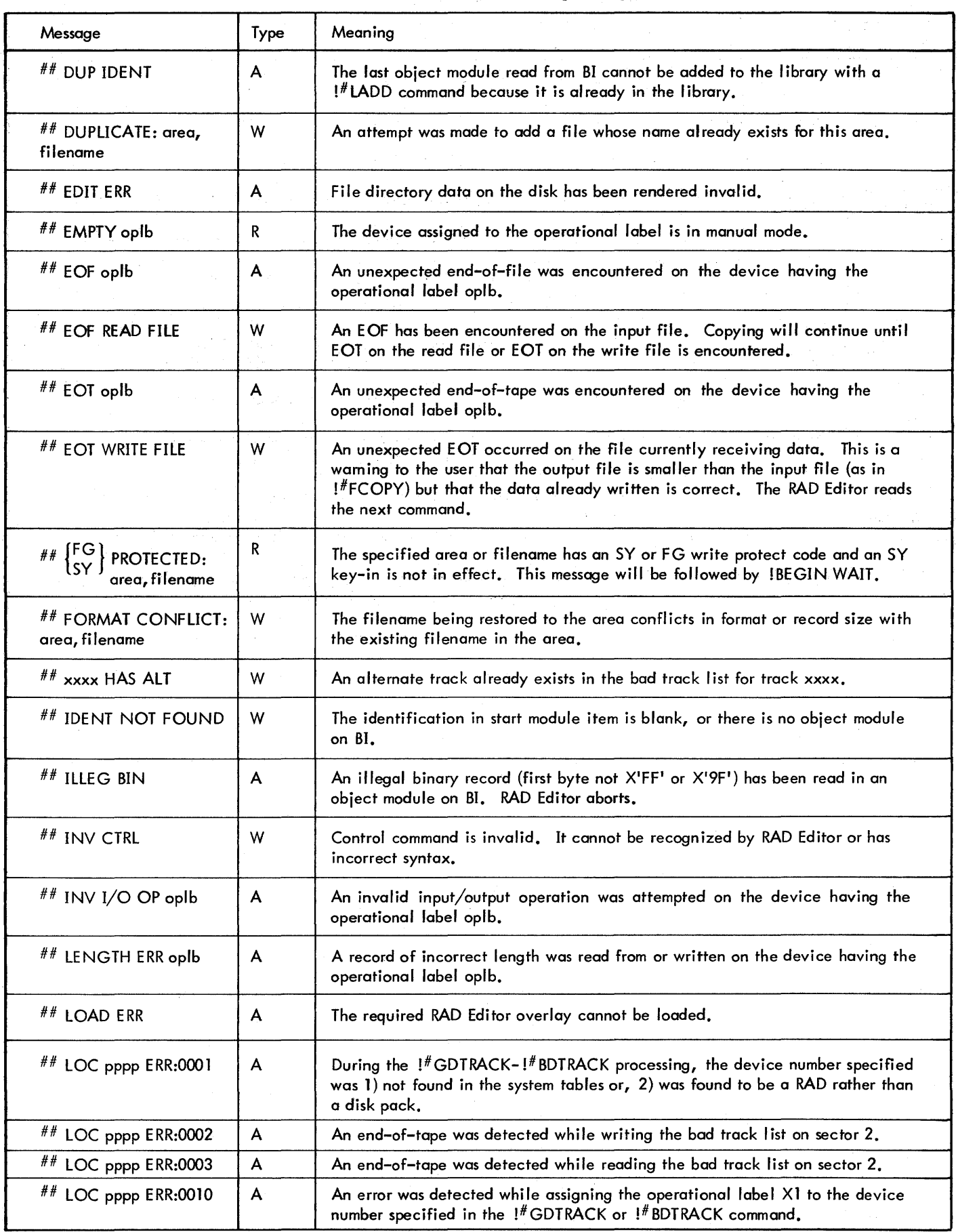

Table D-4. RAD Editor Error and Warning Messages (cont. )

| Message                          | Type      | Meaning                                                                                                    |  |
|----------------------------------|-----------|----------------------------------------------------------------------------------------------------|--|
| $^{\#}\text{LOC }$ pppp ERR:0100 | <b>AC</b> | A !#GDTRACK or !#BDTRACK command requires a minimum of two fields<br>(e.g., $0 < DM \le FF$ plus a track number or 'ALL').                                                                                                    |  |
| $^{\#}\#$ LOC pppp ERR:0102      | A         | The device number field on the !#GDTRACK or !#BDTRACK command is a<br>null field or zero.                                                                                                    |  |
| $^{\#}\text{LOC }$ pppp ERR:0110 | <b>AC</b> | The track number on a !#GDTRACK or !#BDTRACK command must be numeric<br>and $0 < \text{track } \# \leq \text{maximum track number for the device.}$                                                                                                    |  |
| ## LOC pppp ERR:0111             | AC        | User tried to !#GDTRACK or !#BDTRACK track zero.                                                                                                    |  |
| $^{\#}\#$ LOC pppp ERR:0120      | A         | An I/O error occurred during the write headers on the disk pack.                                                                                                    |  |
| $#$ # LOC pppp ERR:0130          | A         | A RAD device number was used on a !#GDTRACK or !#BDTRACK command.                                                                                                    |  |
| ## LOC pppp ERR:0140             | <b>AC</b> | User tried to create a bad track list on an inappropriate disk pack (Model 7242<br>and 7246).                                                                                                    |  |
| $^{\#}\text{LOC }$ pppp ERR:0150 | A         | An I/O error occurred during the read headers on the disk pack.                                                                                                    |  |
| $#$ LOC pppp ERR:0170            | AC        | User tried to use command !#BDTRACK +dn, ALL on an inappropriate disk pack<br>(Model 7251 or 7252).                                                                                                    |  |
| $^{\#}\#$ LOC pppp ERR:0200      | A         | RAD Editor cannot find the device number specified on the !#INITIALIZE<br>command in the system tables.                                                                                                    |  |
| $^{\#}$ LOC pppp ERR:0210        | A         | The device number on the !#INITIALIZE command specifies a RAD.                                                                                                    |  |
| $^{\#}\#$ LOC pppp ERR:0230      | A         | The bad track list for the specified device number does not exist in the system<br>tables.                                                                                                    |  |
| ## LOC pppp ERR:0260             | A         | No device format exists for the specified device number.                                                                                                    |  |
| $^{\# \#}$ LOC pppp ERR:0261     | A         | An undefined device format code was found in the system tables.                                                                                                    |  |
| $^{\# \#}$ LOC pppp ERR:0300     | A         | During the !#DPCOPY processing, no device format code was found for the<br>specified disk pack.                                                                                                    |  |
| $#$ LOC pppp ERR:0310            | A         | The device number specified in the !#DPCOPY command was not found in the<br>I/O Control Subtable.                                                                                                    |  |
| ## MAX TRACK<br># EXCEEDED       | W         | User has tried to !#GDTRACK or !#BDTRACK using a track that does not exist<br>on the disk pack.                                                                                                    |  |
| ## NO ALTERNATE                  | W         | An alternate track is not available for execution of the !#BDTRACK command.                                                                                                    |  |
| ## NO BLOCK oplb                 | A         | No blocking buffer is available for the file assigned to the operational label<br>oplb.                                                                                                    |  |
| ## NO GD/BD TRACK<br>ON TRACK 0  | W         | User cannot !#GDTRACK or !#BDTRACK track zero.                                                                                                    |  |
| ## OVERFLOW: area,<br>filename   | W         | Allocation of the amount of storage indicated by the file parameter on the<br>!#ADD command or restoration of a file not currently allocated would cause<br>the permanent area to overflow, or a library file has overflowed during execu-<br>tion of a !#LADD command. |  |
| ## PARAM ERR                     | W         | Control command has a parameter error. A parameter has incorrect content,<br>has been omitted, or is not consistent with the other parameters.                                                                                                    |  |

 $\mathcal{A}$ 

Table D-4. RAD Editor Error and Warning Messages (cont.)

| Message                                   | <b>Type</b> | Meaning                                                                                                    |  |
|-------------------------------------------|-------------|----------------------------------------------------------------------------------------------------|--|
| $#$ OPEN FILE, NO<br>CHANGE: area, file   | W           | The file has an operational label assigned to it when a !#DELETE, !#TRUNCATE,<br>$!$ $*$ CLEAR or $!*$ SQUEEZE command is executed and the position of the file<br>changed. The file must be reassigned before it is used by another processor. |  |
| ## SAVE TAPE NOT<br>AT LOAD POINT         | R           | The save tape was not at load point when the !#SAVE command was encoun-<br>tered and execution commenced.                                                                                                    |  |
| $#$ # SEQ ERR                             | Ror A       | The last record in the object module being read from BI has a sequence error.                                                                                                    |  |
| $#$ # SZ ERR                              | A           | The object module on BI cannot be placed in the library because it has more<br>than 61 external definitions and references.                                                                                                    |  |
| ## TRACK ZERO BAD                         | W.          | During construction of a bad track list, track zero is found to be flawed.                                                                                                    |  |
| ## TRK xxxx NOT IN<br><b>BTL</b>          | W           | User has tried to !#GDTRACK a track that does not exist in the bad track list.                                                                                                    |  |
| ## TRUNCATED OPEN<br>FILE: area, filename | W           | The user truncated an active file.                                                                                                    |  |
| ## UNRECOVER I/O<br>oplb                  | A           | An irrecoverable I/O error occurred on the device assigned to the operational<br>label oplb.                                                                                                    |  |
| ## WRITE PRO oplb                         | A           | The file name assigned to the operational label oplb is SY or FG write pro-<br>tected and an SY key-in is not in effect.                                                                                                    |  |
| ## DO NOT ABORT<br><b>DURING SQUEEZE</b>  | W           | SQUEEZE in process.                                                                                                    |  |

For RAD Editor aborts initiated by the RAD Editor itself  $(i.e., not due to an X key-in by the operator), the fol$ lowing abort message is issued:

!!BKG RE ABORT LOC zzzz

where

RE is the RAD Editor abort code.

zzzz is the location at which the abort occurred (if significant).

#### **UTILITY SUBSYSTEM MESSAGES AND ABORT CODE**

#### **UTILITY ERROR MESSAGES**

The error messages issued by the Utility subsystem are listed in Table D-5. If attend mode is in effect, most of these messages will be followed by a !! BEGIN WAIT message on the OC device (abort otherwise). Only a few of the messages are followed by an unconditional abort (code UT) as indicated in Table D-5.

#### **UTILITY SUBSYSTEM ABORT CODE**

Aborts of Utility Subsystem processing are indicated by the following form of abort message.

! !BKG UT ABORT LOC zzzz

where

UT is the UTILITY abort code.

zzzz is the location at which the abort occurred (if significant).

Table D-5. Utility Error Messages

| Message                    | Meaning                                                                                                    |
|----------------------------|----------------------------------------------------------------------------------------------------|
| ** BOT oplb, device        | An attempt has been made to backspace over the magnetic-tape load<br>point or the beginning of a disk file, i.e., BOT was encountered be-<br>fore the required number of records or files had been passed.                                                                           |
| ** CAL SEQ ERR             | The Utility Executive has encountered a calling sequence error on a re-<br>turn from M:READ/M:WRITE. One reason may be an attempt to copy a<br>record with an odd byte count onto disk (may occur with BCD 7-track<br>tapes). See M:READ status returns in Chapter 4 of this manual. |
| ** CKSM ERR oplb, device   | A checksum error was detected on a record read from UI or BI.                                                                                                    |
| ** CORE OVFLO              | The available memory area used for prestoring commands or storing in-<br>put records (when the CORE option on the !UTILITY COPY command<br>is used) has overflowed. The Utility program aborts.                                                                                      |
| ** DELETE ERR              | No UI card images were found in the block to be deleted (for !*DELETE<br>and !*SUPPRESS commands). Message on DO only unless in attend mode.                                                                                                    |
| ** DEOF oplb, device       | Two consecutive file marks were encountered before the required num-<br>ber of records or files had been passed, i.e., skipped, compared, etc.,<br>or before the program to be updated had been encountered.                                                                         |
| ** EMPTY oplb, device      | Manual intervention is required (the device is in the manual mode or no<br>device is recognized).                                                                                                    |
| ** EOF oplb, device        | An unexpected tape mark, end-of-file (disk), or !EOD has been read<br>from magnetic tape, cards, paper tape, keyboard/printer, or disk file,<br>e.g., before a required number of records was passed.                                                                                |
| ** EOT oplb, device        | The end-of-tape or end of disk file was encountered before the required<br>number of records or files had been passed.                                                                                                    |
| ** ERR AREA                | An invalid RAD area name has been used.                                                                                                    |
| ** ERR FRGD                | An attempt has been made to assign a background operational label to<br>a foreground operational label, device-file number, or RAD file.                                                                                                    |
| ** ERR OPLB1               | The operational label to be assigned is invalid.                                                                                                    |
| ** ERR OPLB2               | An attempt has been made to assign one operational label to an invalid<br>or undefined operational label or RAD file.                                                                                                    |
| ** IL RAD SEQ oplb, device | The operational label was invalidly assigned to a random-access or<br>compressed EBCDIC disk file, or an attempt was made to skip, read,<br>or write more than one disk file.                                                                                                    |
| ** ILLEG BIN oplb, device  | The first byte of a record read from UI or BI did not contain X'FF'<br>or $X'9F'.$                                                                                                    |
| ** INV CTRL                | A !*MODIFY control command was interpreted from SI when the Rec-<br>ord Editor was not in the modify mode.                                                                                                    |
| ** INV OPLB oplb, device   | The operational label is not valid. The "oplb, device" portion of the<br>message may contain invalid data if input/output is attempted for an<br>operational label not recognized by the Monitor.                                                                                    |
| ** INV I/O OP oplb, device | An input/output operation is not meaningful for the requested<br>device.                                                                                                    |

 $\sim$   $\sim$ 

### Table D-5. Utility Error Messages (cont.)

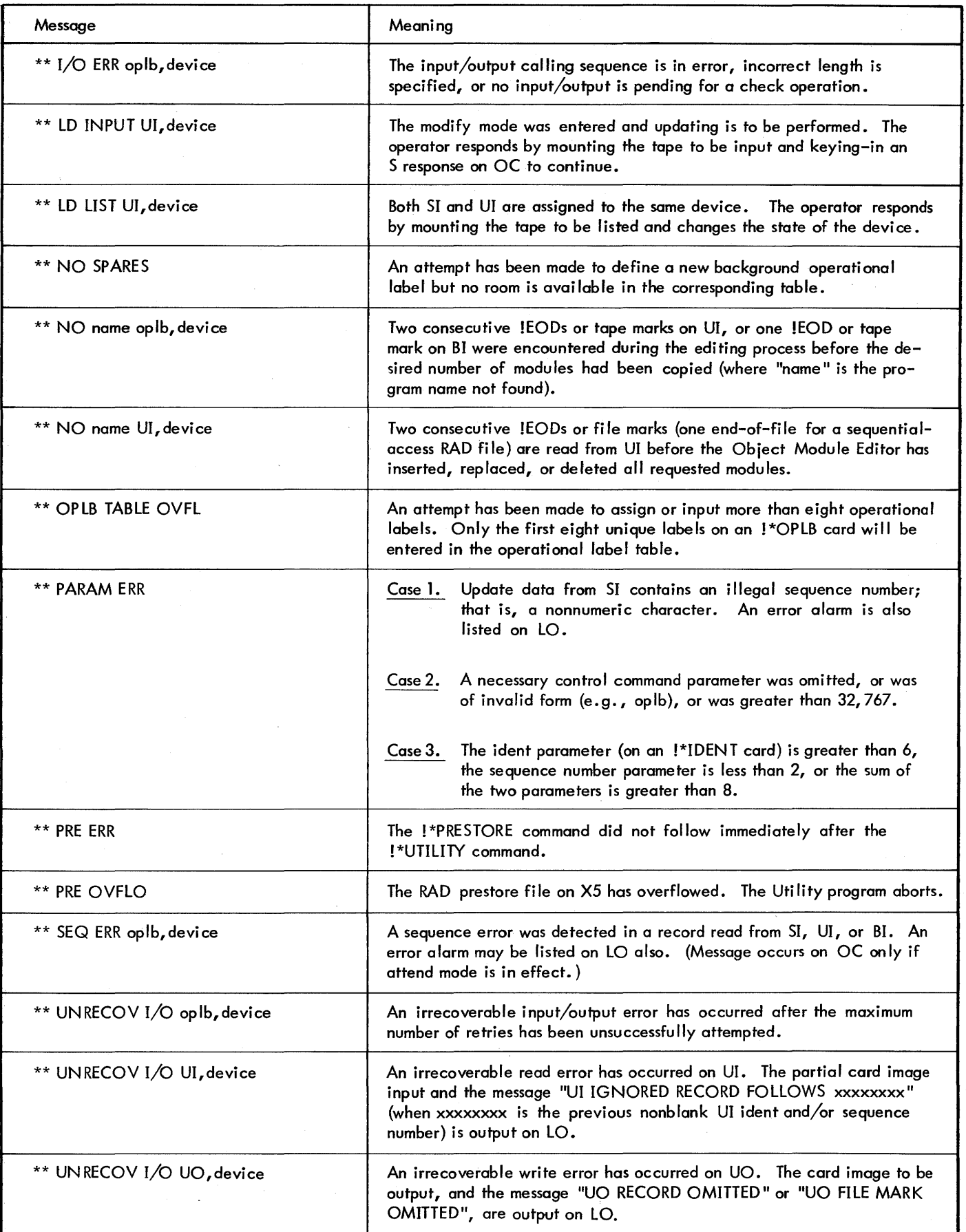

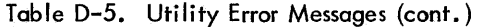

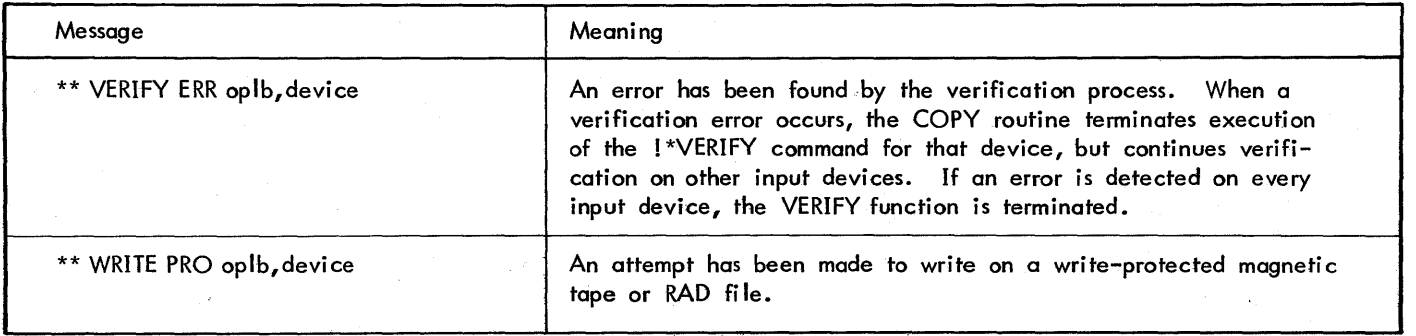
## APPENDIX E. USASCII-8 TO EBCDIC-8 CORRESPONDENCE

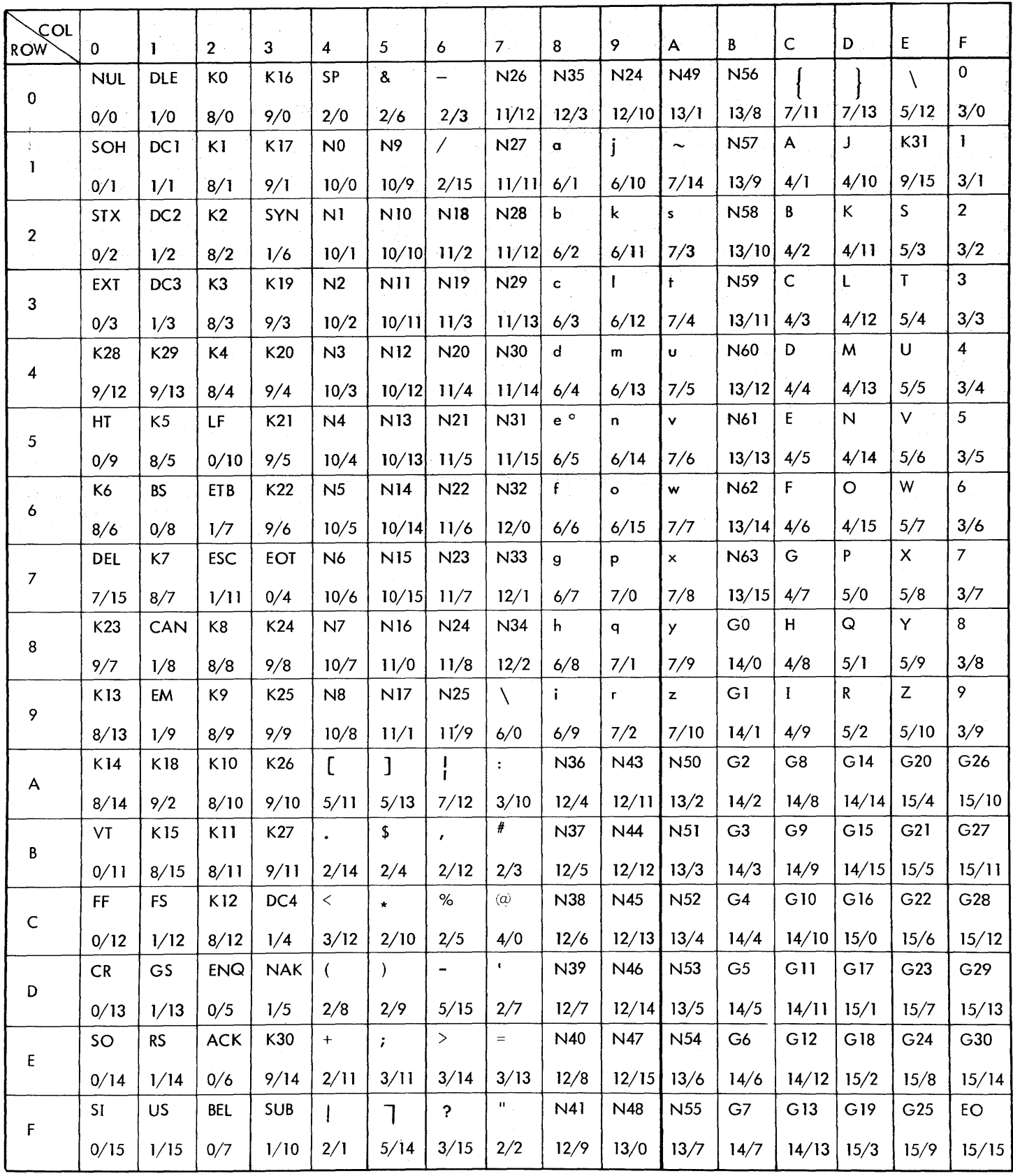

 $\mathcal{L}_{\rm{in}}$ 

# APPENDIX F. LINE PRINTER VFCs (WRITE BINARY)

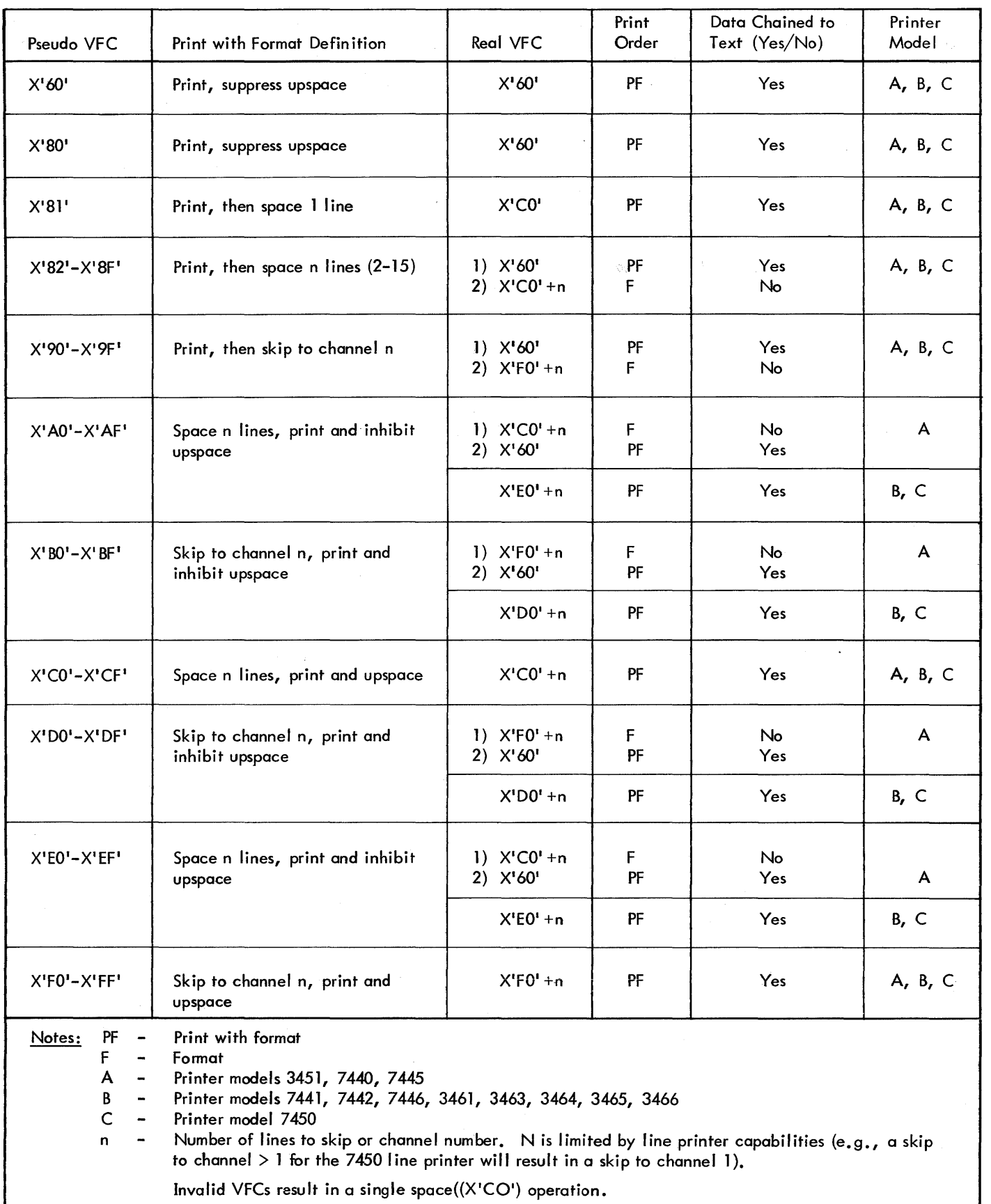

 $\sim$ 

#### **INDEX**

Note: For each entry in this index, the number of the most significant page is listed first. Any pages thereafter are listed in numerical sequence.

#### A

abort codes, 145, 156, 159, 164 ABS control command (Monitor), 10 accounting and elapsed time, 5 ADD control command, 104 AIO Receivers, 85 allocation core memory, 73,87 RAD, 72, 101 spooling files, 142 ANS FORTRAN IV, 6 ASSIGN control command (Monitor), 11 ASSIGN control command (Utility), 114 ATTEND control command (Monitor), 13 automatic dialing (COC), 67

#### B

B (branch) Debug command, 137 background, 8,2 Basic FORTRAN IV, 6 Basic Spooling System, 141-145 BLOCK control command, 93 blocking buffers, 71,93 branching to service routines, 31 BSS, 7 BUFEND control command, 95

#### c

C (debug input devi ce) Debug control, 137 C: control command (Monitor), 14 calling COPY, 115 calling DUMP, 117 calling Object Module Editor, 119 calling Overlay Loader, 92 calling RAD Editor, 104 call ing Record Editor, 120 call ing Sequence Editor, 122 calling Utility, 112 card punch, 45 card reader, 40 CC control command (Monitor), 14 CHANGE control command, 121 Character-Oriented Communi cations (COC) equipment handler, 62-67 checkpoint, 4 checkpointing background, 86 CLEAR control command, 108 COMPRESS processor, 149 compressed RAD files, 9 computing library file sizes, 102 control command diagnostics, 156

control command, Extended Symbol format, 19 control command, FORTRAN IV format, 20 control commands, Monitor, 10-18 control commands, Processor, 18-20 control commands, Utility, 113 Control Panel Task, 76 COpy control command, 115 COpy operational labels, 115 COpy routine, 114 core layout, Overlay Loader, 89

#### o

D (define) Debug command, 134 data files, 4 data files, RAD, 102 Debug commands, 134 B, 137 C, 137 D, 134 E, 137 G, 138 I, 135 K, 137 M, 137 P, 137 Q, 137 R, 136 S, 135 T, 136 X, 136 Debug control, 133 Debug error messages, 138 Debug expansion of instruction, 138 Debug insertion structure, 139 Debug processor, 133-140 DEFINE control command (Monitor), 14 DELETE control command (RAD Editor), 105 DELETE control command (Utility), 120 DPCOPY control command, 106 DUMP control command (RAD Editor), 107 DUMP control command (Utility), 117 DUMP operational labels, 117 DUMP routine, 116

#### E

E (exit from interrupt level) Debug command, 137 editing operations, M:COC, 66 END control command (Overlay Loader), 100 END control command (RAD Editor), 110 END control command (Utility), 114 EOD control command (Monitor), 14 EXCLUDE control command, 98

Note: For each entry in this index, the number of the most significant page is listed first. Any pages thereafter are listed in numerical sequence.

EXPAND processor, 149 Extended Symbol, 6, 19

#### F

F key-in, 28 FBACK control command (Monitor), 15 FBACK control command (Utility), 113 FCOPY control command (Editor), 106 file name, 4 files, computing library size, 102 files, data, RAD, 102 files, GO and OV, 21 files, library, RAD, 102 files, random RAD, 71 fi les, sequential RAD, 70 files, special editing random-access, RAD, 42 files, special editing sequential, RAD, 41 files, write on random-access, RAD, 46 FIN control command (Monitor), 15 floating accumulator, 9 foreground, 8,2 foreground initialization, 80 foreground  $I/O$  queuing,  $4,68,85$ foreground priority levels, 78 foreground priority levels and I/O priority, 84 foreground programs, 73 foreground user's Debug capability, 133 FORTRAN control command (Processor), 20 FSKIP control command (Monitor), 15 FSKIP control command (Utility), 113

#### G

G {global symbol table pointer}, 138 GDTRACK control command, 109 GO and OV files, 21 Granules, 71 graph plotter, 147

#### H

HIO, 35 hardware requirements, (see also RBM/SM Reference Manual, 90 30 36) HEX control command (Monitor), 15, 132 hexadecimal patch cards, 132

I (insert) Debug command, 135 I/O check, 36  $I/O$  completion codes,  $39$ I/O end action, 68 I/O initiation, 68 I/O operations, 68-72  $I/O$  queuing,  $4,68$ I/O recovery procedure, 22  $I/O$  wait,  $85,4$ 

IDENT control command, 123 INDUMP processor, 148 INCLUDE control command, 98 INITIALIZE control command, 109 initiating BSS, 142 input/output task, 76 INSERT control command, 120, 121

#### J

job, 9 JOB control command (Monitor), 15 Job Control Processor (JCP), 10 iob step, 9 JOBC control command (Monitor), 15

#### K

K (keyboard/printer) Debug command, 137 key-ins, 24, 176,26-30, 147 BL, 27 BR, 27 C:, 27 CC, 27 D, 28 DA, 27 DB, 27 DC, 27 DE, 28 DF, 28 DM, 28 DR, 28 DS, 28 DU, 28 F, 28 FG, 29 FL, 29 FR, 29 H, 29 KP, 29 L, 29 M,29 Q,30 R, 30 RA, 30 Re, 30 RD, 30 RE, 30 S, 30 SY, 30 T, 30 TO, 30 UL, 30 W,30 X, 30 Z, 30 keyboard/printer, special editing, 41 keyboard/printer, write, 44

Note: For each entry in this index, the number of the most significant page is listed first. Any pages thereafter are listed in numerical sequence.

#### L

LADD control command, 106 language processors, 6 LB control command, 97 LCOM control command, 98 LCOPY control command, 106 LD control command, 97 LDELETE control command, 106 LIB control command, 95 library files, 4, 102, 131 library files, RAD, 102 LIMIT control command (Monitor), 15 line printer, write to, 45 LIST control command, 119, 121 LMAP control command, 107 Loader error messages, 158, 100 Loader  $I/O$  abort messages,  $158$ loading BSS, 141 loading foreground programs, 77 loading nonresident foreground programs, 80 loading RBM, 130 loading resident foreground programs, 77 logical/physical device equivalence, 69 Long (load) map format, 90 LREPLACE control command, 106 LSQUEEZE control command, 106

#### M

M (modify memory) Debug command, 137 M:ABORT, 49 M:ASSIGN, 56 M:CKREST, 50 M:CLOSE, 53 M:COC, 62-67 M:CTRL, 46 M:DATIME, 48 M:DEFINE, 55 M:DKEYS, 54 M:DOW, 62 M:EXIT, 50 M:HEXIN, 50 M:INHEX, 50 M:IOEX, 32 M:LOAD, 51 M:OPEN, 52 M:OPFILE, 60 M:POP, 59 M:READ, 36 M:RES, 59 M:RSVP, 60 M:SAVE, 49 M:SEGLD, 54 M:TERM, 49 M:WAIT, 54 M:WRITE, 42

machine fault task, 74

magnetic tape, special editing, 41 MAP, 90 MAP control command, 106 MD control command, 98 memory requirement, DEBUG, 133 MESSAGE control command (Monitor), 16 MESSAGE control command (RAD Editor), 110 MESSAGE control command (Utility), 113 messages to the operator, boot-time, 130 messages, Debug error, 138 messages, loader error, 158 messages, Monitor, 22 messages, RAD Editor, 161 messages, Utility, 165 ML control command, 95 MODIFY control command, 119, 121 Monitor constants, 154 Monitor control commands, 10 ABS, 10 ASSIGN, 11 ATTEND, 13  $C:$ , 14 ce, 14 DEFINE, 14 EOD, 14 FBACK, 15 FIN, 15 FSKIP, 15 HEX, 15 JOB, 15 JOBC, 15 LIMIT, 15 MESSAGE, 16 PAUSE, 16 PMD, 16 PURGE, 16 RBACK, 15 REL, 17 REWIND, 17 RSKIP, 15 TEMP, 17 UNLOAD, 17 WEOF, 18 XED, 18 XEQ, 18 Monitor loading, 130 Monitor messages, 22 Monitor service routines, 31-67 Monitor tasks, 73 Monitor zero table, 152 MP control command, 95 MS control command, 95 multiply/divide exception tasks, 76

#### N

nonresident foreground, 9 nonresident foreground creation or updating, 131 nonresident foreground programs, 73

Note: For each entry in this index, the number of the most significant page is listed first. Any pages thereafter are listed in numerical sequence.

nonresident foreground programs, loading, 80 nonresident section, Monitor, 1

#### $\bf{0}$

Object Module Editor control commands, 119 Object Module Editor operational labels, 118 Object Module Editor routine, 117 OlOAD control command (Overlay), 92 operational labels, 11 operational label usage, 150 operator communication, 22,30 operator control, 26 OPLBS control command (Utility), 115 OV file, 20 overlay capabilities, 4 overlay cluster configuration, 89 overlay cluster organization, 87 Overlay control commands, 92-100 BLOCK, 93 BUFEND, 95 END, 86 EXCLUDE, 98 INCLUDE, 98 lB, 97 LCOM, 98 LD, 97 LIB, 95 MD, 98 ML, 95 MP,95 MS,95 PUBLIB, 99 RES, 98 ROOT, 97 SEG, 99 TCB, 96 Overlay loader, 87,6 Overlay loader abort codes, 158 Overlay loader operational labels, 89 overlay structure example, 88

#### p

P (selective dumps) Debug commands, 137 paper tape, special editing, 41 paper tape, write to, 44 patches, 132 PAUSE control command (Monitor), 16 PAUSE control command (RAD Editor), 110 PAUSE control command (Utility), 113 PLOT processor, 147 plotter, 147 plotter symbiont, 7 PMD control command (Monitor), 16 Power Off Task, 74 Power On Task, 73 preparing the program deck, 125-129

PRESTORE control command, 113 procedures, I/O recovery, 22 Processor control commands, 18 Processor files, 4 Processor, system, 6 program, 8 Protection Violation Task, 76 PUBLIB control command, 99 Public Library, 4, 131 Public Library creation or updating, 131 PURGE control command (Monitor), 16

#### Q

Q (quit) Debug command, 137 queuing, I/O, 64

#### R

R (remove snapshot or insertion) Debug command, 136 RAD allocation, 101 RAD area mnemonics, 3, 110 RAD Editor, 101-110,6 RAD Editor control commands, 104 ADD, 104 BDTRACK, 109 CLEAR, 108 DELETE, 105 DPCOPY, 106 DUMP, 107 END, 110 FCOPY, 106 GDTRACK, 109 INITIALIZE, 109 LADD, 106 lCOPY, 106 lDELETE, 106 LMAP, 107 lREPLACE, 106 LSQUEEZE, 106 MAP, 107 MESSAGE, 110 PAUSE, 110 RESTORE, 108 SAVE, 107 SQUEEZE, 108 TRUNCATE, 110 VERIFY, 108 RAD Editor messages, 161 RAD Editor operational labels, 103 RAD Editor warning messages, 161 RAD file management, 72 RAD files, 70 RAD/disk areas, 3 RAD/disk pack area organization, 101 RADEDIT control command, 104 random access RAD files, write on, 46 random files, 71

Note: For each entry in this index, the number of the most significant page is listed first. Any pages thereafter are listed in numerical sequence.

random-access RAD files, special editing, 41 RBACK control command (Monitor), 15 RBACK control command (Utility), 114 RBM abort codes, 156 RBM and foreground user's interface, 133 RBM boot procedure, 130 RBM characteristics, 1 RBM Control Task, 9,77 RBM subsystems, 6 RBM system processors, 6, 18 RBM/processor interface, 20 RCOC, 66 read automatic, 40-42 read binary, 40-42 read binary from keyboard/printer, 41 read binary from paper tape, 41 real-time priority, M:READ, 41 real-time programming, 73-85 rebooting the system from RAD, 130 Record Editor operational label, 120 Record Editor routine, 120 reentrant routines, 5 REL control command (Monitor), 17 RES control command, 98 resident foreground creation or updating, 131 resident foreground programs, 73 resident foreground programs, loading, 77 resident foreground, scheduling tasks, 77 resident section, Monitor, 1 restart, 4 RESTORE control command, 108 return registers, M:READ, 37 return registers, M:WRITE, 44 return status from M:IOEX, 34 return status from M:READ, M:WRITE, M:CTRL, 38 REWIND control command (Monitor), 17 REWIND control command (Utility), 114 ROOT control command, 97 routines, monitor service, 31 Abort, M:ABORT, 49 Absolute Core Image Loader, M:LOAD, 51 Allocate Temp Storage without Transfer, M:RES, 59 Assign RAD Files, M:ASSIGN, 56 Character-Oriented Communi cation, M:COC, 62 Checkpoint/Restart, M:CKREST, 50 Close RAD File, M:CLOSE, 53 Convert OPLB to DFN, M:OPFILE, 60 Date and Time-of-Day, M:DATIME, 48 Diagnostic Output Writer, M:DOW, 62 General Control, M:CTRL, 46 General I/O Driver, M:IOEX, 32 General Read, M:READ, 36 General Write, M:WRITE, 42 Hex to Integer Conversion, M:HEXIN, 50 Integer to Hex Conversion, M:INHEX, 50 Interrupt Restore, M:EXIT, 50 Interrupt Save, M:SAVE, 49 Load Overlay Segments, M:SEGLD, 54 M:COC Service, 62 Normal Exit from Background, M:TERM, 49

Open RAD File, M:OPEN, 52 RAD File Definition, M:DEFINE, 55 Read Data Keys, M:DKEYS, 54 Reserve or Release Peripherals, M:RSVP, 60 Simulated Wait Instruction, M:WAIT, 54 Temp Storage Release, M:POP, 59 routines, reentrant, 5 routines, SYSGEN optional, 147 RPG,6 RSKIP control command (Monitor), 15 RSKIP control command (Utility), 114

#### s

S (insert snapshot) Debug command, 135 SAVE control command, 107 save tape, system, 130 scheduling resident foreground tasks, 77 secondary storage management, 3 SEG control command, 99 semiresident foreground program, 73 SEQUENCE control command, 123 Sequence Editor control commands, 122 Sequence Editor operational labels, 122 Sequence Editor routine, 122 sequential files, 70 sequential RAD files, special editing, 41 sequential RAD files, write on, 45 service processors, 6 service routines, 32 SIO, 35 solicited control, 26 SORT, 6 special editing for card reader, 45 special editing for magnetic tape, 41 special editing for paper tape or keyboard/printer, 41 special editing for random-access RAD files, 42 special editing for sequential RAD files, 41 spool ing system, 141-145 SQUEEZE control command, 108 standard background operational labels, 11 standard foreground operational labels, 12 standard constants, 153 standard device unit numbers,  $12,69$ startup, system, 130 status returns for M:COC, 65 SUPPRESS control command, 123 symbiont plotting system, 147 system communication, 22 system equipment, 1 system initialization and creation, 5 system patching, 132 system save tape, 130 system startup, 130-132

### T

T (selective dump) Debug command, 136 tape, system save, 130

Note: For each entry in this index, the number of the most significant page is listed first. Any pages thereafter are listed in numerical sequence.

task, 8

Task Control Block (TCB) functions, 80 task dismissal on wait I/O, 84 task entrance format, 83 TCB control command, 96 TEMP control command (Monitor), 17 temporary stack, 9 transfer vector for monitor services, 31 TRUNCATE control command, 110

#### u

UNLOAD control command (Monitor), 17 UNLOAD control command (Utility), 114 unsolicited control, 26 UTILITY control command, 112 Utility Control commands, 113 ASSIGN, 114 BCOPY, 116 CHANGE, 121 COPY, 116 DELETE, 120, 121, 123 DUMP, 117 END, 114 FBACK, 113 FSKIP, 113 IDENT, 123 INSERT, 120, 121 LIST, 119, 121 MESSAGE, 113 MODIFY, 119, 121 MODIFY SYSTEM, 119 OPLBS, 115 PAUSE, 113 PRESTORE, 114 RBACK, 114 REWIND, 114 RSKIP, 114 SEQUENCE, 123, 124 SUPPRESS, 123 UNLOAD, 114 UTILITY, 111

UTILITY COPY, 115, 116 UTILITY DUMP, 117 UTILITY OMEDIT, 119 UTILITY RECEDIT, 120 UTILITY SEQEDIT, 122 VERIFY, 116 WEOF, 114 Utility Control Function processor, 113 Utility error messages, 165 Utility executive program, 112 Utility  $I/O$  error messages,  $165$ Utility operational labels, 115, 117, 118, 120, 122 Utility program organization, 111 utility programs, 111-124 Utility source input interpreter, 111 Utility subsystem, 6, 111

#### v

VERIFY control command (Editor), 108 VERIFY control command (Utility), 116

#### w

wait  $I/O$ , 85, 4 WEOF control command (Monitor), 18 WEOF control command (Utility), 114

#### x

X (step snapshot) Debug command, 136 XED control command (Monitor), 18 XEQ control command (Monitor), 18 XSP, 7 XSYMBOL control command (Processor), 19

#### z

zero table, 152

# **XEROX**

#### **.Reader Comment Form**

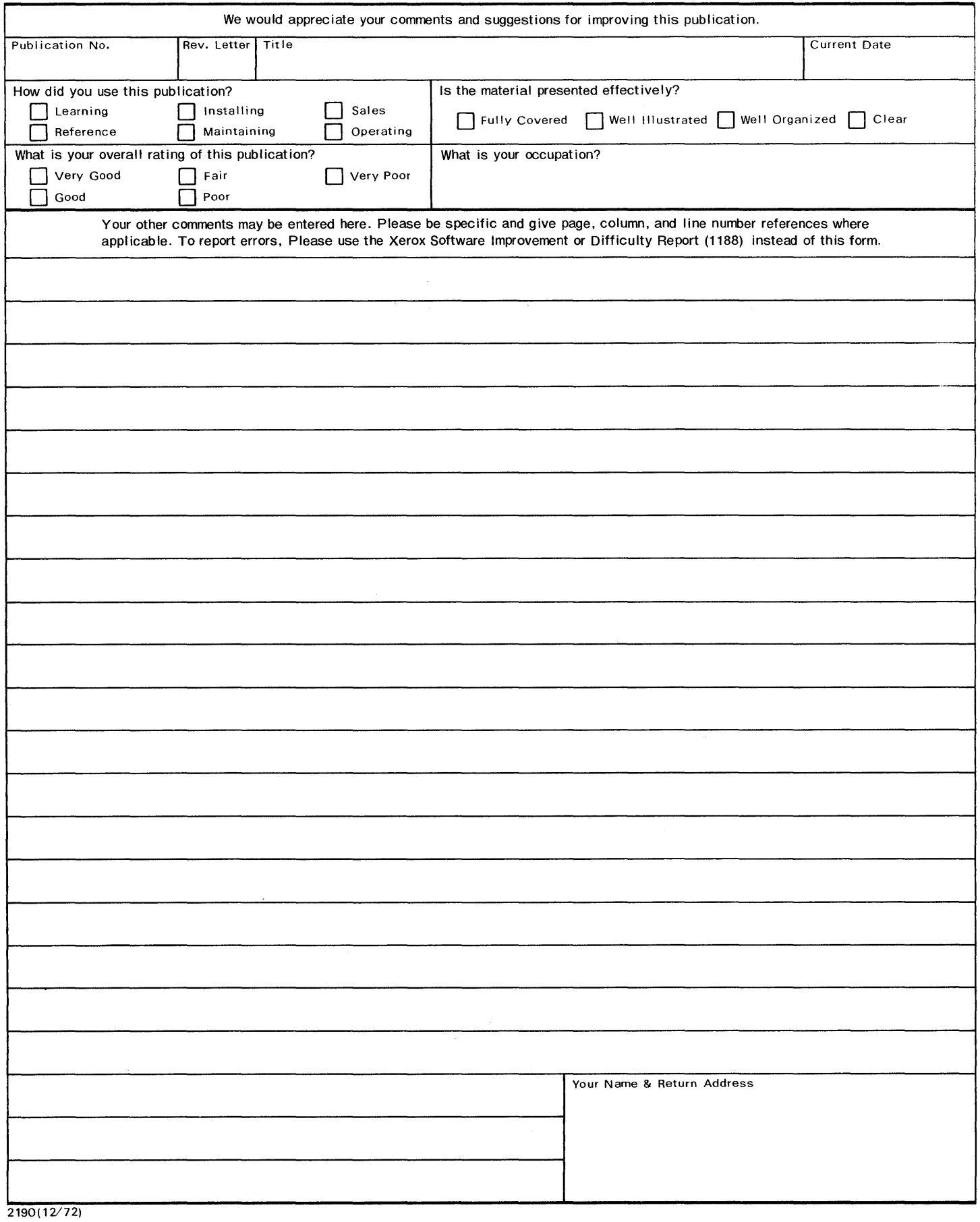

First Class Permit No. 229 EI Segundo, California

#### BUSINESS REPLY MAIL

#### No postage stamp necessary if mailed in the United States

#### Postage will be paid by

Xerox Corporation 701 South Aviation Boulevard EI Segundo, California 90245

Attn: Programming Publications

Fold

Fold

701 South Aviation Boulevard EI Segundo, California 90245 213679-4511

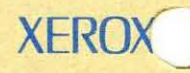

Â

-

(

š.

XEROX<sup>®</sup> is a trademark of XEROX CORPORATION.

÷